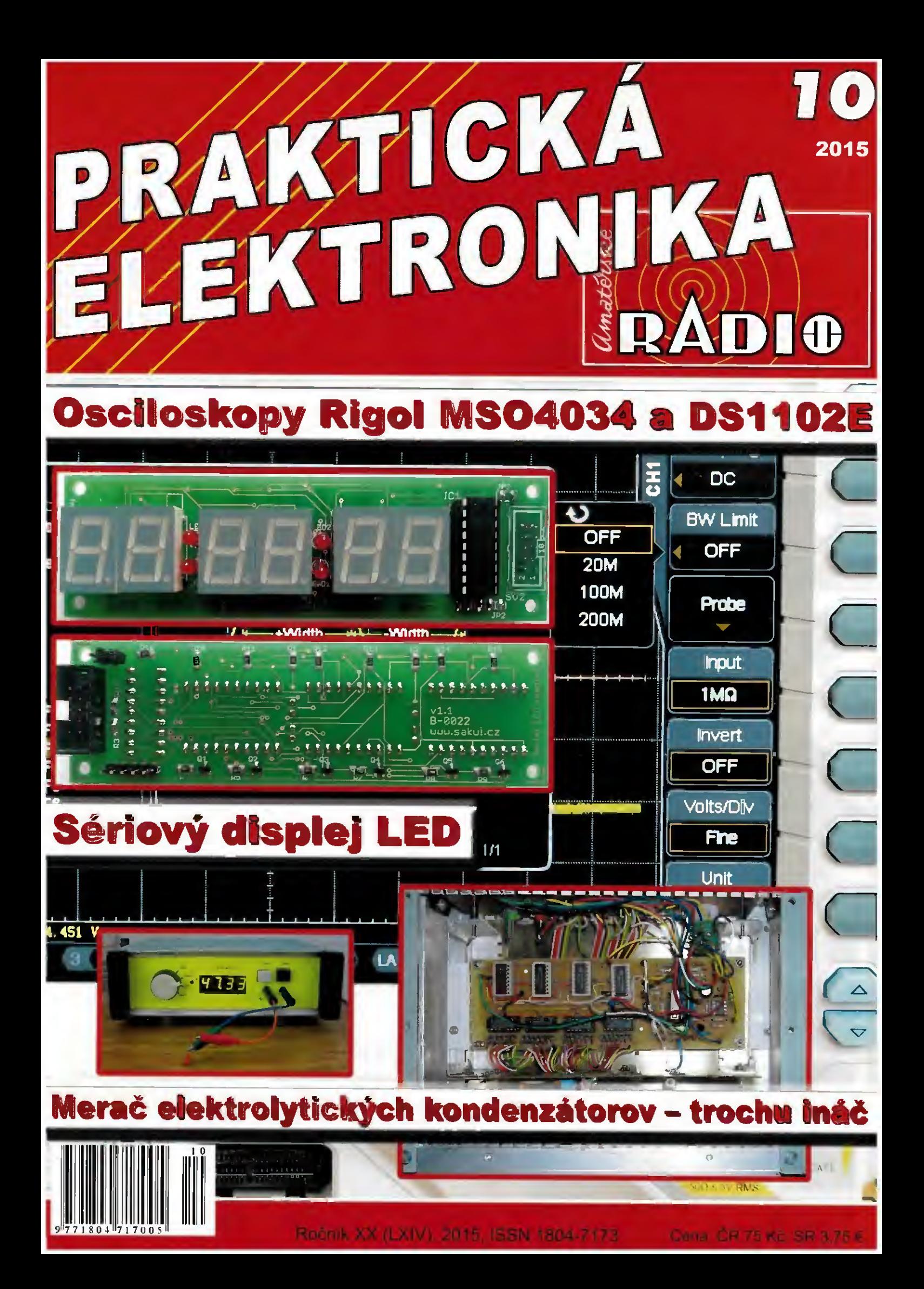

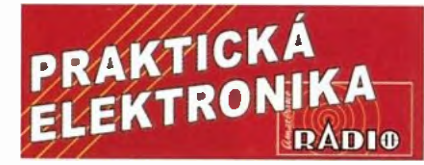

#### ROČNÍK XX (LXIV) 2015. ČÍSLO 10

#### V TOMTO SEŠITÉ

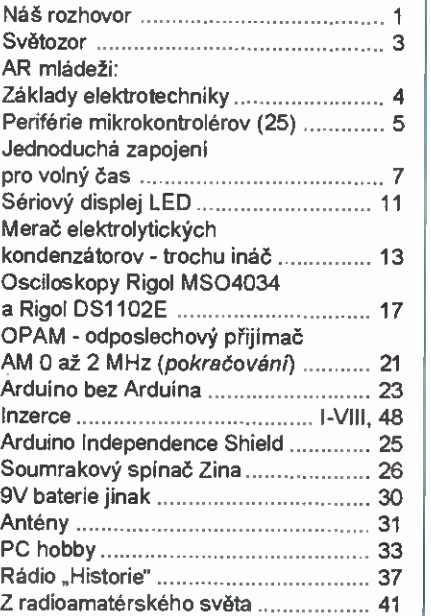

#### PRAKTICKÁ ELEKTRONIKA Amatérské RADIO

Redakce: Šéfredaktor: Ing. Josef Kellner; Ing. Jaroslav Seize, Petr Havliš, OMPFM. Adresa administrate: Blanická 845/9, 120 00 Praha 2, tel.: 702 106 157. Návštěvy: pondělí od 13 do 16 h.; úterý a středa od 8 do 11 a od 13 do 14 hodin; nebo po předchozí domluvě. Ročně vychází 12 čísel. Cena výtisku 75 Kč. Rozšiřuje První novinová společnost a. s.,

Mediaprint-Kapa a. s. soukromí distributoři. Předplatné v ČR zajišťuje Amaro spol. s r. o. Michaela Hrdličková (Blanická 845/9, 120 00 Praha 2, tel.: 702 106 157; odbyt@aradiocz). Distribuci pro předplatitele take provádí v zastoupeni vydavatele společnost Česká pošta, odděleni periodického tisku; e-mail: postabo. prstc©cpost.cz; Olšanská 9, 130 00 Praha 3, bezplatná infolinka 800 300 302. Objednávky do zahraničí: MediaCall s.r.o.; www.predplatnedo zahranici.cz; Vídeňská 995/63, 639 63 Brno,

tel.: +420 532 165 165. Predp*latn*é v Slovenskej republike vybavuje Magnet--Press Slovakia s. r. o., Sustekova 10, 851 04 Bratislava - Petržalka; korešpondencia P. O. BOX 169. 830 00 Bratislava 3; tel./fax (02) 67 20 19 31-33 - predplatné; e-mail: predplatne@press.sk.

Podávání novinových zásilek povoleno Českou poštou - ředitelstvim OZ Praha (č.j. nov 6005/ 96 ze dne 9. 1. 1996).

Inzerci přijímá: Michaela Hrdličková, Blanickä 845/9, 120 00 Praha 2, tel.: 702 106 157: inzerte©aredio.tz,

Za původnost a správnost příspěvků odpovídá autor (platí i pro inzerci).

Vydavatel: AMARO spol. s r. o., IČO 63487233. Vychází: 5. den v daném měsíci.

Internet: http://www.aradio.cz E-mail: pe©aradio.cz

nevyzádané rukopisy nevracíme.<br>ISSN 1804-7173, MKČR E 7409

AMARO spol. s r. o.

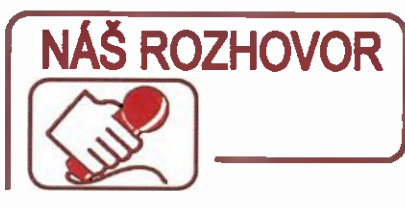

#### panem Liborem Kubicou, elektronikem a nakladatelem, který provozuje známý výprodej součástek Hezký den.

Pomáhal jste při otevřeni první prodejny GM, pak jste založil nakladatelství BEN - technická literature, nyní opět prodáváte součástky pod značkou "Hezký den"...

Vždy mě asi najdete u součástek, protože elektronika je moje životní hobby. Dnes už technické knihy "nefrčí", můj katalog TESLA běhá "zpirátěný" po internetu (úsměv), tak jsem se vrátil k součástkám. Postupně jsem začal přicházet k velmi levným výprodejům, at' již to byly nadnormativní zásoby, zrušené výroby nebo obchody se součástkami, které ukončily činnost. Těm součástkám a dílům nic nebylo, jen někde dlouho ležely ladem. Sám jako bastlif mám povědomí, za co bych peníze dal a za co ne. A když takoví běžní bastlifi, jako jsem já, uvidí moje součástky, je jisté, že těmto cenám neodolají, zkrátka každý si něco koupi. Oproti ostatním prodejcům na burze to máme pěkně "načinčané", dá to však docela dost práce.

#### Jak to všechno stíháte?

Moc mi pomáhá moje žena. Jezdíme spolu na radioamatérská setkání a burzy. Aby se v tom vyznala, pojmenovala si součástky po svém. Tak například elektrolytický kondenzátor je "buclík", relé je "modrá kostička" apod. Já už doma těm svým součástkám taky jinak neřeknu, vždy když se na nějaké setkáni několik dni předtím připravujeme.

#### Co se nejvíc prodává?

Nejvíc se prodávají piezo piskátka za 5 Kč. Jen přiložíte baterii a píská to. Je to velmi levný akustický indikátor na cokoliv, třeba na prozvánščku. No, nekupte to. Další úspěšnou všcl jsou miniaturní barevné svorkovnice do desek s plošnými spoji. Jednoduše s nimi rozlišite vývody z desky. Obě součástky ode mě kupuji dokonce i malovýrobci.

#### co se kromě těchto drobnosti dál prodává?

Miniaturní relátka jsem sehnal velmi levně. Mám je na 3, 5, 6 a 12 V. Každý bastlif by měl mit doma nezbytnou záso-

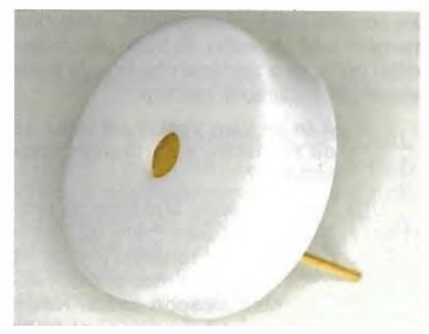

Obr. 1. Piezo pískátko za 5 Kč

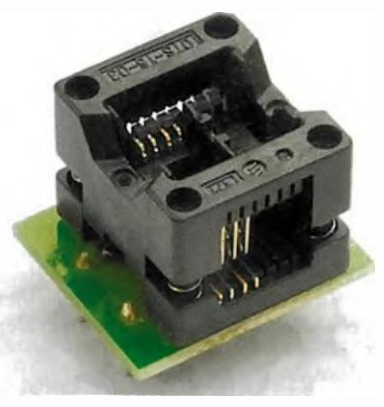

Obr. 2. Testovací sokl SO-8 do DIP-8

bu relé. Při představě, že až je bude potřebovat, bude za ně muset dát se skripšnim zubů plnou cenu, to se raději u mě každý předzásobi.

#### Mate skutečně u všeho tak přijemné ceny?

U většiny určitě. Možná mám i pár věci dražších, ale to spíš jen z toho důvodu, že nestihám sledovat konkurenci. Občas se mi stane, že se ozve nějaký zákazník vzhledem k nízké ceně vykoupí vše od typu. Já prodávám s tim, že jsou součástky sice starší, ale nové, myslím tim dosud nepoužité, nikoli druhé jakosti nebo nějak vadné. A když je něco problémové, tak na to upozorňuji. Vše prodávám za přiměřenou cenu, která podněcuje amatéry ke koupi. Byznys se součástkami je jen jednim z mých příjmů, tak si nízké ceny mohu dovolit.

#### U čeho je třeba nejpropastnějši rozdil oproti ceně v běžné obchodní síti?

U testovacích objímek pro integrované obvody, klasické i SMD. Nejčastěji se používaji v programátorech pro mikrokontroléry. Já je prodávám za ceny pro běžné smrtelniky. Zvláště ty SMD sokly pro SO-8 a SO-16 jsou běžně k mání za necelou tisicovku, u mě něco málo přes stokorunu.

Nebo dalšími zajímavými položkami pro radioamatéry jsou toroidní transformátory, senzory pohybu, vr moduly Aurel<br>434 MHz a LCD moduly 16 × 2. Zvláště u nich hraje roli i provedení vývodů na boku, takže se nemusíte pájet s kablikem o 14 vývodech vedle sebe, ale jen nacvaknete samořezný konektor. A máte-li doma tento displej na různých vývojových deskách, díky konektoru nemusíte kupovat tolik displejů, jen ho "přicvaknete" na desku, když potřebujete něco vyzkoušet. Pro tento LCD jsem si postavil tester; když ho zákazníci vidí, chtějí ho taky. Asi zveřejním plánek ive vašem časopise.

#### Zmiňoval jste vf moduly. Jaký mají dosah?

To je otázka, na kterou se špatné odpovídá. Zálež', zda máte mezi vysilačem přijImačem přimou viditelnost, nebo zda se pohybujete třeba v bytě mezi železobetonovými stěnami. Z toho důvodu jsem si postavil testery, vysílač a přijímač. Automatický vysílač v pravidelných intervalech "pípá" a s přijímačem můžete chodit, ladit citlivost a poslouchat, zda je příjem ještě dostatečně kvalitní. Na přímou viditelnost se čtvrtvInným pahýlem jako anténou to

Obr. 3. Doutnavka pro nodni světlo

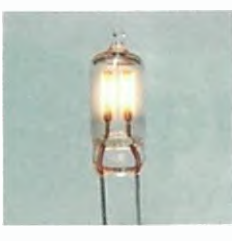

bylo asi 500 m. Všechny testovací připravky vozim vždy s sebou, aby si to mohli zákaznici ověřit na místě prodeje. O konstrukční návody mě už žádalo více lidi, pravděpodobně je take časem zveřejním PE.

#### Na stránkách www.hezkyden.cz vidím doutnavky, to se ještě prodávají?

No, to byste se divil. Lide je kupuji obvykle po pěti nebo po deseti. Před časem jsem s nimi postavil takové noční světýlko, návod vyšel v PE 3/2014. V noci je takové žluté světlo určitě přijemnějši než bilé od diod LED, které vám pěkně "pichne" do očí, i kdyby svítilo do podlahy.

#### A jakou specialitu byste doporučoval?

UV popisovače. Vždy se zajimám, na co to budou zákazníci potřebovat, protože i pro mne je to inspirace. Tolik způsobů použití bych nečekal. Sortiment jsem doplnil i o UV LED, pro mladé bastliře je to spolu s UV popisovači nekonečný zdroj zábavy. A nejen pro mladé. Postavil jsem si takový jednoduchý tester UV LED a letos na veletrhu AMPER o něj jeden zákazník tolik stál, že jsem mu ho v posledni den veletrhu prodal. Styděl jsem se, protože to bylo zbastlené, zákazník se však nedal odbýt, tak jsem pro novou verzi raději předělal design, kdybych se někdy do podobné situace znovu dostal.

#### Co byste doporučil jako užitečnou nebo praktickou věc?

Je moderní doba, čím dál tím častěji se setkávám s výrobky RoHS. Pájení je pak docela problém. Myslím, že by si každý elektronik měl vyzkoušet pájeni bezolovnatou pájkou. Jenže v obchodech koupíte úpiné nejmenší mnozstvi tohoto cinu asi za 450 Kč, a to mi připadá pro par oprav nebo jen tak pro otestování zbytečně drahé. Shodou okolnosti jsem z jedné zrušené vývojářskě dílny získal načatou špulku bezolovnatého cí nu. Nastřihali jsme metrové kusy, které jsou po 10 Kč. To každý rád zaplatí.

Praktickou součástkou se mi jeví také keramický kondenzátor 10 µF/25 V v proveden! SMD. Porovnávat ho s klasickým elektrolytickým kondenzátorem ani snad nelze: má mnohem menší ESR při zlom-

## RoHS

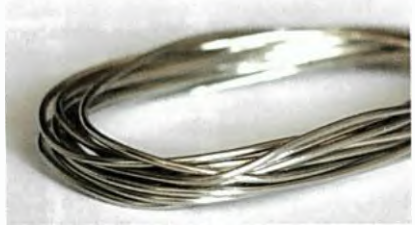

Obr. 4. Bezolovnatá cínová pájka

ku velikosti, proto se výborně hodí do zdrojů, zvláště do spínaných. Z jedné ukončené výroby jsem získal "cívečku", bylo to asi 2000 kondenzátorů, chtéli jsme je prodávat po kuse za 1 Kč. Lidé je však berou po 10, tak jsme je nastřihali - tj. pásek 10 ks za 10 Kč.

#### Co u vás najdu unikátního?

Do sortimentu jsem take kvůli svému vlastnímu bastlení začlenil SMD adaptéry, protože se některé polovodičové součástky vyrábějí již jen jako SMD. Jsou to oboustranné desky s nepájivou maskou potiskem. Z jedné strany je spojový obrazec například pro "brouka" SO-16 (rozteč 1,27 mm) a z druhé strany pro TSOP-16 s rozteči 0,65 mm. Jejich použiti usnadňuje opravy a bastlení vůbec. Některé male adaptéry lze totiž s výhodou využít i jako univerzální SMD "bastidestičky". V naši republice jsem toho času asi jediný, kdo tento sortiment má.

#### Prodáváte take nějaké fináini výrobky? Třeba měřici přístroje apod?

Jsem spiš součástkář. Vim, že jste zatížený na měřici techniku, tak přeci jen bych tu pro vás take něco měl. Levné se ke mně dostaly 100MHz osciloskopické sondy, přepínatelné 1 : 1 a 1 : 10. Mám jich celou bednu. Prodávám je po 200 Kä za kus. Na nezájem si nemůžu stěžovat. Musel jsem se smát, když jeden ze zaběhlých českých součástkových distributorů slavnostně oznámil slevovou akci na sondu k osciloskopu 60 MHz, a já jsem v té době začal prodávat ještě rychlejšl sondy za dvoutřetinovou cenu.

#### Když mate tak levné součástky, to se ani nevyplati lidem, aby si to objednávali poštou!

Poštou posílám taky, ale málo. Tim, že paralelně funguji ještě v nakladatelstvl BEN, využivám prodejny jako výdejního místa pro součástky. Lidé obvykle objednávají naklikáním položek přes e-shop nebo i telefonicky a pak si to tam mohou kdykoliv vyzvednout bez navýšení ceny nezávisle na me přítomnosti. Jsem si vědom toho, že všichni nejsou z Prahy, proto jezdíme se ženou po radioamatérských setkáních a burzách. Veletrhy jako AMPER Elosysabsolvuji s kolegou z firmy Ellax ve společné expozici BEN - technická literature. Ono je pro ty okolni vystavovatele docela demoralizujici (smich), když nemají návštěvníky a u nás okupují stánek lidi do posledních minut otevirací doby veletrhu.

Po prodejních akcích nevozim vše, jako třeba polovodičové součástky. Zákazníci již jsou naučeni, píši dopředu ajá jim to nabaličkuji, pak si to na akcích jen vyzvednou. Stejně si kromě toho na stánku obvykle ještě něco vyberou. Všechno nemám totiž na webu, to bych jenom seděl u počitade zakládal položky. Já jsem elektronik a najraději bastlím.

#### A to se vám vyplati jet třeba až do Frenštátu s korunovými položkami?

Vite, rádi se ženou chodime na procházky do prirody. Kolem Prahy už máme vše prochozené a do Frenštátu jen tak jet za procházkami by vyšlo moc draho. Takto se nám zaplatí alespoň cesta. Navíc si na burze koupím i já sám nějakou tu "elektroveteš".

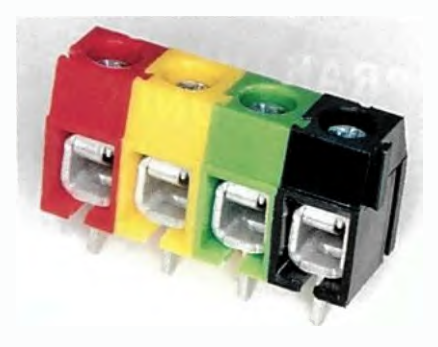

#### Obr. 5. Barevné svorkovnice do DPS

#### Ani se mi to nechce věřit, všechno zní až moc pozitivně, co nějaká negativa?

Některé součástky seu nás objeví jen jednou a pak už vícekrát ne. Je to dáno zakoupením nějaké zrušené výroby. NSkteři lidé s nákupem zajímavých a cenově výhodných součástek váhají, pak jsou zklamaní, když už je to rozprodané. Nejrychleji teď například ubývaji ty barevné svorkovnice s roztečí 5 mm.

Mrzi mě, že nestihám vystavovat na webu nové věci a stahovat ty doprodané. Dal jsem si závazek každý den přidat na web alespoň jednu věc. Ale některé součástky se na web ani nedostanou, protože poté, co je vybalím na radioamatérském setkání, během pár hodin se rozprodaji.

#### Co třeba?

Značkové skleněné trubičkové pojistky po 10 ks v balení prodávané po 1 Kč/ks. Jen se po nich zaprášilo. A takových podobných položek je pino. Proto doporučuji, aby si elektronici udělali na sebe čas, vyrazili na nějaké radioamatérské setkání a neobjednávali jen tak od stolu pies počítač.

Někteři moji stall zákaznici vědi, že toho mám spoustu, tak mi pošlou vždy dlouhý seznam, co potřebuji, a já jim vychystám i to, co běžně neinzerují. Něco dodám, něco ne. Za ty ceny se každému vyplatí, aby se zkusil zeptat.

#### Chystáte něco nového?

Mám na skladě par desítek kusů GSM modemu SIM300D. Rád bych zveřejnil konstrukci vývojové desky jednoduchého modemu, aby si elektronici mohli hrát.

#### Dáváte i nějaké bonusy?

Ano, přidávám teď ke každé objednávce nad 200 Kč malý dárek: 9V baterii. Bude to platt minimálně do konce letošního roku, možná tyto baterie budu rozdávat i celý prišti rok. Mám jich opravdu hodně a chci dělat lidem radost.

> Děkuji vám za rozhovor. Těšim se, że se konstrukčni návody na některé z testerů objevi iv PE

> > Připravil Ing. Josef Kellner.

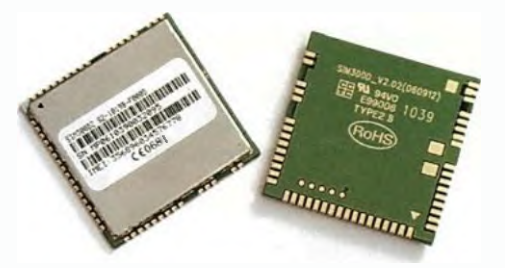

Obr. 6. GSM modem SIM300D

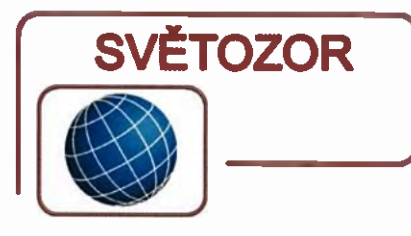

#### Dva přesné operační zesilovače s malou spotřebou v jednom pouzdře

Nové dvojité operační zesilovače v obvodu LT6023 od Linear Technology (www.linear.com) mají napájení 3 až 30 V, maximální vstupní napěťový ofset 30 pV, vstupní proud 3 nA, rychlost přeběhu 1,4 V/us, 60 us dobu ustáleni (na 0,01 %), Rail -to -Rail výstup a šířku pásma 40 kHz. Dále se vyznačují malou spotřebou 18 uA (jeden zesilovač), která, je-li zesilovač v daném režimu nepotřebný uveden do módu shutdown s rychlým návratem, klesne na nejvýše 3 pA. Tyto vlastnosti jsou výhodné pro zpracování signálu v přesných přenosných přístrojích, A/D a D/A převodnících, bezdrátových senzorovych sítích. LT6023 je dostupný v pouzdrech MSOP-8 nebo DFN 3 x 3 mm.

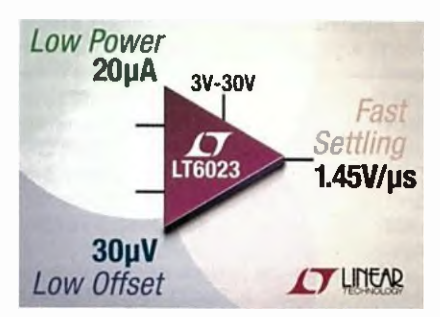

#### 3D křemikové kondenzátory

Francouzská firma IPDiA (www. ipdia.com) se zaměřila na vývoj a výrobu tfirozměrných pasivnich komponent na bázi křemíku. Kondenzátory vyrobené unikátní MOS technologii majá ve srovnáni s vícevrstvými keramickými kondenzátory (MLCC) nebo tantalovými SMD kondenzátory lepši stabilnější elektrické vlastnosti, výrazně menši rozměry, vysokou spolehlivost, stálost, životnost odolnost vůči vibracím, rázům a jsou téměř bez driftu následkem vysokých teplot. Nové křemíkově kondenzátory IPDiA řad ETSC (-55 až +200 °C) a EXSC (-55 až +250 °C) jsou určeny zvláště pro použití ve vicečipových modulech (MCM - Multi Chip Module) pracujících s vyšším napájecím napětím a v prostředí s vysokými teplotami v náročných průmyslových, automobilních, avionických nebo vojenských aplikacích. Zatímco nejkvalitnějši MLCC nabízejí při provozu v teplotě 250 °C životnost 1000 hodin, u kondenzátorů IPDiA Xtreme je to 84 000 h. Firma

IPDiA nabízí tyto křemíkové kondenzátory s kapacitou od 10 pF do 4,7 µF s průrazným napětím od 11 do 450 V. Kapacitní integrační schopnost křemíkových kondenzátorů IPDiA dosahuje až 2 µF/mm<sup>3</sup>, kapacitou dosahují desítek mikrofaradů. Lze je využít např. při blokování napájení, jako vazební, v nábojových pumpách, měničích DC/ /DC, senzorech nebo pamětových kartách.

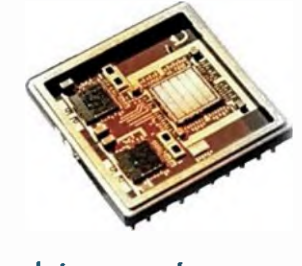

#### Integrovaný senzor srdečního tepu

Optický senzor srdeční frekvence SFH 7051 od firmy Osram Opto Semiconductors je určen pro zařízení sledující tělesnou kondici, chytré hodinky a náramky a další nositelnou elektroniku. Jedná se již o druhý optický senzor firmy pro toto použiti, prvý SFH 7050 měří vedle tepové frekvence ještě obsah kyslíku v krvi. SFH 7051, kterým firma reagovala na požadavek zákazníků na samostatný senzor tepu, obsahuje tři vysoce účinné zelené LED o vinové délce 530 nm a "velkoplošnou" (1,7 mm<sup>2</sup>) fotodiodu. Srdeční frekvence je měřena na základě proměnného objemu krve procházejícího cévami. Diody osvětlují povrch kůže, část světla je přitom absorbována krví a tkání a zbylá část je odražena na detektor. Právě zelená složka spektra je vhodná pro měření tepové frekvence na zápěstí. Světelně diody jsou provozovány při proudu 20 mA, který odpovídá jejich optimálnímu pracovnímu bodu. Rozměry senzoru napájeného napětím 3,2 V jsou 4,7 × 2,5 ×  $\times$  0,9 mm.

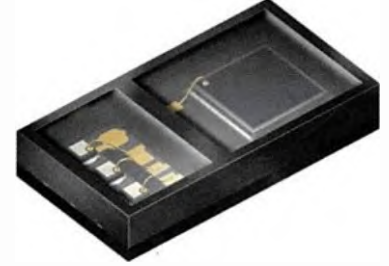

#### Miniaturní senzor tlaku

Firma Measurement SPECIAL-TIESTm (www.meas-spec.com) přichází s novou generací senzorů tlaku s rozsahem 30 barů a číslicovým výstupem s vysokým rozlišením odpovídajícím 0,2 mbar. Modul senzoru realizovaný MEMS technologii obsahuje piezorezistivnf čidlo tlaku s velkou linearitou, čidlo teploty a rychlý

24bitový  $\Sigma\Delta$  A/D převodník a rozhraní <sup>2</sup>C. Kompenzace vlivu teploty využívá interní měření teploty senzoru v rozsahu -20 až +85 °C s rozlišením 0,01 °C přesnosti ±1 °C při 25 °C. K napájení senzoru MS5837-30BA, který mimo blokovací kondenzátor nepotřebuje další externí součástky, je třeba napětí 1,5 až 3,6 V při odběru jen 0,6 pA. Ten klesá v režimu standby na méně než 0,1 µA. Senzor je při výrobě kalibrován při dvou hodnotách teploty a tlaku, a nalezené korekce jsou uloženy v 112bitové paměti PROM. Přesnost měření při měřicím rozsahu 0 až 6 barů jev teplotním rozsahu od do +40 °C ±50 mbar, při teplotách -20 až +85'C je to ±100 mbar. V celém rozsahu 0 až 30 barů je to ±200 mbar ±400 mbar. Senzor umístěny do pouzdra s půdorysem 3,3 x x 3,3 mm z nerezavějrci oceli je vhodný pro měření výšky založené na mě ření atmosférického tlaku, hloubky vody v potápěčských počítačích, dále pak pro multifunkčni hodinky nebo systémy sběru dat.

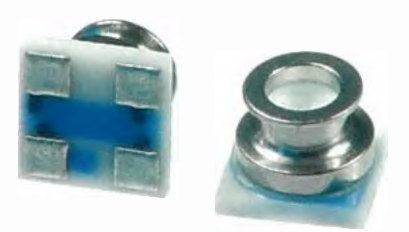

#### Přesný senzor úhlu natočení pro automobilové aplikace

Firma Murata (www.murata.com) přichází s patrně zatím nejpřesnějšfm kompaktním senzorem úhlu natočení vhodným pro plošnou montáž určeným pro použití v expandujících oborech typu automobilově techniky domácích elektrospotřebišů. Senzory řady SVK3 mají odpor 10 k $\Omega$ , měřicí rozsah  $333,3$   $\degree$  a chybu linearity do ±1 %. Podmínkám použiti v automobilech vyhovují rozsahem pracovnich teplot -40 až +125 °C i životnosti 300 000 cyklů. Mohou zde být využívány pro snímání úhlové polohy, např. při řízeni polohy v klimatizačnich ventilačních systémech, měření úhlu natočeni rotačních ovladačů nebo při projekci informaci na čelní sklo. Využiti naleznou ale také v pračkách, kávovarech a robotice.

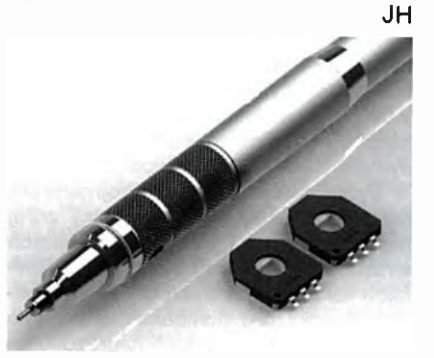

## AR ZAČÍNAJÍCÍM A MÍRNĚ POKROČILÝM

#### Zajímavé integrované obvody

#### Regulator pro velké napětí s TL431

Zapojeni (obr. 2) pracuje na tomto principu: Přes TL431 protéká stejný proud  $l_{\text{ka}}$ jako regulačním tranzistorem T1 (proud rezistorem Rp je zanedbatelný). Napětí  $U_{\text{ka}}$ TL431 nema přímý vztah k výstupnimu napětí  $U_{\text{out}}$ .

Pro dosažení platnosti vztahu (10) TL431 při daném proudu *i*<sub>ka</sub> nastaví takové napětí  $U_{\mathsf{ka}}$ , aby platil vztah (11). Proud  $k_a$  se řídí vztahem (12). Rovnice (11) a (12) plati jako soustava pouze pro jeden konkrétní proud  $l_{\mathsf{k}\mathsf{a}}$  a jedno napětí  $U_{\mathsf{k}\mathsf{a}}$ . Tyto obě hodnoty "nastaví TL431".

Rezistor Rs je pracovním rezistorem celého paralelniho stabilizátoru, musí být patřičně výkonové dimenzován, neboť na něm vzniká výkonová ztráta daná dominantně součinem proudu  $l_z$  a rozdilu napěti  $U_{\text{in}}$  -  $U_{\text{out}}$ .

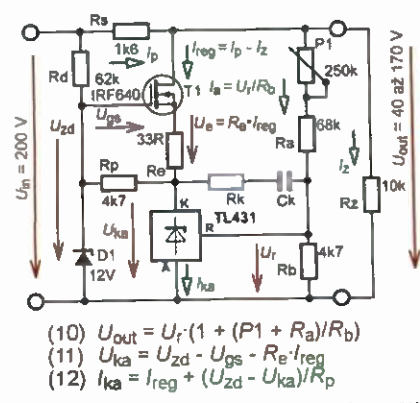

Obr. 2. Paralelní regulator pro velké napětí

TL431 je napájen napštim omezeným Zenerovou diodou D1. Velikost napětí  $U_{\text{Zd}}$ se voli tak, aby  $U_{\rm Zd}$  < 36 V a umožnilo přitom TL431 provozovat v lineárním režimu, tedy aby platilo, že  $U_{\mathsf{k} \mathsf{a}}$  >  $U_{\mathsf{sat}}$ . Rezistor Rd slouží pro napájeni pomocného stabilizátoru s 01.

Rezistor Rp zajišťuje, aby se proud 'ka v žádném provozním režimu nezmenšil tak, že by obvod TL431 přestal pracovat v lineárním režimu ( $l_{\mathsf{ka}}$  > 1 mA) a současně se "vnitřním napájecím proudem l<sub>nap</sub> TL431" nepodařilo sepnout tranzistor Il. (Co je  $I_{\text{nap}}$ , je uvedeno v PE-AR 8/2015.)

Rezistor Rk a kondenzátor Ck slouží k zajištěni stability celého regulátoru (aby nekmital). V této fázi problematiku stability nebudeme vice řešit — pouze vezmeme v úvahu, že stabilita zapojeni s TL431 se zajišťuje velmi často RC členem zapojeným mezi vývod "R" a vývod "K"

Využití tohoto zapojeni je zejména pro laboratorní účely — regulovatelný zdroj napětí pro testování obvodů pracujících s napájecím napětím v desítkách až stovkách voltů při malých proudových odběrech (desítky mA). Konkrétní zapojení bylo použito pro simulaci napěti naprázdno fo

tovoltaickä elektrárny při vývoji regulátoru optimálního pracovního bodu FVE.

#### Aplikace TL431 ve spínaných napájecích zdrojích

Na obr. 3 je nakreslena výstupni sekce jednohladinoväho spinaného (impulsniho) zdroje. Toto zapojeni jev současné době používáno jako "standard" téměř všemi výrobci.

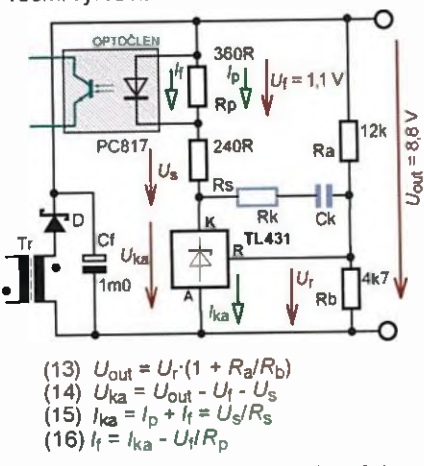

Obr. 3. Použiti TL431 ve spínaných zdrojích k regulaci výstupniho napětí

Obvod okolo vývodu "R" TL431 vychází z katalogového zapojeni. Ve srovnání s obvodem na obr. 2 v tomto zapojeni obě obvodové veličiny TL431 nemaji přímý vztah s  $U_{\text{out}}$ , tedy s požadovaným výstupnim napětím celého zapojeni (kterého je zobrazena pouze část). Regulační proud ka ovlivňuje proud tekouci diodou optočlenu. Tomuto proudu  $h$  pak odpovídá i proud tekoucí fototranzistorem, který řídí elektroniku spinaného zdroje tak, aby bylo dosaženo požadovaného výstupního napětí.

Rezistor Rs je pracovní zátěží pro TL431. Obvodové veličiny, které ovlivňuje TL431, jsou popsány vztahy 14 až 16. Paralelně k LED optočlenu je zapojen rezistor Rp. Ten zajišťuje, aby přes TL431 mohl protékat proud  $i_{ka}$ , který bude udržovat TL431 v lineárním režimu, avšak dovolí dosáhnout piný rozkmit pracovního bodu optočlenu, tedy i stav, kdy  $J_f = 0$ .

V tomto zapojení je vždy třeba použit kompenzační RC člen Rk a Ck.

Hlavni charakteristikou zapojeni je, že ač se jedná o spinaný zdroj, tak TL431 zde pracuje v lineárnim režimu. Výsledné funkce zapojení (udržováni konstantniho výstupního napětí  $U_{\mathsf{out}}$ ) se dosahuje TL431 a dalšími obvody spínaného zdroje. TL431 zde pracuje jako regulační obvod porovnávající výstupní napětí U<sub>out</sub> s referenčním  $U_{\rm r}$ . Vzniklá regulační odchylka se převádí do řídicích obvodů spínaného zdroje (galvanicky oddělena opto členem), kde se převádi pomoci různých principů na impulsní signál, kterým je řízen výkonový prvek zdroje.

Zapojeni je přikladem toho, jaké široké uplatnění má napěťová reference TL431. Lze s velkou pravděpodobnosti

odhadnout, že dominantní část světové produkce TL431 se v současné době použivá právě ve spínaných zdrojich.

#### Netypické využití TL431 v analogových obvodech

Na obr. 4 je zapojení výkonového nf zesilovače, kde je TL431 použit ve funkci napěťového zesilovače.

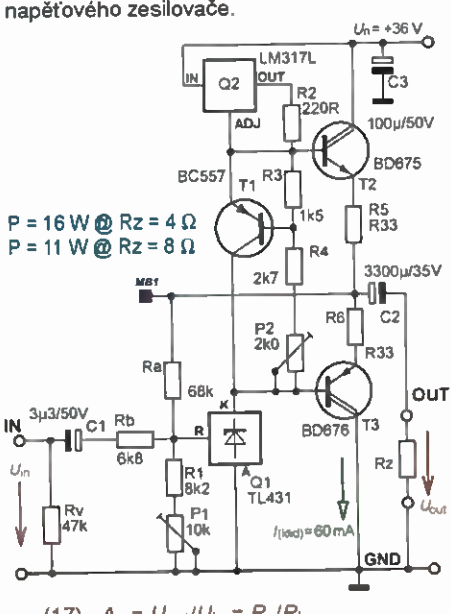

(17)  $A_{\text{u}} = U_{\text{out}}/U_{\text{in}} = R_{\text{a}}/R_{\text{b}}$  $($ za předpokladu, že vnitřní impedance  $U_{\text{in}}$  je nulová) (17a)  $A_u = R_a/R_b = 68/6,8 = 10$ (18)  $R_{\text{vst}} = R_{\text{v}} \cdot R_{\text{b}} / (R_{\text{v}} + R_{\text{b}})$ 

Obr. 4. Alf výkonový zesilovaš s TL431

V zapojeni lze vysledovat typické součástky "patřící" k TL431 (R1, P1, Ra) a běžně "nepatřící" – pracovní zátěž TL431 (T1, R3, R4, P2, 02, R2, T2, R5, R6, T3, 02, Rz). Tuto část lze dale rozdělit na známé obvody z každého výkonového zesilovače ve třidě AB — obvod teplotní stabilizace pracovního bodu koncových tranzistorů T2 a T3 (součástky okolo tranzistoru T1, který musi mit tepelný kontakt s chladičem tranzistorů T2 a T3) a proudového zesilovače s komplementárními "Darlingtony" – tranzistory T2 a T3. Dále pak vazební kondenzátor 02 pro odděleni stejnosměrně složky. Integrovaný obvod 02 spolu s rezistorem R2 tvoří aktivní zátěž pro 01. Netypický je způsob realizace aktivní zátěže — pomoci nastavitelného sériového napěťového stabilizátoru provozovaného v režimu zdroje konstantní ho proudu. Vstupní vazební člen TL431 (Rv, Cl, Rb) je typickým obvodovým řešením v nf zesilovačich.

V měřicím bodě MB1 je napětí proti zemi, které lze nastavit trimrem P1 stejně jako u stabilizátoru s TL431:

 $U_{\text{MB1}} = U_{\text{r}} \cdot (1 + R_{\text{a}}/(R_1 + P_1)).$ 

Pokud však na vývod "R" TL431 přivedeme nf signál, tak z pohledu TL431 "narušime" situaci definovanou vztahem uvedeným výše.

#### Ing. Martin Hudec

(Dokončeni popisu obvodů s TL431 příště)

## Periférie mikrokontrolérov (25)

#### PCA9546A alebo nahliadnutie do sveta <sup>12</sup>C Switch obvodov

(Pokrečovenie)

#### PCA9546A

Obvod PCA9546A je 4-kanálový switch obvod  ${}^{12}C$  zbernice s reset funkciou. Je dostupný okrem mého v puzdre SOIC16.

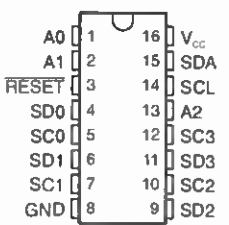

Upstream zbernica je aktívna stale a slúži na pripojenie l<sup>2</sup>C master obvodu jej prostredníctvom tiež master komunikuje so switchom samotným. Ako je možné zo zapojenia pinov vidiet', obvod nemá žiadne piny, ktoré by ovládali, či sú jednotlivé downstream zbernice pripojené, alebo nie. Tým pádom — ako sme si už ale spominali - jediná možnosť pripájania a odpajania je prostredníctvom<br><sup>(2</sup>Č zbernice samotnej. Ku tomuto účelu má switch obvod pridelenů vlastnů | 2C adresu, ktorej posledné tri bity je možné nastavit' pomocou pinov AO až A2. Taktiež k tomuto účelu obsahuje PCA9546A jeden register - takzvaný "Control Register", ktorého obsah určuje, ktorý zo segmentov je pripojený a ktorý nie. I<sup>2</sup>C adresa obvodu je 1110 A2 Al AO — čiže, ako už z tejto definície vieme vyčltat möžeme principe pripojit' 8 takýchto obvodov súčasne (s adresami 1110 000 až 1110 111) – a tým vytvoriť hviezdu až s 32 segmentami.

Myslim, že je zbytočné uvádzat' schému zapojenia — akým spósobom je možné tento obvod "pridrôtovat", je vidno na scheme Demo Board 2015, ktorú sme si popisali v časti 22. Döležité je len mysliet' na to, že povinné l<sup>2</sup>C pull-up rezistory (s odporom  $-4.7$  k $\Omega$ ) musia byt pritomne takpovediac na oboch stranách barikády - na upstream zbernici a tiež na každej použitej downstream zbernici.

Ako sme si už tiež spominali, jednotlivé segmenty zbernice mõžu používat' rôzne úrovne logickej jednotky - a síce nasledovné: 1,8 V, 2,5 V, 3,3 V a 5 V. Obvod samotný máže byt' napájaný napätim od 2,3 V do 5 V, pričom jednotlivé segmenty möžu využivat' aj vyššie napäfie, ako je napájacie napätie čipu.

Podme sa ale teraz pozrieť na chviľu na spõsob komunikácie s obvodom a control register samotný.

Z hľadiska l<sup>2</sup>C komunikácie je obvod veľmi jednoduchý, Jediný register obvodu je control register, do ktorého je možné dáta zapisovať a zase z neho čítať. Využité sú len 4 bity — jeden pre každý downstream port. Pokial' je príslušný bit registra na hodnote Oje ten-ktorý downstream kanál odpojený, pokial' mä hodnotu 1 je pripojený.

Control register obvodu PCA9546A je na obr. 65. Ako je možné vidieť - dôležité sú bity 0 až 3.

Operácia zápisu prebieha nasledovne:

- 1. Po vyslani štart podmienky pošleme  $12$ C adresu obvodu: 11100000b (za predpokladu, že A2 = A1 = A0 = 0 s indikáciou zápisu (posledný bit — — LSb — je rovný 0). Obvod odpovie ACK signálom.
- 2. Kedže máme len jeden register, nemusíme nič adresovať - tým pádom v tomto kroku posielame priamo bajt, ktorý má byt' zapísaný do konfiguračného registra— napriklad, pokial' majú byt' všetky downstream porty pripojené, pošleme 00001111b (na hodno te najvyšších 4 bitov nezáleží). Následne obvod odpovedá ACK.
- 3. Vyšle me stop podmienku na ukonče nie komunikácie.

Trochu nezvykle vyzerá šitanie z obvodu. Nezvykle preto, že čitanie v tomto pripade nie je, ako sme zvyknuti, zložitejšie. Zložitejšie nie je preto, že – ako sme práve spomenuli - nie je čo adresovat'. Preto aj pri čitani nie je potrebne do obvodu zapisovat adresu registra, ktorý chceme čítat, ale möžeme hned začat' s čitaním, takže:

1. Po štart podmienke posielame  $1^2C$ adresu obvodu 11100001b, tentokrát s indikáciou šítania (najnižši bit = 1), načo PCA9546A odpovie ACK.

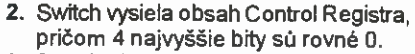

3. Po prijatí obsahu Control Registra odpovedá master s NOTACK a následne stop podmienkou, čím sa komunikácia konči.

V mnohých aplikáciäch je dõležitý signal RESET, ktorý slúži na uvedenie do stavu "ako po zapnuti". Spomenuli sme si, že pokiaľ zostane "zbernica visiet", je RESET (alebo odpojenie znovu pripojenie napájania) jediná možnost', ako jednotlivé, resp. všetky kanály odpojit'. Preto liež obyčajne signal RESET obvodu PCA9546A nie je pripojený na "reset systému" (ako naprIklad na RESET riadiaceho procesora), ale je pripojený na jeden výstup mikrokontroléru, aby mo hol byť v prípade potreby RESET aktivovaný softvérovo.

Obvod samotný je pomerne citlivý na "rušenie napájania", čiže pokiaľ sa nepostaráme o rozumnú filtráciu kondenzátormi umiestnenými dostatočne blizko pri napájard obvodu, mõže sa nám star, že sa občas downstream porty odpoja "sam od seba" (pretože obvod zablúdi do stavu "power-on-reset")...

#### Podobné obvody

Zostáva už len spomenút, že podobných obvodov nájdeme od firmy Texas Instruments niekol'ko —lišia sa najmä počtom downstream portov.

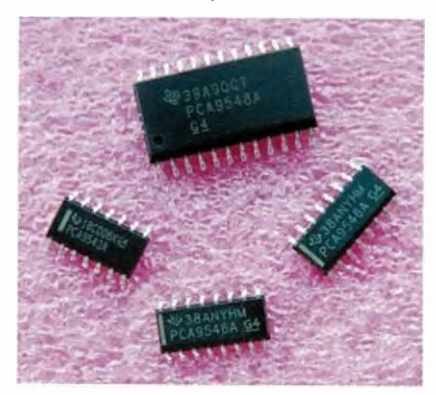

My si z tejto rodiny krátko predsta víme nasledovné typy: PCA9543A, PCA9544A, PCA9545A, PCA9546A (ten sme si už v stručnosti predstavili) a napokon ešte PCA9548A. Všetky fieto obvody poskytujú možnost' prevodu úrovni —rovnako ako popisovaný PCA9546A, všetky majú rovnakú I<sup>2</sup>C adresu (prípadne rozsah adries), lišia sa však niekol'kými detailami, ktoré si teraz spomenieme.

Začnime hoci najmenšim členom rodiny — obvodom PCA9543A, ktorý poskytuje 2 downstream porty, ale oproti PCA9546A ešte navyše systém prerušenia. Tento obvod je dostupný v puzdre SOIC14.

Pokial' nepotrebujeme zbernicu rozsegmentovat' na 5 küskov, ale tri by nám stačili, môžeme siahnuť po tomto obvode. I<sup>2</sup>C adresa je rovnaká ako pre PCA9546A, ale máme k dispozícii len 2 adresové vstupy — šiže možný rozsah adries je: 11100 Al AO. Tým pádom môžeme tiež pripojiť na systém maximálne 4 takéto obvody.

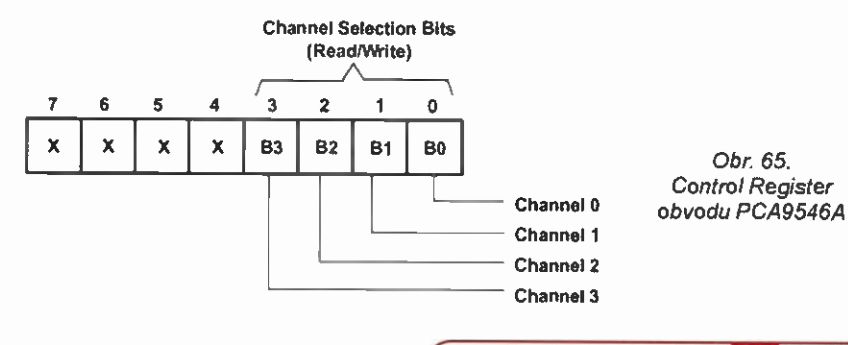

Praktická elektronika AR 10/2015) 5

Systém prerušenia znamená v preklade dva INT vstupy - pre každý kanál jeden (INT0 a INT1) a jeden INT výstup s otvoreným kolektorom.

Signal prerušenia je propagovaný na výstup aj v pripade, že je kanál, na ktorom vzniklo prerušenie, práve odpojený. Aby mohol procesor zistiť, "odkiaľ vietor fú ka" — čiže z ktorého kanálu prerušenie prišlo, je táto informácia pristupná aj v konfiguračnom registri daného switchu. Pri tomto switch-obvode mä konfiguračný register o jednu funkciu viac v porovnani s PCA9546A. Okrem pripájania odpájania segmentov obsahuje tiež informácie prerušeni. Znamená to, že pokial' prišlo ku indikácii prerušenia, procesor mõže najprv prečitať konfiguračný register obvodu PCA9543A, následne, pokial' je to potrebné, pripojiť prislušný kanál, no a napokon podebatovar s tým-ktorým obvodom.

Viac informácií je možné nájsť v katalógovom liste [2].

Další obvod — PCA9544A— poskytuje rovnako ako pred tým popisovaný PCA9546A, downstream kanály. Poskytuje, rovnako ako PCA9543A, system prerušenia—vyznačuje sa však tým, že mõže byť aktivny len jeden kanál obvod nemá k dispozicii RESET. Jediná možnost' resetnutia tohto obvodu je odpojenie znova pripojenie napájania.

Ďalši obvod z familie — PCA9545A poskytuje takpovediac "plnů výbavu": 4 downstream kanály, system prerušenia taktiež RESET pin. Je k dispozicii okrem iného v puzdre SOIC 20.

No a napokon - obvod PCA9548A (SOIC-24) poskytuje downstream por toy, bez propagácie prerušenia, ale zato RESET pinom.

Viac informácií je možné nájsť v jednotlivých katalógových listoch.

#### Demoprogram

V krátkosti si ešte približime, akym spôsobom prebieha inicializácia celej l<sup>2</sup>C zbemice (všetkých 4 segmentov) vo firmware pre DemoBoard 2015.

Vo firmware sa o inicializáciu zbernice stará podprogram i2c\_setup. Tento zbehne vždy po zapnuti alebo po zvoleni funkcie Setup  $\rightarrow$   $l^2C$  Channel Selection (z hlavného menu postupnosť kláves  $, \mathsf{U}^* \to \mathsf{I}^*$ ).

Priebeh programu je možné znázorniť diagramom na obr. 66.

Na začiatku software vykoná reset obvodu PCA9546A, čím sa odpoja všetky downstream kanály. V dalšom kroku "communication test" firmware otestuje, či je zbernica "priepustná" – čiže či

komunikácia funguje. O to sa postará rutinka i2c\_bus\_test. Pokial' v tomto momente komunikácia neprebehla správne - nie je to dobré znamenie. Naznačuje to, že nefunguje interná <sup>[2</sup>C zbernica (upstream port), pretoze v tomto momente sú všetky 4 downstream segmenty odpojené, Preto program ukonči inicializáciu a prejde na blok "Major Failure":

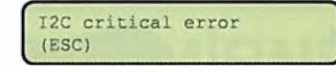

Po stlačení ESC sa program vráti do hlavného menu.

V prípade, že je všetko v poriadku (čo by mal byť ten typický prípad), firmware pripoji kanál 0 - "Switch on Channel 0" následne opät' rovnakým spõsobom otestuje komunikáciu po zbernici. Pokial' je znova všetko v poriadku, firmware "nahodi dalšiu linku" a testuje znova... a tak dalej. Pokial' po pripojeni niektorého kanálu komunikácia zrazu nie je možná, firmware si to zapamätá a začne celů procedúru od začiatku — čiže resetom, ktorý odpojí všetky kanály a opätovným postupným pripájaním a testami ovšem, a to je dõležité, pripoja sa v kaž dom ďalšom kole len tie kanály, ktoré

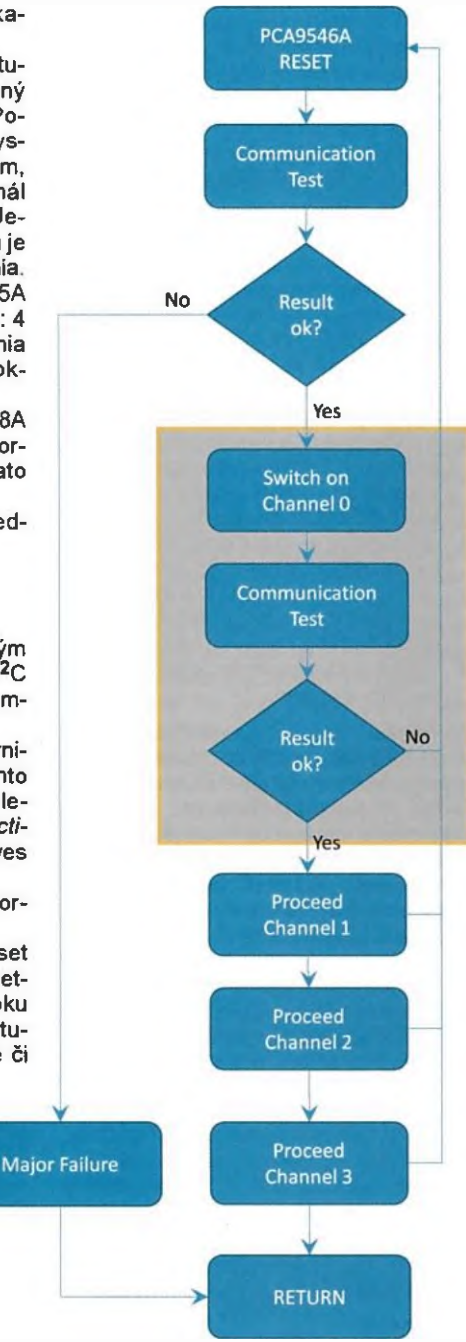

Obr. 66. Inicializácia obvodu PCA9546A

žiaden problém nevyvolali. Tým sa tie "zaseknuté" odstavia a nakonci zostanů pripojené len tie, ktoré sú v poriadku.

Testovanie komunikácie po I<sup>2</sup>C zbernici môže byť implementované rôznymi spösobmi. Pre firmware ku demodoske som použil "na testovacie účely" na demodoske použitý obvod PCA6107 (na ktorý sú pripojené LED). Podprogram i2c bus\_test najprv zapiše do výstupného registra obvodu PCA6107 hodnotu AAh a následne tento register znova prečita. Pokiaľ načitame AAh, podprogram zhodnoti, že je všetko v poriadku, pokial' načitame čokofvek mé, povieme, že komunikácia nefunguje...

Myslim, že na tomto mieste möžeme kapitolku o l<sup>2</sup>C switchoch uzavrieť s predbežným prisl'ubom, že sa ku nej neskör, ale zato trochu obširnejšie, znova vrátime. Pripadné otázky, pochopiteľne, rád zodpoviem (pokial' to bude v mojich silách) prostrednictvom mailu: miroslav.cina@t-online.de.

#### Použitá literatúra

- [1] Texas Instruments: Datasheet PCA9546A(http://www.ti.com/lit/gpn/ PCA9546A?keyMatch=pca9546& tisearch=Search-EN).
- [2] Texas Instruments: Datashe et PCA9543A(http://www.ti.com/lit/gpn/ PCA9543A?keyMatch=pca9543& tisearch=Search-EN-Everything).
- [3] Texas Instruments: Datashe et PCA9544A (http://www.ti.com/lit/gpn/ PCA9544A?keyMatch=pca9544a& tisearch=Search-EN-Everything).
- [4] Texas Instruments: Datasheet PCA9545A (http://www.ti.com/lit/gpn/ PCA9545A?keyMatch=pca9545a& tisearch=Search-EN-Everything).
- [5] Texas Instruments: Datashe et PCA9548A (http://www.ti.com/lit/gpn/ PCA9548A?keyMatch=pca9548& tisearch=Search-EN-Everything).

#### Oprava ku scheme DemoBoard2015 z PE07/2015

V čísle PE07/2015 bola uverejnená schéma novej demodosky. Žiaľ, podaril sa mi v nej "preklep", ktorý by som teraz rád po ohlase čitatel'a opravil. Napajanie na SPI konektoroch J5, J7 a J8 je pripojené "na opačné konce". Čiže vždy pin čislo 6 každého z týchto konektorov je sice správne označený GND, ale omylom pripojený na linku 3,3 V, a pin čislo 8 zase správne označený 3,3 V, ale nesprávne pripojený na GND. Druhou chybou je označenie napájania na konektore "hned vedl'a" - J9 (Custom-Seriel): pripojenie samotné je správne, ale označenie GND 3,3 V je prehodené. Čiže pin číslo 3 má byť označený GND a pin čislo má byť označený ako 3,3 V. Opravenú sché mu si mõžete stiahnút na www.aradio.cz.

Dovolte mi sa za tieto nedostatky dodatočne ospravedlnit'. Ďakujem.

Miroslav Cina

## JEDNODUCHÁ ZAPOJENÍ PRO VOLNÝ ČAS

### Spouštěč kompresoru z chladničky

Mnozí amatéři používají kompresory z chladniček. Řešil jsem problém se spouštěním, když se původni spouštěcí relé pokazilo. Pokud se chladnička spouští v krátkých intervalech, což nastává při úniku chladiva, ve spouštěcím relé tepelně degraduje plastová trubička a relé pak nespíná.

Jako náhradu za vadné spouštěcí relé jsem navrhnul popisovaný spouštěč, jehož schéma zapojení je na obr. 1. Kontakt původního spouštěcího relé je nahrazen triakem TC1, který je ovládán miniaturním relé RE1. Toto relé se aktivuje úbytkem napětí na bočniku R1, kterým prochází napájecí proud motoru kompresoru. Střídavé napětí z bočníku je usměrňováno diodou D1 a vyhlazováno kondenzátorem Cl. Měřením jsem zjistil, že před rozběhem je motorem odebírán proud asi 4 A a po rozběhu méně než 1 A. Z toho vychází, že aby se před rozběhem vytvořil na R1 úbytek napětí potřebný pro přitaženi kotvy relé, musí mít R1 odpor 1,5 Ω. Když se motor rozběhne a jeho napájecí proud se zmenši, zmenší se i napětí na bočníku R1 a kotva relé odpadne. Relé tedy sepne jen na krátký okamžik, takže triak není přetížen. Doporučuji ponechat v přívodu původní tepelnou ochranu!

Svorkovnice kompresoru odpovídá kompresorům z chladniček Calex, pro jiné typy je potřeba zkontrolovat zapojeni podle původního spouštěče.

Stejné zapojeni spuštěče je možné použit i pro spouštění jiných motorů s pomocnou fázi, jen je potřeba upravit odpor boěntku R1, popř. použít výkonnější triak.

Pro zajímavost uvedu ještě jednodušší způsob spouštěni motoru s pomocnou fází, a to s použitím vypinače ze starého televizniho přijImače TESLA, který má kontakt, jenž se při

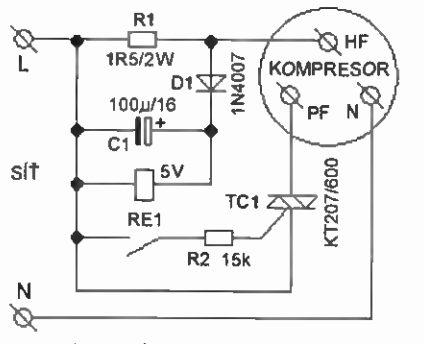

Obr. I. Schéma zapojení spouštěče kompresoru z chladničky

zapínání na okamžik sepne. Tento kontakt vypínače se použije místo kontaktu relé RE1. Tim se zapojení z obr. 1 zjednoduší jen na triak TC1 a rezistor R2.

#### Seznam součástek

- R1 1,5  $Ω$ /2 W, drátový nebo metaloxidový
- R2 15 k $\Omega$ , miniaturní
- C<sub>1</sub> 100 pF/16 V, radiální
- D1 1N4007
- TC1 KT207/600 (nebo jiný triak s obdobnými parametry)
- RE1 Relé MEISEI M4-05H (nebo jině miniaturní s cívkou 5 V)

Spouštěč je galvanicky spojen se sítí, a proto je nutně při práci s ním dodržovat zásady bezpečné práce s elektrickým proudem! Při experimentováni musí být spouštěč připojen k síti přes oddělovací transformátor!

#### Miroslav Hradil

Pozn. red.: Při oživování spouštěče musíme zkontrolovat, že po rozběhnuti motoru kompresoru kontakt relé REI spolehlivě vypiná. Podle katalogu u relé MEISEI nebo OMRON M4-05H kotva přitahuje při napětí na cívce větším než 3,5 V a odpadává teprve při napětí menším než 0,25 V! Pokud by po rozběhnutí motoru kontakt relé nevypínal, je nutné zmenšit odpor bočníku R1, popř. zapojit do série s DI další diodu nebo několik diod 1N4007, aby se dostatečně zmenšilo napětí na C1 při běžícím motoru.

### Blikač pro světla v modelu letadla

Blikač ovládá pět LED, které můžeme umistit do modelu letadla nebo vrtulníku, aby napodobovaly poziční světla skutečného stroje. Dvě červené LED jsou vpředu a vzadu na levé straně letadla, dvě zelené LED

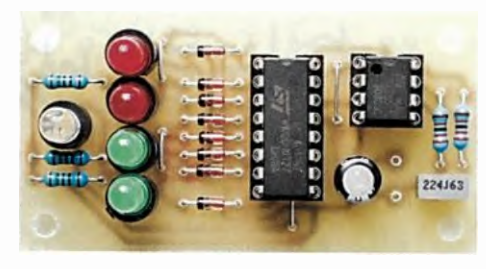

Obr. 2. Deska se součástkami blikače pro světla v modelu letadla

jsou vpředu a vzadu na pravé straně a jedna bílá LED je na zádi. Jednotlivé LED se postupně rozsvěcejí vždy na dobu asi 0,11 s. Napřed dvakrát střldavš zablikají červené LED, pak blikne bílá LED a nakonec dvakrát střídavě zablikaji zelené LED. Tento cyklus se neustále opakuje.

Pro ověření funkce a kvůli případným zájemcům o stavbu byl blikač zkonstruován na desce s plošnými spoji. Fotografie desky se součástkami je na obr. 2.

#### Popis funkce

Schéma zapojeni blikače je na obr. 3. Postupné rozsvěceni červených LED D9 a D10, bílé LED D11 a zelených LED D12 a D13 zajišťuje Johnsonův čitač 4017 (102), k jehož výstupům jsou tyto LED připojeny.

Čítač má deset výstupů Q0 až 09, z nichž vždy jeden je ve vysoké úrovni H a všechny ostatní jsou v nízké úrovni L. Jednotlivými taktovacími impulsy přiváděnými na vstup CLK čítače se úroveň H posouvá vždy na následující výstup. Využívá se devět stavů ěítače (stavy 0 až 8 při úrovni H na 00 až Q8), desátý stav (stav 9 při H na 09) se přeskakuje díky propojení výstupu 09 s nulovacím vstupem RST. Diody D1 až D8 jsou oddělovací a jsou použity proto, aby se výstupy šítače vzájemně nezkratovaly. Ve stavu 0 (H na Q0) svítí červená LED D9, v následujícím stavu 1 (H na Q1) svítí červená LED D10, v dalším stavu 2 svítí opět LED D9 a pak ve stavu

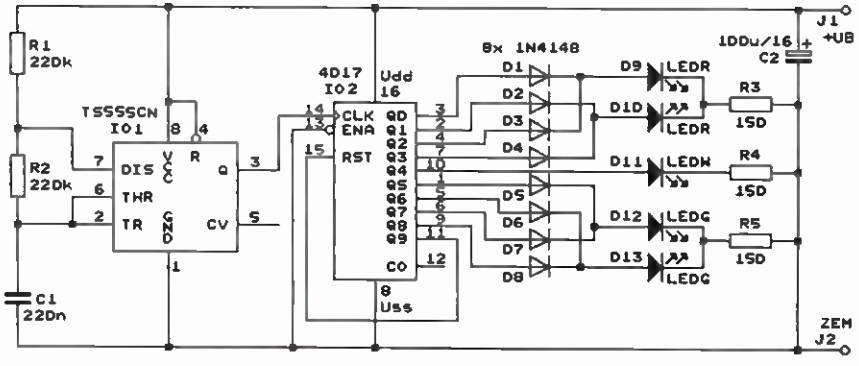

Obr. 3. Schéma zapojeni blikače pro světla v modelu letadla

(Praktická elektronika - <mark>A R 10/2015 )</mark> 7 (Praktická elektronika - <mark>7</mark>

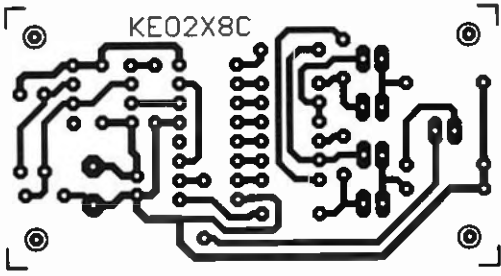

3 znovu svítí LED D10. V následujícim stavu 4 svítí bílá LED D11 a pak v dalších stavech 5 až 8 se opakované rozsvěcují zelené LED 012 a D13. Po stavu 8 se přeskočí stav 9 a näsleduje znovu stav 0 atd.

Výstupy čitače 4017 mají značný vnitřní odpor (např. při napájecím napětí 5 V je tento odpor okolo 600  $\Omega$ ), a proto dodávají do LED jen malý proud (při napájecím napětí 5 V je to jen asi 3,4 mA). Proto bezpodmínečně všechny LED musejí být super svítivé. Pomoci R3 až R5 lze dále zmenšit proud LED.

Taktovací impulsy se do čitače 102 přivádějí z astabilního mulfivibrátoru tvořeného časovačem TS555CN (101). Òasovač jev provedení CMOS, aby měl blikač malou spotřebu. Taktovací impulsy mají obdélníkový průběh a kmitočet asi 9,3 Hz. Kmitočet je určován hodnotami součástek C1, R1 a R2.

Blikač je napájen ss napětím 4 až 6 V, které je na schématu označeno jako +UB a je přiváděno na svorky J1 a J2 z akumulátoru v modelu. Při napájecím napětí 4 V má blikač odběr asi 2 mA, při napětí 6 V se odběr zvýší na asi 6 mA. Odběr je tvořen proudem LED a poněkud kolisá podle toho, která LED právě sviti; odběr 101 a 102 je naprosto zanedbatelný.

#### Konstrukce a oživení

Blikač je zkonstruován z vývodových součástek na desce s jednostrannými plošnými spoji. Obrazec spojů je na obr. 4, rozmistěni součástek na desce je na obr. 5.

101 i 102 jsou vloženy do objímek, aby je případně bylo možné později použit v jiných konstrukcích. Na desce je pět propojek, které zhotovíme z odstřihaných vývodů rezistorů. Pozor, dvě propojky jsou pod objímkami pro 10, musíme je připájet drive než objímky.

Při osazováni desky součástkami postupujeme od nejnižších po nejvyšší a dbáme na správnou polaritu diod a elektrolytických kondenzátorů.

Blikač je velmi jednoduchý a musí fungovat na první zapojení. Pro vyzkoušeni funkce mohou být všechny LED umístěny přímo na desce s plošnými spoji. Podle vkusu můžeme změnou odporu rezistoru R2 upravit rychlost blikání, popř. změnou odporu některého z rezistorů R3 až R5 můžeme sjednotit jas LED různých barev.

Obr. 4. Deska s plošnými spoji blikače pro světla v modelu letadla (měř.: 1 : 1)

Obr. 5 Rozmisténi součástek na desce blikače pro světla v modelu letadla

Smysl má však pouze zvětšovat odpor některého z těchto rezistorů, aby se zmenšil jas příliš účinných LED určité barvy. Zmenšováním odporu rezistorů R3 až R5 jas LED znatelně zvětšit nelze, protože do série s R3 až R5 jsou zapojeny vnitřni odpory výstupů čitače 102, které mají velikost okolo 600  $\Omega$ .

Při použití blikače v modelu letadla umístíme LED na zvolená místa v modelu a s příslušnými pájecími ploškami na desce je propojíme tenkými kabliky.

Napájecí napětí blikače zapínáme buď obyčejným vypínačem, nebo je můžeme zapínat elektronickým spínačem ze soupravy pro dálkové ovládání modelu.

#### Seznam součástek

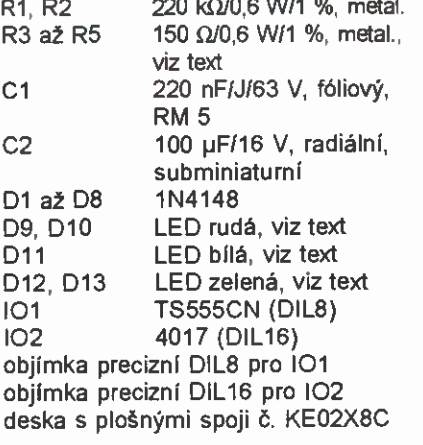

Elektor, 7-8/2010

### Tester IR dálkových ovladačů

MM

V každé domácnosti je několik IR dálkových ovladačů (tj. ovladačů využívajících k přenosu povelů infračervené světlo), které patří k nejpouživanějšrm předmětům, protože se jimi ovládaji televizory, satelitní přijimače, DVD přehrávače a řada dalších přístrojů.

Ovladače dosti často padají na zem, takže se mohou uvnitř poškodit, někdy mají vybité napájecí články popř. tyto články mají špatný kontakt, občas se ovladač nebo ovládaný přístroj "zaseknou" apod.

Když ovládání přestane fungovat, zajímá nás, zda je závada v ovladači,

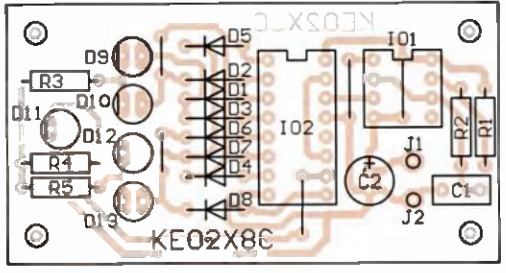

nebo někde jinde. Take nás zajímá, jestli po vynulování nebo po výměně napájecích článků ovladač opět funguje.

Pro vyzkoušená funkce IR ovladače si můžeme zhotovit jednoduchý tester, jehož schema zapojeni je na obr. 6. Základem testeru je monolitický přijímač IR ovládacího signálu 101 typu TSOP1736. Tento 10 přijímá data z 1R ovladače, která jsou amplitudově namodulovaná na nosném IR signálu s nosným kmitočtem 36 kHz.

101 je kompletní přijímač; stačí namířit na vypouklou část jeho pouzdra IR ovladač se stisknutým libovolným tlačítkem, a na výstupu OUT 101 se objeví odpovidajicí binárni datový signál. Tento signál je indikován červenou diodou LED D1, která je přes předřadný rezistor R1 připojena mezi výstup OUT IO1 a kladný napájecí vývod V<sub>S</sub> IO1. Když při stisknutém libovolném tlačítku na ovladači LED D1 bliká, je ovladač v pořádku. Pokud není na ovladači stisknuté žádné tlačítko, je výstup OUT 101 v klidové vysoké úrovni H LED D1 je zhasnutá.

Kvůli úspoře napájecího proudu je odpor rezistoru R1 zvolen tak, aby diodou LED 01 tekl proud nejvýše asi 1,7 mA. Aby byl svit LED D1 zřetelný, měla by být tato LED supersvítivá.

Používá se celá řada nosných kmitočtů IR signálu, a to např. 30, 33, 36, 36,7, 38, 40 a 56 kHz, pro které se vyrábějí přijímače TSOP1730, TSOP1733 atd. až TSOP1756. Každý z přijímačů má maximální citlivost na nosném kmitočtu, pro který je určen, ovšem selektivita přijímačů není valná, takže pro pokles jejich citlivosti např. na 1/5 oproti maximu (-14 dB) je jejich šířka pásma v okolí nosného kmitočtu 40 % z nosného kmitočtu.

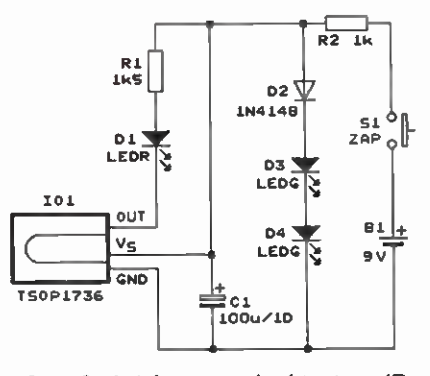

Obr. 6. Schéma zapojení testeru IR dálkových ovladačů

Přijímač TSOP1736 má tedy pro pokles citlivosti na 1/5 pásmo propustnosti nosných kmitočtů od 28,8 do 43,2 kHz. Proto lze tímto obvodem testovat ovladače s téměř všemi uvedenými nosnými kmitočty. Pokles citlivosti na některých kmitočtech neva di, protože při testování je ovladač velmi blízko u přijímače.

V testeru lze použit i jiné typy přijimačů ve stejném pouzdru, které můžeme vytěžit z elektronického šrotu. Redaktor ověřil, že každý z jeho šesti přijimadů nejrůznějších typů spolehlivě přijímal signál z kteréhokoliv z jeho tři různých IR ovladačů.

Tester je napájen ss napětím 9 V z destičkové baterie (B1), protože podle katalogu obvod TSOP1736 (101) vyžaduje relativně velké napájecí napětí 4,5 až 5,5 V. Napájecí proud obvodu TSOP1736 je 0,6 mA. Bylo vyzkoušeno, že tento obvod spolehlivě pracuje už při napětí 3,5 V.

Napětí z baterie, která se zapíná jen po dobu testováni tlačítkem 81, je snižováno na potřebnou velikost paralelním stabilizátorem s diodami 02 až D4 a předřadným rezistorem R2. D2 až D4 slouží jako Zenerova dioda se Zenerovým napětim asi 4,5 V. Výstup stabilizátoru je zablokován kondenzátorem Cl. D3 a D4 jsou zelené LED, takže také svým svitem indikují velikost napětí baterie.

Tester funguje při napájecím napětí 9 až 6 V. Při napětí baterie 9 V je na napájecím vývodu V<sub>S</sub> IO1 (vůči vývodu GND 101) napětí asi 4,4 V a z baterie je odebírán proud asi mA. Při napětí baterie 6 V je na vývodu V<sub>S</sub>IO1 napětí asi 4,1 V, z baterie je odebírán proud asi 2 mA a LED D3 a D4 téměř nesviti.

MM

Elektor, 7-8/2010

### Lineární zesilovač 20 W/3,5 MHz

Tento zesilovač, jehož chéma zapojeni je na obr. 7, je určen pro zvětšeni výkonu ORP vysílačů nebo transceiverů (TRX) pracujících provozem SS9 (nebo AM i CW) v pásmu 80 m (3,5 až 3,8 MHz). Zesilovač poskytuje výstupní výkon 16 až 20 W při buzeni výkonem 0,3 až 0,5 W.

Protože bipolární vf výkonové tranzistory jsou drahé a obtížně dostupné, jsou v popisovaném zesilovači použity tranzistory N-MOS typu IRF510, které jsou vyhovující a přitom běžné a levné. Výkonové tranzistory MOS se vyznačuji značnými mezielektrodovými kapacitami (např. jejich vstupní kapacita bývá řádu jednotek nF), takže pro vf zesilovače nejsou příliš vhodné. Avšak IRF510 má relativně malou plochu elektrod (jeho povolený kolektorový proud je jen 5,6 A), takže jeho mezielektrodové kapacity jsou pro pásmo 80 m přijatelné (při ss napětí 25 V mezi kolektorem a emitorem má IRF510 vstupní kapacitu 180 pF, výstupnf kapacitu 81 pF a kapacitu zpětného přenosu 15 pF).

Zesilovač se zapojuje mezi transceiver anténu. Krátký koaxiální kabel (o impedanci 50  $\Omega$ ) od anténního konektoru transceiveru se připojuje do konektoru Kl, koaxiální kabel (rovněž o impedanci 50  $\Omega$ ) k anténě se připojuje do konektoru K2.

Aby při přijmu zesilovač nebránil průchodu vf signálu z antény do transceiveru, je vybaven obchvatem zapínaným pomocí relé RE1 a RE2. Relé jsou ovládána ss ovládacím signálem, který se přivádí z transceiveru (TRX) na ovládací svorky J3 a J4.

Při přijmu má ovládací signál nu love napětí, takže relé jsou v klidové poloze a vf signál z antény prochází z K2 obchvatovým koaxiálním kabelem přímo do Kl.

Po přepnuti na vysílání má ovládací signál napiti +12 V, takže relé se aktivují a vf signál z TRX prochází z K1 do K2 přes zesilovač.

Zesilovač je dvoustupňový. V prvním stupni pracuje T1 ve třídě A v zapojeni se společným emitorem. Emitorový rezistor R2 zavádí zápornou zpětnou vazbu, která linearizuje zesílení stupně. Potřebné kladné předpěti se přivádí na řídicí elektrodu G Ti přes oddělovací rezistor R1 z běžce trimru Pl. Zesílený vf signál se odebírá z kolektoru T1 přes symetrizační transformátor TR1. Napájecí napětí se přivádí na TR1 přes LC filtr s TL1 a C5.

Z TR1 je vf signál přiváděn přes oddělovací kondenzátory C6 a C7 na řídicí elektrody tranzistorů T2 a T3 druhého stupně zesilovače. Druhý stupeň je dvojčinný a jeho tranzistory pracují ve třídě AB rovněž v zapojení se společnými emitory. Zpštnovazební emitorové rezistory R5 a R6 symetrizují stupeň a linearizují jeho zesíleni. Kladné předpětf se přivádí na řídicí elektrody T2 a T3 přes oddělovací rezistory R3 a R4 z trimrů P2 a P3.

RC články s R7, C20 a R8, C21 zapojené mezi kolektory a řídicími elektrodami T2 a T3 mají zabraňovat samovolnému rozkmitáni stupně. V původním prameni je uvedeno, že v realizovaném zesilovači nebyly tyto články zapotřebí.

Napájecí napětí se přivádí na kolektory T2 a T3 přes oddělovací tlumivky TL2 a TL3 a přes filtrační LC článek s TL4 a C14.

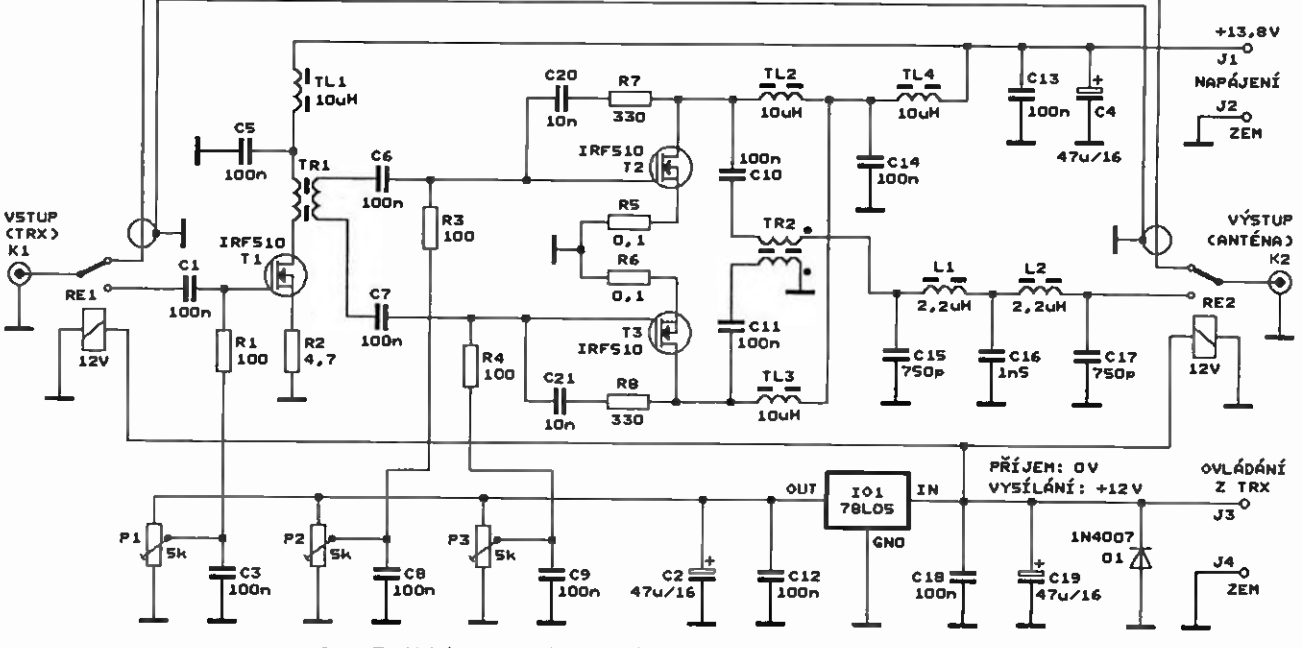

Obr. 7. Schéma zapojeni lineárního zesilovače 20 W/3,5 MHz

Praktická elektronika - AR 10/2015)

Symetrické vf signály se z kolektorů T2 a T3 vedou přes oddělovací kondenzátory C10 a C11 na transformátor TR2, který je slučuje a převádí na asymetrický výstupní signál.

Z TR2 je vf signál veden na výstupní konektor K2 přes dolnopropustný LC filtr se součástkami Li, L2 a C15 až C17, který potlačuje vyšší harmonická zesilovaného signálu přizpůsobuje výstupni impedanci druhého stupně k impedanci 50  $\Omega$  kabelu k anténě.

Při vybuzeni musí mit zesilovač vždy zátěž 50  $\Omega$ , jinak hrozí průraz koncových tranzistorů T2 a T3.

Zesilovač je napájen ss napětím 12 až 13,8 V z akumulátoru nebo stabilizovaného síťového zdroje, které se přivádí na svorky J1 a J2. Odebíraný proud při piném vybuzení je až 5 A. Napájecí sběrnice je širokopásmově zablokována kondenzátory C13 a C4.

Na trimry P1 až P3 se přivádí na pěti +5 V získávané stabilizátorem 78L05 (101) z ovládacího signálu. Při přijmu, kdy má ovládací signál nulové napětí, je i předpětí všech tranzistorů zesilovače nulové, takže všechny tranzistory jsou vypnuté a zesilovač neodebírá žádný napájecí proud. Běžce všech trimrů i 101 jsou důkladně zablokovány kondenzátory C3, C8, C9, C2, C12, C18 a C19. Dioda D1 je ochranná.

Zesilovač je zkonstruován z vývodových součástek na desce s jednostrannými plošnými spoji s rozlitou zemi. Deska leží ve vzdálenosti asi 8 mm nad základnou žebrovaného chladiče o půdorysných rozměrech 124 x 50 mm a výšce 35 mm. T1 až T3 jsou izolované upevněny na základnu chladiče a mají vývody ohnuté směrem od základny tak, aby je bylo možné připájet k desce.

Kondenzátory C10, C11 a C20, C21 jsou keramické nebo fóliové s provozním napětím 250 V, C15 až CI7 jsou slidové s provozním napětím 250 V. Ostatní kondenzátory jsou běžné keramické a elektrolytické radiálni.

Všechny rezistory jsou metalizované, R1, R3 a R4 jsou se zatížitelnosti 1 W, ostatní jsou se zatižitelnosti 0,5 W. Trimry P1 až P3 jsou běžné miniaturní.

Tlumivky TL1 až TL4 mají indukčnost 10 µH a jsou navinuté jako jednovrstvé cívky lakovaným drátem na feritových tyčkách s velkou permeabilitou. Mají mít co nejmenší odpor; TL1 až TL3 jsou dimenzovány na proud 1 A, TL4 na proud 3 A.

Transformátor TR1 je navinut na dvouděrovém feritovém jádru (brýlích) typu BN-43202 (Al= 2890 nH/1 z). Primární vinutí (zapojené v kolektoru Ti) má 6 závitů lakovaného drátu průměru 0,4 mm, sekundární vinuti má 4 závity téhož drátu. •

Transformátor TR2 je navinut na toroidním feritovém jádru o vnějším průměru 16 mm šířce 14 mm z materiálu F1000 (Al= 2890 nH/1 z). Má 5 závitů bifilárního vinutí z drátu o průměru 1 mm s izolací PVC. TR2 můžeme navinout i na toroidní feritové jádro FT82-43 o vnějším průměru 21 mm ( $AI = 557$  nH $/1$  z), ale pak musí mit 10 závitů bifilárního vinutí z téhož drátu. Obě dilči vinuti musejí být zapojena se správnou vzájemnou polaritou, proto jsou konce obou dílčích vinuti označeny na schématu puntíky.

Cívka L1 (resp. L2) mä indukčnost 2,2 µH a je navinutá na toroidnim železoprachovém jádru T50-2 (červenočerném) o vnějším průměru 12,7 mm (Al = 4,9 nH/1 z) a má 21 závitů drátu průměru 0,4 mm s izolací PVC. Tyto cívky mohou mit i jádro T68-2 vnějším průměru 17,5 mm (Al = 5,7 nH/1 z), pak musejí mít 19,5 závitu téhož drátu.

Obě relé jsou typu JZC-6F s cívkou pro ss napětí 12 V.

Při oživování se nejprve bez vybuzeni nastaví pomoci trimrů P1 až P3 klidový proud 100 mA každého z tranzistorů. Tyto proudy nastavujeme na základě měření úbytků ss napětí na emitorových rezistorech tranzistorů. Na R2 má být ss napětí 470,0 mV a na R5 a R6 ss napětí 10,0 mV.

Pak výstup zesilovače zatížíme bezindukčním rezistorem 50 Ω/20 W a po vybuzení ověříme velikost výstupního výkonu. Nikdy nebudíme zesilovač bez zátěže, hrozí jeho zničeni!

Pokud máme spektrální analyzátor nebo jinou možnost měřeni, jemně upravíme velikost předpětí tranzistoru T2 nebo T3 tak, aby byla minimalizována druhá harmonická ve výstupním vf signálu.

Elektronika praktyczna, 7/2015

MM

### Indikátor vyvážení stereofonního signálu

Máme-li v nějakém stereofonním zařízeni (např. v mixážnim pultu) oddělené potenciometry pro nastavení úrovně signálů v kanálech L a R, je nutné kvůli tomu, aby byl stereofonní signál vyvážený, vždy nastavovat tyto

potenciometry do vzájemné shodných poloh. To můžeme ohlídat indikátorem vyvážení, jehož schema zapojeni je na obr. 8.

Úroveň signálů v kanálech L a R se nastavuje oddělenými potenciometry P1A a P2A. Informace o jejich nastaveni se získává z pomocných potenciometrů P1B a P2B o odporu 25 až  $100$  kΩ, které jsou s nimi spřaženy. Pomocné potenciometry jsou napájeny přes Zenerovy diody D2 ss napětím 15 V, takže informací o nastavení P1A a P2A je velikost ss napětí na běžcích P1B a P2B. Pokud jsou na běžcích P1B a P2B navzájem shodná napětí, jsou i P1A a P2A v navzájem shodných polohách a stereofonní signál je vyvážený.

Shodnost ss napětí na běžcích P1B a P2B vyhodnocuje komparátor, který je tvořen operačním zesilovačem (OZ) 741 (IO1) a jeho zpětnovazební sítí s rezistory R1 až R4. Stav komparátoru indikují červená LED D3 zelená LED D4. Tyto LED jsou zapojeny antiparaleInš mezi výstup OZ a střed děliče s R5 a R6, na kterém je polovina napájecího napětí.

Když jsou na běžcích P1B a P2B shodná napšti, je na výstupu OZ polovina napájecího napětí a obě LED D3 i D4 jsou zhasnuté. Obě LED zůstávají zhasnuté, i když se napětí mezi běžci liší až o ±25 mV. Když je na běžci PIB napětí alespoň <sup>30</sup> mV vyšší, než je na běžci P2B, je výstup OZ v nízké úrovni (je na něm napětí asi +2,4 V) a svítí zelená LED D4. Když je na běžci P1B napětí alespoň 30 mV nižší, než je na běžci P2B, je výstup OZ ve vysoké úrovni (je na něm napětí asi +13,8 V) a svítí červenä LED D3. Změna jasu LED v závislosti na rozdílu napětí mezi běžci P1B P2A je plynulá, její strmost je však zvyšována kladnou zpětnou vazbou zaváděnou rezistorem R4.

Zenerovy diody D1 a D2 se Zenerovým napětím 1,8 až 2,2 V zajišťuji, že se napětí na běžcích P1B a P2B pohybuje v oblasti lineární funkce OZ. Místo nich mohou být zapojeny s opačnou polaritou zelené LED, na kterých je úbytek napětí asi 1,9 V.

Indikátor je napájen z hostitelského zařízeni ss napětím 15 V, napájeci proud je menši než 20 mA.

MM

Radio (RU), 10/2012

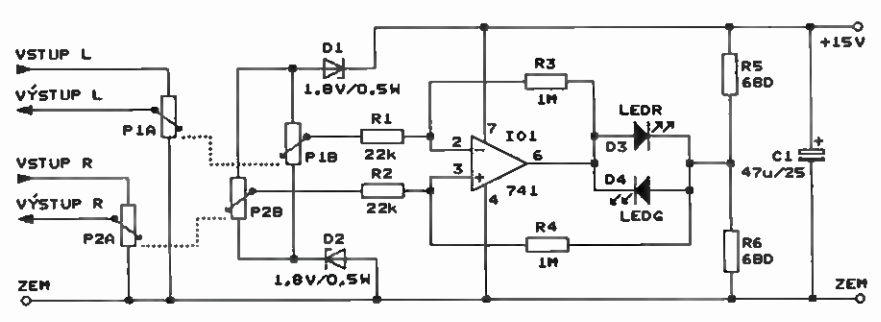

Obr. 8. Schéma zapojení indikátoru vyvážení stereofonního signálu

10 **Praktická elektronika - AR 10/2015** 

# Sériový displej LED WBRALI JSME NA

Lukáš Kořínek

Již několikrát jsem se setkal s tím, že jsem konstruoval jednoduché zařízení s malým procesorem (s osmi vývody) a potřeboval jsem nějak zobrazovat data na displeji (například teploměr). Díky tomu, že procesor neměl dostatek portů pro řízeni sedmisegmentového zobrazovače, je to celkem oříšek. Lze použít například některý displej LCD doplněný o <sup>p</sup>C nebo UART rozhraní. Problém je, pokud potřebujete, aby displej byl čitelný z větší vzdálenosti. Zde by se právě výborně hodily sedmisegmentovky. Ale jak je řídit? Proto jsem navrhl displej, který komunikuje s okolím přes UART.

#### Technické specifikace

Napájecí ss napětí: 5 V.<br>Spotřeba proudu: 5 asi 100 mA. Spotřeba proudu: Komunikační rozhraní:

UART 19,2/2,4 kbps. Počet znaků na displeji: 6. Řízení dvojteček:

samostatným vodičem.

#### Popis a zapojení displeje

Jedná se o 6mistný displej složený ze zobrazovačů LED, dopiněný vždy mezi dvěma znaky dvojtečkou tvořenou dvojicí klasických 3 mm diod LED. Toto rozložení je vhodné jako displej pro hodiny, různé stopky a jistě se najde i další uplatnění. Výhodou je řížení tohoto displeje po datové lince UART, plus jeden vodič pro samostatné řízeni dvojteček. Lze ho tedy použit do konstrukcí, kde používáme pro řízení procesor s malým počtem výstupních portů, případně ho lze připojit i například přes převodník USB/ fTTL k počítači a tak snadno zobrazovat nějaké hodnoty.

Základem tohoto zapojení je procesor PIC16F628A, který se stará řízení zobrazovačů. Zobrazovače jsou použity se společnou anodou a jsou spínány tranzistory Q1 až Q6. Displej pracuje v multiplexním režimu. Řízeni dvojteček (LED1 až LED4) je řešeno samostatně vodičem vyvedeným do konektoru SV2 na vývody 8. Bohužel již nebyl volný port na procesoru, jinak by samozřejmě bylo možné dvojtečky řídit také přes UART. Data jsou do procesoru přenášena přes konektor SV2 z vývodů 3 a 4. Kladné napájecí napětí se přivádí na vývody 5 a 6. Zbylé vývody 1, 2, 9 a 10 jsou GND.

JP2 je programovací konektor v klasickém zapojeni pro PIC, a to vývod  $1 = MCLR$ ,  $2 = VDD$ ,  $3 = GND$ ,  $4 = PGD$ 5 = PGC. Zde je nutné upozornit na fakt, že pokud programujete procesor na desce, nesmí být osazen JP3, který slouží k volbš přenosové rychlosti. Pokud není osazen, je nastavena rychlost komunikace 19,2 kbps; pokud, je osazen je to 2,4 kbps.

Jinak myslím, že k zapojeni již není co dodat. Schéma je na obr. 1.

Obr. 1. Schéma zapojeni

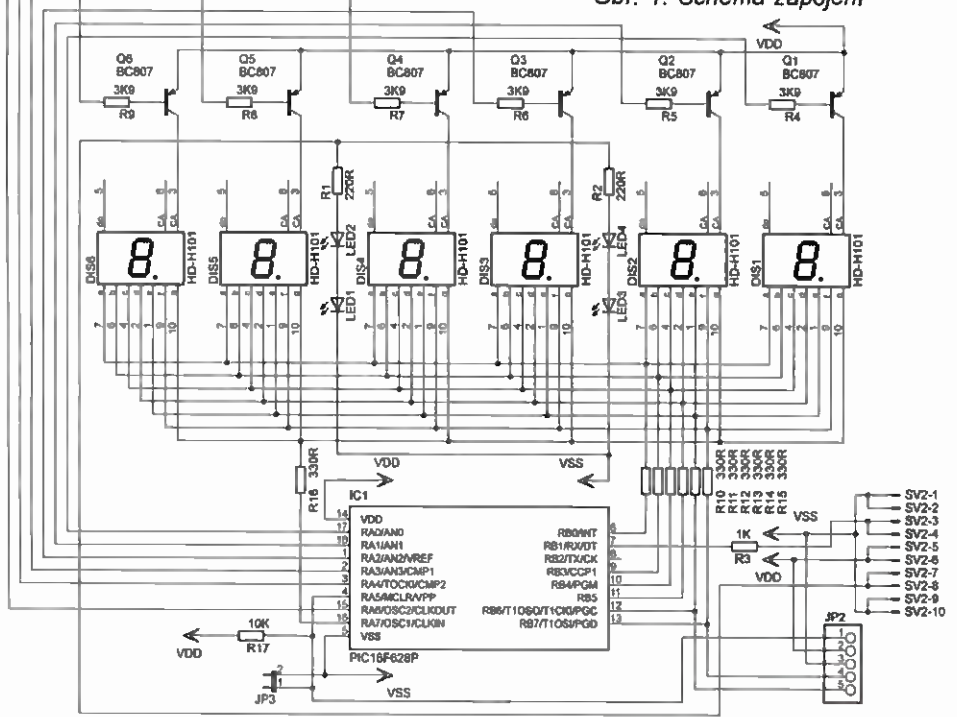

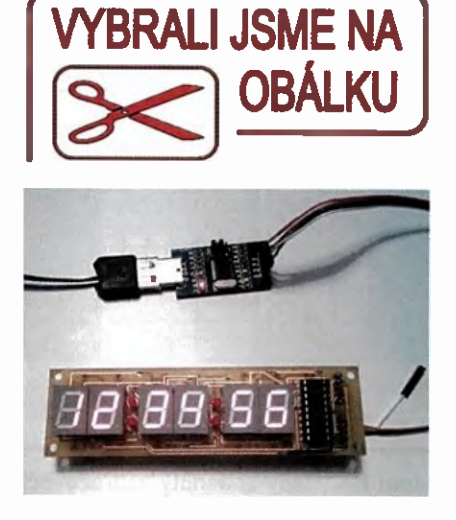

Osazení desky

Deska s plošnými spoji je bohužel oboustranná s prokovenými otvory, aby mohla být co nejmenší. Taktéž všechny součástky kromě konektorů, procesoru, zobrazovačů a diod LED pro dvojtečky jsou SMD a při osazování je nutné pracovat pečlivé. Konektory je vhodné osadit na spodní stranu PCB (Bottom), aby případná kabeláž nevadila při montáži displeje. Desky, rozmístění součástek a fotografie osazené desky z obou stran jsou na obr. 2 a 3.

#### Komunikace s displejem

Jak jsem již zmínil, data se do displeje zasílají přes rozhraní UART. Jenom dvojtečky se řídí samostatně. Pro komunikaci byl vytvořen jednoduchý protokol, který používá 1 byte. V tomto bytu je uložena adresa zobrazovače a znak, který se na něm má zobrazit. Zobrazovat je možné následující znaky. ("NIC', 0, 1, 2, 3, 4, 5,  $\overline{a}$ 6, 7, 8, 9, L, P, U, E, -). Znak NIC znamená, že daný zobrazovač je vypnutý a nezobrazuje se na něm nic. Následují čísla, několik písmen a pomlčka. Adresa a zobrazovaný znak jsou v bytu rozděleny tak, že nižši 4 bity jsou ADRESA a vyšší 4 bity jsou zobrazovaný ZNAK. Tento displej používá 6 adres, kdy adresa 1 patři pro DIS1, adresa 2 je pro DIS2 až po adresu 6 pro DIS6. Teoreticky je možné použít až 16 adres, ale zde je použito pouze těchto šest. Pro lepši orientaci jsem přidal tab. 1 s významem jednotlivých bitů v odesílaném bytu.

Dobře je možné se v programu orientovat, pokud budeme hodnoty zapisovat v HEX formátu. Pro pochopení uvedu několik příkladů. Pokud chceme například na zobrazovač DIS1 odeslat číslo 6, bude odeslaný byte vypadat takto 71h, kde 7 je právě hodnota znaku 6 (Zde si můžete všimnout, že je hodnota znaku vždy jedna vyšší, než co se skutečně zobrazí. To je způsobeno posuvem, neboť nereprezentuje nulu, ale hod-

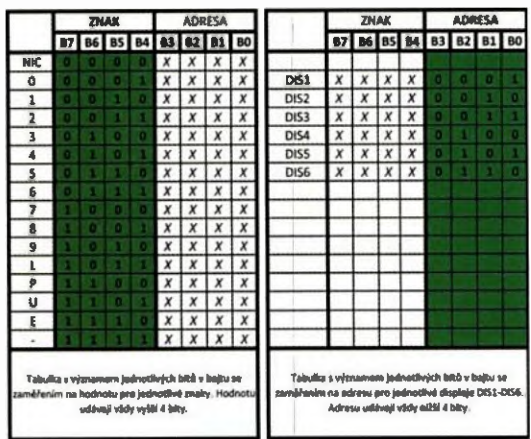

notu NIC, tedy zhasnutý zobrazovač. Tím pádem znak 0 na displeji reprezentuje číslo 1 a tak dále.) a 1 je adresa jedna, tedy DIS1. Když budeme<br>chtit na displej zapsat čísla 1, 2, 3, 4, 5, 6, odešleme následující: 71h, 62h, 53h, 44h, 35h a 26h. Budeme-li chtít zhasnout celý displej, odešleme: 01h,<br>02h, 03h, 04h, 05h, 06h. Myslím, že je to poměrně jasné a po prostudování tabulky není co dodat. Přesto se ještě můžete podívat na obr. 4, kde je obrázek z terminálu, na kterém je patrné nastavení komunikační rychlosti a sekvence znaků pro zhasnutí celého displeje (pole Data input).

Veškerá data, která jsou do displeje odeslána, jsou uložena a displej je zobrazuje stále, dokud nejsou přepsána novějšími daty nebo dokud se displej nerestartuje. Není tedy nutné neustale posilat data do displeje. Stačí poslat pouze změnu na konkrétní zobrazovač. Při zapnutí displeje je vždy zobrazen na všech zobrazovačích znak –  $($ –), který signalizuje, že displej dosud nepřijal žádná platná data. Pokud chcete odeslat neplatná data (nejspíše se špatnou adresou), bude je ignorovat a stav se nezmění.

#### Závěrem

Jak už jsem psal, tento displej je vhodný do konstrukcí, kde je nedostatek volných portů pro samostatné řízení displejů, případně pokud chceme zobrazovat nějaká data z počítače. Samozřejmě rozložení displejů na této desce nemusí vyhovět každému, ale není problém si navrhnout vlastní desku spojů. Tak lze realizovat například displej pro měření teploty o 3 znacích.

V případě zájmu o desku nebo naprogramovaný procesor se můžete obrátit na SakulRaider@seznam.cz. Program a desku si také lze stáhnout na www.aradio.cz.

#### Seznam součástek

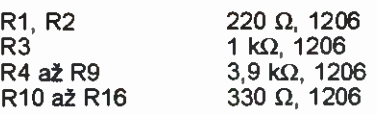

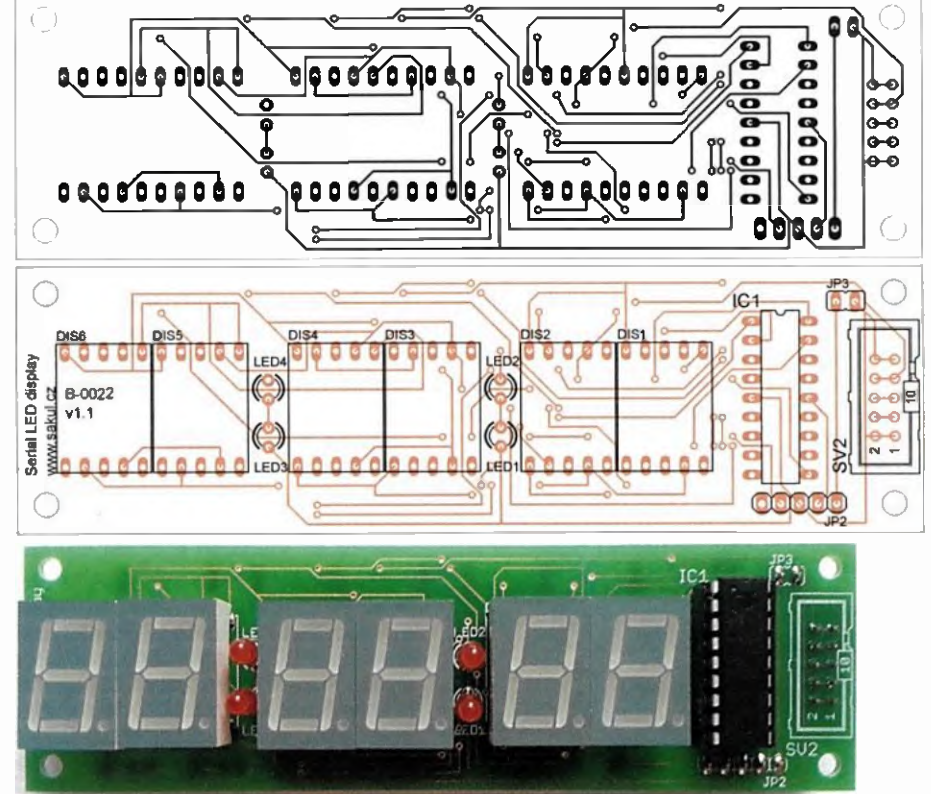

Obr. 2. Deska s plošnými spoji - strana součástek

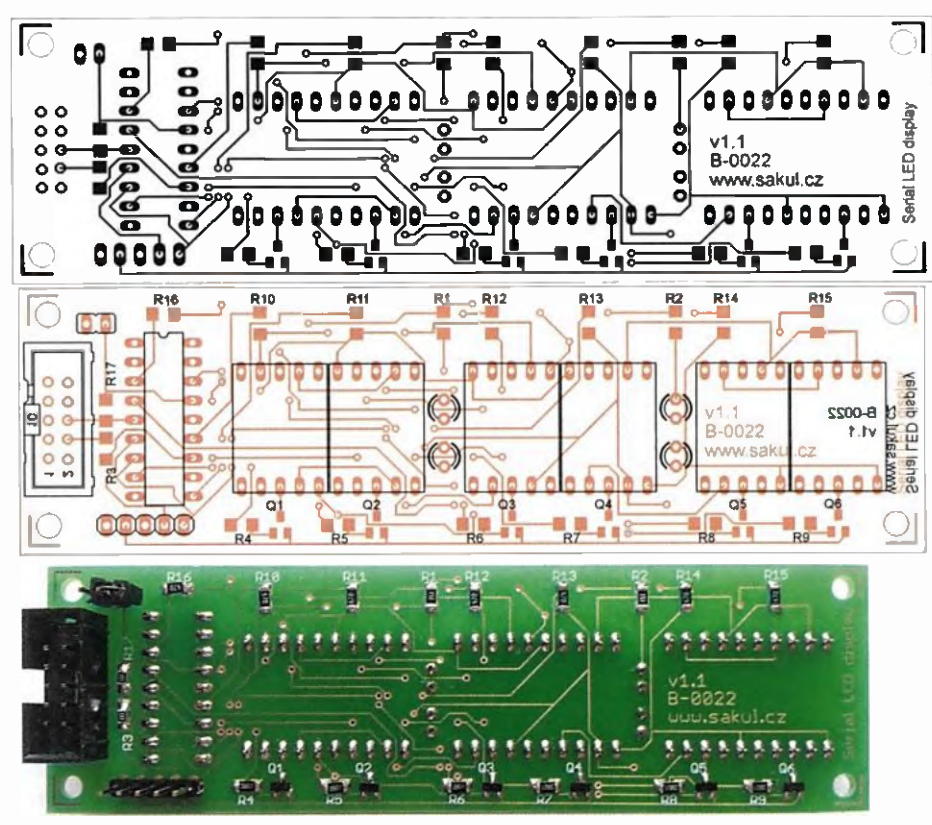

Obr. 3. Deska s plošnými spoji - strana spojů

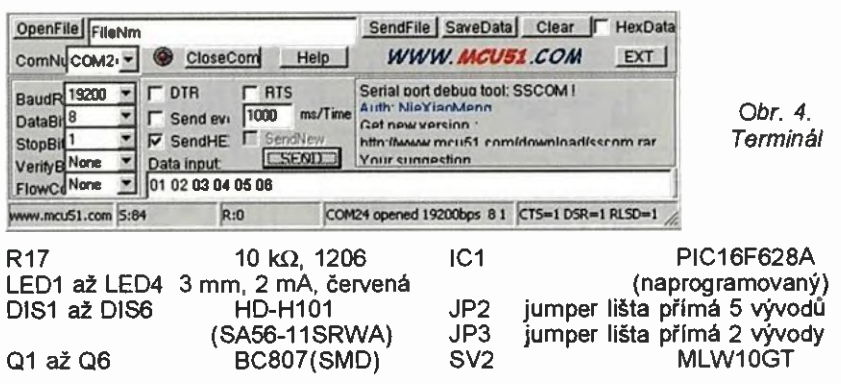

#### Praktická elektronika - AR 10/2015

## Merač elektrolytických VYBRALI JSME NA kondenzátorov - trochu ináč  $\sqrt{S}$

#### Alexander Kiss

Tento prispevok je určený hlavne pre tých, ktori by potrebovali me rač elektrolytických kondenzátorov, ale zatiaľ nemajú dostatok financie na kúpu. Pritom majú značné množstvo starých zásob, sú ochotni obetovat čas na stavbu takého nenáročného merača, ktorý pracuje na odlišnom principe, ako doteraz zverejnené jednoduchšie pristroje pritom ponúka obstojný výsledok. Tento meraš elektrolytických kon denzátorov pracuje namiesto sledovania napätových stavov počitanim impulzov za vymedzený čas.

Pristroj možno postavit zo "šuplikových" zásob", okrem voly odporov dekády nemá žiadnenastavovacie prvky, preto pridaslednej práci pracuje na prvé zapojenie. V zmysle obr. 1, ktorý uvádza zapojovaciu schému celého pristroja, je konštrukčne prisposobený pre zástavbu do univerzälnej skrinky typu WK 12702. Skladá sa z troch hlavných časti:

- zo základnej dosky s riadiacou a digitálnou jednotkou;

- z čelného subpanelu, kde sú umiestnené konštrukčné a indikačné prvky;

- zo zadného subpanelu s napájacou častou.

Uvedené časti sú namontované na pravý a ľavý nosný rám, vytvorený v tvare "U"

z lišty skrinky. Usporiadanie je zrejmä z fotografií.

#### Základná doska

Obsahuje generátor kmitočtu s frekvenciou asi 1 kHz, riadiacu jednotku a digitálnu časť pre zobrazovaciu jednotku. Doska (obr. 2) je navrhnutá na jednostrannom kuprextite, na strane súčiastok dopinený drôtovými prepojkami a kolíkmi pre kontrolu činnosti obvodov pri stavbe, ktoré sú neskoršie využité ako spojky pre odnimateľné káblikové prepojky. Prepojovacie body sú vyznačené na schéme a tiež na oboch stranách dosky.

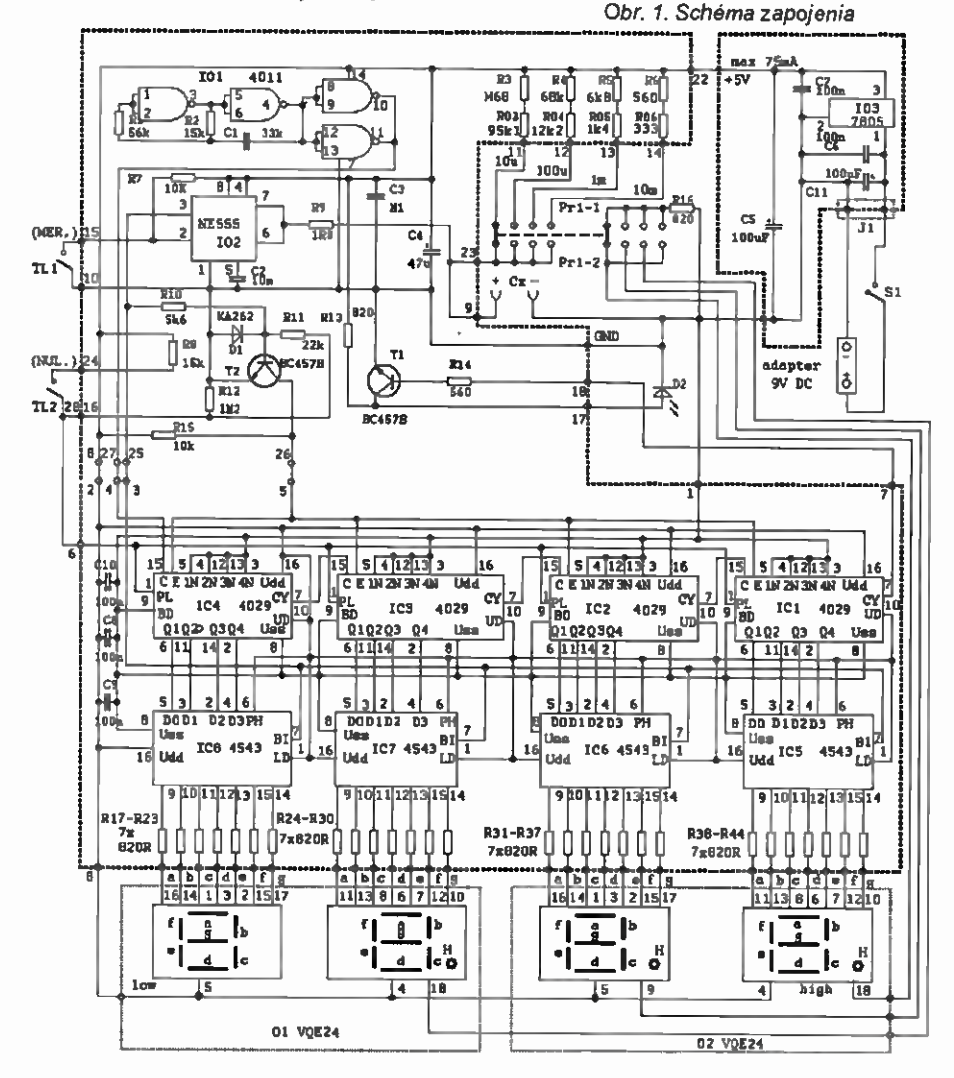

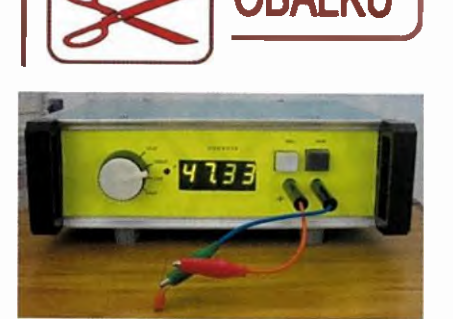

#### Čelný subpanel

Obsahuje jeden dvojpaketový aretovaný štvorpolohový prepinač dekád do<br>10 µF - 100 µF - 1 mF - 10 mF a desatinnů bodku pre zobrazovaciu jednotku. Prepinenie meracieho rozsahu indikuje na čelnom paneli pod znakom ,P" červená LED, jej predradný rezistor (R16) je tiež na doske. Kapacitu, alebo vynulovaný stav zobrazujú 2 ks VOE24 (mažu byt' aj VQE23 vid dalej), ktoré nameranú hodnotu ukazujú len po ukončeni meracieho cyklu a tento stav zostáva rozsvietený až do dalšieho nulovania, alebo vypnutia pristroja. Tlačitko "NUL" slúži na vynulovanie stavu zobrazovacej jednotky pred meranim a tlačidlom "MER" odštartujeme meradi cyklus. Pod tlačidlami sú vstupné zdierky pre pripojenie neznámeho elektrolytického kondenzátora.

#### Popis činnosti

Napájanie zabezpečené cez ss adaptér 9 V, čiže obsahuje len najzákladnejši obvod pre stabilizáciu +5 V.

Napájanie na základnú dosku je dodávané káblikmi zo zadného subpanelu. Kladné cez kolík 22, nulový potencial cez kolik 1. Stale bežiaci oscilátor, ktorěho kmity budú počítané pri meraní, je zostavený z dvoch dvojvstupových hradiel NAND z obvodu 4011, kondenzátora C1 a rezistora R2. Súčasťou je aj rezistor R1. Táto konfigurácia funguje bez problémov s uvedenými hodnotami súčiastok pracuje na frekvencii okolo 1 kHz. Oscilátor musí pracovat stabilne, preto kondenzátor Cl mä byť kvalitný zvitkový, aj rezistor R2 Ire ba vybrat zo stabilnejšich typov. Okrem toho je potrebné, aby sa pracovalo s takým napájacím napätim, akä bolo pri kalibrácii pristroja, preto treba, aby pristroj mal vlast ný stabilizátor. Tretie hradlo NAND odderuje oscilátor a privádza meraci kmitočet na kolik 27. Aby štvrté hradlo nezostalo nezapojené, preto je pripojenä paralelne k oddeľovaču.

NE555 vo funkcii monostabilnäho klop ného obvodu má dôležitú úlohu v činnosti merača. 0 tomto obvode už bolo zverejnených veľa článkov, preto budú spomenuté len časti, ktorä sú potrebnä k pochopeniu funkcie prístroja [1]. K vývodom 6 a 7 cez kolik 23 je pripojený zberač z odporovej dekády, ovládaný prepinačom Prl -1 v štyroch polohách. Rezistorom R3, RO3 cez kolik 11 meriame najmenšie kapacity do 10 µF; R4, R04 je kalibrovaný do 100 µF (kolik 12); R5, ROS do 1 mF (kolik 13) zároveň R6, RO6 má najmenšl odpor pre rozsah do 10 mF (kolik  $14$ ). K vývodom 6 a 7 je pripojený cez kolík 9 aj kladný pól mera-

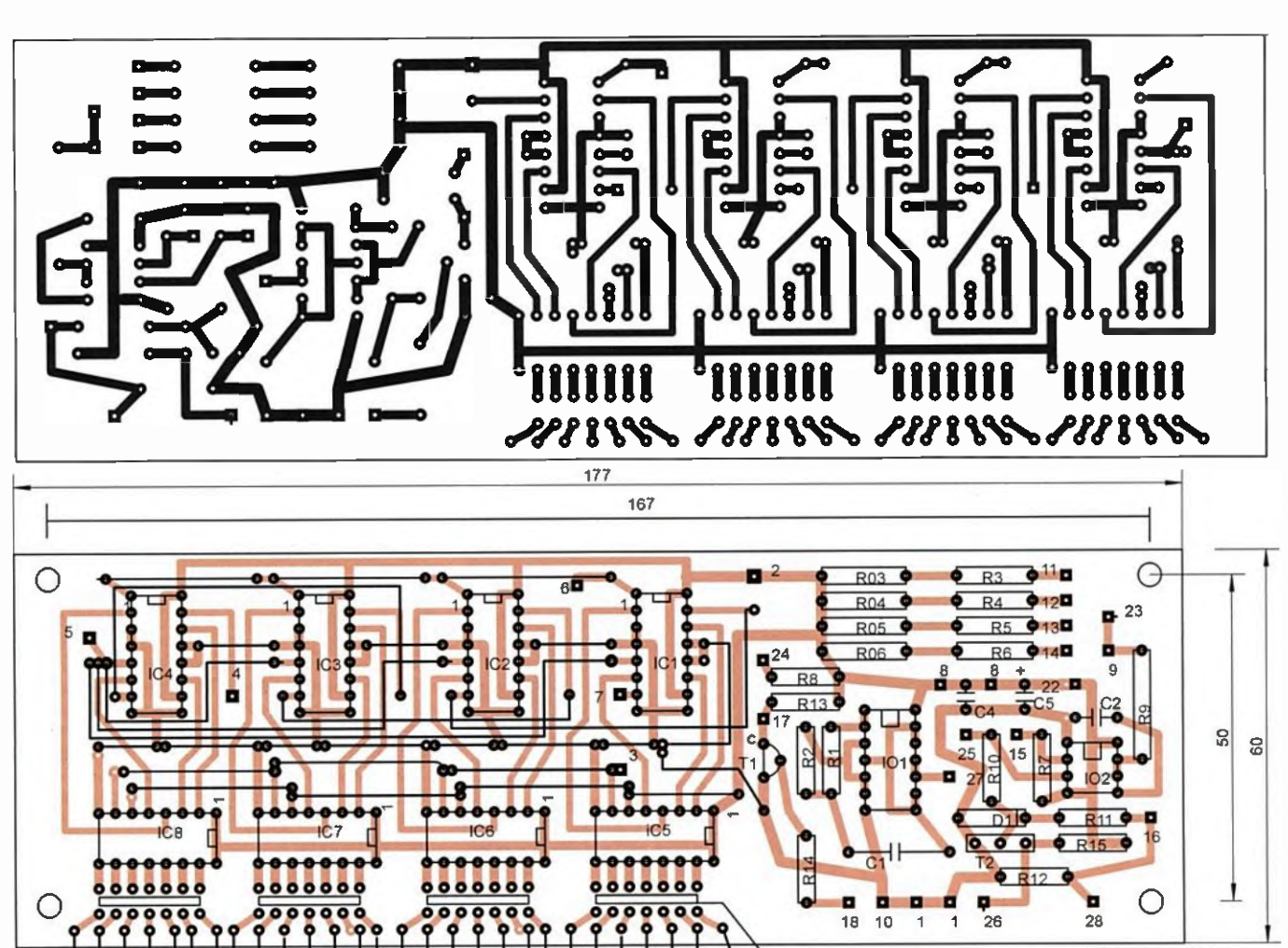

Obr. 2. Základná doska Rezistory 4x7(28)x820R e s plošnými spojmi  $a<sub>1</sub>$ 

ného elektrolytického kondenzátora označeného ako Čx. Druhý pól kondenzátora je na nulovom potenciáli. V zmysle princípu činnosti časovača NE555 po spusteni merania bude na vývode 3 úroveň H do tej doby, kým kondenzátor Cx cez zvolený odpor dekady sa nenabije na 2/3 jeho kapacity. Po dosiahnutí tohto stavu vývody 6 a 7 budú interne pripojené na nulový potenciál, čo vybije Cx a zmení logický stav na výstupe obvodu (vývod 3). Malý odpor rezistora<br>R9 má len ochrannú funkciu pri vybíjaní väčších kapacit. Výstup NE555 je vedený na kolik 25 a dalej cez rezistor R10 k regulovaniu činnosti tranzistora T2. Monostabilný klopný obvod je spustený k meraniu tlačídlom TI1, totiž tento v nečinnom stave cez kolík 10 je pripojený na nulový potenciál (dalej GND) a vývod 2 časovača cez rezistor R7 je na úrovni H. Po stlačení TI1 (vývod 2) bude kolík 15 na krátky čas uzemnený, čo spôsobí na čas určený odporom dekády a meraného kondenzátora preklopenie monostabilného obvodu. Toto

 $\mathbf{q}$ 

QE<sub>2</sub>

 $b<sub>1</sub>$ 

ď

 $b1$ 

q

 $\epsilon$ ď

 $a2$ 

tlačidio je na paneli označené "MER Tranzistor T2 s rezistormi R10, R11 a R8 pracuje v tomto zapojení ako dvojvstupový logický člen NOR, čiže úroveň H bude na jeho kolektore len v tom prípade, ak za odpormi v bázi bude úroveň L. Logicka hodnota z kolektoru je vedená na kolík 26 pre dalšiu činnosť. Jeden zo vstupov NOR sleduje stav na výstupe časovača 555 cez rezistor R10, druhý cez R11 stav na kolíku 16. Tento je rezistorom R12 trvalo pripojený na GND. Odpojený kontakt tlačidla TI2 má na kolíku 24 cez rezistor R8 úroveň H. Toto tlačidlo so svojimi súčiastkami zabezpečuje "nulovanie" merača preto, lebo po jeho stlačení na kolíku 16 bude úroveň H, čo vyvolá zmenu stavu na kolektore T2, a aj na kolíku 6. Na paneli je Tl2 označené ako "NUL.

 $\mathbf{\hat{c}}$ ď

b

**JOE24** 

g

Diódy desatinných miest zobrazovača sú ovládané druhým párom kontaktov prepinača, označeného ako Pr1-2. LED D2 vyvedený na predný panel označený pís-<br>menom "P" signalizuje preplnenie čítača najvyššej hodnoty - prakticky svieti už pri čísle 9. Nakoľko výstup preplnenia na obvodoch 4029 nie je dimenzovaný na pria-<br>me zaťaženie s LED, preto je zaradený T1 a signál na jeho bázu prichádza cez rezistor  $R14z$  koliku 18.

Digitálna časť má osadené v objímkach štyri obvody 4029, čo je 4-stupňový obojsmerný binárny alebo dekadický čítač s predvoľbou a štyri obvody 4543, dekodéry kódu BCD na 7-segmentové displeje s pamäťou. Z oscilátora impulzy prichádzajú bez prerušenia z bodu 27 cez kolik 4 na prvú čítačku 4029/4 s najnižšou hodnotou. V našom pripade čitačky počitajú dekadicky, lebo ich vývody 9 sú pripojené na GND, a počítajú dopredu, nakoľko vývody 10 majú úroveň H. Paralelné vstupy BCD sú uzemnené. Ostatné vývody sa nastavujú podľa ovládacích prvkov. Pre počítanie impulzov slúži vstup na vývode 15 v tom prípade, ak na kolíku 6 pre vývod 1 bude úroveň L. Toto záleží od momentálnej polohy TI2. Ak toto tlačidlo na chviľku stlačime, tak na kolíku 6 sa objaví kladný impulz, výsledkom čoho obvody 4029 na krátku dobu prestanú počítať prichádzajúce impulzy a namiesto toho preberú stavy na vývodoch 3, 4, 12, a 13, ktoré sú nastavené pevne na úroveň L. Báza tranzistora T2 cez rezistor R11 otvorí prechod kolektora k nulovému potenciálu, čo bude registrované cez kolík 5 na vývodoch 5. Prakticky to znamená, že úroveň L odblokuje výstupy

čítačov, ale namiesto spočítaných impulzov obvody 4029 vyšlú na svojich výstupoch 6,<br>11, 14, 2 BCD tvar LLLL, a toto prevodník zaznamená na displejoch ako stav "0000". Takto funguje nulovanie merača.

Ako už bolo spomenuté, budú kmity blokované, kým na vývodoch 5 čítača bude úroveň L. Výstup oscilátora je pripojený na vstup len u prvého čitača (4029/4), ostatné sú dekadicky zoradené cez výstupy prenosu (vývod 7) na vstup 15 ďalšieho obvodu. Bežne je vývod prenosu na úrovní H. Prejde na úroveň L, ak na výstupoch bude čislo 9. Tento stav je dôležitý na čitači najvyššej hodnoty, lebo to oznamuje, že dochádza k prečerpaniu a potom je výsledok<br>neplatný. V tomto zapojení je stav vývodu 7 čítača 4029/1sledovaný tranzistorom T1 cez kolik 18. Pokiaľ nedôjde k zmene na výstupe T2, pamäť prevodníku 4543 podrži posledný stav na svojom výstupe. Odblokovací signál pride len v tom prípade, ak na niektorom vstupe obvodu NOR sa objaví úroveň H. Taký stav môže nastať len v dvoch pripadoch: keď "nulujeme", alebo vykonáme meranie. Čas počítania impulzov trvá do tej doby, kým na výstupe 3 ča-<br>sovača bude stav H. Keďže nabíjanie elektrolytických kondenzátorov z 1/3 do 2/3 svojej kapacity sú časovo približne lineárne, možno nastaviť dĺžku úrovne H na výstupe monostabilného obvodu NE555 tak, aby za túto dobu čítače 4029 napočítali toľko impulzov, koľko je číselné vyjadrenie kapacity meraného elektrolytického kondenzátora. V praxi to znamená, že pri danom zvolenom odpore v rámci určeného rozsahu pri rôznych kapacitách bude tento čas lineárne menit, čo je podstatou princípu činnosti tohto merača. Nameranú hodnotu v kóde BCD každý čítač odovzdá na svoj dekodér cez výstupy 6,11, 14 a 2, kde

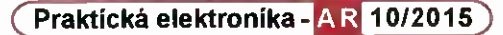

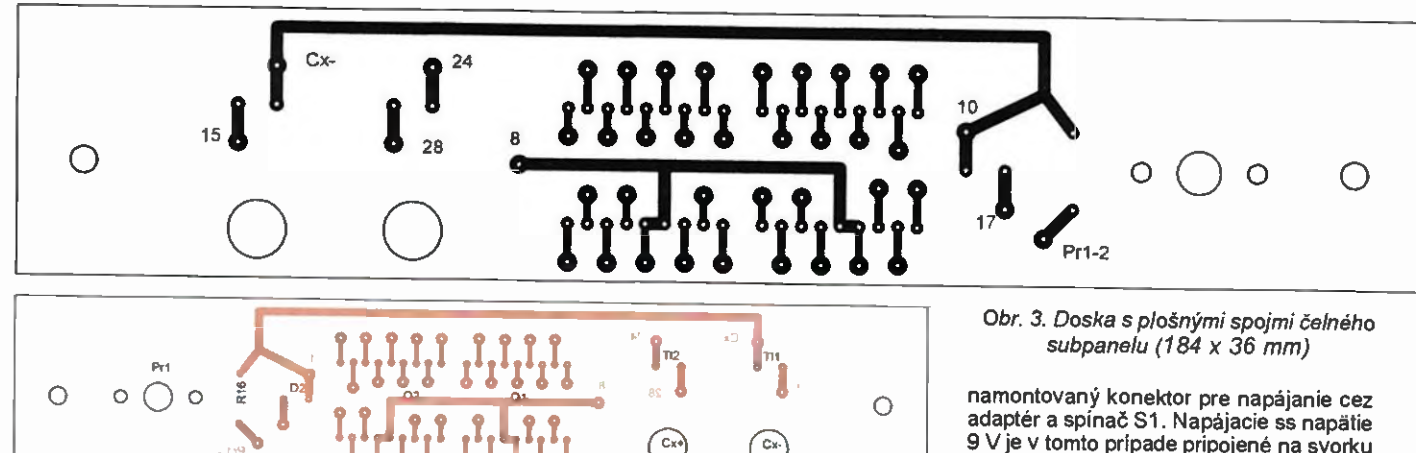

na výstupe 6 bude najnižšia a na 2 najvyššia hodnota.

um rim

Dekodéry BCD 4543 sú tiež prispôsobené k našim potrebám. Vstupy 5, 3, 2, 4 preberajú stavy od svojich šítačov. Práve preto všetky vývody 1 sú trvale nastavené na úroveň H. Pomocou vývodov 6 möleme určit podía logickej úrovne, či výsledok budeme sledovat na displejoch so spoločnou katódou (H), alebo anódou (L). Keďže vývod 7 je spojený s kolíkom 3, kde je úroveň H, preto počas aktu merania sú displeje zhasnutě. Prakticky ukáže len konečný výsledok, lebo vtedy už na kolíku 3 bude úroveň L. Je to riešenä aj preto, aby výstupy prevodnika na túto dobu neboli zbytočne zaťažené. Každý dekodér cez výstupy 9 až 15 odovzdá svojej LED 7-segmentovke cez ochranné rezistory stav, ktorý je zafixovaný na konci merania zostáva tam až do vynulovania.

Zobrazovaciu jednotku možno použit tak so spoločnou anódou, ako aj so spoločnou katódou podía vybratej logickej úrovne u prevodnika. Okrem toho treba pripojit k desatinným bodkám vývody z Pr1-2, čo tiež polarizujeme podra potreby. Pozor, niektoré zobrazovacie jednotky nemajú desatinnú bodku (napr. DC-04, DA-56)! Tento problem možno riešit externými diódami. Výstupy dekodéru 4543 nie sú priamo určené na zaťaženie diódou LED, ale výrobcovia pripůštajú túto možnost' do <sup>10</sup> mA. Preto aj v tomto pripade sú ochranné rezistory nastavené tak, aby táto zátaž pre dekodér bola čo najmenšia, ale nie na úkor dostatočnej svietivosti LED. Doporučujem použit' zobrazovaciu jednotku s vyššou sviefivostou.

#### Stavba

Najprv vyrobíme nosný rám 2 kusy podía obr. 4. Ja som ich vyrobil z lišt ktoré boli dodané ku skrinke. Do otvorov s priemerom 2,5 mm narežeme závity M3. Do otvorov  $\varnothing$  4 mm do vnútornej strany profilu priskrutkujeme skrutkami so zapustenou hlavou 10 mm dlhé distančné trubky s vnútorným závitom M3. Najlepšie sú distančné trubky, ktoré majú aj čapik s vonkajšim závitom M3, aké sú na obr. 4. Potom padre predlohy základnej dosky na obr. 2 pripravime dosku, podía možnosti s hrúbkou 1,5 mm. Najprv osadíme všetky pasivne súčiastky, tranzistory, objímky CMOS obvodov a všetky vyznačené pevné drôtové prepojky. Zatiaľ obvody 555, 4011, 4029 4543 nenasadíme. Namiesto R03 dočasne na kusky vodičov zo strany spojov prispájkujeme odporový trimer 1,5 M $\Omega_{\rm c}$  namiesto RO4 trimer 22 kΩ, namíesto ROS trimer 2,2 k $\Omega$  a namiesto R06 trimer 680  $\Omega$ . Doporučujem pre tahšiu manipuláciu viest vodiče od rezistorov pre zobrazovaciu jednotku pod doskou, preto ich s patričnou re-

zervou dĺžky tiež zaspájkujeme. Doska obsahuje aj prepojovacie koliky, ktoré sú získané z kolikových lišt. Záverom dosku naskrutkujeme na distančné trubky hliníkových nosných rámov (obr. 4) tak, že 1C1 až 1C4 budú bližšie k subpanelu. Ak máme distančnä trubky s čapikom, tak dosku zaistíme matkami M3.

Potom pripravíme predný subpanel. Je zostavený na jednostrannom kuprextite (hrúbka 1,5 mm) podia obr. 3. Osadíme súčiastky a zároveň primontujeme zdierky na banánky (Cx+,Cx-), ako aj prepinač Pr1. Strana medenej fólie bude otočená smerom k základnej doske, pripojové miesta vodičov sů na očíslovaných plöškach.

Najprv na nosné rámy na stranu, ktorá bude smerovat k čelnému subpanelu, priskrutkujeme distančné trubky s držkou 8 mm, čapíkom s vonkajším závitom M3 a vnútorným závitom M3. Prakticky stými trubkami nastavujeme vzdialenost medzi subpanelom čelným panelom. Pre zapojenie segmentov je použitý 7-tilový käbel pevne pripojený od rezistorov jednotlivých dekodärov. U zobrazovačov je na strane plošného spoja vytvorená váčšia plôška pre rahšie prispájkovanie druhého konca 7-žilového kábla, ktorý bude od adporov vedený pod doskou, aby bol lepši prehrad na stranu súčiastok základnej dosky.

Ostatné vyvedené plôšky okrem spoja zberača Pr1-2 a Cx- su pripojovacie miesta pre odnímateľné spoje. Odnímateľné sú prelo, lebo tie vodiče sú jedným koncom pevne prispájkovanä, ich druhý koniec je nasunuty na prislušný kolík základnej dosky. Vyrobime ich tak, že na ten odnimaterný koniec kábla prispájkujeme dutinku. Ja som ako dutinku využil "samice" FRB kontaktov, ale možno použit aj rozobraté kusy z dutinkových lišt. Prepinač Pr1 a zdierku Cx+ ošetrime podía schémy z obr. 1 tak, že pevný spoj bude na preptnači a na zdierke. Zberač pre desatinné bodky Pr1-2 pripojime k R16, anódu 02 na druhý koniec rezistora, zdierka Cx- bude spojená s ľavým kontaktom TI1 a prepojenie GND je ukončené odnímateľným kontaktom pre kolik 10. U zobrazovacej jednotky pre napájanie anód displejov je využitý kolík 8. Ak niekto mä len VOE23, nie je žiadny problem, len treba upravit napájanie zobrazovacej jednotky pre spoločnü katódu, a na plošnom spoji u obvodov 4543 zmenit polaritu na vývadoch PH.

Ak všetky prepojovacie úkony na subpaneli boli vykonané, dokončíme prepojenia na základnej doske. Sú zvláštne tým, že ich obidva konce sú odnimaterné, teda ukončené dutinkami. To sú spoje medzi kolikmi 18/7, 25/3, 27/4, 6/16. Kondenzátory C8, C9, C10 sú prispájkované zo strany spojov pre digitálnu časť.

Nakoľko maximálny odber nepresiahne asi 80 mA, preto na zadný vonkajši panel je 9 V je v tomto pripade pripojené na svorku J1 a potom stabilizované na 5 V pomocou 103. Zadný panel (obr. 5) je orientovaný medenou tóliou k základnej doske, priamo priskrutkovaný ramenu nosného rámu. Vý stupnie odmínatelné kábliky sú pripojene.<br>na základnej doske k bodu GND a 22.

Ked je celok správne prepojený, na vystup Cx+,Cx- pripojime kondenzátor s overenou kapacitou do 10 µF. Nasadime do objímok všetky 10. Prepinač Pr1 prepneme do prvej polohy. Vonkajši panel skrinky odpojíme od J1. Namiesto toho na provizärnom kábliku privedieme ss napájanie 9 V z iněho zdroja (napr. regulovatelný zdroj alebo batéria). Odpojíme dutinku od koliku 22 a zaradíme do cesty napájania ampérmeter. Zapneme zdroj a sledujeme spotrebu. Ak je spotreba nulová alebo pri rozsvietených zobrazovačoch je vyššia ako 100 mA, niekde je chyba. Ak je spotreba v poriadku, skontrolujeme, či oscilátor kmitá s kmitočtom okolo 1 kHz na koliku 4, ktorý je spojený s kolíkom 27. Potom stlačíme T12 (NUL). Pri správnej činnosti na zobrazovacej jednotke má naskočit' 0000'.

#### Nastavenie meracich rozsahov

Nakolko menšie rezistory sa dajú presnejšie zmerat, preto k R3, R4, R5, R6 (ktoré nemusia byt presné) boli priradené dolaďovacie rezistory R03, R04, R05, R06. Treba si uvedomit, že od ich presnosti závisi presnost celého prístroja. Keďže už máme na zdierkach CX+ a Cx- pripojený overený kondenzátor na rozsahu do 10 µF, trimrom 1,5 M $\Omega$  skúsime nastaviť správnu hodnotu. Ked je pristroj vynulovaný, stlačíme gombík "MER". Display má zhasnút na určitú dobu a potom sa objaví nameraný údaj.

Ak je táto hodnota nesprávna, nastavíme na bežci trimru po viacerých meraniach takú polohu, ktorä bude ukazovat' určitú strednů hodnotu správnej kapacity. Pred každým novým meraním treba prístroj nulovať a počkať malú chvíľu, kým sa kondenzátor "zotaví". Napriek tomu na najnižších dvoch miestach môžu byť hodnoty rozdielne, ale to súvisi s charakterom elektrolytických kondenzátorov (sú viac či menej vybité).

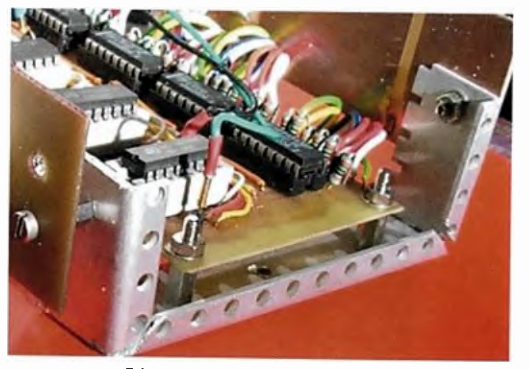

Obr. 4. Nosný rám

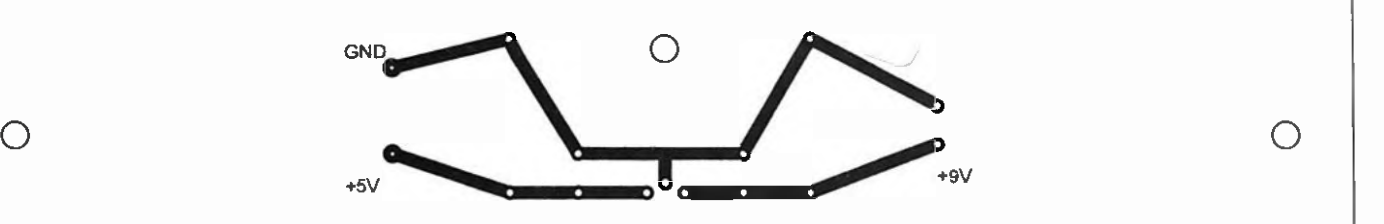

$$
\frac{1}{3}
$$

Ked je dosiahnutý prijatel'ný výsledok, vynulujeme pristroj, prepinač prepneme do druhej polohy na rozsah do 100 µF, pripojíme overený kondenzátor pre tento rozsah pokračujeme s nastavovaním pomocou trimru 22 k $\Omega$ . Postup je taký istý ako v predchädzajúcom prípade. Ked už máme nastavené všetky rozsahy, tak vypneme<br>prístroj. Odpojíme trimer 1,5 MΩ aj s káblikmi a ohmmetrom zistime odpor doladovacieho rezistora R03. Podobným spõsobom určíme hodnoty na R04, R05, R06 a nahradime ich pevnými rezistormi.

Upozorňujem, že hodnoty pre doladovacie rezistory na obr.1 majú len informativny charakter. Červená LED 02 rozsvieti vtedy, ak bol zvolený nižší nesprávny rozsah, alebo ak bol elektrolytický kondenzátor pripojený opačnou polaritou. V týchto prípadoch zostäva zobrazovacia jednotka zhasnutá. Závadu možno odstränif len odpojením kondenzátora, lebo pokiaľ segmentovky nesvietia, nemožno nulovaf. Pritom takto odpojený kondenzátor musíme vybif pred dalším meranim ručne! Okrem toho rozsvieti 02 aj pri čísle devaf na najvyššom mieste, čo však nie je závada.

#### Konečná montáž

Ak prístroj funguje správne, treba ho umiestnif do skrinky WK 12702.

Odmontujeme vrchný a spodný kryt skrinky, potom uvol'nime aj prednů hornú spojnicu. Do zärezu spodnej prednej spojnice nasunujeme pripravený čelný panel. Hornů hranu panelu nasadíme do zärezu hornej prednej spojnice a spojnicu posunujeme opatrne spät' na jej pčwodné miesto zaistime. Tak je dokončená montáž čelného panelu. Pripravime z dosky novoduru hr. 2 mm spodnú platňu podľa obr. 6. Tú kvôli tvaru vnútornej strany bočníc musíme mierne prehnút, aby sme ju dostali do spodnej časti skrinky a cez otvor v strede bočníc, a pomocou skrutky so zapustenou

Obr. 6. Spodná platňa

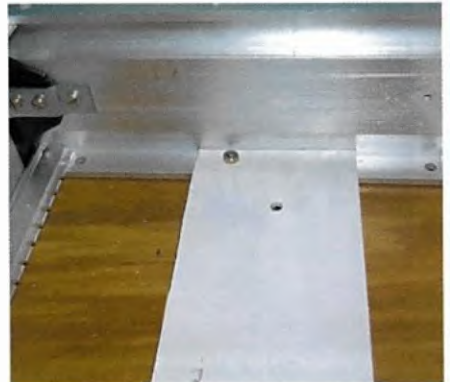

hlavou jej polohu fixujeme. Z vnútornej strany nasadíme matku (obr. 6). Táto platňa bude spojka medzi skrinkou a pristrojom. Konštrukciu prístroja z vrchu položíme na túto platňu a budeme posúvať dopredu, aby hriadef prepinača tlačítka prešli cez otvory čelného panelu. Potom zospodu cez otvor spodnej platne skrutkou so zapustenou hlavou stabilizujeme polohu nosného rámu (nosný ram na tomto mieste mä otvor so zävitom M3). Na hriadef prepinača nasadime gombik, a tým je predná časť hotová.

Präcu dokončíme s tým, že vývody od zadného vonkajšieho panelu pomocou svorkovnice J1 spojíme so zadným pane lom prístroja. Zostäva už len vonkajši zadný panel, spodný a vrchný kryt skrinky vrátit na ich pčivodne miesto. Do zadného vonkajšieho panelu zasunujeme konektor adaptéra a zapneme S1. Na zobrazovači naskočí náhodná hodnota, desatinná bod ka svieti v polohe podľa prepinača Pr1... a tešíme sa z dobre vykonanej práce.

#### Rozpis súčiastok

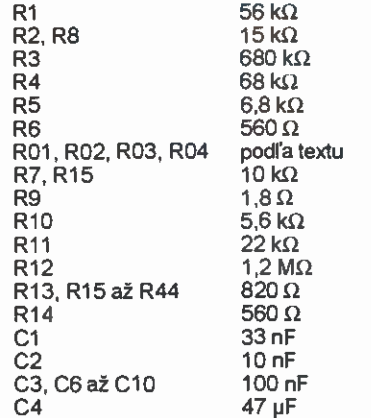

Obr. 5. Doska s plošnými spojmi zadného subpanelu (184 x 34 mm)

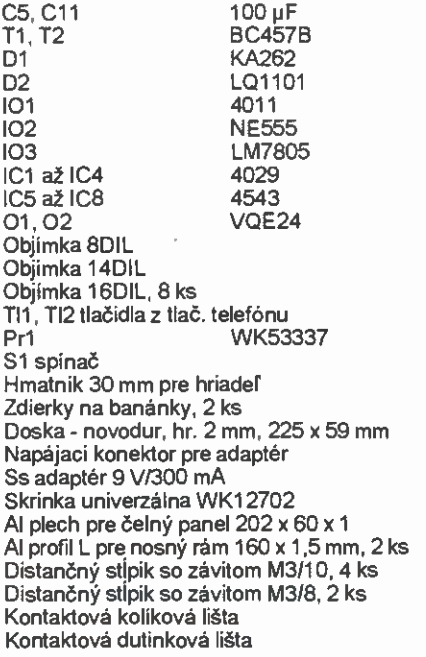

#### Použitá literatúra

[1] http://adam.kafelanka.cz/index.php?id  $=13.$ [2] http://www.hobbielektronika.hu/segedprogramok/?prog=555\_astabil. [3] http://www.eleinmec.com/datasheets/ ds\_sgsthompson\_4029\_counter.pdf. [4] http://www.nxp.com/documents/data \_sheeUHEF45438.pdf.. [5] Katalog elektronických součástek. 2. diel 1983-1984.

Obr. 7. Celkový pohfad

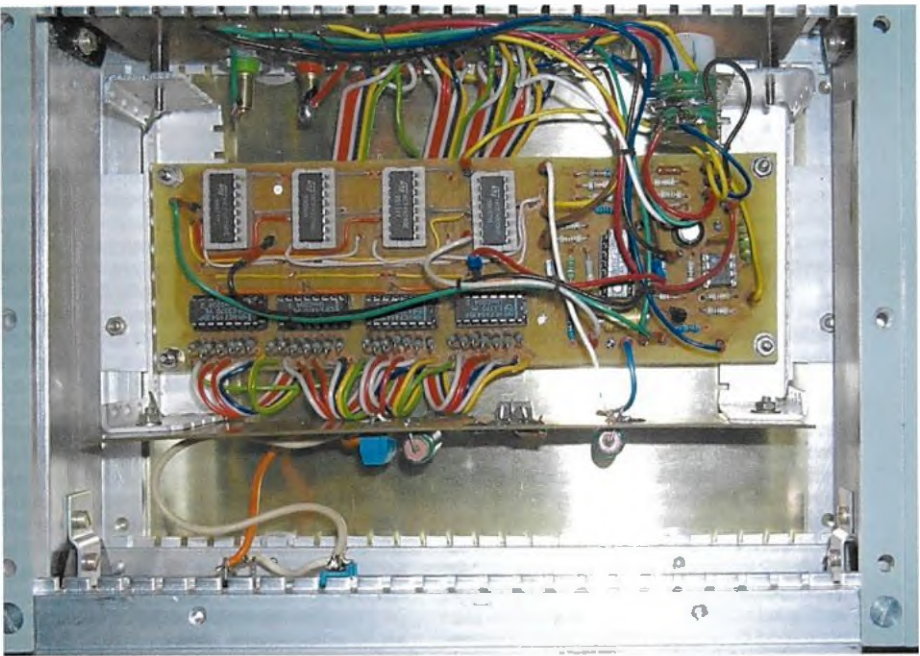

16 **Praktická elektronika - AR 10/2015** 

## **Osciloskopy** Rigol MS04034 a Rigol DS1102E

Ing. Michal Černý

že dobrý digitální osciloskop je jedním z nejužitečnějšich a také nejvíce využívaných přistrojů na amatérském i profesionálnim pracovišti, to je asi zřejmé. Jaké jsou však možnosti a vlastnosti přístrojů, které stojí viceméně na opačných koncích spektra nabízených výrobků? Díky ochotě dovozce, firmy Micronix, jsem dostal možnost vyzkoušet si na určitou dobu přístroj MS04034 z profesionální kategorie a jako druhý DS1102E, který naopak upoutá především nízkou cenou. Oba jsou z produkce čínské firmy Rigol. Jejich přímé srovnávání nemá smysl, na to jsou od sebe přliíš vzdálené možnostmi i určením; přes to je myslím poučné podivat se na oba podrobněji.

MS04034 (obr. 1) je, jak už označení napovídá, "Mixed Signal Oscilloscope", tedy kombinace digitálního osciloskopu s analogovými stopami, vtomto případě čtyřmi pro až 350 MHz, a logického analyzátoru, v tomto případě se 16 kanály. Nejde ale jen o to, že spojuje obě tyto funkce a může je dělat současně, ale také o to, že synchronizaci lze odvodit jak z analogových, tak digitálních stop, respektive z kombinace logických stavů nebo události na nich. Analogové i digitální děje tak vidíme v přesné časové souvislosti.

Přistroj je poměrně velký, jinak to ani nejde, na čelní panel se musí vejít vedle sebe ovládáni čtyř analogových stop i displej s úhlopříčkou 225 mm a rozlišením 800 x 480 bodů, na němž už jsou i detaily dobře vidět. Vpravo i vlevo vedle displeje jsou tlačítka, jejichž význam je dynamicky přidělován a zobrazen v postrannich menu na displeji. Konektor USB vpředu slouží zejména k ukládáni průběhů na flash disk nebo přiležitostnému tisku, zapuštěný konektor pro digitální šest náctikanálovou sondu LPR2316 na prvnl pohled prozradí přítomnost logického analyzátoru.

Na zadní straně přístroje najdeme kromě vstupu sírového napětí a hlavního spinače (ten pro přechod do stand-by režimu je vpředu) vstup/výstup referenčního signálu 10 MHz, který může sloužit jak k synchronizaci jiných přístrojů, tak obráceně synchronizaci osciloskopu odjinud nebo lepším frekvenčním normálem. Na vedlejším konektoru BNC je výstup signálu, kam můžeme nasměrovat pulsy v okamžiku synchronizace, signál odvozený od vyhodnocení "Pass/Fail"

nebo nechat vytvořit pravoúhlý signál 1,25 MHz se strmými hranami (2,5 ns) pro lepší kalibraci sond, než zvládne standardní kalibrační signál 1 kHz. VGA konektor dovoluje připojit obrazový výstup z osciloskopu na větší monitor, TVP nebo projektor. MS04032 se také dá přímo začlenit do lokální počítačové sítě a může být přes ni řízen nebo poskytovat výsledky na internetove stránky. K dispozici je také zadní konektor USB host pro připojeni tiskárny nebo komunikaci GPIB druhý konektor USB device pro fizerif osciloskopu z počítače nebo tisk.

Základni technické údaje MS04034:

| Počet stop                       | 4 analogové, 16 digitálních                                                               |  |  |
|----------------------------------|-------------------------------------------------------------------------------------------|--|--|
| Frekvenční pásmo                 | 0 - 350 MHz DC/5 Hz - 350 MHz AC                                                          |  |  |
| Vzorkování                       | 4 GSa/s (1 kanál) - 1 GSa/s (4 kanály), 1 GSa/s digitální stopy                           |  |  |
| Paměť na vzorky                  | 140.10 <sup>6</sup> bodů analog. kanál, 28.10 <sup>6</sup> digitální kanál                |  |  |
| Paměť na průběhy                 | Uložení a přehrání až 200000 průběhů, 10 referenčních signálů                             |  |  |
| Časová základna                  | 1 ns/d až 1000 s/d                                                                        |  |  |
| Detekce špiček                   | 250 ps analogový kanál, 1 ns digitální                                                    |  |  |
| Vertikální citlivost/napětí max. | 1 mV/d až 5 V/d (1 MΩ), 1 mV/d až 1 V/d (50Ω)/300 V (RMS)                                 |  |  |
| Displej                          | 9", 800 x 480 bodů RGB, 160 000 barev                                                     |  |  |
| Zpracování průběhů               | A+B, A-B, A×B, A/B, FFT, uživatelem zadané výrazy, logické operace                        |  |  |
| Dekódování digitálních průběhů   | Paralelní přenos standardně, rozšíření na RS232/UART, l <sup>2</sup> C, SPI, CAN, FlexRay |  |  |
| Rozměry/hmotnost                 | 440 x 218 x 130 mm/4,8 kg                                                                 |  |  |

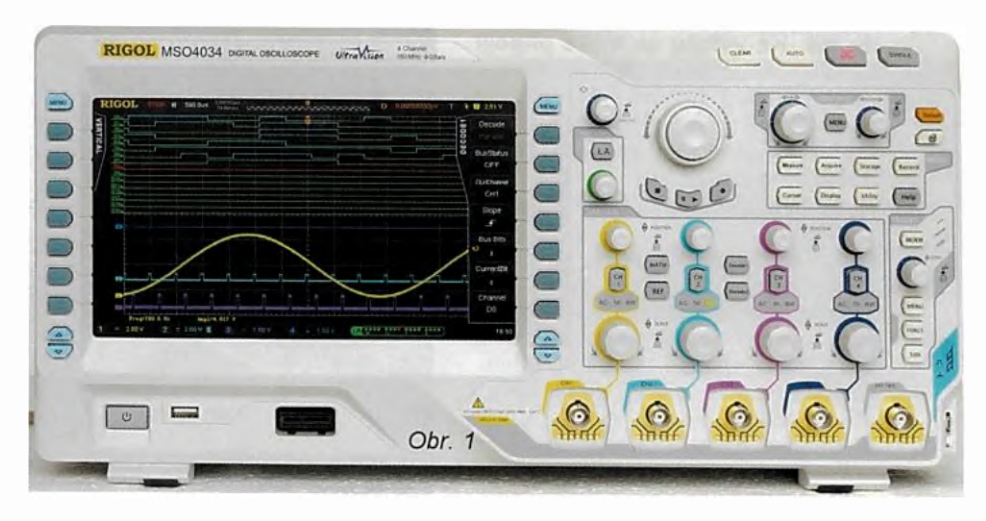

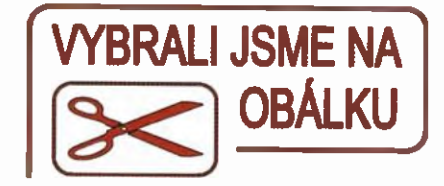

Osciloskop má příkon asi 150 W a aktivní chlazeni nelze přeslechnout, saje vzduch vlevo vzadu a po průchodu mezi chladiči přední části a zadní (především zdrojovou) části elektroniky jej vyfukuje ven vpravo vzadu.

Práce s MS04034 je i přes větší počet ovládacích prvků velmi intuitivní, a pokud jste zvyklí na jiný, byr podstatně jednodušší digitální přistroj, nedělá problémy. Na levé straně displeje se vyvolává menu měření hodnot souvisejících s časem (perioda, frekvence, strmost hran, činitel piněni, posunuti signálů, faze, překrytí...) i amplitudou (rozkmit, napštf maxima, napětí minima, překmity hran, plocha průběhu, ...). Pět zvolených hodnot se pak vypisuje pod průběhem; to nenarušuje přehlednost čtení, případně se mohou všechny hodnoty současně vypisovat do tabulky. A protože zdrojem pro měřeni může být jakákoli analogová stopa nebo výsledek matematického zpracování, může se na displej vypsat pět tabulek po 21 hodnotách, které displej zcela vypiní. V některých situacích nemusí práce ani tak vycházet z prohlížená průběhu, jako být spíše čtením měřicího protokolu; záleží na tom, jak si uživatel funkce nastaví.

Velmi užitečnou pomůckou je kontextová nápověda. Stačí v daném na-

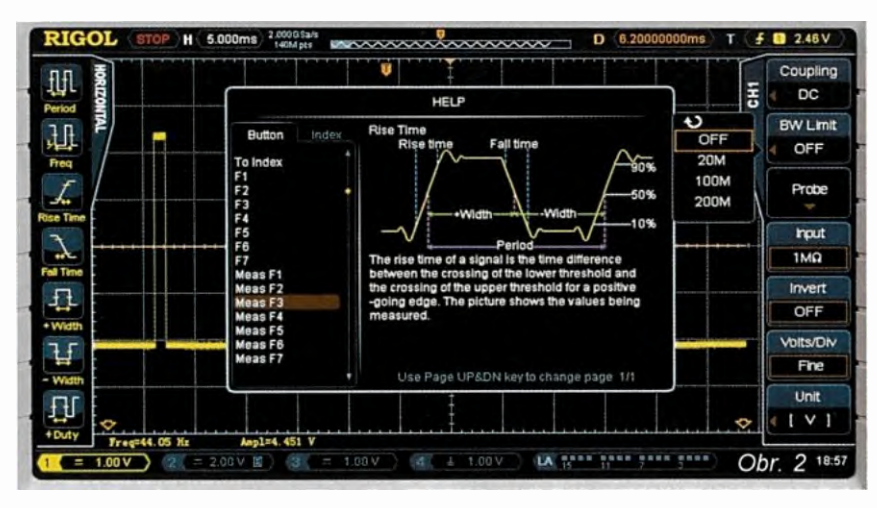

stavení stisknout tlačítko Help a pak to, s nímž si nevíme rady, a na displeji se zobrazí popis, který většinou opravdu vysvětlí funkci a pomůže (viz obr. 2). Nápověda je v angličtině bez ohledu na to, že pro menu lze vybrat jeden z 8 jazyků, mimo jiné i polština.

K ovládání osciloskopu bych měl dvě připomínky. Vadilo mi, že otočný knoflík, který slouží pro pohyb a potvrzení v menu, má malý průměr a je hładký. Často bylo při rychlé manipulaci problematické "strefit" se do požadované položky nebo ji při potvrzení nezměnit. Domnívám se, že proti vedlejšímu mnohem většímu ovládacímu prvku, který slouží k pohybům po záznamech průběhů snímek po snímku, je ten první mnohem častěli používaný a větší by posloužil lépe. Druhou přípomínkou by bylo to, že barevné odlišení 2, a 4, kanálu není při zobrazení na displeji příliš výrazné a je možné je zaměnit, zejména ve výpisu měřených hodnot.

Popis možností začnu u přiložených sond. V základním příslušenství jsou čtyři pasivní sondy RP3500A s rozsahem do 500 MHz, vstupním odporem 10 MΩ/13 pF a pevným dělicím poměrem 10 : 1. Připojení sondy ke vstupu osciloskop díky pomocnému kontaktu okamžitě pozná, pípne, nastaví a uzamkne dělicí poměr. Není možné omylem měřit s jiným zvoleným poměrem, než sonda opravdu má. Ke vstupu se může připojit i jiná univerzální sonda bez pomocného kontaktu, pak musíme nastavit poměr ručně a rozsah je obrovský, od 0,01 (zesilovač 100) po 1000 (dělič 1000) ve stupních 1 - 2 - 5. Znamená to, že zobrazené hodnoty od 10 µV/d po 5 kV/d nemusíme přepočítávat. Sondy jsou tenké a lehké, ke každé se dodávají dvě zemnicí pérka, výměnné barevné označení a šroubováček pro nastavení kompenzace. Volitelně je možné dokoupit aktivní sondu do 1,5 GHz (RP7150), diferenciální nebo proudové sondy.

Každý z analogových kanálů může pracovat v ss nebo st režimu nebo vstup uzemnit, spodní okraj střídavého rozsahu je 5 Hz pro pokles o 3 dB. Vstupy osciloskopu mají 1 MΩ/15 pF, Ize je přepnout i na impedanci 50 Ω. Aktuální citlivost vstupu se trvale zobrazuje při spodním okraji displeje. Invertování průběhu a možnost plynulého nastavení citlivosti jednoduše stiskem voliče jsou obvyklé, méně obvyklé je to, že lze zvolit jednotky pro daný kanál, a to buď V, A, W, nebo U, což jsou pravděpodobně jiné nespecifikované jednotky. Křivce kanálu se může přiřadit čtyřznakový popis, to při čtyřech stopách značně usnadňuje orientaci proti základnímu označení číslem stopy.

Každý kanál jednotlivě můžeme zkalibrovat co do zpoždění v rozsahu  $-100$  až  $+100$  ns s krokem 0.25 ns. Má to význam při práci s krátkým časem základny, aby přesně seděla značka synchronizace s křivkou (u konkrétního osciloskopu to vyžadovalo kompenzaci kolem -40 ns) a také aby se kompenzovala případná rozdílná délka kabelů různých sond. Na obr. 3 je tentýž puls na 1. i 2. stopě, ale na 2. je průměrně zpožděný o 1,7 ns. Proč? Inu, kabel sondy byl o pár desítek centimetrů delší.

Pro každý kanál se může aktivovat frekvenční filtr typu dolní propust na 20, 100 nebo 200 MHz, což účinně vyčistí signál od nežádoucích šumů.

Střídavý režim, impedance vstupu 50  $\Omega$ a aktivace kteréhokoli frekvenčního filtru jsou výrazně indikovány kontrolkou, aby uživatel tyto volby omylem nepřehlédi.

Pro referenční (předem uložené) signály je připraveno 10 kanálů, všechny mohou být zobrazeny současně a odlišeny barevně. Jako referenční se vždy ukládá jeden průběh, ne vše, co je v daném okamžiku zobrazeno. Nemusí to ale být jen analogové kanály, ale také digitální nebo jejich matematické zpracování. Každý ze zobrazených průběhů lze samostatně posunovat nahoru nebo dolů a také upravit jeho amplitudu. Soubor referenčních průběhů se následně může exportovat na disk nebo z něj importovat,

Kromě obvyklých matematických funkcí mezi dvěma kanály (+, -, x, /) a FFT analýzy můžeme pro dva kanály určit komparační úroveň a na jejím základu z nich vytvořit logický signál, který se dále zpracuje funkcí AND, OR, NOT nebo XOR. A když ani to nestačí, v režimu advanced lze napsat i složitý matematický výraz s využitím všech čtyř analogových kanálů, závorek, porovnávání, dvou dalších proměnných, reálných konstant, goniometrických funkcí, mocnin, odmocnin, logaritmů atd.

Časová základna nabízí standardní možnosti, zobrazení časové lupy, jemné nastavení, režim X-Y nebo rolování. Zajímavé není to, co dělá, ale jak to dělá. Rozsah je od 1000 s/d, to znamená, že průběh na šířku displeje se snímá téměř 4 hodiny, při tom vzorkování běží 5000x za sekundu. Jinak řečeno, MSO4334 zobrazí celou periodu i při frekvenci 75 µHz a současně i špičky delší než 0,2 ms.

Na druhé straně najdeme rozsah 1 ns/d, a pokud stačí jedna stopa, budeme mít stále 4 vzorky na dílek (250 ps), to dá ještě velmi slušný průběh i s vyhodnocením špiček a podstatně to překračuje frekvenční pásmo osciloskopu. Při zobrazení signálu 350 MHz dostaneme více než

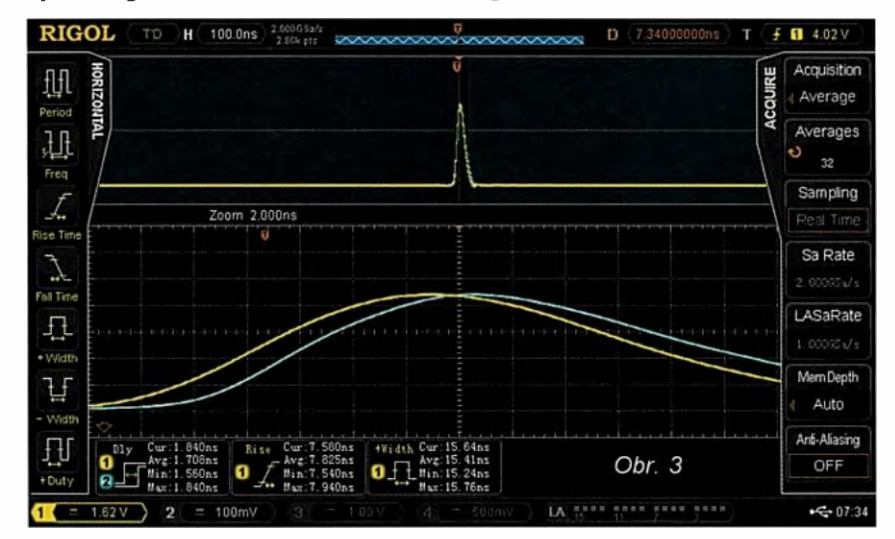

Praktická elektronika - AR 10/2015)

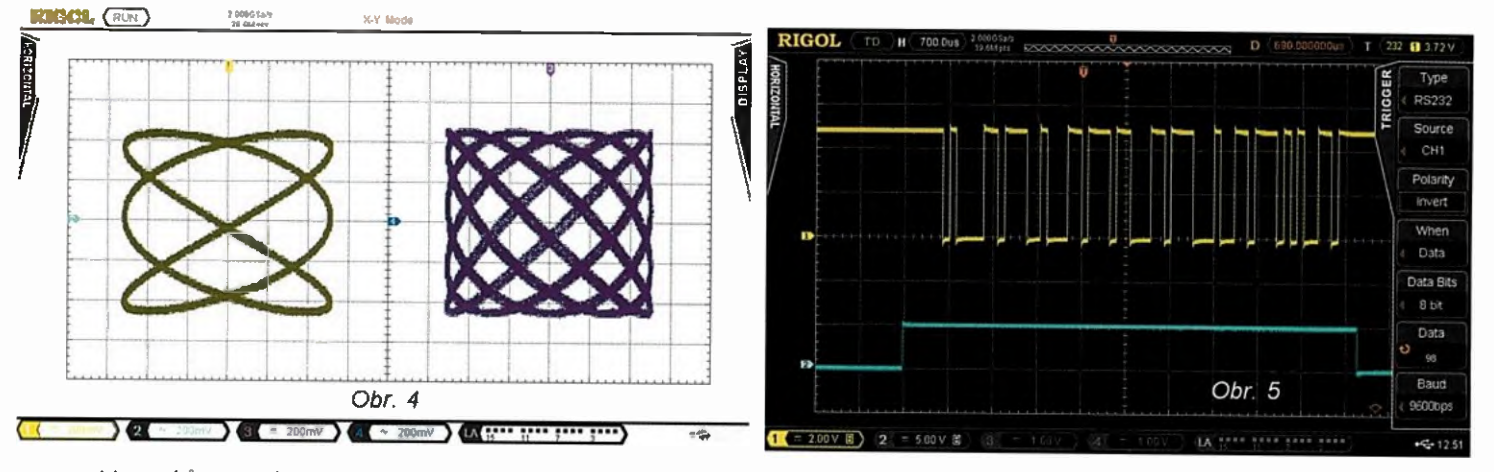

11 vzorků na periodu při jediném průběhu. Mimo jiné to znamená, že s výjimkou velmi rychlých mikroprocesorů jsme schopni zobrazit mnoha vzorky i hazardní stavy v logických obvodech.

V režimu X-Y se využívají všechny 4 analogové kanály; zapneme si buď zobrazení jen dvojice 1-2, nebo zobrazení dvojice 3-4, nebo se oba grafy současně zobrazí vedle sebe (obr. 4).

Volba synchronizace má oddělené tlačítko pro mód (auto - normal - single) vybraná možnost se signalizuje podsvícením popisu na panelu, totéž je pak dostupné i přes menu. Kromě náběžné i sestupné hrany se nabízí i synchronizace při obou typech hran, vyčistěni průběhu od šumu pro účely synchronizace, vyloučení nízkých nebo vysokých frekvenci. Režimy pro detekci hran, pulsů, překročení změny napětí s hysterezi nebo s omezením času jsou obvyklé podobně jako synchronizace na videosignál (včetně norem HD), synchronizace napětím sítě také. Synchronizaci lze odvodit z kteréhokoli analogového i digitálního kanálu nebo brát z externího signálu.

Když se na analogové stopě zobrazí sériová komunikace (např. RS -232), zadá se rychlost přenosu (až 1 Mbps nebo volně nastavitelná uživatelem mimo obvyklé hodnoty), událost (příchod dat, chyba v přenosu nebo předvolená data), osciloskop se umí zasynchronizovat na daný okamžik. Na obr. 5 je přenos textu "abode" při 9600 Bd synchronizace na konec písmena "b" (kód 98). Obdobné

prostředky jsou připravené pro PC, SPI, CAN, FlexRay nebo USB.

Předchozím způsobem osciloskop trochu "fušuje do řemesla" logickému analyzátoru, nicméně nedělá stejnou práci. Ukazuje signály ne po digitálním vyhodnocení úrovně, ale tak, jak skutečně přicházejí v reálných úrovních; přenosy nedekóduje. K tomu jsou určeny jiné dvě funkce pod tlačítky "Dekode", které vytvoří samostatné stopy s výpisem hodnot na paralelní sběrnici (ve spolupráci s logickým analyzátorem), komunikaci RS-232, SPI, PC nebo FlexRay. Dekódování paralelní sběrnice je standardní výbavou, ostatní jsou jen v dočasné (trial) verzi a musí se dokoupit v podobě digitálního klíče, kterým se odemknou.

Možnosti měření jsou velmi rozsáhlé některé jsem již zmínil. Celé levé menu je věnováno měření parametrů signálu, a to jak vertikálních (amplituda, špička-špička, překmity, rms přes všechny zachycené průběhy nebo jednu periodu...), tak horizontálních (šířky pulsů, činitele piněni, délky hran, překryvy průběhů, fázově posuny...). Posledních vybraných pět hodnot se vypisuje pod zobrazením křivek, aktuální hodnota je základní stav. Můžeme si však zapnout statistické vyhodnoceni extrémů a misto jedné hodnoty dostaneme čtyři: okamžitou, průměrnou, minimální a maximální hodnotu.

V této souvislosti musím zmínit tlačítko Clear při horní hraně krytu vpravo, tam, kde se také zapíná automatické nastavení osciloskopu na neznámý průběh, spouští nebo za-

stavuje snímání a spouští jednorázové snímání. Toto tlačítko vynuluje právě třeba zmíněné statistické hodnoty (všechny) a dosvit a vyhodnoceni běží znovu, takže sledujeme vše ve stejném intervalu. Misto maxim minim ale stejně dobře jde sledovat počet hodnocených průběhů a procentně vyčíslené odchylky. Ani to není vše. Zapnutím volby "history" začne osciloskop sledovat vývoj vybraných hodnot a zapisovat je do tabulky nebo vykreslovat do grafů. Na vstup přivedeme například obdélníkový signál konstantní frekvence s PWM modulací, necháme vyhodnocovat střídu vykreslovat ji do grafu, vlastně získáme průběh napětí po demodulaci. Na obr. 6 je zobrazen průběh 80% amplitudové modulace sinusového signálu sestupnou pilou.

Kromě vybraných hodnot lze nechat zobrazit všechny měřené hodnoty v tabulce, a to pro všechny analogové kanály i matematicky získaný výsledek. Vyhodnocuje se bud' celá část průběhu, která je zobrazená na displeji, nebo oblast mezi nastavenými kurzory. Jeden nezávislý čítač může brát signál z libovolného analogového i digitálního kanálu, jeho údaj se zobrazuje v pravém horním rohu plochy pro křivky.

Má smysl se zmínit o tom, jak osciloskop pracuje s dosvitem. Pokud necháme volbu Min, což je v podstatě automatika, volí si přístroj dosvit sám tak, že stopu vidíme jakoby mírně rozostřenou a šum nebo jiné odchylky kolem ni tvoři obal se slabou intenzitou. Podobně je to v připadě, že se

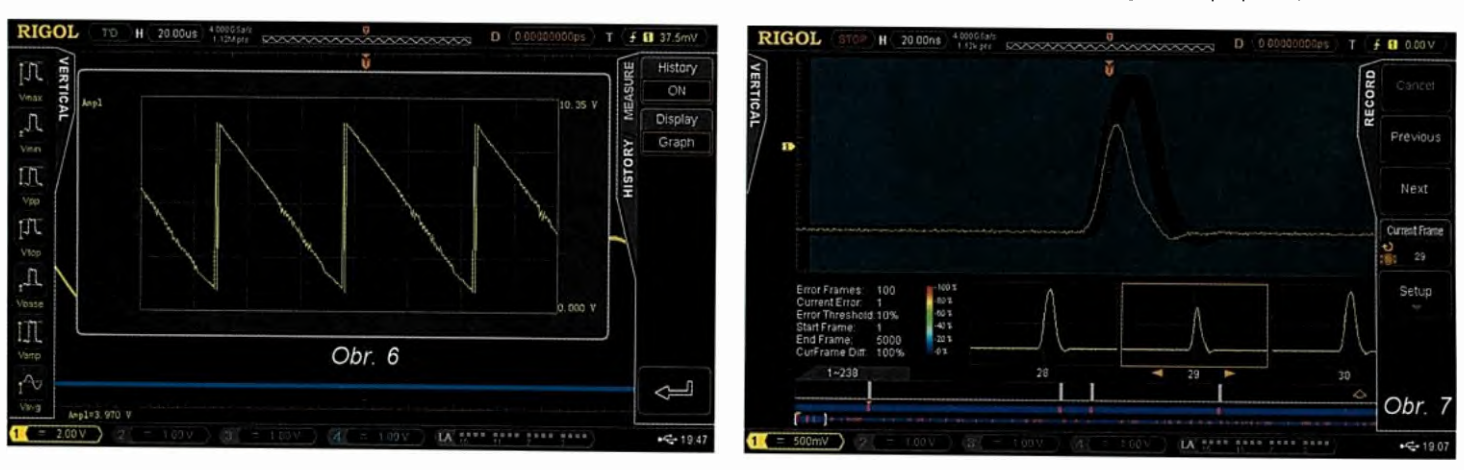

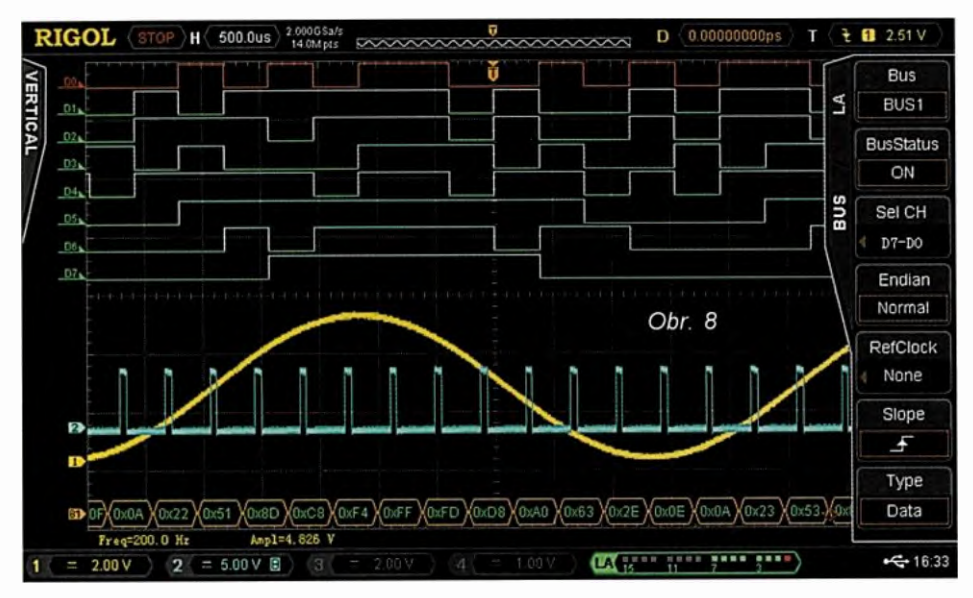

vyskytuií nepravidelnosti, vidíme hlavní (častou) křivku s plném jasu a občasné děje slabší. Když nastavíme ručně delší délku dosvitu, jsou všechny stopy stejně jasné. Volba nulový dosvit není, chceme-li vidět jen výsledek jednoho průběhu snímání, musíme opravdu udělat jen jednorázový záznam.

Tak jak je obvyklé, můžeme průběhy zobrazovat bez úpravy nebo je "vyčistit" průměrováním. A jako i v jiných situacích nejde o to, co osciloskop dělá, ale jak to dělá. Průměry lze nastavit v mocninách dvou až do 8192, což by byla pro mnoho jiných přístrojů nepoužitelná hodnota kvůli obrovskému zpomalení funkce. Tady reaguje zobrazení velmi svižně kromě případů, kdy to prostě není možné, při frekvenci 100 Hz zkrátka chvíli trvá, než 8000 period vůbec přijde.

MSO4034 má více prostředků zaměřených na odhalení anomálií v signálu. Tím poměrně obvyklým je funkce "Pass/Fail", která vymezí kolem průběhu pásmo tolerance a při jejím překročení bud snímání zastaví, nebo jen započítá, může i poslat puls pro

externí čítač na konektor BNC vzadu. Tak získáme dobrý přehled o četnosti a podobě častějších anomálií, ale přece jen nám jich může hodně uniknout v době, kdy se signál nečte.

Velmi silným nástrojem je záznam měření; jeho přítomnost prozradí charakteristické velké "kolečko", jako bývalo na videomagnetofonech Sony, kromě něj i tlačítka se znaky záznamu, přehrávání a pauzy. Osciloskop je schopen uložit až 200 000 průběhů v nastaveném intervalu od 100 ns po 10 s (celý záznam 23 dnů). Při krátkém odstupu jdou do záznamu všechny průběhy, které osciloskop snímá. Jakmile je záznam pořízen, můžeme si jej přehrát od zadaného do zadaného snímku jednou či cyklicky, můžeme jej procházet různou rychlostí vpřed i vzad (jako video) nebo snímek po snímku.

Analýza např. funkcí "Pass/Fail" při plném počtu snímků chvíli trvá, ale osciloskop anomálie spočítá a pak nám dovolí přecházet přímo od jedné ke druhé bez hledání, dole na displeji se ukazuje, kde v záznamu anomálie jsou. Od daného místa si

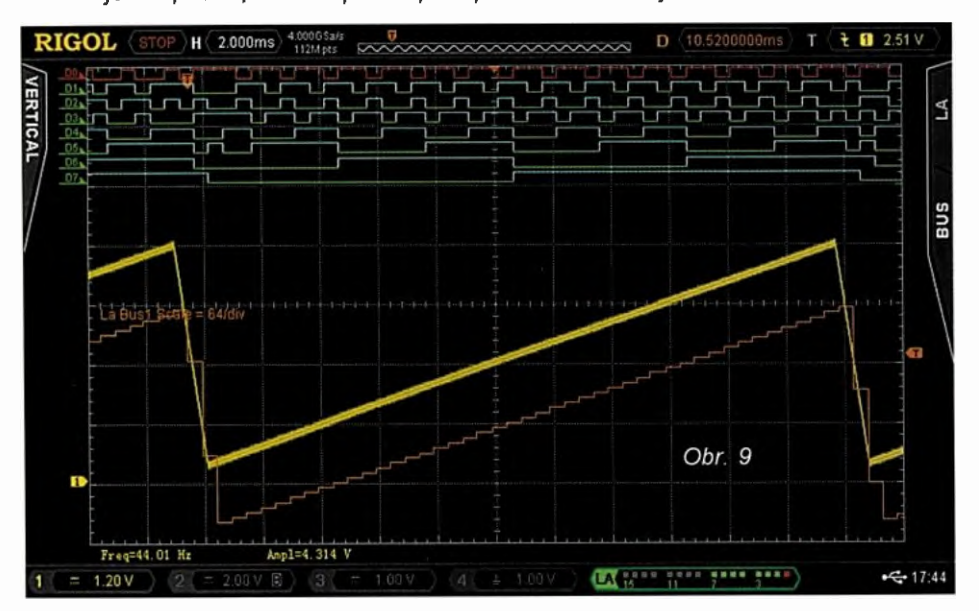

můžeme prohlížet záznam snímek po snímku a odhalit, co ději předcházelo nebo co následovalo. Ale také jde jen si pustit záznam i výrazně zpomaleně nebo zrychleně a vidět děje, které se jinak než takto kompresí či expanzí času pozorovat nedají. Na obr. 7 bylo nasnímáno 5000 pulsů a je mezi nimi přesně 100 zkrácených. Dole na displeji je rozložení anomálií po analýze "Pass/Fail", v detailu je snímek 29.

Dostáváme se k tomu, co je podstatou MSO, totiž 16kanálové digitální sondě RPL2316 a funkcím logického analyzátoru. Sonda je přibližně metr dlouhá a má dvě zakončení po 8 kanalech, vstupní impedance je 100 kΩ/8 pF. V příslušenství jsou kvalitní barevně značené propojovací kablíky. Analyzátor má jen dva speciální ovládací prvky, tlačítko pro vyvolání menu a otočný volič pro výběr stopy. "Přirozené" dělení kanálů sleduje možnost vypnout nebo zapnout skupinu 0 až 7 nebo 8 až 16, obecně však můžeme zapnout kteroukoli stopu a nastavit libovolné pořadí na displeji. Kanály lze přiřadit do čtyř barevně odlišených skupin a ovládat společně.

Jsou připravena tři zobrazení digitálních stop, v S (small) se vejde 16 stop na polovinu displeje, v M (middle) je 16 stop na celou výšku displeje a v L (large) 8 stop na výšku displeje. Analogové stopy mohou být vypnuty, zobrazovat se před stopami na stejné ploše nebo se vejdou pod sebe. Stopy jdou nastavit pro zobrazení úrovní TTL, CMOS 5 V, 3,3, 2,5 nebo 1,8 V i dalších nebo uživatelsky definovaných, rozhodovací úroveň může být až ±20 V (vstupní napětí sond ±40 V). V uživatelském nastavení si volíme úroveň samostatně pro stopy 0 až 7 a 8 až 16, takže není problém současně sledovat signály ve dvou částech zapojení s rozdílnou logikou. Každá stopa může být pojmenovaná výběrem ze seznamu typických signálů (to jde rychleji) nebo libovolně uživatelem.

Stopy můžeme brát také jako dvě 8 bitové nebo jednu 16 bitovou sběrnici, definovat k nim hodinový signál (máme přece i analogové stopy) a nechat vypisovat hodnoty nebo vykreslovat graf. Na obr. 8 je případ, kdy je vstupní harmonický signál (kanál 1) vzorkován převodníkem A/D a to za sestupnou hranou pulsu na kanálu 2, výsledek je posílán na 8bitovou paraletní sběrnici (D0 až D7) a její hodnoty jsou dole vypsány ve formátu HEX. Další obr. 9 zachycuje případ, kdy na analogovém kanálu je signál vzestupné pily se střídou 95 : 5, ten je převeden převodníkem A/D na paralelní sběrnici a následně jsou data osciloskopem přečtena a signál z nich graficky rekonstruován.

(Dokončení příště)

Praktická elektronika - AR 10/2015

## OPAM - odposlechový přijímač AM 0 až 2 MHz

#### Ing. Miloš Munzar, CSc.

(Pokračováni)

#### Nf zesilovač a síťový zdroj

Kromě popsaných modulů obsahuje přijímač ještě nf zesilovač a síťový napájecí zdroj, které zajišťuji celkovou funkci přijimače.

#### Popis funkce

Schema zapojení nf zesilovače a síťového zdroje je na obr. 11.

Nf zesilovač zpracovává nf signal z výstupu AM demodulátoru z vf části RXUPA přijimače.

Demodulovaný nf signal se odebírá ze svorky NF boxu RXUPA3 a vede se na logaritmický potenciometr P3 pro regulaci hlasitosti. P3 má odpor 1 MΩ, aby jím nebyl příliš zatěžován AM demodulator, který má výstupní odpor řádu stovek  $k\Omega$ .

Protože pro následující zesílení nf signálu je použit osvědčený monolitický zesilovač LM386 (1011) se vstupním odporem 50 k $\Omega$ , musel být mezi P3 1011 zařazen předzesilovač s tranzistorem T1 zapojeným jako emitorový sledovač. Sledovač svým velkým vstupním odporem a malým výstupním odporem vhodně přizpůsobuje velký výstupní odpor běžce P3 podstatně menšímu vstupnímu odporu 1011. Aby P3 při regulaci hlasitosti nešramotil, nesmí téct běžcem P3 sebemenší ss proud. To zajištuje oddělovací kondenzátor Cl, potřebný ss proud teče do báze T1 přes R1.

Napěťové a výkonové zesílení nf signálu obstarává 1011 typu LM386 zapojený podle doporučeni svého výrobce. Volbou odporu R11 = 1,2  $\overline{k\Omega}$ má 1011 nastaveno napěťové zesílení 50, které bylo shledáno jako vyhovujicí. Výstupni výkon 1011 při zátěži  $8~\Omega$  ie asi 0,5 W. Na výstupu IO11 je zapojen obvyklý Boucherotův článek s C15 a R12, který zabraňuje rozkmitáni zesilovače.

Zesílený nf signál je veden přes svorky NR a ZR do reproduktoru SP1 a přes dělič s R13 a R14 a svorky NS ZS do zásuvky K2Z (jack stereo 3,5 mm), která je určená pro připojení sluchátek (asi 30  $\Omega$ ). Reproduktor lze vypnout spínačem Sl.

Byl použit reproduktor o impedanci 8  $\Omega$  s oválnou membránou a gumovou basovou vinkou. Reproduktor má obdélníkový půdorys o rozměrech 90 x 50 mm.

Dělicí poměr děliče s R13 a R14 byl stanoven zkusmo tak, aby při nastavené přiměřené hlasitosti zvuku z reproduktoru měl přiměřenou hlasitost i zvuk ze sluchátek

Sítový napájecí zdroj přetváří sfťové napětí 230 V/50 Hz na dvě samostatně stabilizovaná výstupní ss napětí +11,5 a +12 V. Prvním napájecím napětím +11,5 V odebíraným z výstupní svorky 12F se napájí modul přijímací části RXUPA a modul mistnfho oscilátoru MOb. Druhým napájecím napětím +12 V odebíraným z výstupní svorky 12 se napáji modul čítače kmitočtu ČKb a nf zesilovač.

Původně jsem předpokládal, že k napájeni celého přijimače bude postačovat jediné napětí 12 V, které by se případně mohlo získávat i z akumulátoru. V závěru stavby přijimače se však ukázalo, že obvod AVC v modulu RXUPA je velmi citlivý na kolísánf napájecího napětí, takže když byl modul RXUPA napájen ze stejného zdroje jako nf zesilovač, při nastaveném P3 na velkou hlasitost se celý přijímač rozkmital kladnou zpětnou vazbou přes napájecí sběrnici. Proto pak byla napájecí sběrnice rozdělena napájeni z baterie vyloučeno. Oddělené napájení má i jednu výhodu - přijímací část není rušena čitačem.

Napájecí zdroj je zapojen klasicky se síťovým transformátorem, protože spínaný zdroj by určitě vnášel rušeni do přijímaného vf signálu.

Síťové napětf se přivádí dvoužilovou šňůrou do miniaturní dvoupólově přístrojové vidlice K3V a odtud se vede přes kolébkový dvoupólový síťový spinač S2 na primárni vinuti transformátoru TR3. Ten má příkon VA v provedeni do plošných spojů (zalitý v plastovém pouzdru) a může mit jedno nebo dvě sekundární vinutí se jmenovitým napětím 12 V.

Když má TR3 dvě sekundární vinutí, jak je uvedeno na schématu, je připojen k usměrňovači na jeho tři svorky ST1, SST a ST2. Napětí z TR3 je pak dvoucestně usměrňováno diodami D3 a D4, další naznačené diody D1 a D2 musejí být vynechány.

Pokud má TR3 pouze jedno sekundární vinuti, připoji se k usměrňovači jen ke dvěma svorkám ST1 ST2. Napětí z TR3 se pak dvoucestně usměrňuje Graetzovým můstkem se všemi diodami D1 až 04.

Usměrňovač je v obou případech odrušován kondenzátory Cl až C4 připojenými paralelně k diodám. Usměrněně napětí je vyhlazováno

kondenzátory C5 a C6 a pak stabili-

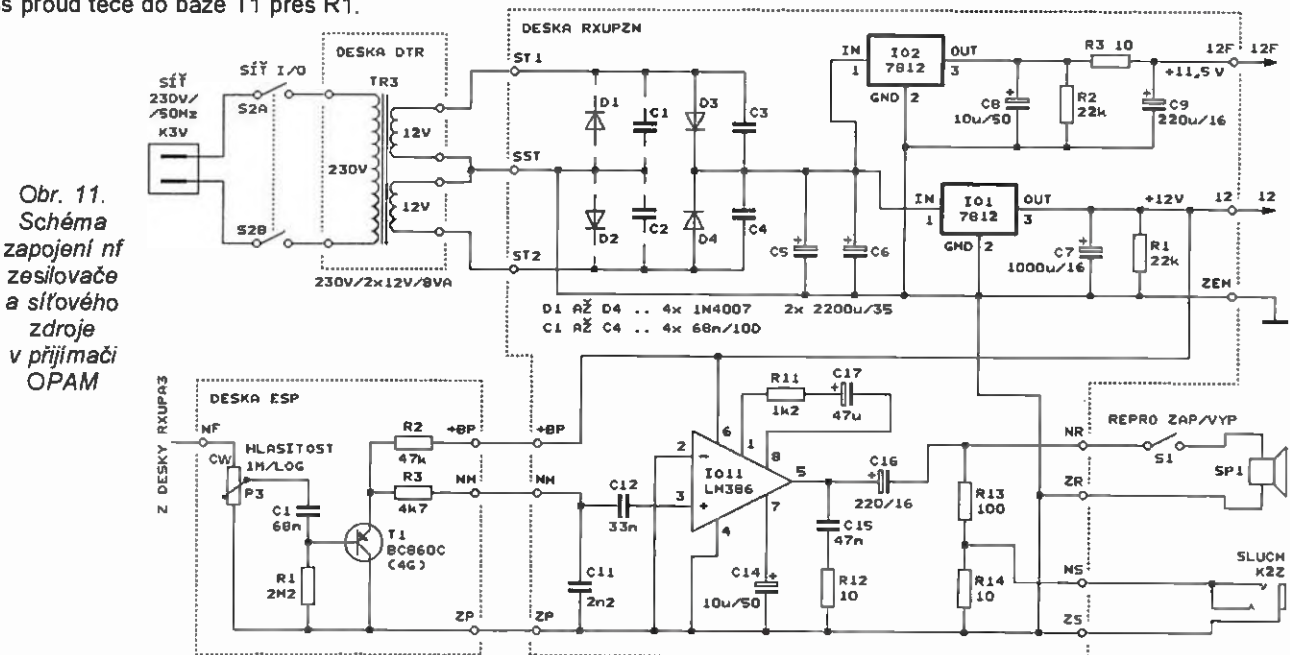

Praktická elektronika - A R 10/2015 Dennes a March 21

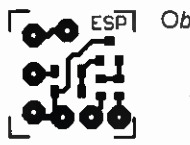

Obr. 12. Deska s plošnými spoji ESP nf zesilovače v přijímači OPAM (měř.: 1 : 1)

P3 cw. L  $\frac{Q}{N}$  $\tau_1$ **Gri**da  $\circ$   $\circ$ 2P NM +BP

Obr. 13. Rozmístění součástek SMD na desce ESP nf zesilovače v přijímači OPAM (potenciometr P3 je pod deskou na straně bez spojů)

zováno dvěma běžnými stabilizátory 7812 (101 a 102). Řádnou funkci stabilizátorů zajišťuji blokovací kondenzátory C7 a C8 na jejich výstupech a předzatěžovaci rezistory R1 a R2.

Napětí +12 V z 101 se vede na vý stupni svorku 12 a do nf zesilovače, napětí +12 V z 102 se vede na vý stupni svorku 12F. Mezi výstup 102 a svorku 12F je vřazen filtrační článek R3, C9, který zmenšuje šum přiymače při naladění kmitočtu přijimaněho signálu pod 20 kHz.

#### Konstrukce a oživení

Nf zesilovač a síťový zdroj jsou z konstrukčních důvodů uspořádány na třech deskách. Jsou to desky ESP RXUPNZ s jednostrannými plošnými spoji a deska DTR z holého laminátu bez mědi.

Malá deska ESP nese součástky SMD nf předzesilovače s T1. Jako samostatná byla navržena proto, aby mohla být připájena přímo na vývody potenciomeru P3 pro regulaci hlasitosti. Tim je zabráněno indukci síťového brumu do spoje s vysokou impedanci mezi běžcem P3 bází T1.

Obrazec spojů na desce ESP je na obr. 12, rozmístění součástek na desce je na obr. 13.

Na desku ESP se nejprve připájejí součástky SMD a pak se deska připájí na vývody P3. P3 je na té straně desky, na které nejsou SMD součástky.

Na desce RXUPZN je umístěna výkonová část nf zesilovače a síťový zdroj (s výjimkou TR3), které jsou zkonstruovány z vývodových součástek. Obrazec spojů na desce RXUPZN je na obr. 14, rozmístění součástek na desce je na obr. 15.

desce jsou vyvrtány tři upevůovací díry o průměru 3,2 mm. V pájecích ploškách přívodů pro D1 až D4, IO1, IO2 a pro větší elektrolytické kondenzátory jsou díry o průměru 1 mm, ostatní díry pro součástky mají průměr 0,8 mm.

Desku osazujeme součástkami od nejnižších po nejvyšší a dbáme na správnou polaritu diod, IO a elektrolytických kondenzátorů. Pokud použijeme síťový transformátor TR3 se dvěma sekundárními vinutími 12 V, neosazujeme D1, D2, C1 a C2. Když má TR3 jen jedno vinutí 12 V, osadíme všechny součástky. Nezapomeneme na 4 drátově propojky, které zhotovíme z odštípnutých vývodů rezistorů 0207. 1011 je vložen do objímky. Stabilizátory IO1 a IO2 vybereme tak, aby měly výstupní napětí

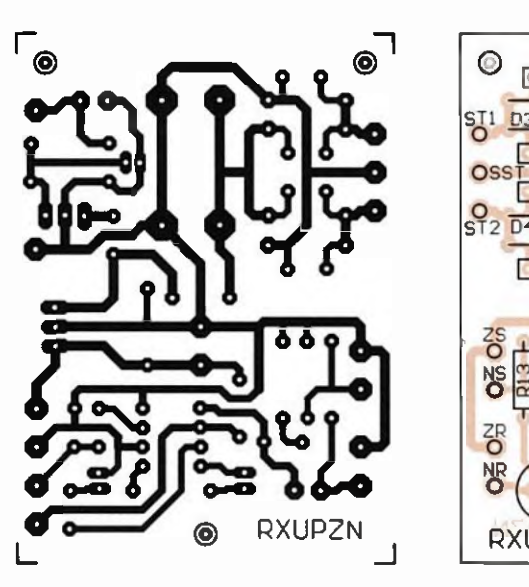

Obr. 14. Deska s plošnými spoji RXUPZN nf zesilovače a síťového zdroje v přijímači OPAM (měř.: 1 : 1)

12 ±0,2 V. 101 opatříme černěným chladičem DO1A z Al plechu (rozměr 13 x 19 x 13 mm). Přenos tepla z 101 do chladiče zlepšíme jemným potřením dosedací plochy pouzdra 101 tepelně vodivou pastou.

Přívodní body desky opatříme na straně součástek pájecími očky zhotovenými z drátu ohnutého do tvaru úzké smyčky. Smyčky must mit vnitřní šířku asi 1 mm, aby do nich bylo možné snadno vložit přívodní kablíky. Konce smyček jsou prostrčeny dírami v desce a jsou připájené k pájecím ploškám přívodů. Oblé konce smyček vyčnívají nad desku asi 4 mm. Nejlepší je pájecí očka zhotovit z železného pocínovaného drátu o průměru 0,45 mm - např. z odstřihaných vývodů radiálnich hlinikových elektrolytických kondenzátorů. Výhodou železa je, že špatně vede teplo, takže ani při delším pájeni kablíku do očka se očko neodpájí od desky.

Na desce DTR je umistěn síťový transformátor TR3. Ten je pak jejím prostřednictvím připevněn na zadní panel skříňky přijímače aby se dobře využil prostor ve skříňce.

Deska mä rozměry 70 x 53 mm, tloušťku 1,5 mm a je ze skelného laminátu bez měděné fólie. V desce jsou díry pro vývody a upevňovací šrouby transformátoru. V rozích desky jsou 4 díry pro šrouby M3, kterými je deska prostřednictvím čtyř distančnich sloupků o délce 10 mm přišroubována k zadnímu panelu skříňky.

Transformátor je na desce umístěn u jedné její delší strany, takže část desky na druhé straně přes něj přečnívá. Uprostřed této přečnivajici části je díra o průměru 5 mm, kterou procházejí dvě lanka přivádějící do transformátoru síťově napětí. Průchodem dírou jsou lanka zajištěna proti ulomení v pájecích bodech.

#### Seznam součástek nf zesilovače a síťového zdroje

#### Deska ESP

P3 1 M $\Omega$  B, potenciometr logaritmický (PC16MG)

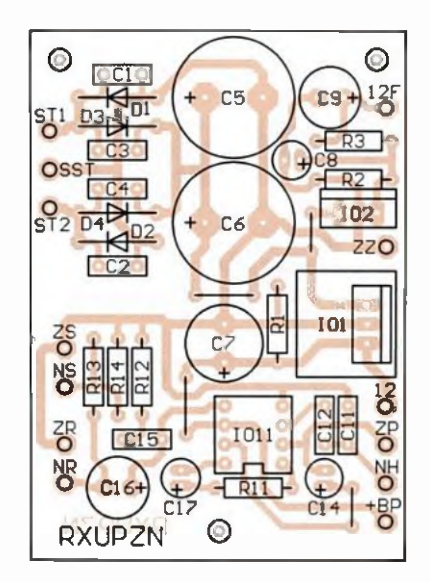

Obr. 15. Rozmístěni součástek na desce RXUPZN nf zesilovače a síťového zdroje v přijímači OPAM

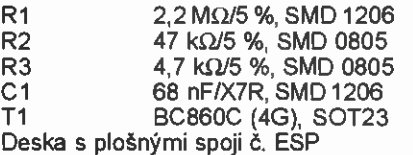

#### Deska RXUPZN

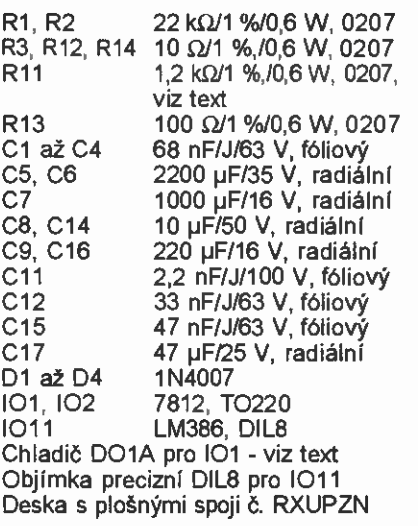

#### Deska DTR

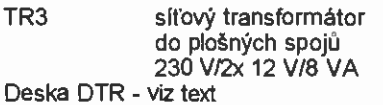

#### Ostatní součástky

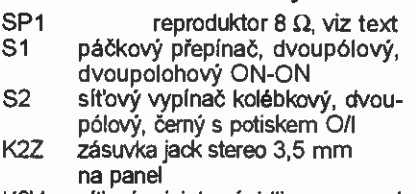

K3V síťová miniaturní vidlice na panel Přístrojový knoflík izolovaný Ø 20 x 16 s červíkem pro P3 (1 kus) Distanční sloupek DI5M3X10 pro des-

ku DTR (4 kusy)

Distanční sloupek D15M3X8 pro desku RXUPZN (3 kusy)

Skříňka U-KP14, 235 x 92 x 217 mm

(Dokončení příště)

## Arduino bez Arduina

#### Martin Samek

Vo voľnom čase sa hrám s ATMEL čipmi. Začal som programovanim ARDUINA R3 UNO. Ked' som hl'adal na internete riešenie jedného problému, tak som našiel, že veci, ktoré tvorim, môžu byť menšie mòžu mať nižšiu spotrebu.

Programovanie čipov riešim pomocou ARDUINO UNO R3, které nakonfigurujem ako ISP programátor.

Aby sme mohli programovat čipy ATMEL, musíme si nainštalovať ARDUI-NO IDE (dalej len IDE). Nejdem sa zaoberat' inštaláciou vývojového prostredia. Inštalácia je intuitívna a je dostupná pre Windows, Linux a MAC. Inštalačný balík si mčžete stiahnut ze stránky www. erduino.cc. Osobne použivam Linux, v ktorom nie je potrebné inštalovať ovládače pre arduino a mám pokoj od virusov.

Čipy ATMEL sa vyrábajú v röznych prevedeniach. Od menších málo výkonných až po väššie s väššim výkonom. Pre ukážku ako naprogramovať čip som zvolil typ ATtiny85, obr. 1. Jedná sa o malý čip s nižším výkonom, ale na pochopenie principu bude postačovat.

Vývojové prostredie štandardne nepozná ATtiny85, preto mu musime dohovorif (obr. 2). Dohovorenie dosiahneme stiahnutím súboru tiny85\_for\_IDE\_1.0.X.zip pre staršiu verziu IDE a pre novšiu verziu si stiahneme tiny85\_for\_IDE\_1.6.X.zip.

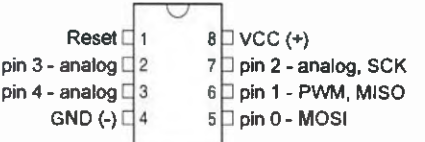

Obr. 1. Zapojenie vývodov ATtiny85

#### Postup pre IDE 1.0.X:

V menu IDE vyberte File ® Preferences, kde uvidíme umiestnenie pracovných súborov. Ak v tomto adresári neexistuje adresár hardware, tak ho vytvoríme a rozbalíme doňho obsah archivu. Po spustení IDE už pozná ATtiny85 (obr. 3).

#### Postup pre !DE 1.6.X:

archive sa nachádzaju dva adresá re. Adresár tiny skopirujeme do adresára hardware a adresár ATtiny do pracovného adresára Arduina. V tejto verzii existuje ešte jeden postup. V menu File® Preferences si doplníme adresu v Additional Boards Manager URLs: https://raw. githubusercontent.com/demellis/ettiny/  $\overline{1}$ de-1.6. x-boards-manager/package\_ damellis\_attiny index.json. Stlačime OK a v menu Tools® Board® Boards Manager nájdeme na konci ATfiny. Označime si ho a dáme nainštalovať.

Ak máte spustené IDE, tak si ho vypnite a znovu spustite. Po spusteni IDE už pozná ATtiny85 (obr. 3, 4 a 5).

Pre tých, čo sa nechcú hrať s konfigurovaním IDE a bude im postačovať práca s čipmy tiny a ATMega328 na 8 MHz, som pripravil upravenů "portable" verziu, ktorů si stačí stiahnuť, rozbaliť a potom už iba spustif. Pripravil som verzie pre Linux a Windows. K MAC nemám prístup. Samozrejme, že pod Windows nezabudneme doinštalovaf ovládač pre Arduino! Pre moje UNO nezabrali ovládače z adresára drivers v adresáriArduina. Zabral ovládač

ch341ser. Odkazy na portable verzie ovládač, nájdete na www.aradio.cz.

Aby sme mohli programovat' pomocou IDE, je potrebnä do Arduina nahrat AR-DUINO ISP. To docielime tak, že v menu File ® Examples vyberieme ARDUINO ISP. V kÖde je potrebné spravif 2 úpravy

#define RESET SS #define LED\_HB 9 zmenime na:

#define RESET 10 #define LED\_HB 13

Po vykonaní úprav si nastavime v IDE správne ARDUINO (v našom prípade Arduino Uno). To dosiahneme v menu Tools ® Board ® Arduino UNO, Programátor, ak ste si nič nemenili, by mal byt AVRISP mkII. Uploadneme program do Arduina. Ak všetko prebehlo bez chýb, tak na Arduine by sa mala rozblikat dióda označená L. Po tomto kroku si zrealizujeme prepojenie medzi Arduinom a ATtiny85. Pre naprogramovanie je potrebné identifikovať piny Arduina, na kterých sa nachádzajú MISO, MOSI, SCK, SS. Pre Arduino UNO je to viditefné na obr. 6. K programovaniu by sa malo daf použir aj ARDUINO MEGA 2560 a iné Arduina. Rozmiestnenie signálov pre UNO a MEGU uvádzam v tabuľke. Programovanie cez MEGU a iné Arduina nemám odskášané. Takže je to na každom, či sa do toho pustí. Ujo Google tvrdí, že to ide.

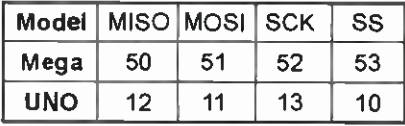

Po správnom zapojení napíšeme program, ktorý chceme nahrať do čipu, alebo vyberieme v menu File ® Examples ® 01. Basics® Blink a zmenime číslo PINUna 0. Program rozblikä LED na skůšobnej doske. Označenie programovacích pinov je zrejmä z obr. 1.

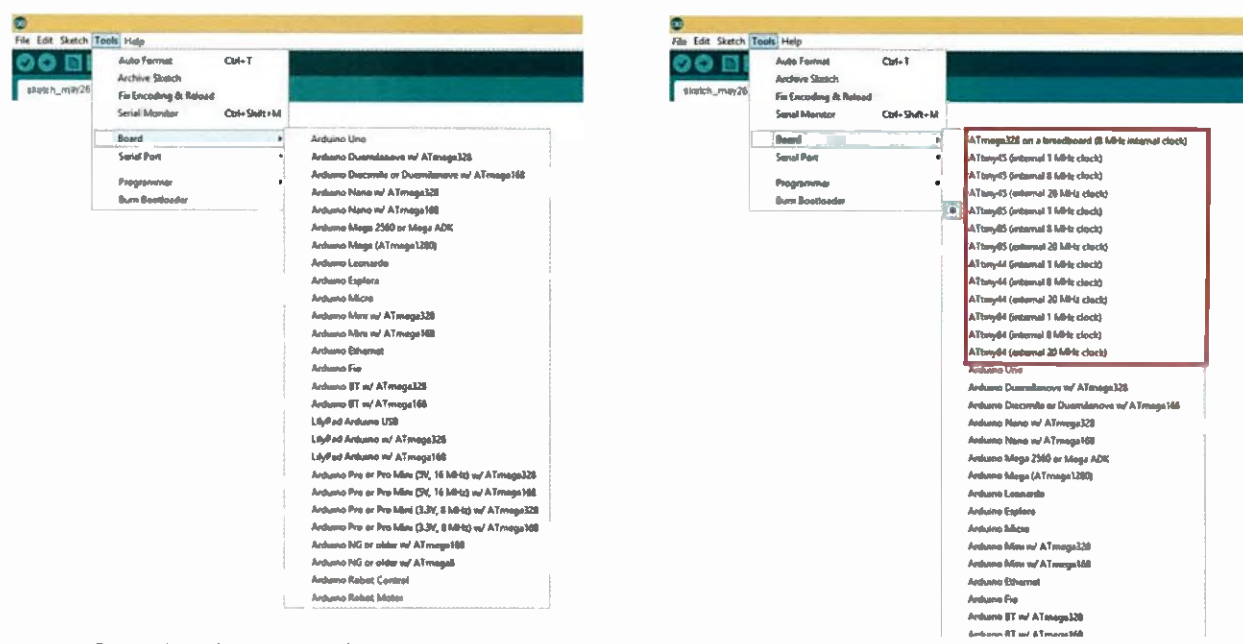

Obr. 2. Vývojové prostredie ARDUINO IDE

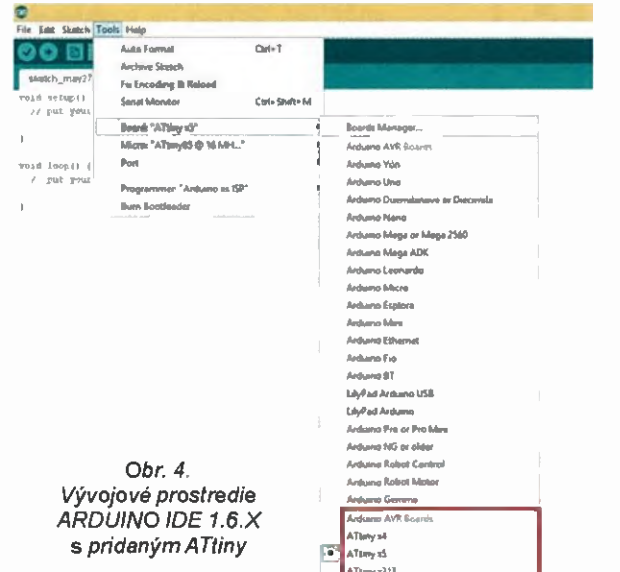

Dytiboet ATonyES @ EMPle Griternal asc)

// PIN 0 na ATtiny 85 int LED =  $0$ ;

//nastavenie pinu

void satup() { pinMode(LED, OUTPUT); // nastavenie pinu na vystup  $\overline{\mathbf{3}}$ // programova slucka, ktora bezi dokola void  $loop()$  { digitalWrite(LED, HIGH); // rozsvietenie diody delay(1000); // cakanie 1 sekundu digitalWrite (LED, LOW); // zhasnutie diody

delay(1000); // cakanie 1 sekunda J

Pre staršiu verziu IDE v menu vyberieme Tools® Board® ATtiny85 (internal .1 MHz clock) a v menu Tools ® Programmer® Arduino as ISP. Pre novšiu verziu IDE je potrebné v boards vybrať Attiny x5 a potom sa nám doplní v menu ďalšia položka Micro. V nej si vyberieme ATtiny85

@ 1 MHz (internal oscillator; BOD disabled). V menu zmeníme programátor na Arduino as ISP. ATtiny85 je od výroby nastavený na 1 MHz. Ak budete meniť frekvenciu, je potrebné napáliť bootloader. Ak tak nespravime, tak sa nam potom neda nahrať program do čipu! V menu Tools vyberieme BURN BOOTLOADER. Ostáva už iba nahrať program cez programátor. Nepoužijeme klasický upload! Vyberieme v menu File ® Upload Using Programmer. Po úspešnom nahraní programu sa nám rozbliká LED na skůšobnej doske. Teraz odpojime 4 vodiče z Arduina: MISO, MOSI, SCK, SS a vidime výsledok, že čip pracuje samostatne iba s napajanim, bez externého oscilatora. V pripade, že sa vám program nepodarilo nahrať do čipu, skontrolujte si správnosť zapojenia programovacich signálov MISO, MOSI SCK a SS.

ATtiny85 má obmedzenů inštrukčnů sadu, ale na jednoduché aplikácie postačuje. Niekedy, keď človek experimentuje, tak zistí, že sa dajů robiť malé zázraky.

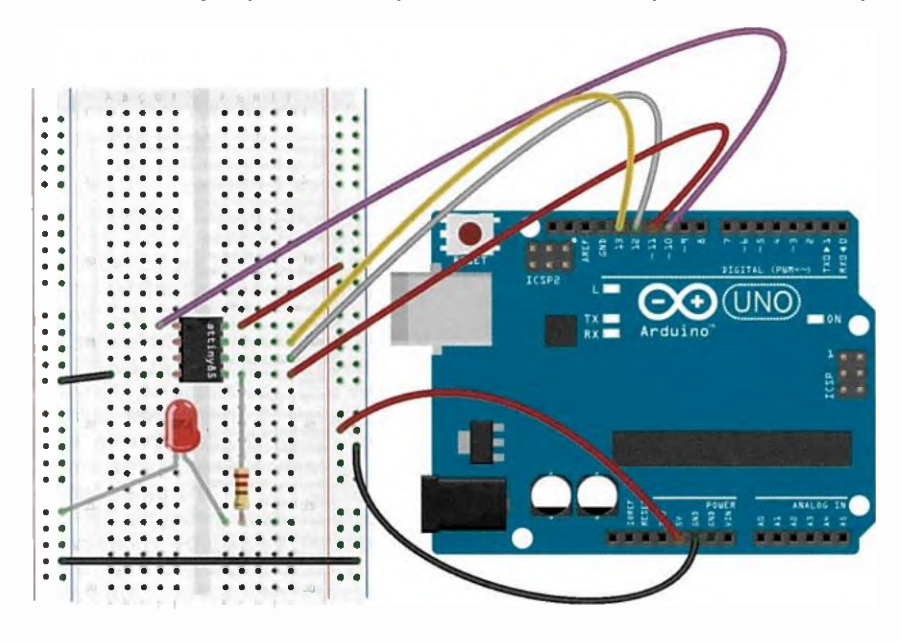

Obr. 6. Programovanie ATtiny85 s Arduinom UNO

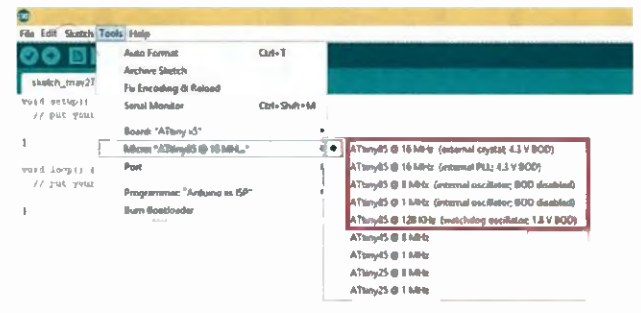

#### Obr. 5, Vývojové prostradie ARDUINO IDE 1.6.X s pridaným ATtiny

Pomocou pinMode(2, OUTPUT) som úspešne zmenil analógový Pin 2 na digitálny a ovládal som s ním posuvný register 74HC595.

Prikazy, ktoré podporuje ATtiny85:

- \* pinMode()
- \* digitalWrite()
- \* digitalRead()
- \* analogRead()
- \* analogWrite()
- \* shiftOut()
- pulsein()
- \* millis()
- \* micros() \* delay()
- 
- \* delayMicroseconds() \* SoftwareSerial
- 

Pre zložitejšie projekty je vhodnejšie použiť niečo "väčšie". Postup je v bledomodrom ten istý, ako pre ATtiny85. Stačí identifikovať len umiestnenie pinov MISO, MOSI, SCK, SS, VCC, GND a språvne ich prepojiť s Arduinom a dohovoriť IDE, aby poznalo čip, ktorý chceme programovať. Na takto naprogramovaných čipoch môžeme využivať široků paletu lacných "shieldov" pre Arduino. V portable verzii, ktorů si môžete stiahnuť, som doplnil AT-Mega328 na 8 MHz bez externého oscilátora. Keď si zvolíme napr. ATMega328, tak si môžeme vytvoriť vlastný klon Arduina. O tom možno na budůce.

Pri laborovani sa mi podarilo zablokovať 3 čipy tiny85. Stačilo vytiahnuť čip, keď k nemu boli privedené signály MISO, MOSI SCK, SS a napájanie, popripade bola zmenená frekvencia čipu. Čip sa potom tváril ako "mŕtvolka". Po hľadaní na internete som našiel, že dané čipy sa dajů "vyliečit" pomocou HVP - High Voltage Programming, Pre Atmel čipy predstavuje High Voltage 12 V. Pomocou pripravku HVP som si zresetoval čipy na výrobné nastavenie, a tie sú opäť funkčné. Prípravok zresetuje čip tým spôsobom, že pri 12 V zmení fuse bits v danom čipe. Pri napájani z 5 V to bohužiaľ nejde. Adresa pre HVP je https://arduinodiy.wordpress. com/2015/05/16/high-voltage-programmingunbricking-for-attiny. Su aj komplexnejši "lekári" pre čipy Atmel, Pre overenie som si zvolil spomínaný HVP.

Chcem sa poďakovať môjmu otcovi Jarovi, OM6SK, ktorý ma odmalička viedol k elektrotechnike, a mojej priateľke Katke, že má pochopenie a trpezlivosť k môjmu bastleniu.

## AMPER 2016 otevře nové obzory na poli elektrotechniky

Desítky technologických oborů přednášek, stovky vystavovatelů expozic, tisíce obchodních setkání, desítky tisíc návštěvníků exponátů. I takto lze stručně shrnout základni atributy, které každým rokem opakovaně potvrzuje největší událost na poli elektrotechniky, elektroniky, automatizace, komunikace, osvětlení a zabezpečení ve středoevropském regionu — veletrh AMPER. Chystaný 24. ročnik tohoto svátku všech odborniků, obchodníků a profesionálů v oboru, se bude konat od 15. do 18. března 2016 v moderních halách P, F a V brněnského výstaviště.

Manažeři a obchodnící se již mnohokrát osobně přesvědčili, že veletrh AMPER znamená vynikající přiležitost pro navazování nových obchodních vztahů s potenciálními zákazníky či dodavateli. V rámci veletrhu se lze setkat nejen s tradičními špičkami v oboru, ale take se začinajicími firmami, které přinášejí novinky, a rozšiřují tak oblast elektroniky a elektrotechniky o zajímavé exponáty a poznatky. Odborníci v něm zase vidi přiležitost se dale vzdělávat či přednášet, a to díky bohatému doprovodnému programu, jehož součástí je i více jak 100 hodin odborných konferenci na aktuální female z oboru. Patříte-li i vy mezi odborníky či obchodníky v elektrotechnice, neměli byste chybět na veletrhu AMPER 2016, který vám jako na stříbrném podnosu naservíruje příležitost oslovit přesně ty cilové skupiny, na kterých stojí vaše podnikání. Taková příležitost se nebude opakovat vickrát než jednou za rok.

Veletrh AMPER je nejen místem, kde se prolíná nabídka s poptávkou po zboží a službách v oboru, ale i vstupní branou mladých začinajicich firem do vyšších obchodních kruhů, stejně jako příhodnou záminkou důležitých společenských setkání. To je samozřejmé dalši pádný argument, proč mit svou vlastni firemni expozici na veletrhu AMPER. Pro nadcházející veletrhu. To nejnovější z oboru budou prezentovat i samotní vystavovatelé ve svých expozicich.

Předchozi ročník veletrhu navštívilo na 44 500 návštěvníků, kteří zhlédli expozice 600 firem na výstavní ploše pokrývajíci téměř 30 tisíc m2. I zahraniční firmy pravidelně nacházeji své misto na veletrhu, který letos přivítal 124 zahraničních vystavovatelů z 21

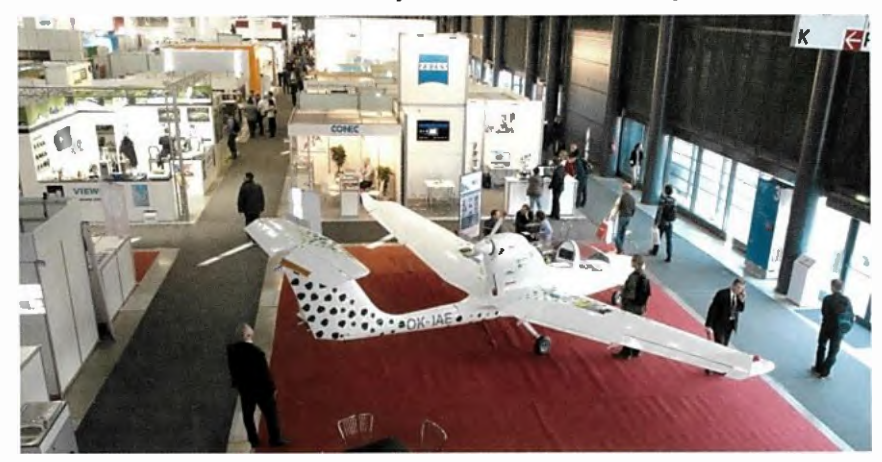

ročník připravují organizátoři ze společnosti Terinvest tradiční služby pro vystavovatele a návštěvníky. Ani letos nebude chybět soutěž o nejprestižnější a nejpřinosnější exponát veletrhu Zlatý AMPER. Vystavovatelé se již nyní mohou přihlásit se svými produkty do soutěže a ucházet se o tuto významnou cenu nebo čestné uznání od hodnotitelské komise, která je složena z předních odborniků v oblasti elektrotechniky a elektroniky. Tak jako každý rok, bude i v roce 2016 připraven bohatý doprovodný program, který bude probíhat po celou dobu konáni

států. Mezi nejvíce zastoupené země patřilo Slovensko, Německo, Polska, Rakousko a Švýcarsko. Lze předpokládat, že i 24. ročník veletrhu nebude výjimkou, a potvrdí tak statut jedničky mezi veletrhy elektrotechniky a elektroniky ve střední Evropě. Aktuální informace vztahující se k přípravám veletrhu je možné sledovat na webových stránkách www.amper.cz, kde rovněž najdete informace o současných cenách za pronájem výstavni plochy a přihläškovou dokumentaci veletrhu.

#### Zastoupenými obory jsou:

- Elektroenergetika výroba, přenos
- a distribuce elektrické energie.
- Vodiče a kabely.
- Elektroinstalačni technika a inteligentní elektroinstalace.
- Osvětlovací technika.
- Elektrotepelná technika.
- Pohony, výkonová elektronika, napájeci soustavy.
- Elektronické součástky a moduly.
- OPTONIKA optické a fotonické součástky a zařízeni.
- Měřici a zkušební technika.
- Automatizace, řízení a regulace.
- Zabezpečovaci technika.
- Komunikační technika.
- Nářadi, pomůcky a vybaveni.
- Výrobní zařízení a komponenty pro elektroprůmysl.
- Služby, media a instituce.

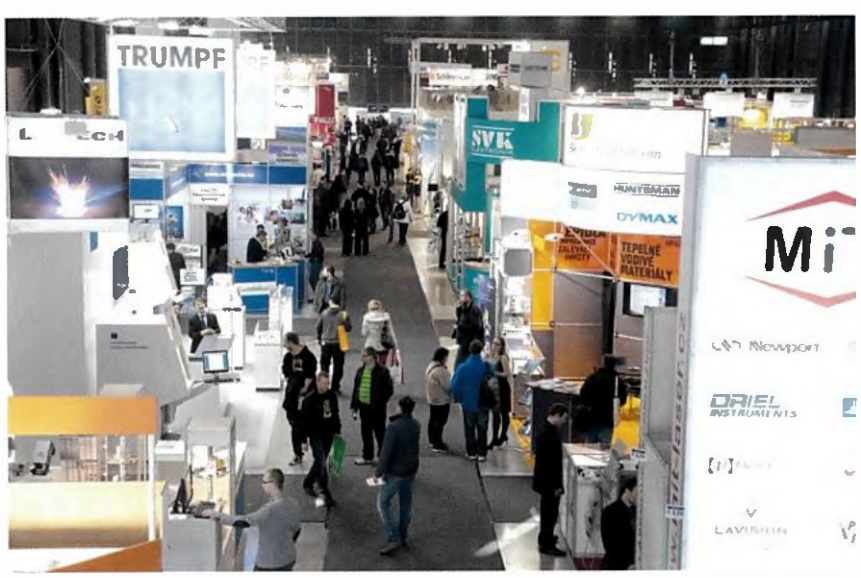

## Arduino Independence Shield

Vzniku tejto jednoduchej konštrukcie napomohla potreba programovať mikrokontroléry ATmega328P v puzdre DIP v rámci jedného školského projektu na výuku programovania mikrokontrolérov.

Účastnici projektu si na konci od nesú jednoduché zapojenie s LED a vlastným naprogramovaným mikrokontrolérom. Kedze projekt vymysleli viedli naše deti, zvolili si jednoduché programovacie prostredie Arduino s doskou Arduino UNO. Problém vznikol v momente, keď sme zistili, že jedna z dosiek, ktorá má byť použitá, je SMD verzia. Ako iste viete, vývojová doska Arduino UNO so spomínaným mikrokontrolérom sa dá zakúpiť buď v prevedeni DIP alebo SMD. Jediný rozdiel je (typicky) o niečo nižšia cena SMD verzie a samozrejme, puzdro použitého mikrokontroléra. Pri DIP verzii nie je problém kontrolér z objímky "na UNO-e" vybrať a vložiť do vzniknutej hračky, pri SMD prevedení je to žiaľ nemožné. A keďže nikto nemal chuť kupovat' ďalšie Arduino UNO za bezmála 30,- €, vznikla táto jednoduchá pornácka...

Pri prehfadávaní internetu je možne pomerne rýchlo nájsť návod, ako nahrat' do nového mikrokontroléra bootloader, bez ktoreho s Arduinom kontrolér nie je možné "flašnúť". Taktiež možně rýchlo zistit', ako pripojit' kontrolér nachádzajúci sa mimo dosku Arduino UNO a naprogramovať ho s ňou — okrem napájania sú potrebné len tri drôty – ničmenej, vždy za predpokladu, že põvodný mikrokontrolér z objímky na "UNO-e" vyberieme – čo je opäť pri SMD verzii, povedzme, pomerne zložité...

Boodloader predpokladá procesor taktovaný na 16 MHz pri použiti ex-

terného kryštálu. Ja som si povedal, že pokiaľ dva rovnaké procesory "tikajú" na tej istej frekvencii s tým is tým systémom nahrávania programu a ešte k tomu s presnosťou externého kryštälu — až take rozdielne časovanie medzi nimi byť nemôže. A tým pädom by sa mal dat' pripojit' druhý mikrokontrolér jednoducho paralelne ku tomu pávodnému, ktorý už na dos ke je. A tak som ho pripojil. Na tom druhom, ktorý pribudol, som pre istotu dva signály, kde aspoň teoreticky möže procesor posielat' niečo spät' na vývojovú dosku Arduino oddelil rezistormi 10 k $\Omega$  – aby sa nepobili. Pokiaľ by chcel predsa len vysielat' každý z mikrokontrolérov niečo iné, tak jednoducho ten pörvodný vyhrá.... A to je aj celý trik — pávodný mikrokontrolér z dosky odstraňovat' nemusime, druhý pripojíme ku nemu  $-$  a funguje to bez problémov - "sketch" sa nahrá do oboch mikrokontrolérov súčasne.

Schéma zapojenia "Arduino Independence Shield" (ako som túto pomôcku nazval) je tým pádom veľmi jednoduchá. Dye LED, z ktorých jedna signalizuje pritomnosť napájania (LED1) druhá je pripojená na arduinovský výstup  $13 -$  inak port procesora PBS (LED2), nie sú pre funkciu nevyhnutné, a pokiaľ ich nepotrebujeme alebo nechceme, mõžeme ich aj s prislušnými rezistormi (R1, R2) vynechat'.

Ku doske Arduino UNO pripojfme napájanie 5 V (a GND pochopiteľne), a ony 3 spominané drôty sú RESET,  $RX$  a  $TX$ .

Pripojenie ku doske je možné vi diet' aj na fotkách.

Túto pornácku som testoval s niekoľkým doskami Arduino UNO (pri DIP aj SMD verziách) a všetky fungovali bez problémov.

Je potrebné mysliet' na to, že do procesora, ktorý chceme programovat' pomocou "independence shieldu". je potrebné najprv nahrat' arduinovský bootloader. Pokiaf máme po ruke iný programátor, pripadne aj DIP verziu UNO-a, problém to nie je ziaden. Pokiaľ programátor po ruke nie je, môžeme použiť sketch "Arduino ISP" s tomu zodpovedajúcim pripojenim ku Arduínu, aby sme doň nahrali bootloader. Následne mážeme procesor programovať s naším Independence Shieldom. Viac o tomto postupe je možné nájst' na https://vvww.arduino.cc/en/ Tutorial/ArduinoISP.

Veľa zdaru pri programovaní nezávislých mikrokontrolérov želám...

V prípade dotazov, či komentárov, som dosiahnutefný prostredníctvom májho mailu: miroslav.cina@t-online.de.

Miroslav Cina

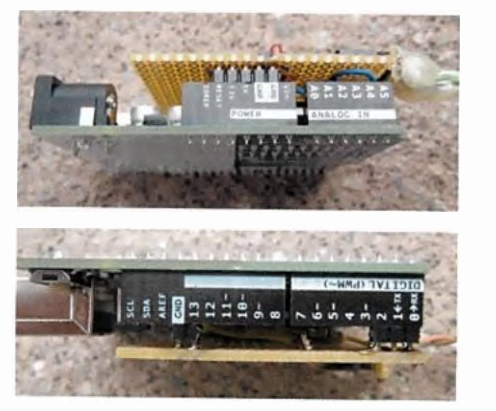

Obr. 2 a 3. Pripojenie programovacej dosky k doske Arduino UNO

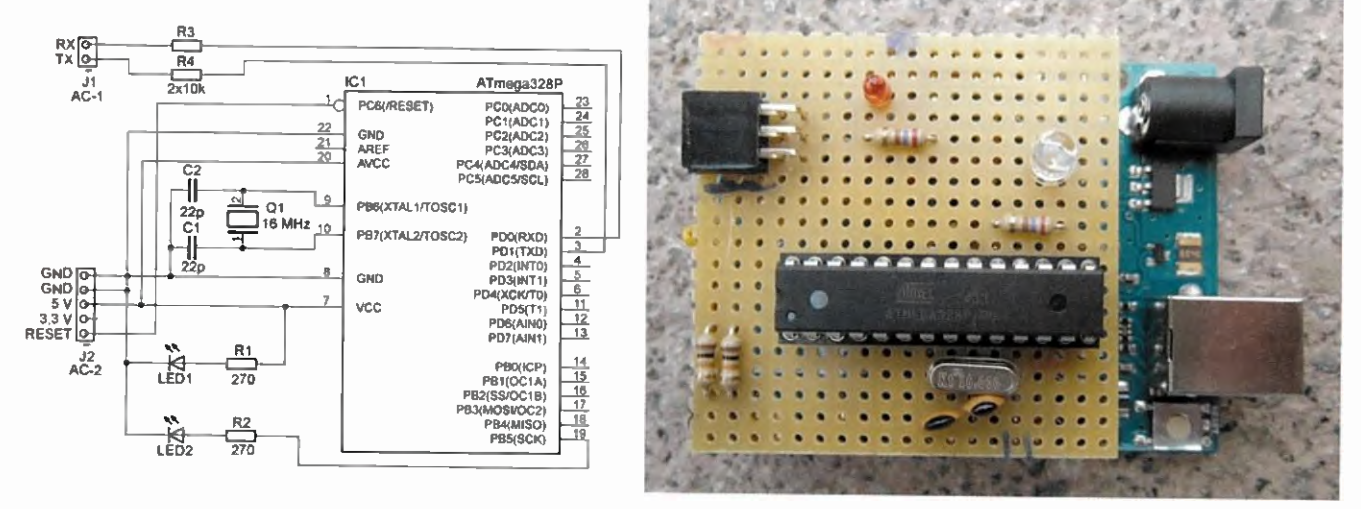

Obr. 1. Zapojenie Arduino Independence Shield

Obr. 4. Hotová doska

Praktická elektronika - AR 10/2015)

## Soumrakový spínač Zina

Martin Pokorný, f-system@volny.cz

Nedávno jsem stál před problémem vyřešit soumrakový spinaě. Zadáni znělo asi takto: Zařízeni musí rozpoznat soumrak a svitání a podle výsledku plynule rozsvítit nebo plynule zhasnout osvětleni LED na reklamním panelu, popř. v nějakém objektu. Předpokládá se napájení 12 V a zátěž s maximálním odběrem 3 A.

Po podrobnějším přezkoumáni dané problematiky vyplynuly další skryté požadavky, které výše uvedený systém zařadily do kategorie výrobků s určitou "prúmyslovou robustností", nenáročnou udržbou a celkovou funkčnosti typu "Plug and play" bez nutnosti dalšího nastavováni během dlouhodobého trvalého provozu. Bylo mi jasné, že konstrukce ve stylu jednoduchého komparátoru, který bude porovnávat intenzitu osvětleni snímacího prvku s referencí, nepřichází v úvahu řešeni bude muset zahrnovat něco chytřejšího. Vsadil jsem na jednočipový mikrokontrolér z rodiny PIC, které mám už nějaký pátek "v ruce", a budu moci snadno využít získané zkušenosti a některé SW funkční bloky z dřívějších projektů. Chtěl jsem postavit jednoduchý systém s minimem vnějších součástek tak, aby byl konstrukčně i výrobně co nejjednoduššl. Jako nejvhodnější se mi jevil mikrokontrolér PIC16F628A pro jeho snadnou dostupnost a velké množství vestavěných periferii.

Základní myšlenka zvolené HW koncepce byla využít čtyři analogové vstupy, jeden PWM výstup, pár logických vstupů na servisní propojky, a kdyby to šlo, tak i sériové rozhraní k monitorováni funkce. SW výbava mikrokontroléru musí umožnit funkci ve třech provozních režimech,

tj, automatický, ruční a servisní. Tyto budou vzájemně přepinány tlačítky a propojkami na desce. Analogový signal ze snimačů osvětlení musí být minimálně zdvojeny kvůli spolehlivé funkci, např. při zastíněni nebo naopak oslněni. Simače osvětleni budou mechanicky umistěny tak, aby každý "viděl" na protilehlou stranu vůči druhému.

Zvolený mikrokontrolér nemá k dispozici A/D převodik, nicméně disponuje analogovým komparátorem a řízenou napěťovou referencí. Řekl jsem si, že pro zjištění intenzity osvětlení a její změny by tato HW výbava mohla stačit a přislušnou SW úpravou vytvořím jednoduchý A/D převodník, který umožní čteni analogových signálů ze snímačů osvětlení a dalšich prvků pro základní nastavení systé-

Čtení tlačítek a propojek bude rovněž realizováno s minimem vnějších součástek, neboť mikrokontrolér nabízí "zvedaci" rezistory přímo v HW výbavě IO periferie. PWM výstup bude využitý v režimu plynulého stmiváni plynulého rozsvěceni LED, opět s minimem externích součástek.

Provozní režimy mikrokontroléru budou řešeny SW výbavou, přičemž jako základní provozní režim bude po inicializaci nastaven AUTOMAT. Ten podle nastaveni

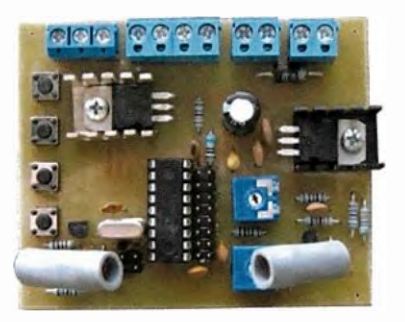

trimru pozná během inicializace intenzitu okolního osvětlení a jako jednoduchý klopný obvod přepne výstup do odpovídajícího stavu den/noc. Automatický režim bude také možno zvolit tlačítkem "AUT" na desce, přičemž každý stisk tlačítka překlopí stay den/noc za současného plynulého přechodu PWM výstupu mezi jednotlivými stavy. V kontinuálním provozu mikrokontrolér rozpozná změnu intenzity osvětlení odpovidajicí soumraku/svítáni podle aktuálního stavu výstupu plynule pomoci PWM regulace přejde do stavu opačného (den/noc, noc/den). PWM fizeni plynulého přechodu z jednoho stavu do druhého bude mít ve výpočtu zavedenou jednoduchou kvadratickou křivku, která zlinearizuje výsledný jas LED zátěže.

Ruční režim bude uživatelsky volen tlačítkem "MAN" na desce. Tlačítka "+" a "-" umožní ruční PWM řízeni zátěže. Odchod z ručního režimu a přepnutí do automatického režimu lze pomocí tlačitka "AUT".

Poslední možnosti bude servisni režim. Ten bude možné zapnout pouze pomoci servisních propojek. Servisní režim bude mit nadřazenou funkci nad automatickým i ručním režimem. Bude využit pro jednoduchou kontrolu vstupů a výstupu spínače. Jednotlivé převedené vstupní signály z obou fotorezistorů i trimrů budou přímo vedeny na PWM výstup tak, aby bylo možno otestovat celý analogový řetězec.

Jako doplňková funkce bude možné volbou propojek vyřadit plynulou změnu PWM výstupu a využívat PWM výstup jako jednoduchý spínač (např. pro případ připojení relé).

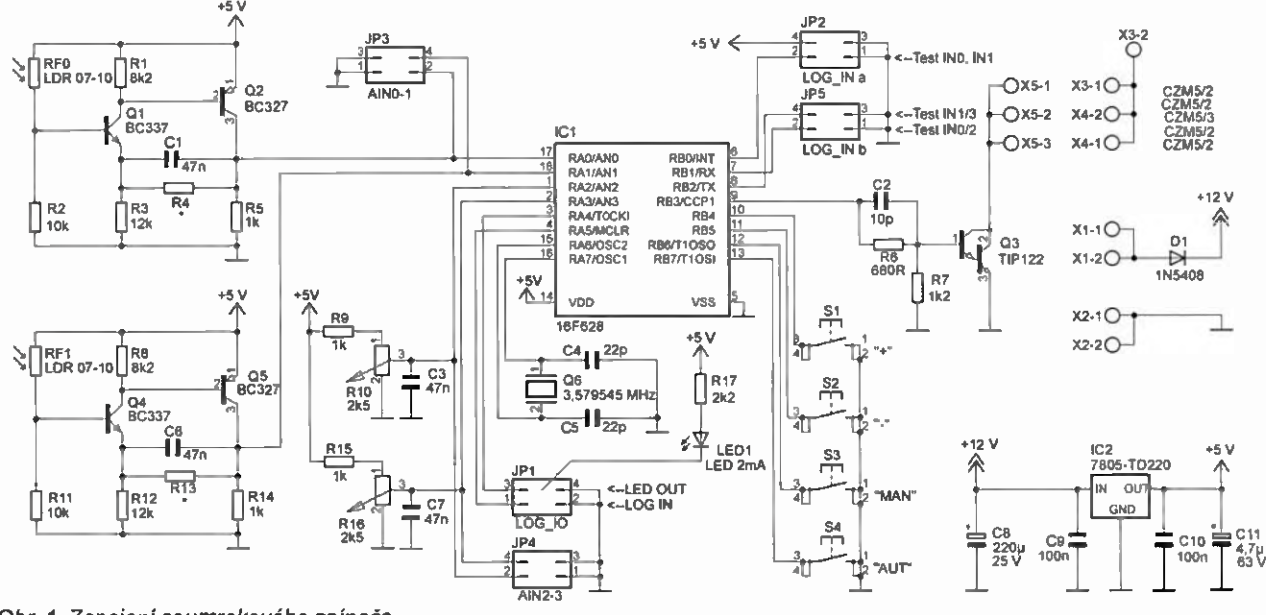

Obr. 1. Zapojeni soumrakového spínače

26 **Praktická elektronika - AR 10/2015** 

Na základě výše uvedeného jsem se pustil do konstrukce a následně výroby prototypu, na kterém bude možné uvedené předpoklady ověřit. Prototyp jsem vyráběl ve dvou exemplářích, abych zároveň ověřil připadne odchylky funkce v závislosti na toleranci použitých součástek.

#### HW výbava

Obr.1 ukazuje schema zapojeni prototypu. Jako první byl na řadě návrh analogového stejnosměrného zesilovače pro převod signálu světlo/napětí. Využil jsem mírné upravené zapojení ze spojitého regulátoru PC ventilátoru sestávající z tranzistorů Q1, Q2, rezistorů R1 až R5 a kondenzátoru C1. Jako snímací prvek byl použit fotorezistor RFO. Fotorezistor spolu s rezistorem R2 vytváří napěťový dělič pro první zesilovaci stupeň s tranzistorem Ql. Ten je stabilizován lokální zápornou zpětnou vazbou v podobě rezistoru R3. Rezistor R1 v kolektoru tranzistoru Q1 řidi pracovní bod tranzistoru 02. Na rezistoru R5 je pak výsledné napěti pro A/D převodník. Zesílení celého zesilovače je nastaveno rezistorem R4 v záporné zpětné vazbě na Q1. R4 je vybirán při oživení. Kondenzátor C1 brání rozkmitání analogového obvodu.

Shodné zapojeni stejnosměrného zesilovače jsem použil i pro druhý analogový snímač osazený Q4, 05, R8, R11 až R14, C6 RF1. Do signálové cesty od snímačů byly vřazeny měřici body v podobě propojek JP3.

Pro základní nastaveni parametrů systému byly použity dva odporové trimry R10, R16 spolu s rezistory R9, R15 a kondenzátory C3, C7. Rezistory R9, R15 omezuji výstupní napšti děliče tak, aby bylo maximálně využito vstupního rozsahu analogových vstupů mikrokontroléru a kondenzátory C3, C7 omezí případné zákmity. Do signálové cesty od trimrů byly rovněž vřazeny měřici body na propojkách JP4.

Logické vstupy/výstupy jsou řešeny nejjednodušší možnou cestou propojkami JP1, JP2 a JP5 v kombinaci s internimi pull-up rezistory, které v rámci mikrokontroléru řídí SW výbava. Propojka JP1 v sobě zahrnuje výstup na servisní LED a logický vstup. Propojka JP2 v sobě zahrnuje měřicí bod napájeciho napěti a logický vstup pro servisní účely. Propojka JP5 v sobě zahrnuje další dva logické vstupy pro servisní účely. Dale jsou do mikrokontroléru přivedena servisní tlačítka "AUT", "MAN", "+" a "-" značená ve schématu S1 až S4. Logická úroveň H je v klidovém stavu zajištěna internimi pull- -up rezistory, které v rámci mikrokontroléru řídi SW výbava.

PWM výstup je realizován spínacím tranzistorem 03 v Darfingtonově zapojení s antiparalelní diodou spolu s děličem R6, R7 a derivační kapacitou kondenzátoru C2. Tranzistor je dimenzovaný na zátěž 50 V/3 A a je v zapojení s otevřeným kolektorem směrem ke svorkovnici X5.

Svorkovnice X3, X4, X5 umožňuji připojit maximálně tři sekce osvětlovacích LED, které mohu být napájeny z jiného externího zdroje (max. 50 V), galvanicky spojeného se zemním potenciálem systému.

Posledním externím obvodem mikrokontroléru jsou součástky krystalového oscilátoru Q6, C4 a C5 v doporučeném katalogovém zapojeni. Kmitočet krystalu byl vybrán s ohledem na přesnější časováni v případě použití sériové linky.

Napájení se předpokládá externím zdrojem 12 V. Dioda D1 chráni zařízeni proti přepólování a lineární stabilizátor IC2 v katalogovém zapojeni zajišťuje 5 V pro mikrokontrolér. Kondenzátory C9 a C10 jsou blokovací, C8 a C11 filtrační.

#### SW výbava

Čím méně je součástek "okolo", tím vice musi být napsáno "uvnitř", ale konec konců od toho tam mikrokontrolér je.

Pro SW výbavu jsem využil a také částečně upravil hotové funkční bloky z dřivéjšich projektů. Jednalo se zejména nekonečnou smyčku (tzv. operační systém), rutiny zápisu a čtení do/z paměti EE-PROM a ovladač PWM výstupu. Ostatní bylo předmětem SW vývoje. Zdrojový text byl nejprve rozmyšlen pomoci vývojových diagramů a po té napsán v jazyce C s využitím překladače CC5X a odladěn ve standardním vývojovém prostředí Microchip.

Jelikož sledováni rozedněni nebo setmění je jev relativně pomalý, nechal jsem nekonečnou smyčku pracovat s přeruše-

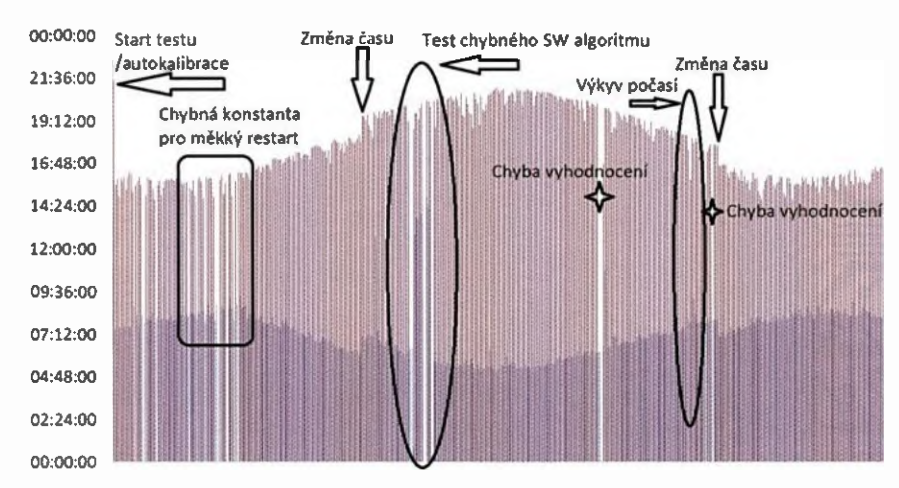

Obr. 2. Záznam měřeni soumrakoveho spínače po dobu zkušebn'ho provozu

ním po 10 mss následným deterministickým vykonáváním úloh v časových smyčkách po 100 ms a 1 s. Monitorování funkce systému přes sériovou linku umožňuje smyčka tzv. "na pozadí", avšak pro nedostatek volného mista v paměti mikrokontroléru jsem musel tuto funkci později při SW simulaci ze zdrojového textu vyřadit.

První SW úlohou bylo vytvořeni A/D převodníku za pomoci komparátoru a na pěťové reference. Po prostudování obou periferii v katalogovém listu jsem vytvořil jednoduchý čtyřbitový čtyřkanálový převodník, který pracoval v přerušení 10 ms a každých 160 ms dával novou hodnotu vstupu. Pro větší přesnost a stabilitu měření jsem převodník doplnil jednoduchým filtrem, který počítá klouzavý průměr z posledních čtyř měřených údajů. Do smyčky 10 ms jsem zároveň zařadil čteni tlačítek propojek. Samozřejmě s přislušnou filtraci na zákmity při stisku.

Na smyčku 100 ms připadly zejména podpůrné početní úlohy použité pro inicializaci AD filtru při zapnuti/restartu systému, výpočet rychlosti regulace PWM v závislosti na rychlosti změny osvětleni a jeho intenzitě včetně řízení výstupu PWM, vyhodnocení přepínače režimu AUTO/MANUAL a ruční řízeni a konečný výstup na PWM v závislosti na pracovnim režimu.

Smyčka 1 sv sobě zahrnuje jádro rozhodovacího algoritmu. Ten je koncipován samostatně pro každý z obou analogových vstupů, které snímají okolní osvětlení. Úkolem je změřit dobu mezi jednotlivými úrovněmi výstupu ND převodníku jak při zvýšeni, tak při sníženi intenzity osvětleni. Výsledek je porovnáván s konstantou při shodě je vydán požadavek na změnu PWM výstupu. Změna na PWM výstupu musí být plynulá a je závislá na změřené době mezi jednotlivými úrovněmi výstupu A/D převodníku a jeho intenzitě v momentu shody s konstantou. Konstantu jsem změřil v jeden podzimní podvečer, kdy start měřeni byl dán astronomicky spočítaným západem slunce, a konec jsem určil "od oka", až byla tma. Z uvedeného času jsem následně vypočetl předpokládanou toleranci, a tedy i minimální a maximální dobu změny na A/D převodniku. Tuto záměrnou nepřesnost při zjištěni konstant jsem použil proto, abych později ověřil, jak si s ni algoritmus vyhodnocení poradí, a také mi připadalo jednodušší zpětně sledovat funkci celého systému v závislosti na meteorologických podmínkách.

Na SW řešeni vycházející právě z výše uvedeného principu jsem vsadil z důvodu nízké náročnosti na počátečni nastavení. Není tedy nutné přesně měřit intenzitu osvětleni, ale změnu, která není tolik závislá na parametrech optoelektrických snímačů.

Předpokládal jsem take, že algoritmus vyhodnoceni změny může být nestabilní hlavně při různých změnách oblačnosti. Abych zvýšil jeho robustnost, udělal jsem ještě další SW funkci, která je přímo svázána s algoritmem vyhodnoceni změny osvětlení a blokuje možnost přepnutí PWM výstupu mimo dobu, která předpokládá příchod svítáni/soumraku. Funkce tedy vytváči jakési pásmo necitlivosti. Po

prostudování časů západu a východu slunce zjistíme, že během roku je doba mezi východem a západem slunce proměnlivá rovnoměrně kolísá přibližně od 5 do 19 hodin. Vyhodnocovat dobu blokace přepnuti PWM výstupu pomoci matematické funkce, nebo jednodušeji pomoci tabulky časů mi nepřišlo příliš vhodné pro tak "malý" mikrokontrolér a nutnost nastavování reálného času. Zvolil jsem proto tzv. "učenlivý" algoritmus funkce. Funkce učenlivého algoritmu nedělá nic jiného, než že pravidelně měří dobu délky předchozího dne a noci a po odečtení necelých 2 hodin zapíše hodnotu do paměti. Následující den nebo noc je hodnota použita pro vytvoření pásma necitlivosti a tak pořád dokola. Drobnou nevýhodou "učenlivého" řešení je nutnost absolvovat alespoň jeden celý cyklus noc/den při zaručeném rozpoznání délky dne a noci. Jak ukázala pozdější praxe, není toto na závadu, neboť již základní algoritmus vyhodnocení dokáže velmi přesně určit svitäni i soumrak.

Poslední tzv. pojistkou při vyhodnoceni je měřeni času maximální délky dne i noci. Pracuje na základě obyčejného čhtače, který je nulován vždy při přepnuti noc/den - den/noc, a pokud by čitač přetekl, zajisti program samočinné překlopení výstupu do opačného stavu a nulování naučených hodnot. Jená se jakýsi měkký restart.

#### Ladění SW

Mikrokontrolár disponuje velikostí paměti asi 2 kB. Z toho mi vyplynulo, že používání jakýchkoliv výpočtů musí být co nejvíce zjednodušeno a pflzpüsobeno 8bitovému jádru. Rutiny napsané v C kódu, 1 přes jejich optimalizaci překladačem CC5X, jsem následně po překladu pečlivě kontroloval včetně jejich simulace přes asembler v prostředí Microchip. Mikrokontrolér počítá zásadně s celými čísly, a pokud bylo nutné násobení, nebo děleni, tak vždy mocninou se základem čísla 2. Tim bylo dosaženo maximálniho zjednodušeni výpočtů i značné zkráceni výsledného kódu. I přes tato striktní omezen1 se mi povedlo 2kB paměť napinit takřka do posledniho bajtu. Přesněji řečeno zbylo jich 11. Původní myšlenku na monitorování přes sériové rozhrani jsem musel poměrně záhy opustit a smířit se jen s ukládánim vybraných hodnot do EE-PROM pro pozdější nepřímou analýzu.

#### Stavba a oživení

Pro stavbu prototypu jsem navrhl a nechal vyrobit desku s jednostranným plošným spojem (obr. 3 a 4). Její osazení proběhlo standardním způsobem, kdy součástky předem změřím a zapájím. Na místo mikrokontroléru je vhodné osadit objímku kvüli pozdějšímu možnému odlaďováni. Po zapájeni byla na řadě vizuálni kontrola desky a pak oživeni jednotlivých části — bez osazeného mikrokontroléru. První bylo připojeni napájeni, samozřejmě pies ampérmetr a z regulovaného zdroje nebo alespoň síťového adaptéru s volitelným výstupním napětim. Je potřeba začit od nuly a napětí postupně zvětšovat až do předpokládaného napájecího napětí — tedy 12 V. Drží-li se napájecí proud v rozsahu maximálně několika desítek mA a je stabilní, změřime napájecí napětí na objímce mikrokontroléru; musí být 5 V s danou toleranci stabilizátoru. Napětí na analogových vstupech mikrokontroléru ověříme na příslušných pinech objímky voltmetrem proti zemi při současné změně napěti oběma trimry. Výstupy optoelektrických snlmačů lze ověrit obdobným postupem při osvětlení fotorezistorů a jejich postupném zastíněni. Logické vstupy z propojek a tlačitek lze ověřit nejlépe logickou sondou nebo ampérmetrem zapojeným v sérii se srážecím rezistorem asi 10 k $\Omega$  mezi kladným pólem napájení a příslušným vstupem mikrokontroléru. Funkci výstupniho tranzistoru lze ověřit tak, že mezi kladný pól napájecího napětí 12 V a kolektor připojíme 12V žárovičku a k rezistoru R6 přes objimku mikrokontroléru přivedeme kladné napájecí napětí 5 V. Žárovička musi svítit a při rozpojení napájeni 5 V na R6 musí zhasnout. Zdá-li se vše být v pořádku, osadíme do objímky naprogramovaný mikrokontrolér a můžeme zapnout napájeni.

Diky pečlivé práci mi systém fungoval na první pokus. Pomoci kombinace propojek stačilo ověřit analogový řetězec, do

kolektoru výstupniho tranzistoru byla zapojena jedna cvičná LED. Pomoci potenciometru zapojeného na místo R4 (R13) jsem nastavil zesílení optoelektrického převodníku a následně nahradil pevným rezistorem. Nastaveni je potřeba provést tak, aby byl pině využit vstupní rozsah A/D převodníku ( $U_{\text{in}}$  = 0 až 3,125 V). Nastavoval jsem schválně opět "od oka" při osvětlení lampičkou a zastínění rukou. Pevně vybraný rezistor na pozici R4 (R13) jsem opět záměrně osadil do obou zhotovených prototypů shodný. Zbývala zkouška ručního řízeni, následně tvrdý restart zahájeni ostrého zkušebního provozu.

Zkušební provoz jsem zahájil v momentu, kdy za oknem vládla noc, a tak systém zůstal puštěný na stole na opačném konci místnosti od okna a šel jsem spát. Ráno i přes to, že byl víkend. jsem netrpělivě vstával (dříve než obvykle) a šel sledovat, jak si systémek vede při rozedněni. Nejprve jsem se zaradoval, že nic neshořelo a také že systém má stále ještě noc a nic mi tedy neuteklo. Světlo venku nabývalo na síle, už i pouliční lampy zhasly, ale systém stále nic, respektive "stále noc", Přišlo zklamání a hlavou se honily myšlenky, kde se stala chyba a co zlepšit. Jenže po chvíli při kontrolním pohledu na systém se mi přeci jen začalo zdát, že ta LED na výstupu svítí nějak méně a ono to snad přeci jen bude fungovat? Ano! Umístění systému do části místnosti vzdálené od okna způsobilo pomalejši náběh intenzity světla oproti venkovnímu prostředí a tedy i zpožděné rozhodováni.

#### Zkušební provoz

Na obou prototypech byl následně zahájen zkušební provoz. Každý byl umístěn v jině lokalitě, v místnosti těsně u okna, kde je změna intenzity osvětleni exteriéru nejméně zkreslená.

Vzhledem ke značně hrubému způso bu nastavení obou prototypů byl od sa mého začátku jasně patrný rozdíl při vyhodnoceni soumraku/svitáni, a to v řádu asi 15 minut. Při dlouhodobém sledování praxe ukázala, že vyhodnocení je u obou prototypů dlouhodobě stabilní a nevykazuje chyby. Samozřejmě, nebylo vše úpl-

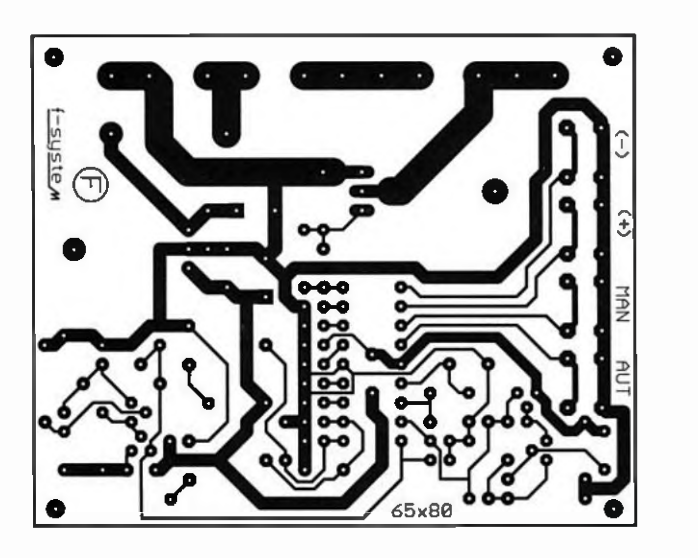

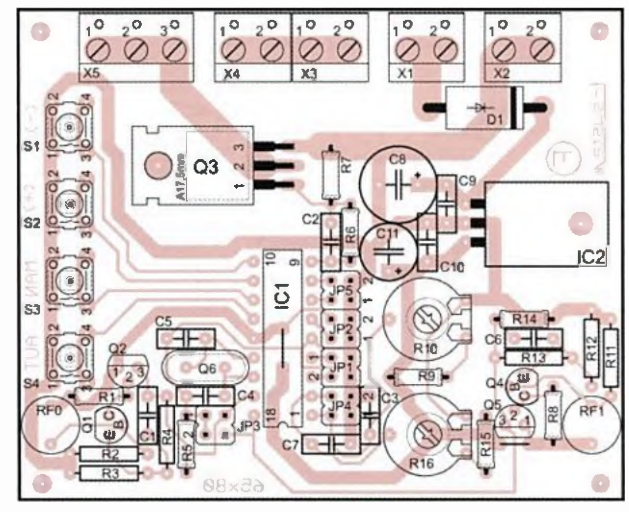

Obr. 3 a 4. Deska s plošnými spoji soumrakového spínače a rozmístěni součástek na desce

Tab.1. Osazeni a funkce servisních propojek  $1$  = propojka osazana,  $0$  = propojka neosazana

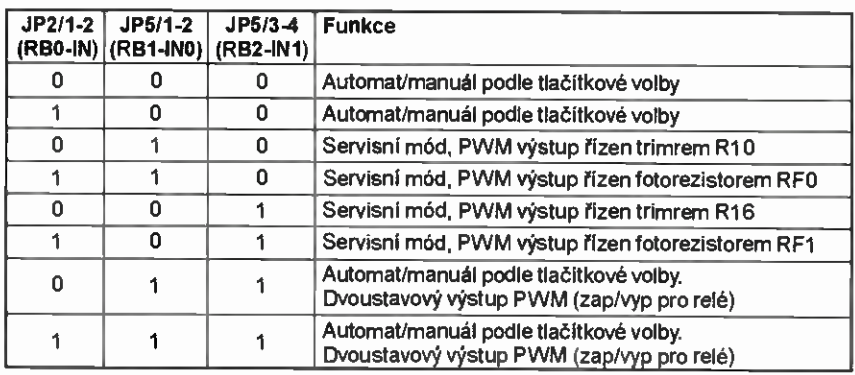

ně ideální a během prvního měsíce sledováni systému jsem musel provést drobné korekce SW výpočtů a algoritmu vyhodnoceni. Bez povšimnutí nezůstaly ani snimaci fotorezistory, které jsem umístil částečně do stinicí bužirky, a postupně laboroval s jejich vzájemným postavením vůči venkovnímu osvštleni. System jsem zkoušel postupné vždy s jedním zateměnym fotorezistorem, dale byl systém vystaven pouličnímu osvětleni ze vzdálenosti asi 6 m, působeni umělého osvětleni v místnosti a jeho náhlým změnám. Zvolaná filozofie algoritmu vyhodnoceni mě ale vždy mile překvapila svojí velkou přesnosti a robustnosti.

Prototyp, který byl umistěn v horších provozních podmInkách, byl zároveň připojen na GSM komunikátor a při každé zméně den/noc-noc/den odesílal SMS. Po vice než ročním sledováni byly zjištěné hodnoty časů soumraku/svítáni graficky

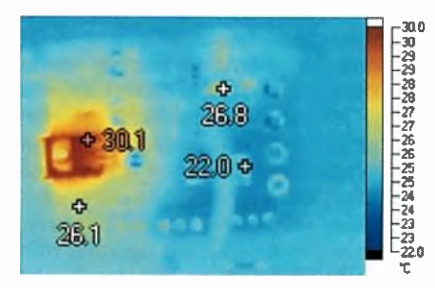

Obr. 5. Tarmosnimek desky

zpracovány a na základě takto zjištěných informaci byly upraveny rozhodovací konstanty. Obr. 2 ukazuje průběh časů soumraku/svítáni během sledovaného období, přechod na letni/zimní čas, výkyvy počasí, chybovost vyhodnocení při použiti původních konstant i test chybně upraveného algoritmu. Zejména se jednalo o období nejkratších dní v roce, kdy příliš krátká časová konstanta maximálni délky dne i noci způsobila opakovaný měkký restart.

Výsledkem zkoušek byla postupně potvrzena správnost SW řešaní a doladěno mechanické provedení a umístění snímacích fotorezistorů. Také byl přesně definován chladič potřebný ke spolehlivé funkci výstupního tranzistoru. Mirně nad rámec zkušebního provozu jsem take prověřil prototyp pomoci termokamery, přičemž výsledek z běžného provozu ukazuje obr. 5.

#### Oblasti použití

Přes to, že oblast použití soumrakového spinače byla vcelku jasně dána na začátku vývoje, vyzkoušel jsem prototyp také v jiných aplikacích. Fungoval např. jako jednoduchý spínaný regulátor pro modelovou železnici, kdy servisní režim přímo převádí natočeni hřídele potenciometru na PWM. Další aplikace vyžadovala mirnou úpravu SW a systém automaticky rozsvěcel osvětleni v chovné stanici

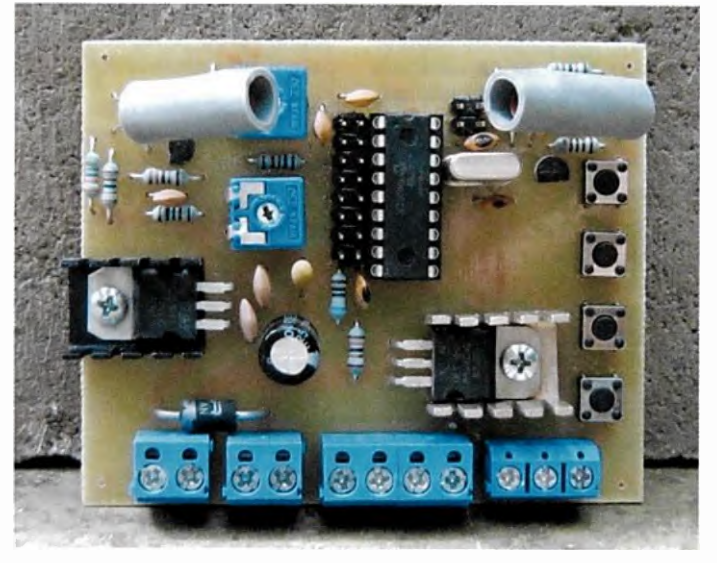

Obi: 6. Fotografie osazené desky prototypu soumrakoyého spinače

Tab. 2. Funkce status LED. LED je připojena katodou k JP1/3 a anodou přes rezistor R17 na +5 V

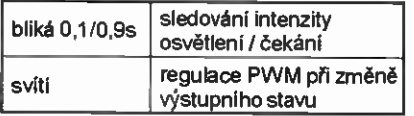

Tab. 3. Nastavovací prvky

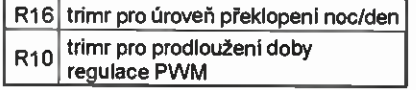

akvarinich ryb a dopočítával dobu potřeb nou pro vypnutí, aby prodloužil den.

#### Další vývoj — závěr

Poznatky ziskané z vice než ročního zkušebního provozu jsem zúročil při výrobě finálniho výrobku, kdy bylo zapotřebí použit mikrokontrolér s větší paměti a korigovat rozhodovací konstanty na základě dlouhodobých výsledků měřeni intenzity osvětlení. Dale SW obsahuje funkci monitorováni paměti RAM a EEPROM přes sériovou linku.

Při umístěni systému do bezprostřední blízkosti venkovního osvětleni bez dalších stinicich prvků bude předpokládaná chybovost prototypu se SW po uvedených úpravách lepši než 0,5 %.

Tímto předkládám čtenáři krátký nástin uvedené problematiky a jeden z možných způsobů, jak se s ni vypořádat Na internetových stránkách časopisu je zdarma k dispozici obraz paměti mikrokontroläru odrážejici poslední verzi SW prototypu.

#### Seznam součástek

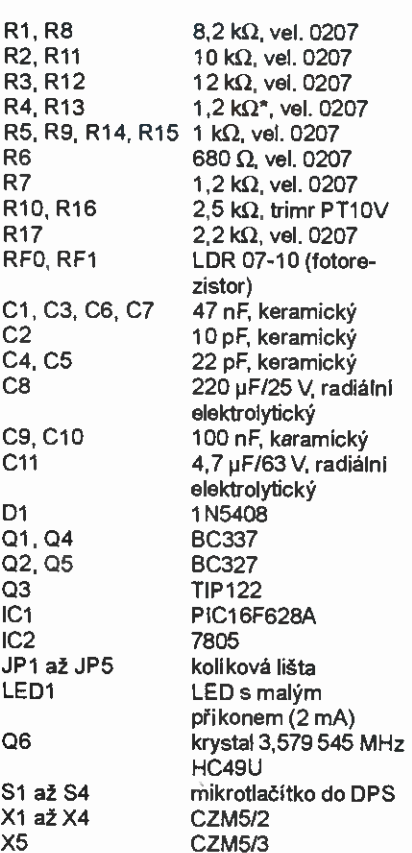

Praktická elektronika - AR 10/2015 Density and Maria 29

## 9V baterie jinak

#### Mnoho vyráběných přístrojů i amatérských konstrukcí počítá s tím, že budou napájeny z devitivoltové baterie. Zejména v USA jsou oblíbené jako univerzální zdroj.

Pokud jde třeba o digitální multimetry s nepatrným odběrem proudu, v nichž při běžném amatérském používáni baterii spíš rozhlodá zub času, než že by se v krátké době používánim vybila, alkalické primární baterie s kapacitou kolem 600 mAh piné postačuji. Zařízeni jako třeba radiopřijímače, svítilny, vysílačky, hračky poháněné elektromotorem nebo nejrůznější amatérské konstrukce s mikrokontroléry, to je jiný případ. Primární baterie se velmi brzy vybije, provoz se prodražuje, a je logické poohlédnout se po nějakém akumulátoru.

V podobě 9V baterii se běžně dají koupit NiMH akumulátory se jmenovitým napětím 8,4 V. V praxi nižší napětí nevadí, primární články jsou tak jako tak měkké a při zatížení se jejich napětí zmenšuje. Vybitý stav se obvykle signalizuje při napětí kolem 6,75 V. Problém je v tom, že NiMH mají podstatně menší kapacitu, i kvalitní Energizery NH22-175 jen 175 mAh, a dobře snášejí vybíjení jen malým proudem asi tak do 0,2 C (35 mA). Pokud bychom od nich požadovali proud 1 C (175 mA), jsou schopny odevzdat jen zlomek jmenovité kapacity. Časem se jejich vnitřní odpor ještě zvětšuje a mají také značné samovybliení; nabíjet se musejí specializovaným nabíječem.

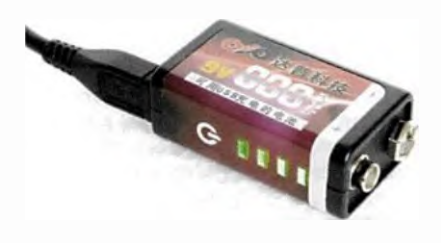

V čínském internetovém obchodě www.BangGood.com se před nedávnem objevilo jiné řešen( které má nesrovnatelně zajímavější vlastnosti (klíčová slova: 9V USB Lithium Rechargeable Battery). V krytu standardní 9V baterie se ukrývá "dvoučlánek" Li-pol, nabíječ i indikátor stavu nabití. Tento akumulátor má na sobě uvedenu kapacitu 800 mAh, ale pokud trochu znáte parametry Li-pol článků a jejich velikost, je na první pohled zřejmé, že tady něco nehraje. Následná zkouška kapacity skutečné ukázala, že kapacita je přesně poloviční. Skoro to vypadá, že někdo uvažoval: "Když se dovnitř dají dva články po 400'mAh, tak výsledek má 800 mAh, ne?' To je ale jediný negativní poznatek a i tak je kapacita tohoto výrobku vice než dvakrát větší než u NiMH.

Vybijeci charakteristiku při proudu 200 mA ukazuje záznam, bez problémů a většího úbytku napětí akumulátor zvládá i odběr 0,5 A. Napětí po nabiti není 8,4 V, jak by se dalo čekat, ale jen těsně přes 8,3 V; články nejsou nabíjeny až na mez a malý úbytek dělá i polovodič v cestě proudu.

Nabíjení je velmi snadné. V základně pouzdra je zapuštěný konektor USO mikro (stejný, jako bývá v mobilních telefonech) a stačí akumulátor připojit USB kabelem na síťový adaptér, notebook, adaptér v autě nebo powerbanku. Zhruba během hodiny se akumulátor plně nabije. V průběhu nabíjení elektronika mírně hřeje. U zkoušeného kusu se napětí článků nelišilo po nabití o víc než 2 mV a střední vývod je zaveden do desky elektroniky, takže je téměř jisté, že napětí článků je dobře balancované. To je velmi důležité pro životnost, i když deklarovaných 2000 cyklů akumulátor těžko v praxi vydrží.

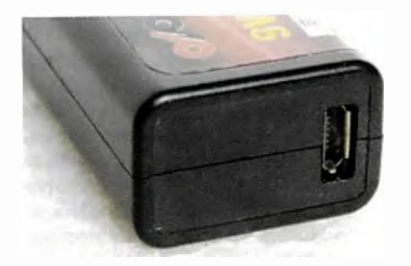

Na boku akumulátoru je indikátor míry nabití se čtyřmi LED a malé tlačítko. Za provozu jsou LED zhasnuté rozsvítí se, jen když stiskneme tlačítko; v průběhu nabíjení indikace svítí trvale. Indikace není úpině jednoznačná, světlo prosvítá i do sousedních polí, ale k základní orientaci napros-

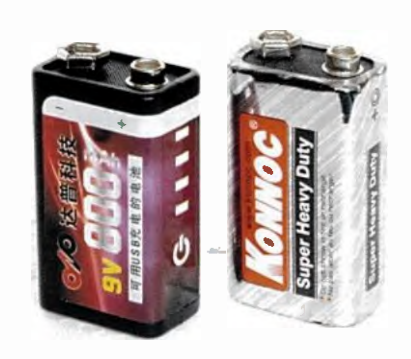

to stačí. Neocenitelnou vlastnosti je, že když třeba multimetr ohlásí nízké napětí zdroje, stačí připojit akumulátor na USB a nabíjet 5 minut; i za tak krátkou dobu získá energii na několik hodin chodu.

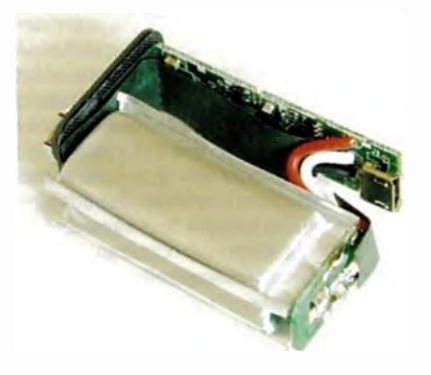

Li-pol mají proti NiMH nepatrné samovybIjení, dodají bez problémů podstatné větší proud, mají až těsně k bodu vybití větší napětí, mají větší kapacitu, delší životnost a jsou lehčí. V tomto provedená se nabíjejí velmi jednoduše bez speciálního nabíječe stejně jako mobilní telefon z jakéhokoli přístroje s USB, indikátor kdykoli ukáže stav energie. Co k tomu ještě dodat? Snad jen cenu. Uvedený vzorek přišel na 148 Kč včetně dopravy, to je zcela srovnatelné s cenou u nás prodávaných NiMH akumulátorů (bez dopravy). Ve srovnání s kvalitními primárními (jednou použitelnými) alkalickými bateriemi je cena asi dvojnásobná, proti "spotřební kvalitě" ZnC baterii asi osminásobná.

Ing. Michal Černý

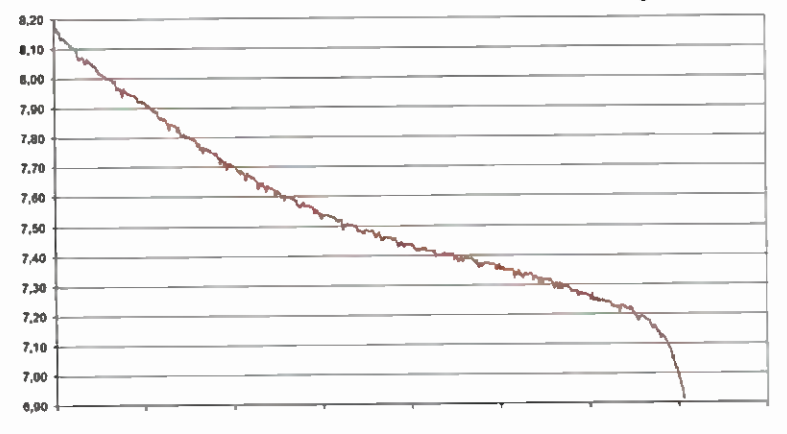

Obr. I. Vybijeci charakteristika akumulátoru

Praktická elektronika - AR 10/2015)

## O anténách pro příjem DVB-T (3)

#### Jindra Macoun, OK1VR

Při hodnocení "nových", ale i ostatních antén pro příjem DVB-T v pásmu 470 -<sup>790</sup> MHz (K21 - K60) by nyní měly být jejich vlastnosti posuzovány/měřeny také nad kmitočtem 790 MHz, vzhledem k aktivaci pásma LTE (791 až 821 MHz) mobilnimi operátory. Provoz základnových stanic v tomto pásmu může bez dalších opatření ztížit příjem multiplexů sousedícich s kmitočty tohoto pásma.

Posouzení antén, které svým typovým označenim deklaruji odolnost proti rušení kmitočty pásma LTE, usnadní počítačová simulace.

Elektrické vlastnosti TV antén se v rozsahu provozních pásem/kanálů znázorňuji přehledně graficky. U převládajících širokopásmových antén tedy v rozsahu 470 až 790 MHz. Charakteristickou vlastnosti těchto antén, odvozených z antén Vagi, je plynulý růst zisku až do maxima, obvykle v oblasti nejvyššího provoz rilho kmitočtu. Následný pokles zisku je poměrně strmý, ale ne natolik, aby se přiznivě uplatnil na potlačeni rušivých signálů na přilehlých kmitočtech pasma LTE.

#### O pásmu LTE

Mobilni operátoři zahájili mohutnou reklamni kampaň, ve které informují veřejnost o vysokorychlostnim internetu v mobilu, resp. o pokrytí ČR "turbointernetem".

Úvodem proto stručné zminime technologii LTE spolu s vysvětlenim, jak ovlivňuje souvisejíci anténní problematiku.

• Zkratka LTE je odvozena z anglického "Long Term Evolution" a představuje technologii určenou pro vysokorychlostní přenos dat v mobilnich sítích. Průkopníky této technologie jsou Švédsko a Norsko, kde byly první sitě spuštěny již v roce

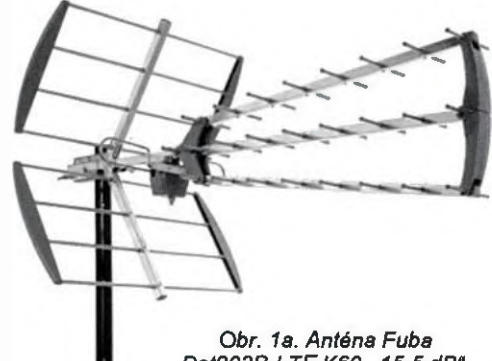

Dat902B-LTE K60 "15,5 dB", délka 970 mm

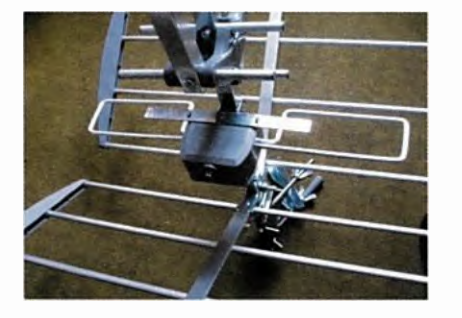

Obr. 1b. Celovinný zářič antény Fuba

2009. Počátky LTE v ČR se datují do roku 2012.

• LTE řadime mezi mobilni sítě další generace. Navazuje na známou technologii 3G, nejedná se však ještě o systém 4. generace - 4G, jak bývá někdy uváděno. LTE můžeme spíše chápat jako určitý mezistupeň mezi 3G a 4G. Plnohodnotným systémem 4G bude až LTE Advanced

• Hlavními výhodami LTE jsou: rychlé stahování a odesíláni dat (teoreticky 172,8/57,6 Mbit/sec), rychlá odezva, pokryti signálem i v místech, kde (zatím) není internet dostupný, a pak také menší energetická náročnost, tzn. větší výdrž i životnost baterii v prijimacim zařízení.

● Původně byla v ČR pro LTE vyhrazena GSM pásma 1800 MHz a 900 MHz. Pro omezení, která v některých připadech stále přetrvávají (900 MHz), není možné je pině využít pro LTE. Ke zlomu došlo až po přechodu z analogového na digitální pozemní vysílání TV (DVB-T), kdy byla pro LTE vyčleněna část V. pásma, které leží v rozsahu K35 až K69, (582 až 890 MHz), původně až do K81 na 958 MHz.

To sice potěšilo mobilní operátory, kteří mohou díky tomuto rozhodnutí pokrýt větší územi (signál na nižších kmitočtech se šíří lépe), zároveň ale nepotěšilo mnohé TV diváky, kteří sledují televizní programy prostřednictvím pozemního vysílání DVB-T.

• Kmitočty pásma LTE jsou nyni v těsné blizkosti kmitočtů DVB-T potíže ze vzájemného rušeni se již projevují. Týká se to zejména kanálů K59 (774 – 782 MHz) a K60 (782 – 790 MHz), kde se vyskytuji problémy s příjmem TV programů z multiplexu 3, šlřeného na K59 z pražských vysílačů (žižkov, Cukrák, Mezivrata) a brněnských vysílačů (Kojál, Hády, Barvičova), ale i na K60 z vysílače Černá hora.

• Kanály V. pásma kolidujici s kmitočty pásma LTE:

K61: 790 - 798 MHz, K63: 806- 814 MHz, K62: 798 - 806 MHz, K64: 814 - 822 MHz.

Kanály K61 až K65 měly být původně obsazeny multiplexem 4 s experimentálním vysiláním OVO-T v jiných formátech. V dohledné době tak zřejmě dojde k dalšímu zúženi V. pásma.

• Kmitočty pásma LTE 800 DD (Digital Divided) přidělené mobilním operátorům:

T-mobile: 791 - 796 MHz, 796 - 801 MHz;  $O_2$ : 801 - 806 MHz, 806 - 811 MHz; Vodafone: 811 -816 MHz, 816 - 821 MHz.

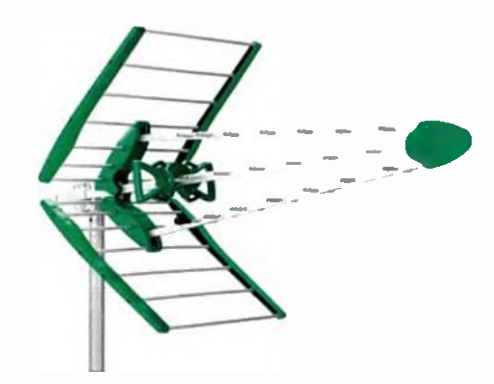

Obr. 3a Anténa lkusi FLASHD-Compact K69 "16,5 dB", délka 950 mm

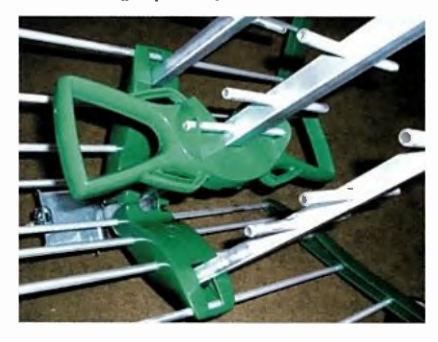

Obr. 36. CelovInný záfič antény FLASHD

Jde o 30MHz pásmo párového spektra s netradičně umístěným downlinkem (791 - 821 MHz) níže než uplink (822 - 852 MHz).

• Problémům působeným vysílači mobilních operátorův pásmu LTE se podrobně věnuje český telekomunikační úřad na stránkách

www.ctu.cz/ctu-informuje/problematikasouvisejici-s-provozem siti LTE.

Interaktivní aktualizovaná mapa základnových stanic LTE je na stránce start-Ite.clu.cz.

Aktuální informace i praktické poznatky lze najít na internetovych stránkách a diskuznich fórech, např. [1, 2, 3].

#### Vlastnosti antén pro DVB-T

K určeni směrových vlastnosti, popř. porovnání s katalogovými údaji počítačovou simulaci jsme přednostně vybrali několik typů "nových" antén (jak nazýváme antény s nezvykle uspořádanými direktory). jejichž typové značeni dopinil výrobce (možná dodatečně) zkratkou LTE, zdůrazňující odolnost proti rušeni datovými spoji na přilehlých kmitočtech pásma LTE. Této odolnosti se údajně dosahuje právě novým uspořádáním direktorů.

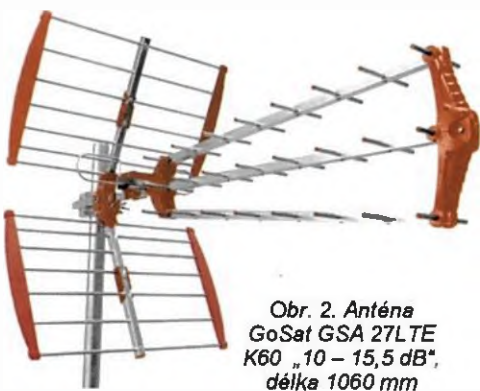

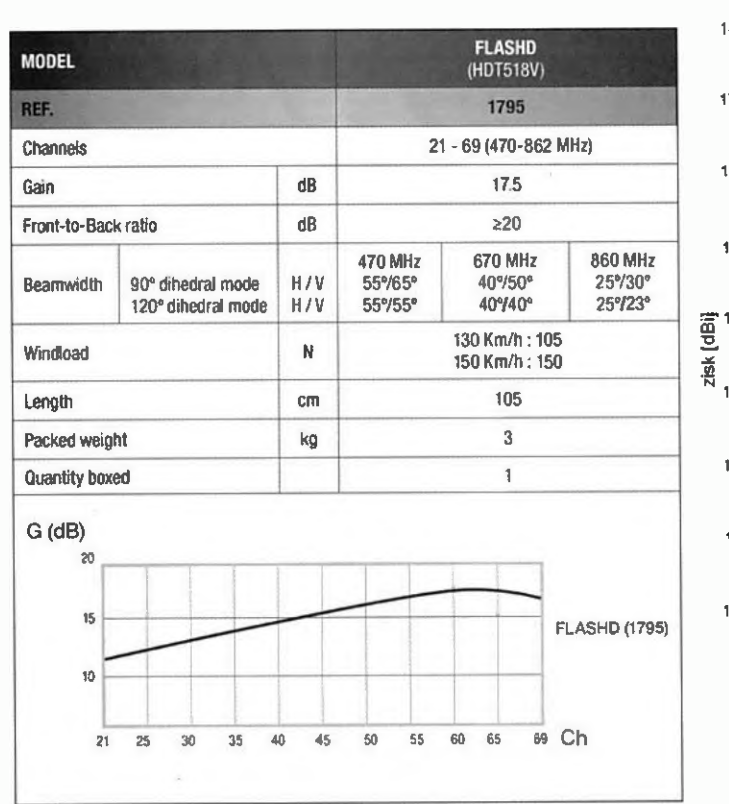

Obr. 3c. Katalogový list antény Ikusi FLASHD

Z předchozich části vime, že z daných rozměrů můžeme počítačovou simulaci určit všechny směrové i napájeci parametry antény. Z praktického hlediska (i vzhledem k omezené tiskové ploše) pak pro posouzení ("nových") antén (obr. 1 až 3) postači, když v této části článku graficky znázorníme jen zisk v dBi až do kmitočtu 822 MHz (obr. 4). Zisk udávaný výrobcem je spolu s max. provoznim kanálem v uvozovkách připojen k textu pod obr. 1 až 3.

Porovnání s údaji uváděnými výrobcem je často nesnadné pro nedostatečné informace v české dokumentaci, která se většinou omezuje jen na návod k sestavě antény. Proto je užitečné nahlédnout do originálních katalogových informaci na webových stránkách výrobni firmy podle dále uvedeného seznamu.

Některé technické údaje jsou zřejmé z typového označeni antény. Kromš jména výrobní firmy mohou připojené čislice označovat např. max. provozní kmitočet/ /kanál, celkový počet prvků, ale i maximální zisk apod.

Většina antén je navržena pro pásmo 470 až 790 MHz. V tak širokém pásmu nelze u antén tohoto druhu specifikovat zisk antény jedinou hodnotou, neni-li uvedeno, že jde o zisk maximální (G<sub>max</sub>). Jen u Iogaritmicko-periodických (TV) antén zůstává zisk antény v celém pásmu téměř konstantni, závislý na šířce provozniho pásma délce antény, resp. na počtu prvků.

U antén, odvozených z antén Vagi, se zisk méni, stoupá s kmitočtem až do maxima, obvykle na nejvyšším provozním kmitočtu nebo těsně před nim. Následný pokles zisku je sice strmý, ale ne natolik, aby bez dalších opatření omezil rušení z pásma LTE. Pro účinné "odříznutí" rušivých kmitočtů se pak použije vhodného koaxiálního filtru, zařazeného do koaxiálního napáječe co nejbliže u TV přijímače (obr. 5).

Obr. 5. Typické útlumové charakteristiky průchozího LTE filtru (vpravo)

#### Anténní firmy a jejich weby

• Fuba Vertriebs GmBH-Münster — Německo (od r. 1951 v Hannoveru jako Funktechnische Bauteile)

www.fuba.de/produkte/antannenempfang /html

• GoSat Industrial Co., Limited - Hong--Kong

www.hktde.com

• Televäs — španělsko

www.televés.com/de/catelogo • IKUSI Corporativo — ŠpanšIsko

www.ikusi.com/en

www2.ikusi.tv/sites

http://www.ikusi.com/en/media/videos/ fiashd-2009-antenna

• Fagor Electronica — Španělsko www.fagorelectronica.corn/en/tvreception/products

• ALCAD — Španělsko www.elced.net/products/tv-reception

Emme Esse Spa — Itálie www.emmeesse.it/it/cetegorie.asp

• Optex électronique — Francie www.optex.fr

• Fracarro — Itálie

www. fracaro.com/index.php/gy-list/Iaerials

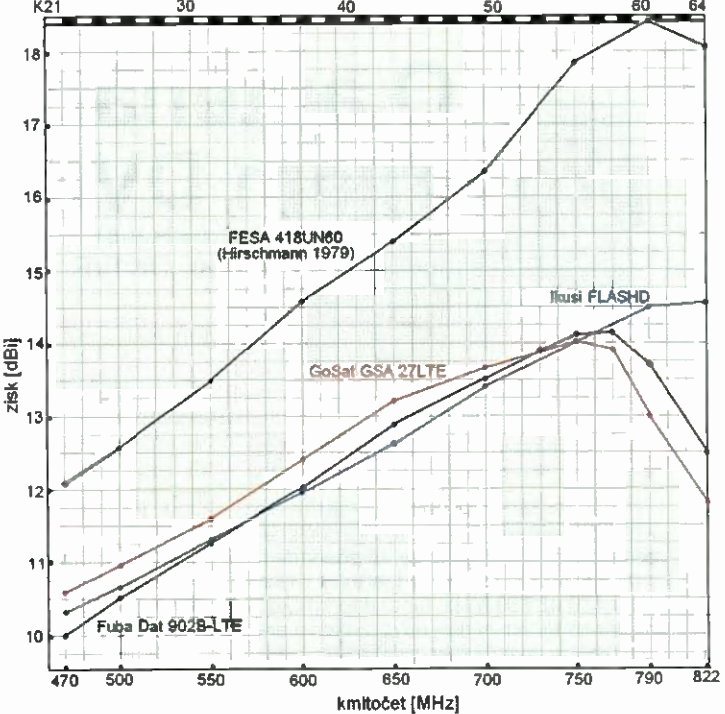

Obr. 4. Zisky G [dBi] simulovaných TV antén Fuba, GoSat, FLAW-ID FESA 418UN60 (viz PE 9)v pásmu 470— 820 MHz. Délka antény FESA je 2700 mm. Maximální získy "nových" antén odpovídali šířkám směrových diagramů, ale jsou průměrně dB nižší, než většina výrobců uvádí

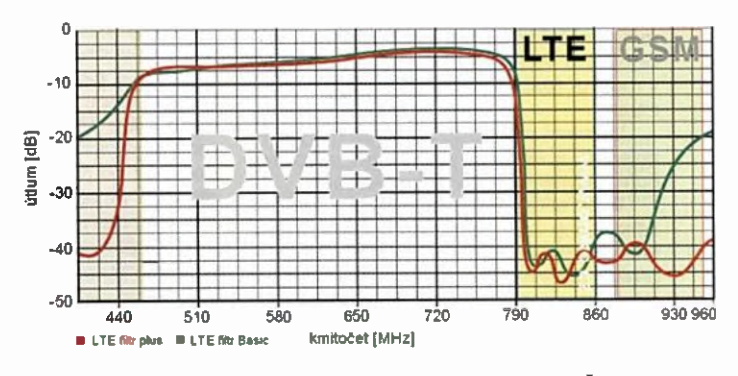

• Kovoplast - výrobní družstvo — Česko http://kovoplast.cz/20-anteny/71-

#### digitalni-vysilani

Je zde uvedena většina výrobců/firem, které u nás (prostřednictvím autorizovaných distributorů nebo e-shopů) nabizeji antény, posuzované v této i další části článku. V kamenných prodejnách autorizovaných distributorů jsou zákazníci anténách zpravidla odborněji informováni.

Dvě mocné německé firmy KATH REIN - Rossenheim (www.kethrein.com) a HIRSCHMANN - Belden (www. hirschmann.com) ze svého výrobniho programu sortiment pozemnich TV přijímacích antén již vyřadily.

#### Užitečné weby

[1] www.parabole.cz http://www.parabola.cz/clanky/4305/priji mame-dvb-t-1-cast-anteny-a-jejich-sku tecne-parametry/

[2] vvww.omko.cz

[3] www.ab-forum.cz

Poděkování: Antény ochotné poskytla k hodnocení (pro odečet rozměrů a následnou simulaci) firma Antenex.cz — Praha.

**ZE SVĚTA POČÍTAČŮ** 

Rubriku připravuje ing. Alek Myslík, INSPIRACE, alek@inspirace.info

### **SOFTWARE PRO DIGITÁLNÍ** RÁDIOVOU KOMUNIKACI

S rozvojem počítačů a souvisejících technologií začaly postupně komunikace na krátkých a velmi krátkých vlnách přecházet z analogových na dígitální. Jako vždy byli mezí prvními experimentátory i radioamatéři a vznikla řada digitálních komunikačních protokolů pro provoz na radioamatérských pásmech KV i VKV.

Na rozdíl od dříve potřebných odborných znalostí operátorů dnes většinu operací zajistí software v počítači a např. s radioamatérským digitálním provozem na krátkých vlnách se tak může seznámit prakticky kdokoliv - stačí mít vhodný radiopřijímač a místo sluchátek k němu připojit počítač s patřičným programem (obvykle zdarma získatelným na Internetu). Po troše cviku se vám podaří najadit jednotlivé stanice a na obrazovce počítače můžete číst, co si vysílají. Programy jsou pěkné, lze si s nimi hodně "vyhráť a proto vám v tomto článku přinášíme několik tipů.

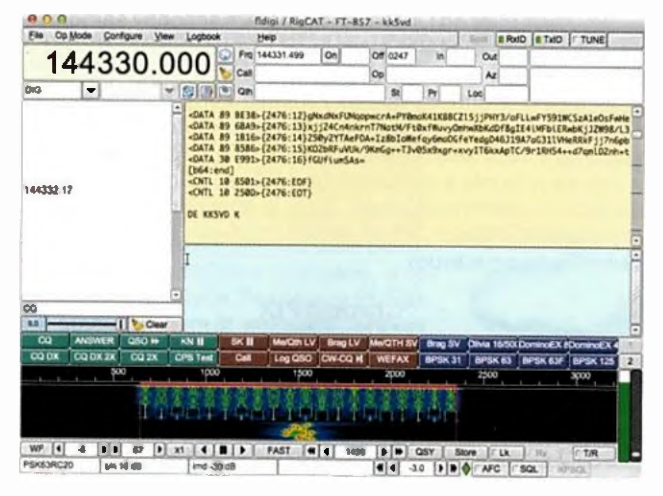

Pracovni okno programu FLDIGI

#### **FLDIGI**

#### http://www.w1hkj.com/FldigiHelp-3.22/index.html

Fldigi (Fast Light Digital Modem Application) je víceplatformní aplikace, podporující většinu digitálních módů (CW, RTTY, Domino, Feld-Hell, FSK-Hell, MFSK, PSK/QPSK31-63-125-250, Olivia ad.), používaných na radioamatérských pásmech. Patří k prvním, které vznikly, a je trvale zdokonalována. Jako většina programů pro PC pracuje s audio výstupním signálem krátkovlného přijímače nebo transceiveru, který se přivádí do zvukové karty počítače. Při vysílání je postup opačný – výstupní audio signál programu ze zvukové karty počítače se přivádí do mikrofonního vstupu vysílače.

#### **Airlink Express**

#### http://www.airlinkexpress.org/index.html

Program se zobrazením více kanálů současně pro provoz PSK, QPSK, MFSK a RTTY s možností programovat vlastní makra, ovládat transceiver a vést deník včetně exportu do formátu ADIF.

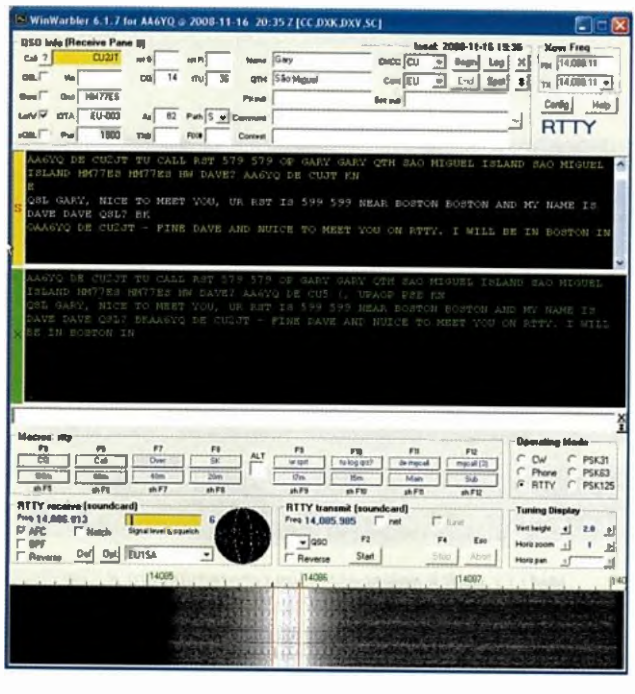

WinWarbler je součástí DXLabSuite

#### WinWarbler

#### http://www.dxlabsuite.com/winwarbler/

WinWarbler je je jednou z aplikací kompletní sady radioamatérských programů DXLabSuite. Umožňuje příjem a vysílání v módech PSK31, PSK63, PSK125 a RTTY. Může současně dekódovat PSK komunikace na třech různých kmitočtech a každou zobrazovat v samostatném okně. Zároveň může monitorovat a dekódovat až 47 stanic v celém pásmu a zobrazovat jejich značky a další údaje. Má i mnoho jiných funkcí a spolupracuje i s dalšími programy.

#### **HamScope**

#### http://www.qsl.net/hamscope/

HamScope je komunikační rozhraní pro přijímač/transceiver, podporující příjem/vysílání v módech PSK31 (BPSK

| <b>HamScope</b>                                                                     | HOE                                                                                                  |
|-------------------------------------------------------------------------------------|----------------------------------------------------------------------------------------------------|
| Ells Edit View Settings the Council Clean flow Clean Emilt Demoklade Help           |                                                                                                    |
| Cd MWLB Cor DATES! FORTU FANALL                                                     | Five<br><b>FGCALLS</b>                                                                               |
| New Oil<br><b>TIAX</b><br><b>FACO FIGCOON Humanian</b>                              |                                                                                                    |
| <b>RST SMS Lugin FITARCI FT2WC</b><br><b>Durgh</b><br>Ture -                        | Human,<br><b>B. Page</b>                                                                             |
| W6WLB W6WLB W6WLB de KD5HIO KD5HIO KD5HIO kn                                        |                                                                                                    |
| NEWLB WEWLB WEWLB de KD5HIO KD5HIO KD5HIO kn                                        |                                                                                                    |
|                                                                                     | < <tx -="" 04:17:04="" 08="" 1364="" 2001="" ended="" freq="" hz="" may="" sound="" utc="">&gt;</tx> |
| on 20m PSK.                                                                         | 73 George KF6V5G DE WBØTRA SK Logged off at 8 May 2001 04:1:50z                                      |
|                                                                                     |                                                                                                    |
| Good evening Bill and thx fer call.                                                 |                                                                                                    |
|                                                                                     |                                                                                                    |
|                                                                                     |                                                                                                    |
|                                                                                     |                                                                                                    |
| Zoon<br><b>Two</b><br><b><i><u>Electric Grant</u></i></b><br>$-1$<br><b>4x 马国学会</b> | Facevar                                                                                              |
| DW WITH<br><b>ALC:YS</b>                                                            | <b>AFC D Na</b>                                                                                      |
| <b>P</b> sett<br>$-76 - 86$<br>last of at r um                                      |                                                                                                    |
| 4 15 15<br>Stat  17 Total<br>52.41                                                  | <b>DELT DIE</b>                                                                                      |
| HAM DW<br><b>Service   Waterfall Front   Data Service</b>                           | <b>D</b> Danibleson<br>375 H<br>IT Receive Printer                                                   |
| 1005                                                                                | 2000                                                                                                 |
| $1 - 1 - 1 - 1 - 1 = 0.5$<br><b>Allen Arts</b>                                      | المستوات المستوات والمواصل المراسي المستوات المتراكب                                                 |
| <b>CORNER STATISTICS</b><br>bacter in a                                             |                                                                                                    |
|                                                                                     |                                                                                                    |
|                                                                                     |                                                                                                    |
|                                                                                     |                                                                                                    |
|                                                                                     |                                                                                                    |
| Receiving CPU = 32% Clk ppm = 0                                                     | B May 2001 4:70:22 UTC                                                                               |
|                                                                                     |                                                                                                    |

Okno programu HamScope s panoramatickým zobrazením

Praktická elektronika - AR 10/2015)

i QPSK), RTTY (používá jádro MMTTY), ASCII (sedmi i osmibitový protokol s využitím MMTTY), MFSK16, Packet, CW. Nabízí široký, multifunkční panoramatický displej, možnost ovládání transceiverů /com, TenTec, Kenwood a Yaesu, používání maker ad.

#### **MMTTY**

#### http://hamsoft.ca/pages/mmtty.php

MMTTY patří k nepopulárnějším programům pro provoz RTTY, Jeho autorem je známý Makoto Mori, JE3HHT. Ten je i tvůrcem neméně populárních programů MMVARI (pro více digitálních módů) a MMSSTV. Jeho software je šířen jako Open Source.

| OVERCIVES/CMDT(-MMTTYVer1.81<br>Field) EditEl View(V) Optovi@) Profiles(S) Program(P) Help(H)                                                       |                                                                 |                                                      |                                      |                                                       |                           |           |         | EIGIX   |
|----------------------------------------------------------------------------------------------------|-----------------------------------------------------------------|------------------------------------------------------|--------------------------------------|-------------------------------------------------------|---------------------------|-----------|---------|---------|
| Control<br>Mark<br>FIO.<br><b>Stuff</b><br><b>UOS</b><br><b>BW</b><br>TX.<br><b>AV</b><br><b>TXOFF</b>                                              | Demodulator (IIR)<br>2125<br>$=$ Hz<br>170<br>$=$ Hz<br>ю<br>fю | - Hz Type Rev. HAM<br>3Q Net BPF<br>* Hz ATC NET APC | Marso<br>1x2<br>2x3<br>DE3<br>UP.599 | 38.<br>QANB<br>EE<br>жc<br>357<br>211.1<br>390<br>MID | RY<br>101.6<br>coz<br>CO1 |           |         |         |
| Q00 Date Ind Cal JE18RT                                                                                                    |                                                                 |                                                      | Find Name put CO                     |                                                       | My 599                    | - Har 599 | $= 10$  | Ξ       |
| 010212 00:10:23 RX><br>πг<br>$-010212$ 00: 10: 26 TX<br><b>BIGB</b><br><b>OSL UR 599-599 TU</b><br>$010212$ 00: 11: 16 $182$<br><b>BTU JESHHT _</b> |                                                                 | <b>JESHHT DE VESKE ALL OK MAKO</b>                   |                                      |                                                       |                           |           |         |         |
| Clear:<br>121                                                                                                    | DEAR                                                            | BTO<br><b>ANS</b>                                    | ш                                    |                                                       | $-$ Edit                  |           | Chu wut |         |
|                                                                                                    | 1.7.7                                                           |                                                      |                                      |                                                       |                           |           |         | Σ<br>жı |

MMTTY patří k nejúspěšnějším programům pro RTTY

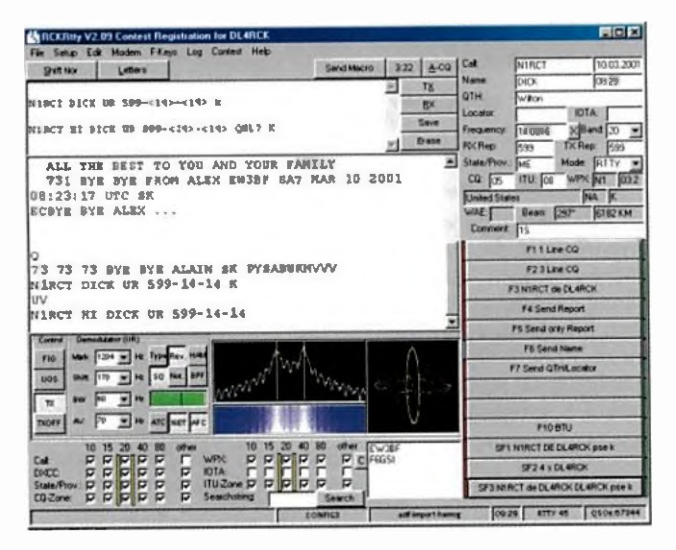

RCKRity je program pro provoz RTTY, PSK, Pactor, Amtor a CW

#### **RCKRtty**

#### http://www.walter-dallmeier.de/software-by-dl4rck/rckrtty/

RCKRtty je komplexní program pro komunikační módy RTTY, PSK31, PSK63, Pactor, Amtor a CW, ovládání transceiveru (Kenwood, Icom, Yaesu, TenTec) a současný provoz packet radio (DX-cluster). Kromě běžného provozu podporuje i plně soutěžní (závodní) provoz i s různými typy externích modemů a zvukových karet.

#### **DigiPan**

#### http://www.digipan.net

Název programu DigiPan vznikl z "Digital Panoramic Tuning". Program umožňuje pohodlný panoramatický příjem a vysílání v módu PSK31 a PSK63. Panoramatické zobrazení kmitočtového spektra poskytuje v podobě aktivní posuvné stupnice, která tak může být širší než šířka obrazovky. V závislosti na technických parametrech přijímače lze tak současně sledovat až 50 PSK stanic současně. Všechny stanice jsou současně dekódovány a jejich značky a vysílaný text se simultánně zobrazují v samostatném vícekanálovém okně. Barevně jsou odlišeny stanice volající výzvu. Pouhé kliknuti na značku stanice pak naladi transceiver a zkopiruje značku do okna pro navázání spojení.

| 猛                      | RCKskimmer V3.0 [M2]                              | o                                                        |
|------------------------|---------------------------------------------------|----------------------------------------------------------|
| Quick Setup 7<br>Setup |                                                   |                                                          |
| 7043.0<br>Ξ            | 71421<br>7042.0<br>7042                           | 1010104116 13<br>70415                                   |
|                        | $\blacksquare$ 30<br>9                            | 17 (10min) 17 (1h) 17 (all)                              |
| 15:32:43               | <b>ERICS</b><br>7042.3 BPSK 31 DE                 | А<br>14db                                                |
| 15:33:55               | <b>UASICN</b><br>7042.3 BPSK 31 DE                | 15db                                                     |
| 15:34:17               | UT1AN<br>10142.1 BPSK 63 DE                       | 29 <sub>db</sub>                                         |
| 15:34:42               | YOSTP<br>10144.3 RTTY 45 CO                       | 22 <sub>db</sub><br>٠                                    |
| 15:35:04               | DK1IO<br>7041.7 BPSK 31 DE                        | 36db                                                     |
| 15:35:11               | <b>OK6AB</b><br>7040.7 BPSK, 31 DE                | $29$ db                                                  |
| 15:35:22               | <b>SP4BPH</b><br><b>DE</b><br>7040.7 BPSE         | 23 <sub>db</sub>                                         |
| 7041.90<br>e o         |                                                   |                                                          |
| 7041,00                | <b>ENT/ORP</b>                                    |                                                          |
| 7041.58<br>20.         | e<br>e oee.                                       | UV3QF DE RW4CVO BYE 73 SK I                              |
| 7941.35<br>39.         |                                                   | -NY 2011nnIe-bye, dsw 73! SK                             |
| 7042.34<br>$\circ$     | CD k ood health, mmi DX .                         |                                                          |
| 7040, 53               | pse K<br>t ho (geGFJ HG4GFJ CO)                   |                                                          |
| 7040.78<br>8 O III     | VLAD DE OK6AB<br><b>SPABPH</b>                    | Radek XN t Ve  OKGAB DE SP4BPH                           |
|                        |                                                   |                                                          |
|                        | 16:34:42 Sent CQ-Data to PSKreporter: 3           | 획                                                        |
| <b>DE 7043.2</b>       | <sup>10</sup> , 7040,5-7042,5 <sup>2</sup> extra- | PSK Plant Search # RCK RBN TRX PSK   18:35 (15:35z)<br>h |
|                        |                                                   |                                                          |

RCKskimmer automaticky monitoruje všechny stanice na pásmu

#### **RCKskimmer**

#### http://www.walter-dallmeier.de/software-by-dl4rck/rckskimmer/

RCKskimmer od DL4RCK je program schopný samostatně vyhledávat digitální signály (RTTY, BPSK31, BPSK63 a BPSK125) v FFT-spektru standardního přijímače nebo SDR, připojeného ke vstupu zvukové karty počítače. Umí skenovat postupně všechna pásma a kmitočty. Detekuje všechny volací značky ve spojení s CQ, QRZ, DE a TEST a vypíše je spolu s přesným kmitočtem. Zároveň je posílá do RCK digitálního clusteru, který je speciálně navržen pro monitorování všech právě aktivních stanic a je k dispozici všem radioamatérům.

#### **ChromaPIX**

#### http://www.barberdsp.com/cpix/chroma.htm

ChromaPIX je software pro výkonnou SSTV (pomalá televize, Slow Scan TV) stanici, využívající nejnovější DSP a zobrazovací technologie a funkce OS. Automaticky detekuje SSTV stanice na pásmu, zobrazuje spektrální displej a indikátor správného naladění. K vlastním vysílaným obrázkům umožňuje přidávat rámečky, stíny, nápisy, geometrické prvky, vložené obrázky ap. (Pokračování příště)

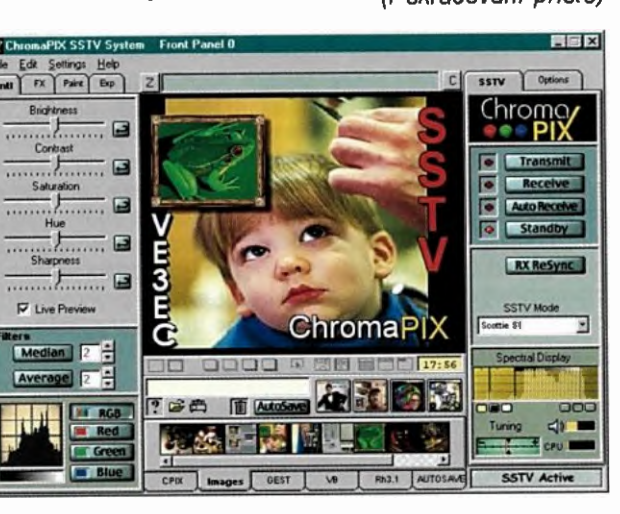

Maximálně vybavený program pro SSTV ChromaPIX

### **BITSCOPE A RASPRERRY PI**

O přístroji BitScope— malé krabičce, která udělá z vašeho počítače poměrně výkonný dvoukanálový osciloskop a osmikanálový digitální analyzátor—jsme psali již v roce 2012 (v PEAR 05/2012). Mezitím se BS10 dočkal i svého menšího a o 100 USD levnějšího následníka, BitScope micro, který je vlastně pouze osazenou deskou s připojnými konektory (viz obrázek) a má prakticky stejné parametry jako BS10. Další významnou změnou je software, to, co teprve dělá z BitScope osciloskop.

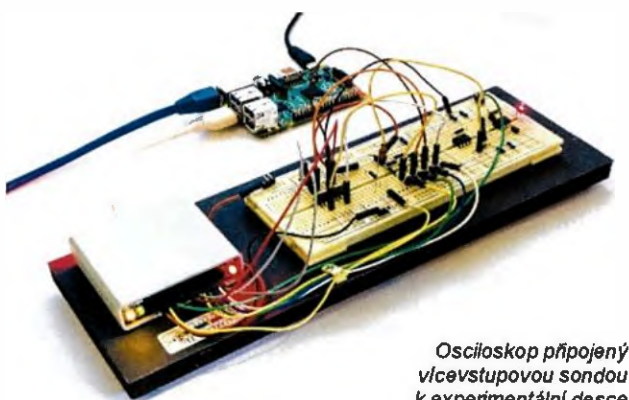

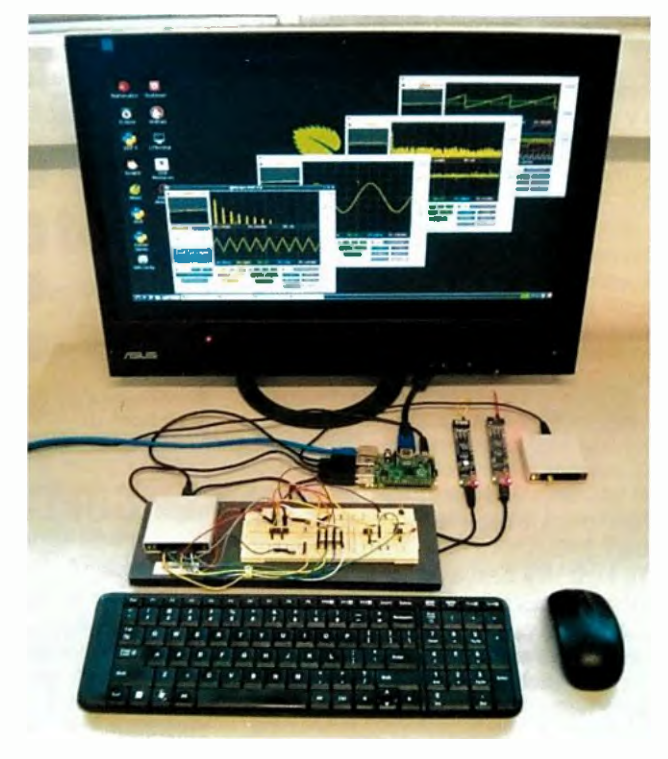

vIcevstupovou sondou k experimentální desce

Pracoviště s osciloskopem BitScope a Raspberry Pi

Software BitScope DSO, kompletní sada, obsahující dvoukanálový analogový a osmikanálový digitální osciloskop, generátor funkci, spektrální analyzátor, logický analyzátor a datový záznamník je nyní k dispozici nejen pro operační systémy Windows, Mac OS X a většinu distribucí Linuxu, ale i pro populární malý a levný Raspberry Pi. Protože BitScope BS10U a BSO5U mají velmi malou spotřebu, mohou být bez problémů napájeny přímo z USB portu, kterým jsou k počítači připojeny, a to iv případě počitače Raspberry Pi. Pak už stačí jen nahrát software, připojit myš a monitor nebo televizor a máte osciloskop nezávislý na jakémkoliv "velkém" počítači. Raspberrry Pi může take fungovat jako síťový server a přes VNC

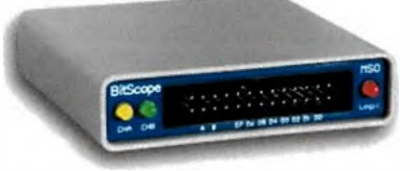

Osciloskop BitScope BS10

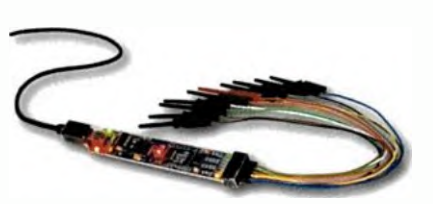

Nejnovější BitScope micro BSO5U

**INSPECT AILS**  $1.40 \text{ mS}$   $1.60 \text{ mS}$   $1.80 \text{ mS}$   $2.00 \text{ mS}$   $2.20 \text{ mS}$   $2.40$ **SENSOR** بالملهامل للملائمة والمساراة والملائمة والمساراة والمساول المساول المساول Lunululu  $H$   $H$   $H$   $H$ • MOSUA • MISO P  $0x00$  $0x<sub>c6</sub>$ Oxff 5 P  $0 \times 42$  0  $0 \times 69$  c 0  $\times 74$ **MOS SCLK** м annanna pannann annanna SYNC<br>
CTRL2<br>
SDA P 1.4-114\_2406 <sup>0601</sup> 111MULIir 0668 Til InFrAcian **SCL LIUULIUULIU** nuuuuuni minin **BELLEGENESS** state Michigan  $\triangle$  1.919 mS  $\triangle$  2.160 mS  $\triangle$  241.0 uS 4.150 kH  $5.000 \text{ mS}$  25.00 Ms/S  $\text{TRIG} = 25 \text{ %}$ 

Zobrazeni digitálních průbéhü softwarem osciloskopu BitScope pro Raspberry Pi

#### Nejdůležitějši parametry BS10

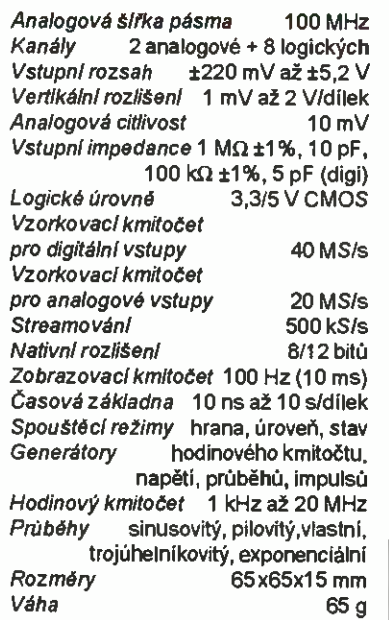

nebo BitScope serverzpřistupnit obra zovku a ovládání osciloskopu kterémukoliv počítači v síti (i přes WFi). Mnoho dalších zajímavosti najdete na webu výrobce a v diskuzních fórech (viz následující odkazy).

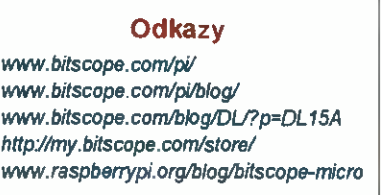

### VÝVOJOVÁ DESKA PRO ATmega328

Adafruit Metro 328 je malá vývojová deska pro velmi populární mikroprocesor ATmega 328. Má vyvedené všechny nejčastěji používané vstupy/výstupy mikroprocesoru a obsahuje obvody nutné k jeho funkci. Podle autorů vznikala několik let na základě mnoha navrhovaných konstrukci s tímto procesorem.

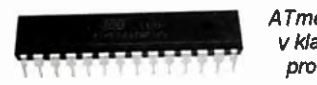

ATmega328P v klasickém proveden!

ATmega328 má 32 kB paměti flash (500 bajtů je rezervováno pro bootloader), 2 kB RAM a řídicí kmitočet (clock) 16 MHz. Na desce Metro je vyvedeno 20 vývodů GPIO — šest z nich jsou analogově vstupy (z nichž jsou dva rezervovány pro převodník USB/RS-232), dalších 6 z nich je i PVVM na třech časovačích (lx 16bit, 2x 8bit). Dálejsou zde

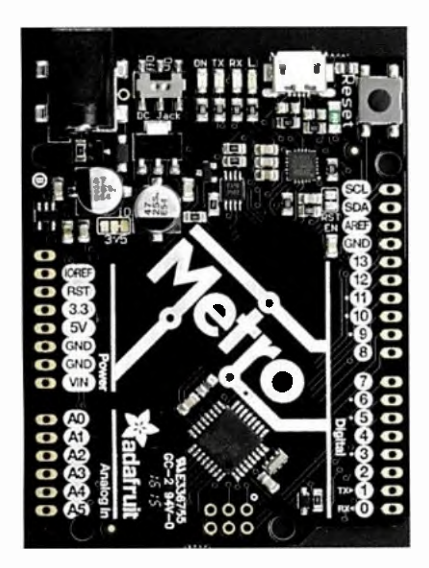

Vývojová deska pro ATmega328 (1:1)

hardwarové porty SPI, I<sup>2</sup>C a UART na USB. Hardwarový převodník USB na sériový port může být využit jakýmkoliv počítačem k přijímání/vysílání dat a ke spuštění a aktualizaci kódu přes bootloader Čtyři indikační LED na přední hraně desky usnadňují práci s deskou —zelená indikujezapnuti, dvě další indikují RX/TX přenosu a červená je připojená k vývodu PB5.

Desku lze napájet buď z portu USB, nebo napětím 7 až 9 V přes konektor typu jack 2,1 mm. Napájení lze pohodlně odpojit spínačem na desce. Logická úroveň GPIO je 5 V, ale pájenou propojkou ji lze v případě potřeby snadno změnit na 3,3 V.

Vývojová deska Adafruit Metro 328 má rozměry 53x68,5x13 mm a váží 16,5 g. Prodává se piné osazená otestovaná za 20 USD ve známém "ráji radioamatérů" na www,adatruit.com/ products/2466.

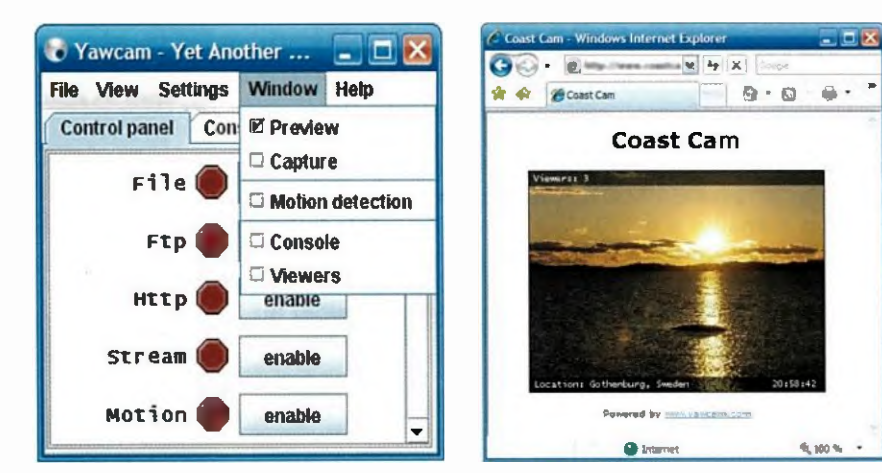

### SOFTWARE PRO WEBOVOU KAMERU

Yawcam (odvozeno z Yet Another WebCAM) je webcam software pro Windows, napsaný v programovacím jazyku Java. Umí snímat jednotlivé obrázky i video, ukládat je jako soubory nebo posílat přes FTP na vzdálený server, nebo streamovat video přes HTTP, takže se ně něj můžete dívat v běžném internetovém prohlížeči kdekoliv v počitačové síti, popř. lnternetu. Má zabudovaný vlastní webový server s možností grafické úpravy základní stránky pro zobrazení videa. Z uložených jednotlivých obrázků (snímaných v určitých časových intervalech) umí vytvořit video (tzv, time lapse). Program také může detekovat pohyb ve snímaném obrazu podle toho spouštět záznam. Do obrázků i videa lze vkládat další obrázky (např. ikony) i text (např. popis nebo datum a přesný čas). Spouštění a zastavování nahrávání lze programovat až na týden dopředu. Program lze chránit heslem a může být spuštěn jako systémová služba Windows. Yawcam si stáhnete zdarma z www.yawcam.com v souboru yawcam\_install.exe (4,45 MB).

### PŘEVOD MEZI ČÍSELNÝMI SOUSTAVAMI http://www.mathsisfun.com/binary-decimal-hexadecimal-converter.html

Převodník je součástí webu Math is Fun (matematika je zábava), na kterém je jednoduchým a srozumitelným způsobem (s doprovodem obrázků a her) vysvětlována matematika a geometrie (samozřejmě anglicky...). U některých témat pak najdete i jednoduché webové aplikace, jako je tento převodník mezi binární, desítkovou a hexadecimálnl číselnou soustavou. Zvolíte formát čísla a do příslušného okénka (binární, desítkové a hexadecimální) zapíšete v patřičném formátu číslo, které chcete převést. Ve zbývajících dvou okénkách se zobrazí jeho tvar v dalších dvou číselných soustavách.

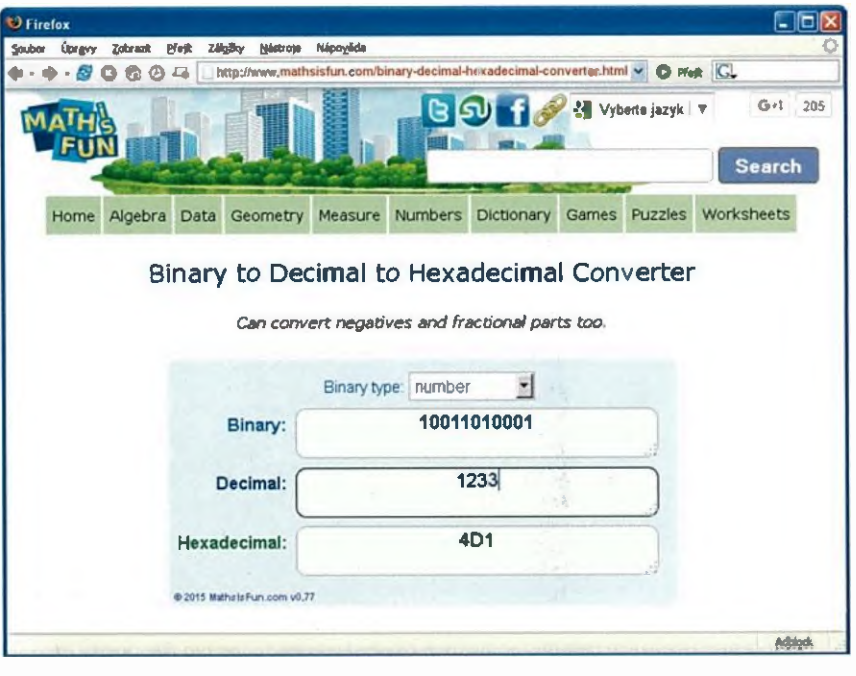

36 Praktická elektronika - AR 10/2015

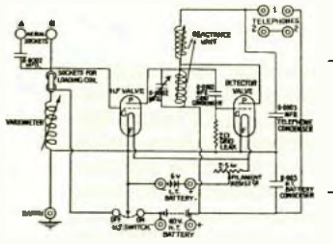

## **RÁDIO "HISTORIE"**

## Radioamatérská historie druhé poloviny minulého století

#### (Dokončeni)

Massachusetts v červenci 1960 prováděla skupina VKV amatérů úspěšně pokusy o spojení v pásmu 1296 MHz odrazem od MěsIce (W1BU <-> W6AY, W6HB) s vyuzitim výkonných klystronů 1 kW a parabolických antén. Finanční prostředky k tomu si zajistili u fy EIMAC. V pásmu 430 MHz se to podařilo iv mezinárodním měřitku v r. 1965 s využitim ohromného radioteleskopu v Arecibu (KP4, obr. 6) - z USA spojení navázal snad každý, kdo se o to pokusil, neboť výkon vysílače radioteleskopu byl vynásoben antänním ziskem, který dosahoval 60 dB (!), což pochopitelně platilo i pro přicházející signály.

V r. 1964 se zformoval take druhý region IARU a v r. 1968 třetí, zahrnující státy východní Asie a Oceania. V r. 1969 vznikla organizace AMSAT s cílem podporovat kosmické aktivity amatérů. Až v r. <sup>1978</sup> se také v SSSR podařilo vypustit amatérské satelity RS1 a RS2, v prosinci 1981 pak RS3 až RS8. S jejich pomoci pochopitelné take cliky fade dalšich družic vypouštěných ze strany USA později dalších států bylo amatérům zajímajícím se o tento druh provozu umožněno navazovat spojení přes družice prakticky každý den.

V r. 1978 D. D. Lockhard, VE7APU, upravil protokol X25 používaný v profesionálních spojích pro přenos informaci v radioamatérském provozu paketovým způsobem - AX25 a první amatérská relace tímto druhem provozu se uskutečnila 23. 3. 1978 (podrobné informace viz ftp:// ftp.tapr.org/. Americká FCC však tento způsob provozu povolila až v 80. letech. V r. 1979 se uskutečnila významná konference WARC, díky které dostali radioamatéři možnost využívat tři nova KV pásma - 10, 18 <sup>24</sup> MHz, s určitým omezením, že se na těchto poměrně uz-

kých pásmech nebudou pořádat závody. Na základě doporučení IARU jsou např. v pásmu 10 MHz povoleny ve většině zemi jen úzkopásmovä druhy provozu, což ovšem neplatí obecně - např. ve Francii byl povolen i provoz SSB. V SSSR dostali amatéři povoleni oficiálné pracovat take v pásmu 160 m. Dlužno však přiznat, že tam bylo tolerováno využívání středovInných kmitočtů s malými výkony k nejrůznějším pokusům až do 80. let v odlehlých městech hlavně od Moskvy na východ bylo běžně možné naladit si i několik "stanic", které do okruhu několika km vysílaly hlavně hudební - gramofonové "produkce"; zpočátku byli postihováni jen ti, co to přehnali s výkonem a nechtěně "lezli" do radiopřijímačů v blízkém okolí, bez ohledu na jejich naladěni.

Jak bylo již zminšno v předchozIm odstavci, od r. 1980 povolil FCC využíváni počítačového ASCII kódu k amatérskému přenosu informací a o rok později dokonce amatéři získali povolení pokusně vysílat i s rozšířeným spektrem (spread spectrum). Postupně i v dalšich zemich začinali amatéři využívat digitální módy. Skupina TAPR v Tucsonu navrhla první amatérský TNC - uzlový řídici terminál. V Rusku dostal první povoleni ke stavbě amatérského převaděče Leonid Labutin v r. 1987 a 26. 6. se tam uskutečnilo první mezinárodní paketové spojeni mezi Moskvou a YB6MF. Začala také éra spojení s kosmem - prvním radioamatérem, který se z kosmických stanic ozval, by! O. Garriot (Shuttle), W5LFL, v r. 1983, který navázal několik stovek spojeni v pásmu 2 m - sám jsem byl přítomen jednomu z předem dohodnutých spojeni v pozdější době - při své druhé návštěvě TP2CE ve Strasburku jsme navázali fonické spojení se stanici MIR. Odtamtud bylo prvni radioamatérské spojení navázáno 8. 11.

1988 (jak jinak, než k výročí VŘSR) s radiostanici redakce "Komsomolské pravdy" UK3KP, kterou obsluhoval již několikrát zmíněný Leonid Labutin, a na MIRu Musa Manarov pod značkou U2MIR. V r. 1985 bylo konečné přijato doporučeni TR61-01 pro členské země CEPT, které radioamatérům umožňovalo pracovat krátkodobě z cizich zemi bez žádosti o povolení a dnes se využívá běžně iv řadě zemi, které nejsou členy CEPT.

V r. 1989 se podařilo na mikrovInách (1296 MHz) získat první diplom WAC za spojeni se všemi světadíly lucemburskému amatéru LX1DB a u nás radioklubu OK1KIR (obr. 7). Dalším příspěvkem zaměřeným na radioamatéry bylo doporučeni CEPT TR61-02 zvané HAREC na sjednoceni minimálnich znalosti nutných k získáni radioamatérské koncese. To umožňuje radioamatérům, kteří získají takové osvědčení, získat v cizí zemi licenci bez dalšich zkoušek. Obě zminěná doporučeni přijala i řada zemi, které nepřistoupily k dohodě CEPT.

Bohužel se mi nepodařilo zjistit, kdy bylo z Radiokomunikačního řádu vydávaného ITU vyňato ustanoveni, že kdo chce pracovat na rádiových kmitočtech v oblasti krátkých yin do 30 MHz, musí prokázat znalost Morseovy abecedy. Komerční flaky na zrušení tohoto ustanoveni byly od 70. let minulého stoleti ze strany výrobců zařizeni pro radioamatéry velmi silné. Když se nakonec upuštěni od tohoto požadavku prosadilo, znamenalo to sice přiliv nových amatérů (hlavně těch, co se do té doby věnovali provozu na CB pásmu), ale bohužel take postupný odklon od zásad hamspiritu a rapidní pokles každodenní aktivity v telegrafních úsecích amatérských pásem, který je stále zřetelnější. Ožívají jen v době větších závodů víkendech.

Začaly se postupně rozšiřovat a využívat clustery, což přineslo nový způsob práce DX stanicemi. Pochopitelně každý takový pokrok přináší i negativní jevy. Klasický provoz na pásmech pomalu utichá pásma ožívají, jen když cluster oznámí výskyt nějaké vzácnějši stanice – pak volá takřikajíc "celý svět". V telegrafni části pásem se dnes vyskytuji i volající stanice, které vůbec morseovku neznají a k vysíláni/přijmu využívají klíčování a dekódování počítačem - ten pochopitelně nemůže okamžitě reagovat; mnoho dalších ani nezná BK provoz, a proto řada stanic dnes volá i v době, kdy už dávno probíhá jiné spojeni volané stanice.

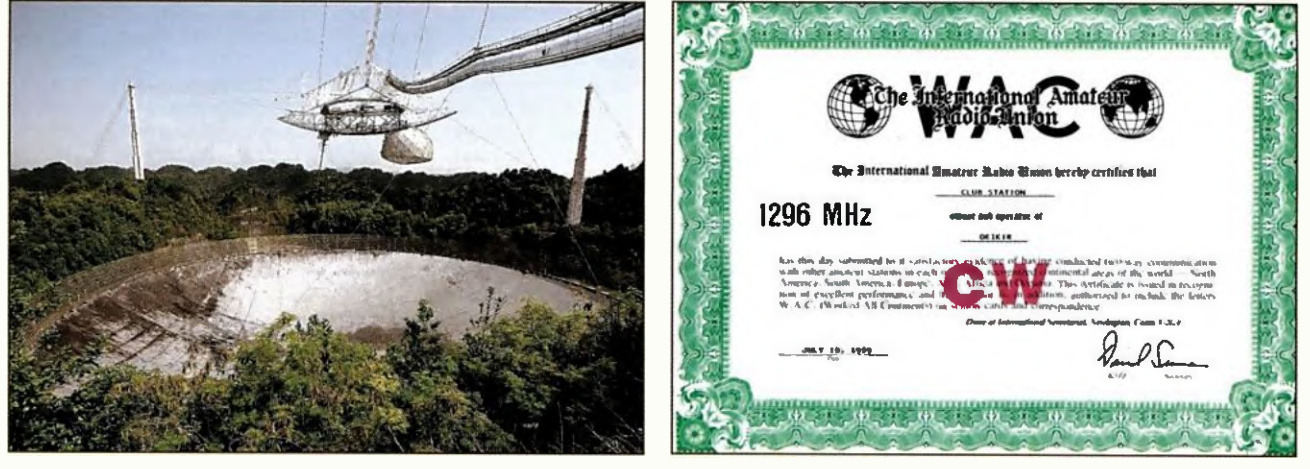

Obr. 6. Arecibo - pohled na ozařovací systém parabolické zrcadlo radioteleskopu

Obr. 7. Diplom WAC stanice OK1KIR za spojeni se všemi světadily na pásmu 1296 MHz

Praktická elektronika - A R 10/2015 Dennes a S 37

## 170 let od položeni prvních podmořských kabelů

#### Ing. Jan Lexa

#### (Pokračování)

Pro C. Fielda a spolupracovníky to bylo samozřejmě značné zklamání, ale poučeni začali pracovat na expedici roku 1858. Obě lodě podstoupily důkladnou technologickou přestavbu, aby kladeni nebylo závislé jen na lidské síle. Vyrobilo se 2200 n. mil odolnějšiho kabelu firmou Glass Elliot & Co. Střed kabelu tvořilo 7 zkroucených měděných vodičů izolovaných gumou. Guma byla omotána přizi napuštěnou z 5/12 borovicovým asfaltem, z 5/12 pryskyřicí, z 1/12 lněným olejem

z 1/12 včelím voskem. To vše bylo opleteno 18 lanky spředenými ze 7 drátů z dobré uhlíkové ocele. Takto vyrobený kabel byl nakonec ponořen do horké kompozice asfaltu, smůly a iněného oleje. Lodé Agamemnon a USS Niagara, naložené tímto kabelem, se měly setkat uprostřed moře, tam spojit kabely a Niagara měla plout směrem k Newfoundlandu Agamemnon do Irska. Konečnému pokládáni kabelu nejdříve předcházely testovaci pokládky z obou lodí, aby se vyzkoušela nová technologie kladeni. Byl k tornu použit i vyzvednutý kus kabelu z neúspěšné expedice z r. 1857. Ani roce 1858 nešlo zdaleka vše podle plánu. Když se lodě 26. června za silné bouře setkaly, měly značné potíže při napojováni kabelů. To se nakonec povedlo, ale kabel se vzápětí ještě třikrát přetrhl. Podobných potíží bylo během kladení mnoho. Lodě byly doprovázeny i dalšími pomocnými loďmi, bez kterých by se zvláště

za bouři asi neobešly. Kabel byl nakonec položen a vyzkoušen 5. srpna 1858.

První signály z druhého kontinentu zaznamenal Thomsonuv zrcátkový galva-<br>nometr, což byl pro C. Fielda a jeho spo-

lupracovniky konečně velký úspěch. V tehdejším tisku to bylo oslavováno jako osmý div světa (obr. 8). 16. srpna byla prvně oficiálně vyměněna oslavná prohlášení mezi královnou Viktorii a prezidentem USA James Buchananem. Královna pogratulovala prezidentovi k úspěšnému položení kabelu, na němž i ona měla veliký zájem. Je přesvědčena, že kabel pomůže vice sbližit oba kontinenty ve vzájemné spolupráci. Prezident Buchanan pak odpovídá take srdečným pozdravem a zdúrazňuje vítězství vědy a dovednosti pracovníků obou zemi (obr. 9). Zdůraznil jeho velký přínos pro spolupráci porozumění mezi národy. Na obou stranách Atlantiku se pak několik dni mohutně slavilo.

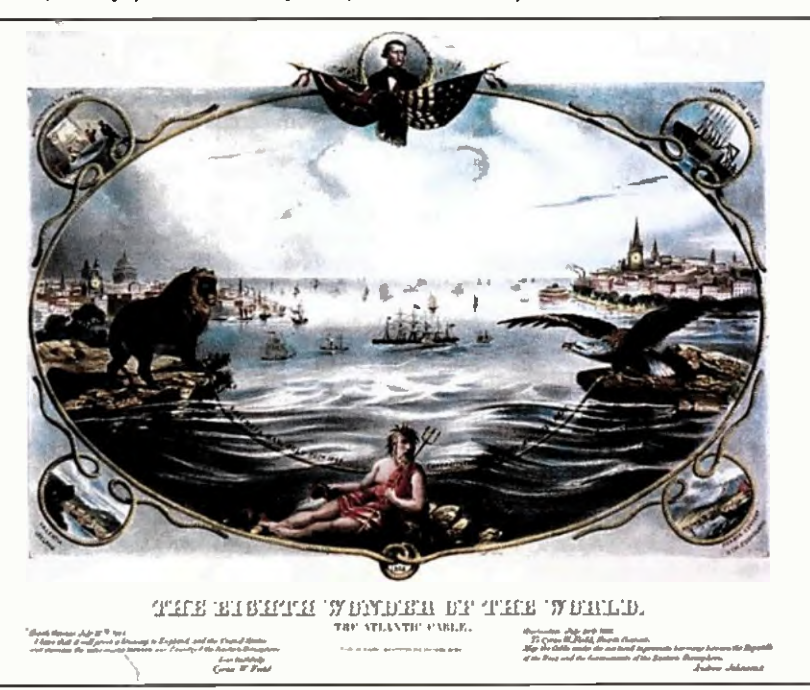

Obr. 8. Dobový obrázek glorifikující po/ožení atlantického kabelu jako osmý div světa

rostoucím úmyslném rušeni je asi zbytečné se zmiňovat

V r. 1992 začala velká organizační reforma ITU. Byly zřizeny sektory ITU -R (radiokomunikace), ITU -T (telekomunikace) a ITU-D (rozvoj). Mimo zástupců jednotlivých států se staly členy i velké komerční koncerny.

V r. 1996 se v San Franciscu konala první "amatérská olympiáda" za účasti 54 družstev z 29 zemi. Od r. 1995 IARU pořádá světové mistrovství v rychlotelegrafii. CEPT povoluje provoz na kmitočtech 135,7 — 137,8 kHz. Od r. 1999 se postupně rozšiřuje možnost pracovat na novém KV pásmu 60 mna několika kanálech, jejichž sjednocení snad přinese nejbližší mezinárodní konference ITU, i když přidělu alespoň úzkého pásma radioamatérům lze věřit jen steží, "díky" zápornému – stanovisku některých států a NATO.

Od r. 1992 se take mezinárodní radioamatérský provoz rozšířil na jednu z nejlidnatějších zemi — Činu, kde po krátkém období kolem r. 1960, kdy tam byla aktivní stanice BY1PK, měli povoleny jen vnitrostátní kontakty s vysilači malého výkonu v pásmu 7 MHz a soutěže v "honu na lišku". Počet aktivních stanic tam nyní rychle narůstá a Čína dnes pořádá i mezinárodní KV závody a vydává diplomy. V 90. letech se začaly objevovat i komerčn1 transceivery využivajíci možnost počítačového řízeni a dnes dálkový (remote) provoz používá i několik stanic u nás. Není to tak dávno, co mi sdělil radioamatér z New Yorku, že v USA by bez této možnosti byl provoz z větších měst u nich prakticky znemožněn kvůli rušeni.

V prosinci 1998 představil radioamatérům P. Martinez, G3PLX, nový druh modulace pro digitální provoz, PSK 31 (Phase shift keying). Zatímco všechny ostatní druhy radioamatérských digitálních provozů vznikly úpravou profesionálně používaných modulaci, tento druh provozu vymyslel radioamatér a pro amatéry. Jeho výhodou je potřeba jen minimalniho výkonu na vysílací straně (do 25 W) ke spolehlivé komunikaci se všemi světadíly, nevýhodou pomalý přenos informaci. Později se (hlavně pro rychlý závodní provoz) začaly uživat systémy pracující dvoj- i čtyřnásobnou rychlosti, ovšem za cenu širšího přenášeného pásma (a tzn. take menšího dosahu, což se mnozí snaží vykompenzovat zvýšeným výkonem, což přináší další degradující prvky). PSK provoz se velmi rychle rozšířil a konkuruje dálnopisnému provozu RTTY. Vysvětleni principu najdete na http://aintal.bi.ehu.es/ psk31.htm a dokonce i ve wikipedii - tam včetně matematických vztahů.

V r. 2003 byl přijat standard DRM (digitálni rozhlasové vysíláni), pro radioamatéry existuje digitální mód "D-star" díky Japoncům (viz PE-AR 6 až 12/2013), tak bychom mohli pokračovat. Množství vydaných radioamatérských licencí ve světě dnes neodpovídá aktivita jejich majitelů. Jak již bylo řečeno, telegrafní části pásem ožívají jen při velkých expedicích během světových závodů, ve kterých bývá hodnoceno přes 5000 stanic a celkový počet účastníků lze odhadnout kolem 8000. Doby, kdy jsem denně před odchodem do práce navazoval nejméně stránku i dvä v deníku (tj. 30 — 50) telegrafních spojení s USA, jsou nenávratně za námi není to způsobeno jen podmínkami šíření! Enormně roste také městské QRM", takže můžeme jen doufat, že dnešní začínající radioamatéři nebudou za pár let výlučně odkázáni na intemetový provoz s programem Hamsphere. I potvrzováni radioamatérských spojeni QSL iistky upadá a přechází se na elektronic-<br>ký způsob (E-QSL byro, LOTW) a v některých zemích s malým počtem amatérů již QSL-služby dokonce zanikly. My pamětnici však máme nač vzpomínat.

Podle materiálů z nejrúznějšich internetových stránek věnovaných radioama térské historii a ze článků V. I. Sidorova, R2SA: "Istorija razvitija ljubitělskogo radio" v běloruském časopise Elektronika info č. 1, 2 a 4/2012 zpracoval

Celkem bylo potom uskutečněno ještě 732 komunikaci, než se kabel (po třech měsicich) 20. řijna úpině odmlčel. Je nutno podotknout, že telegrafní výměna morseovkou byla vlivem kapacity, odporu induktance kabelu velmi pomalá. Dosahovalo se rychlosti jen několika slov za minutu a poplatek za slovo byl 5 \$. Vynaložené miliony dolarů se zdaleka nevracely. Důvěra podnikatelů ve spolehlivé transatlantické spojení rapidně klesala. Trvalo celých 7 let, než se r. 1865 konečně podařilo položit další spolehlivější kabel. Kabel tentokrát vyrobila firma Telcon. Pokládalo ho 5 lodí: Great Eastern (obr. 10), Caroline, Medway, Albany a Hawk. Kabel se však při kladení přetrhl 600 n. mil od Newfoundlandu a kladení ukončili. Ztracený kabel z r.1865 byl po dokončeni pokládky dalšího kabelu r. 1866 vyzdvižen byl také kompletně prodloužen až do Irska. Kabel z r.1865 sloužil do r. 1877, zatímco kabel z r. 1866 jen do r. 1872.

Nicméně kladení atlantických kabelů stále pokračovalo, např. i do Francie. Asi od r. 1874 se objevuji novi výrobci kabelů, jako Siemens Brothers a francouzské firmy. R. 2002 byl ve Valencii postaven pomnik, připomínající úspěchy a neúspěchy při kladeni prvních transatlantických kabelů (obr. 11).

(Dokončení příště)

Obr. 9. Znění prvního teleegrafního "rozhovoru" mezi královnou Viktorií a prezi-

dentem Buchananem po transatlantickém kabelu z 16. srpna 1858 vpravo nahoře)

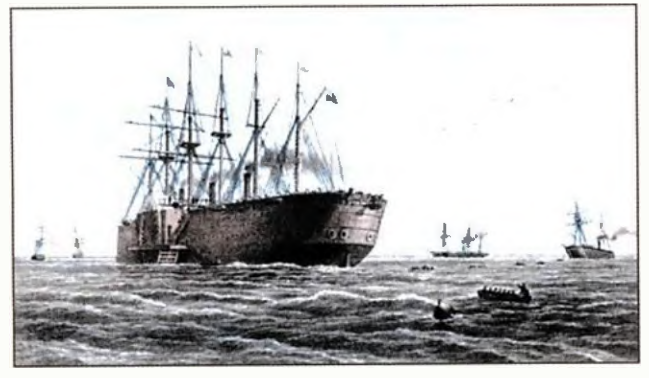

Obr. 10. Jeden z největších pamiků poloviny devatenáctého století Great Eastern

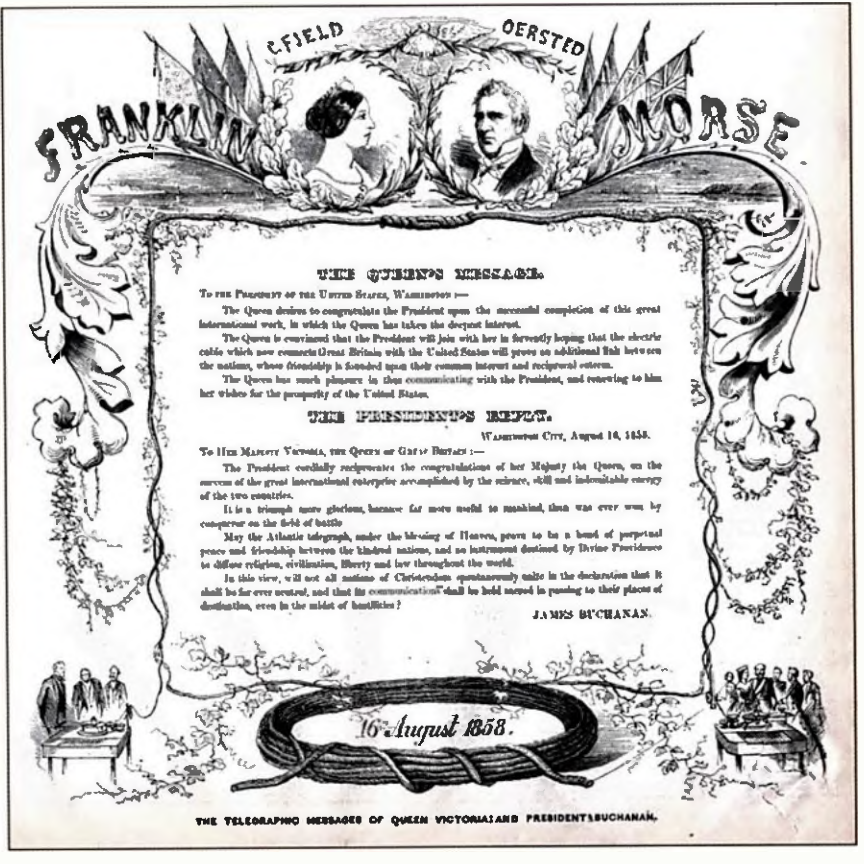

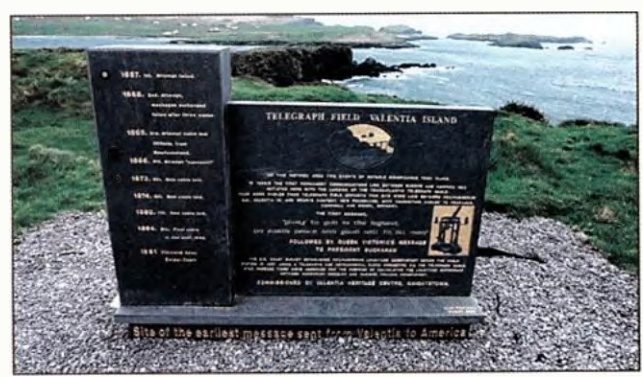

Obr. 11. Památník odhalený r. 2002 ve Valencii v Irsku připomínajici položeni prvních podmořských kabelů

### Expozice Muzea Československé armády při radioamatérském setkání v Holicích

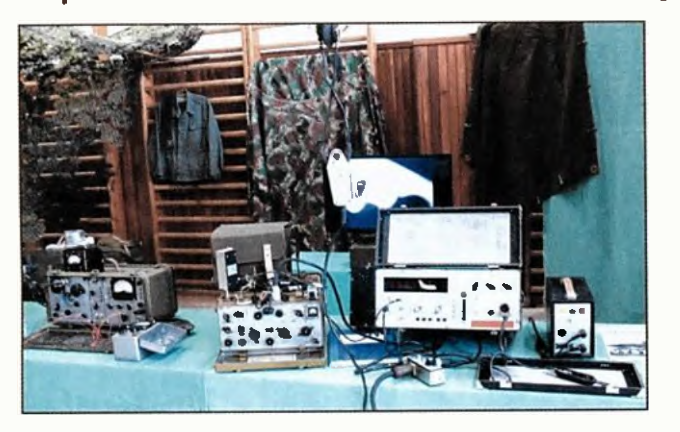

Klub vojenské historie SLA (KVH) je řádné registrovaným občanským sdružením. Shromáždil už množství exponátů z výstroje a výzbroje čs. armády, což nyní hodlá zpřístupnit veřejnosti formou nového vojenského muzea. Od r. 2012 má toto muzeum svoji budovu na adrese: Kolín - Sendraži-

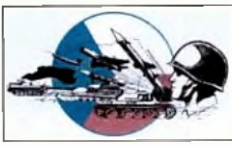

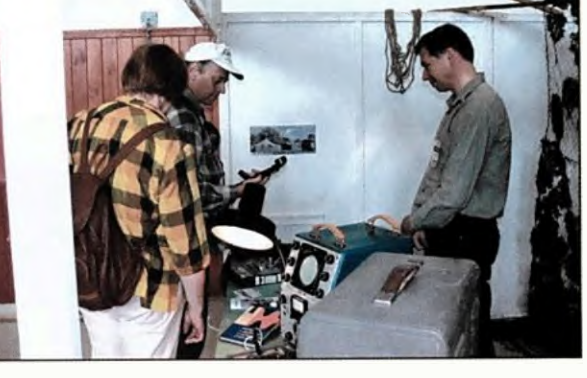

ce, ut Hlavní 24, ale zatím není v provozu, nebor budova je v rekonstrukci. Děnf kolem nového muzea můžete sledovat na http://muzeum.csla.cz. Zatím KVH prezentuje svoje sbírky příležitostně radioamatérské setkáni v Holicích se stalo již tradičním místem.

Praktická elektronika - AR 10/2015 ) 39

## Technika SSB na mikrovinných pásmech

#### Pavel Šir, OK1AIY; ok1aiy@comanet.cz

(Pokračování)

13 cm bylo tenkrát v sedmdesátých letech prakticky nejvyšší soutěžní pásmo. Stanice by se mohly spočítat na prstech jedné ruky a přibývalo jich jen pomalu. Zařizeni byla s elektronkami; tenkrát velký výběr nebyl, takže LD11 a LD12 tu poskytovaly i potřebné výkony. Krystalově oscilátory zaručovaly dostatečnou stabilitu a na vstupu byla většinou jen směšovací dioda. Protože byly již nějaké zkušenosti s 23 cm, bylo cílem udělat něco podobného i zde, aby bylo možné praco vat v terénu z bateriového napájeni.

Ale takto jednoduché to v tomto pás mu nebylo. Jak už bylo řečeno, tranzisto ry řady BFR (BFR34, BFR90, BFR91,

Pásmo 2304 (2320) MHz BFR96 apod.) přišly až později a ty, co byly k dispozici, toho přes 2 GHz "mnoho neuměly. Urovně signálů byly nepatrné, těžko se detekovaly a k tornu ještě v předminulé stab (PE-AR 8/15, s. 37) zminěný vlnoměr měl částečně vadnou diodu, takže ty nejslabší signály neměřil. Nežli se na to přišlo, uteklo hodně drahocenného času. Vadná 0A601 byla nahrazena naší GA301. Byla to zřejmě typická závada, poškozen podobné byl i dalši vInoměr. Takovéto údaje ale v popisech nenajdete. Čtenáře zajímají pozitivní výsledky, a tak se pisatele (autoři) negativními výsledky příliš nechlubili. Navenek to sice působilo jako bezproblémová práce (přímo "brnkačka"), ale často tomu tak nebylo. Týdny strávené na nějaké nadějné konstrukci často nedopadly podle očekáváni, ukázalo se, že – jak se řiká – "tudy cesta nevede", a jak dál, se většinou ani nebylo koho zeptat...

Práce tedy postupovala pomalu a trvalo nějaký čas, nežli první konstrukce pro 13 cm byla funkční (obr. 42 a 43). Byla s varaktorovými násobiči, to znamená jen pro AM, CW a FM provoz. O Polním dni <sup>1976</sup> se podařilo navázat již 3 soutéžni spojeni se stanicemi OK1KIR, OK1KTL DL7DY. Další závod BBT na Boubíně byl zkomplikován čerstvě podříznutým nahnilým trianglem, takže se pracovalo bez stožáru přímo ze země (obr. 44 45). Tlusté kmeny vzrostlých stromů samozřejmě vadily, ale dvě soutěžní spojení do Alp s DL2AS/P a DJ8VY/P se zdařila dokonce provozem FM a velmi kvalitně. Michael, DJ8VY, tim byl přímo "unesen" a spolupráce, která se pak rozvinula, byla velmi přínosná. V každém závodě se pak už dařila 2 až 3 spojení, přibyli OK1KKL z Kozákova a podle možnosti již pravidelně DKONA a DL7QY. Transvertor sloužil velmi dobře, je dokonce podrobně popsán v AR 1 a 2/1977 v dalšich konstrukcích byl ještě lépe využit Mezitím se zlepšily materiálové možnosti a DJ8VY poskyti podklady ke stavbě nového transvertoru již i pro provoz SSB.

#### (Pokračováni)

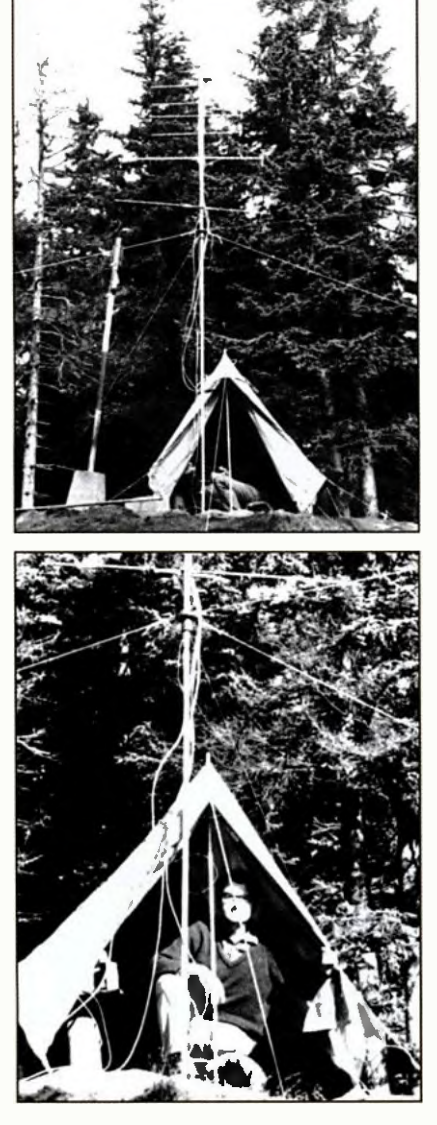

Obr. 44 a 45. Ova pohledy na stanoviště OK1AIB a OK1AlY na vrcholu Boubina při závodě BBT v r. 1976

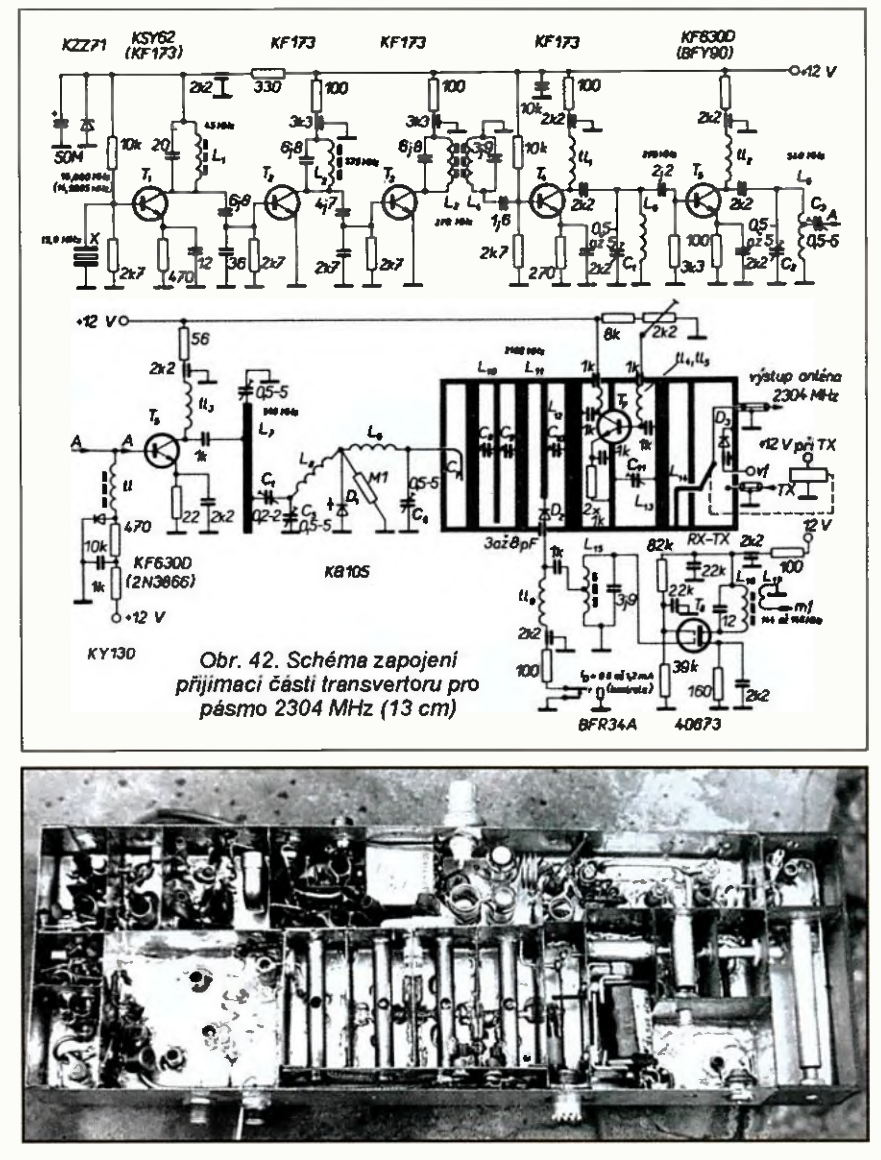

Obr. 43. Transvertor pro pásmo 13 cm s tranzistory a varaktory (1976)

40 **(Praktická elektronika - AR 10/2015)** 

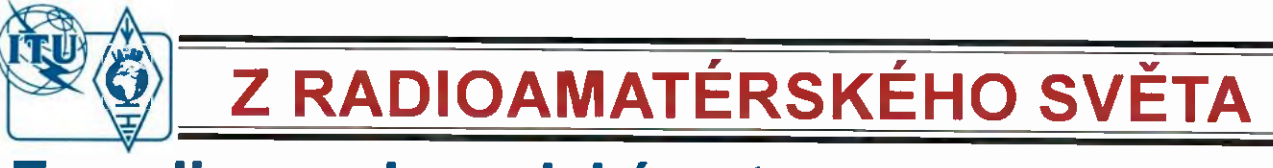

## Expedice na kanadský ostrov **Melville**

Krátce po skončení expedice na ostrov Melville (NA-248), což byla zcela "nova IOTA", podal Cezar, VE3LYC, první podrobnější zprávu o jejím průběhu. Ostrov Melville se nachází na 74° 54′ N a 109° 36′ W v severozápadní Kanadě v provincii Nanavut a Cezara tam s sebou vzala do party kanadská vědecká výprava:

První spojeni jsem navázal 4. srpna v 20.24 UTC a poslední spojení bylo 11. srpna v 09.25 UTC. Jako VYOM jsem navázal přes 4500 spojení se stanicemi 80 zemí DXCC. Během prvnich dvou dnů byly podminky šířeni skvělé, což byl důvod, proč jsem strávil většinu času na SSB. Ale podmínky šíření se zcela zhoršily po další tři dny, kdy jsem trávil hodiny voláním CQ v různých časech a pásmech, a přesto spojeni bylo velice málo. Po zlepšení podmínek v posledních dnech bylo spojeni zase vice, drtivá většina spojeni byla v pásmu 20 m.

Počasí na ostrově bylo chladne mezi 0 °C v noci a 3 °C během dne. Moje stanoviště bylo v jednom nevytápěném stanu (obr. 1, 2), který vědecký tým používal jako skladiště. Každou chvíli jsem musel odběhnout do hlavního stanu se ohřát;

ten byl jediný vytápěný. Tam se také večer scházelo osazenstvo výpravy a byla podávána teplá večeře. Děkuji celému všdeckému týmu, že mě přijali mezi sebe.

Vědecké práce byly prováděny několika skupinami a skoro celý den trvala instalace zařízeni pro sběr dat v okolí tábora. Kromě hus jsem tam po celý týden neviděl žádná volně žijící zvířata. Až těsně před našim odjezdem, 15 minut před přistáním letadla se ve vzdálenosti asi 600 m od tábora objevil lední medvěd. (Expediční vědecké týmy jsou zde vybaveny pro tyto případy brokovnicemi, ale nebylo nutno je použit.)

Děkuji všem IOTA lovcürn, že mě jich volalo takové množství. Elektronický log z mého vysíláni jako VYONE3LYC (NA- -009) i log VY0M budou nahrány na webu ClubLogu, kde je budu potvrzovat.

(Volně přeložil OK2JS)

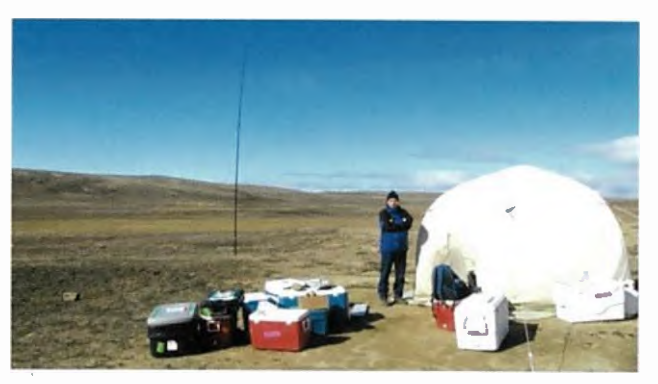

Obr. 1. Cezar jako VYOM a jeho stanoviště s vertikální anténou Obr. 2. Cezarovo pracoviště uvnitř stanu, transceiver IC-7000

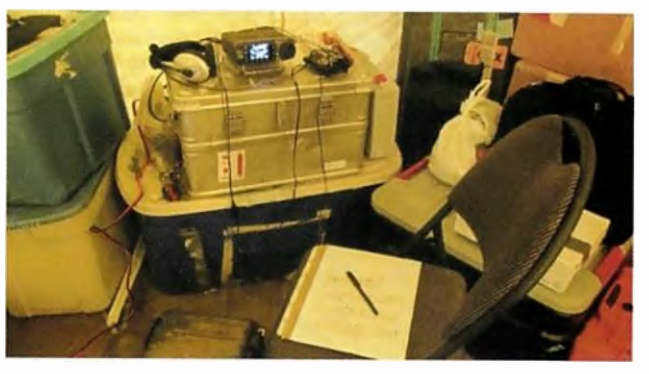

### Pracovné stretnutie slovenskej rádioamatérskej skupiny ARES

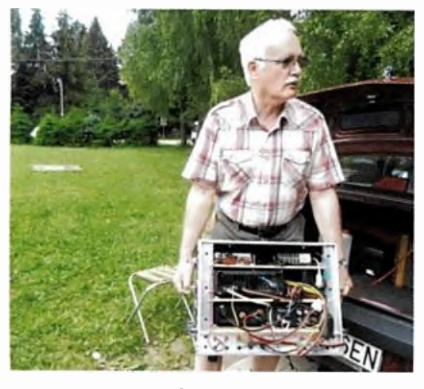

Obr. 1. Steno, 0M8ST, a jeho ARES GO box

Druhý jůnový víkend sa uskutočnilo v hoteli Junior Piatrová vo Vrútkach školenie rádioamatérskej skupiny ARES, ktorá pôsobi pri Slovenskom zväze rádioamatérov už viac rokov (www.szr.sk/ares/index.html, vvww.ares.330.sk). Bolo zamerané na výmenu skůseností a praktických zručností, ktoré by mall ovládat všetci, ktori sa chcú podieraf na zabezpečovaní nähradnej rádiovej komunikácie. Cieľom je vybudovať v rámci rádioamatérskej verejnosti funköný komunikačný systém, ktorý bude schopný dočasne nahradit ostatné komunikačně systémy v pripade ich zlyhania počas mimoriadnych udalosti. Verejné rokovanie Koordinačného centra ARES sa uskutoěnt v Poprade počas stretnutia TATRY 2015 (20. — 22. 11. 2015).

Bohuslav Slezák, 0M6ABS

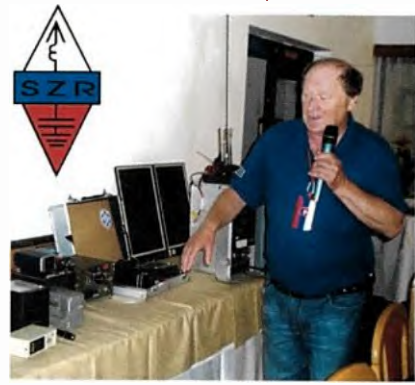

Obr. 2. Milan, OM6SZ, prednáša o záločných zdrojoch

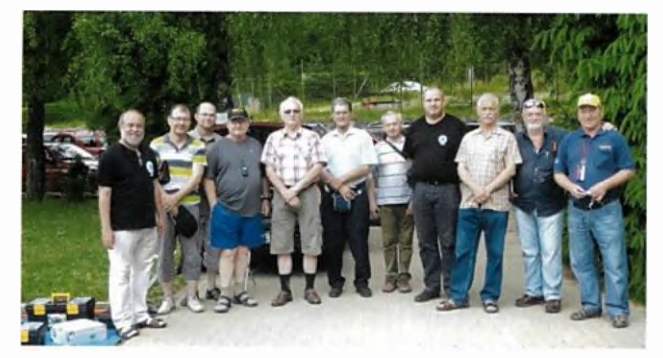

Obr. 4. Cast' útastnikov stretnutia ARES vo Vrútkach Obi: 3. Skúmame technické riešenia GO boxov

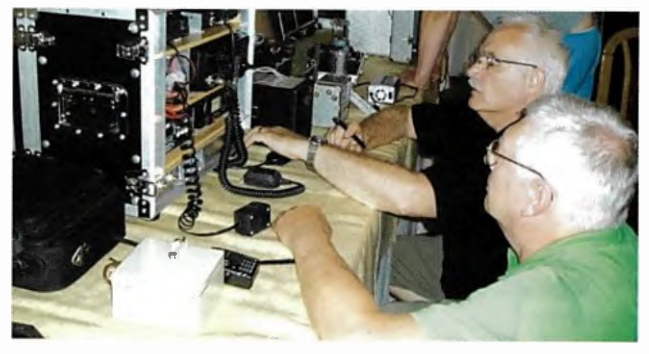

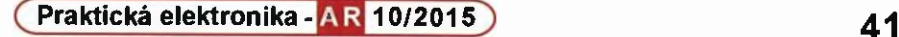

 $\Psi$ Ukažme krásu radioamatérst $\check{\Psi} \check{\Phi}$  . DOWNSETKANI RODO Pod tímto heslem se konalo ve dnech 21. a 22. srpna 2015 již 26. mezinárodní setkání radioamatérů v Holicích. HOLICE

Krásu našeho hobby je potřeba ukazovat především našim dětem a mládeži, a proto byla hlavním bodem letošního setkání společná expozice elektro- a radiokroužků s dalším hezkým a výstižným heslem: "Bastlení a telegraf je to, co dělá hama HAMem".

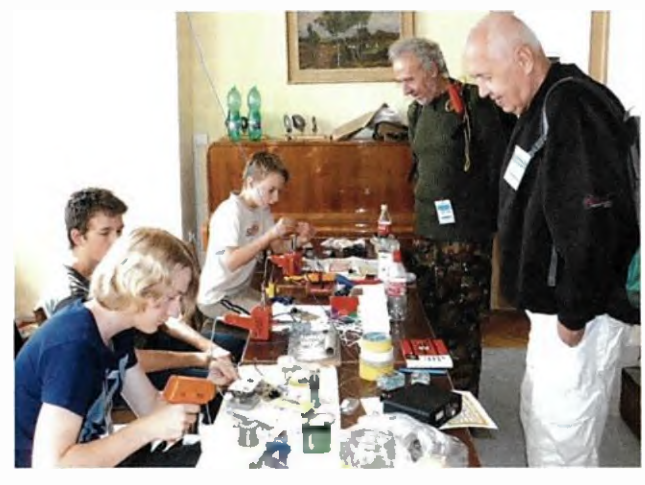

Setkání dvou generací. Chlapci z radioklubu OK1OSA v Sá- $\hat{\mathbf{r}}$ zavé stavějí jadnoduché rozhlasové přijímača. Va spolupráci s ČRK vydává sázavský radioklub bullatin "Radiotachnika pro úplné začátečníky". Kontakt: Mirek Rehák, OK1DII.

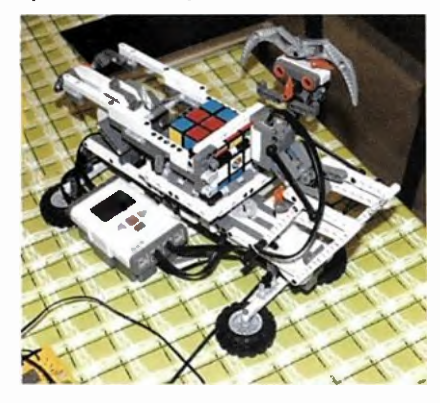

 $\Leftrightarrow$  Robot za stavebnice Lego, který umí složit Rubikovu kostku, je výrobkem elektrokroužku při DOM v Hradci Králové (OKI OHK).

Stának radioklubu OK2KOJ Vysokého učení technického v Brně, fakulta elektrotechniky a komunikačních technologii.

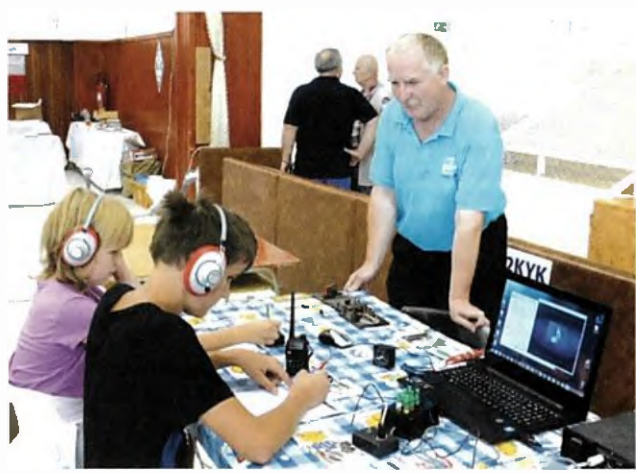

⇧ Radioklub OK2KYK z Vracova připravil pro přichozi zájemce trenažér radioamatérských provozních dovednosti. Ve sluchátkách jsou signály z transceiveru, nahrávky z PC nabo kličováni ručním klíčem.

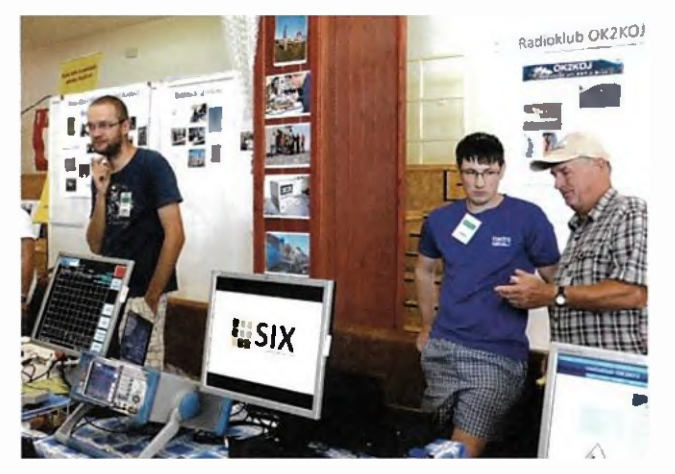

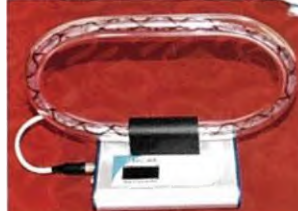

1⇔ Přednášku na téma "Magnatické smyčkové antény" dopinil Oldřich Burger, OK2ER, informacemi o biofrakvančních pří-

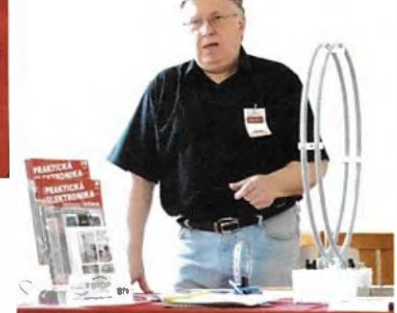

strojích; ne obrázku vlevo je RaMaLoop (Radio Magnetic Loop), viz www.mediwave.cz

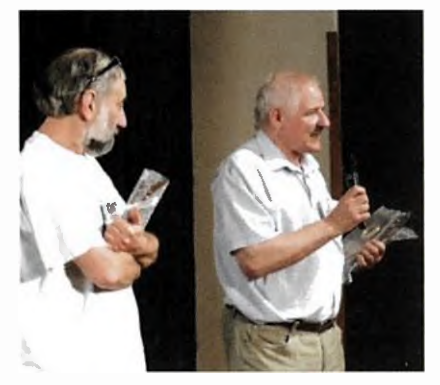

Předseda ČRK Jirka Šanda, OK1R1 (stojící vlevo) udelii "Castnou<br>plakatu" – Lacovi Polákovi, OK1AD, za jeho zásluhy o dokumentaci naši radioamatérské historie.

**<sup>⇔</sup>** Výstavka hotspotů a přaváděč pro provoz v síti -star v klubovně OK5H.

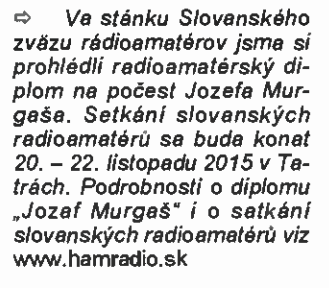

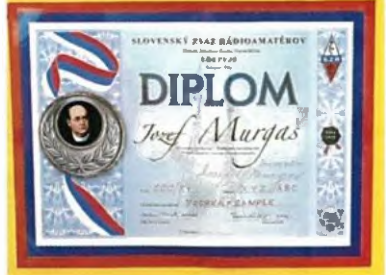

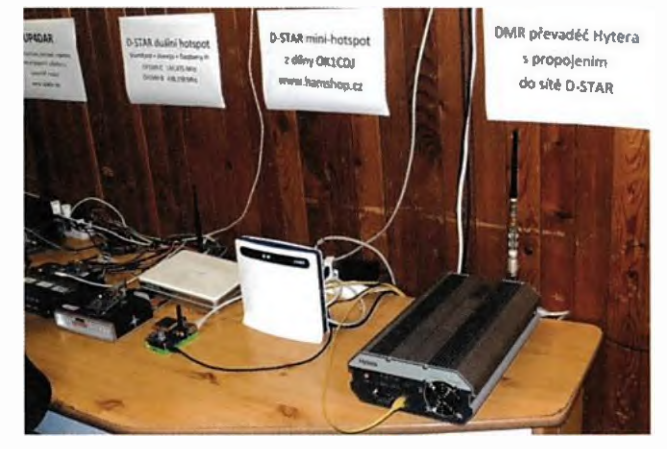

42 **Praktická elektronika - AR 10/2015** 

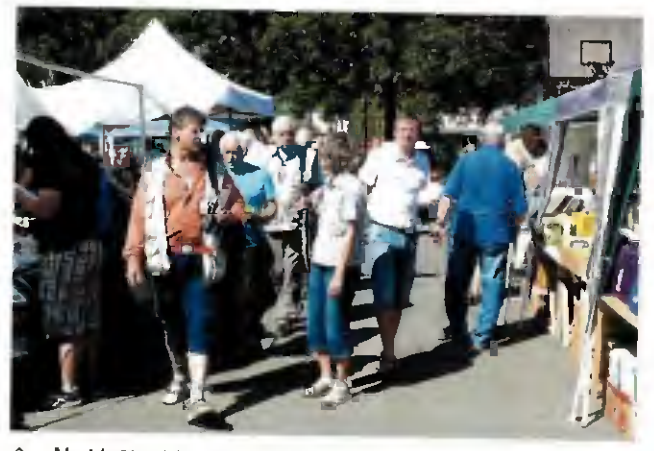

Na bleším trhu byl tradičně široký sortiment. Letos jsme si tam pořídili do kuchyně novou mašlovačku.

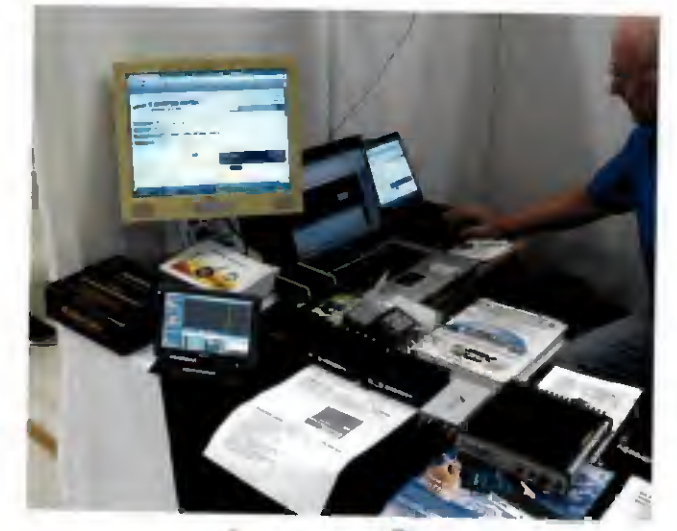

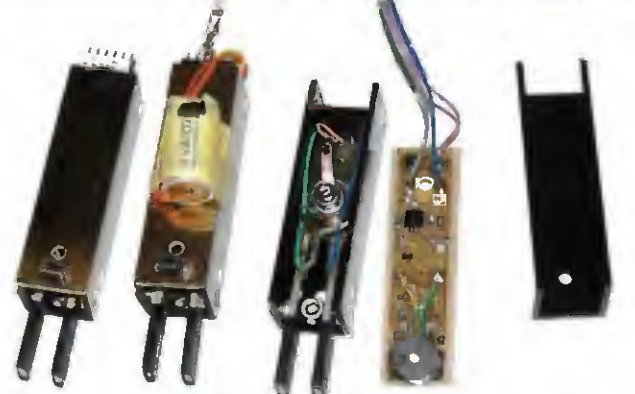

{le> U ELIXu jsme si promedli nový všepásmový KVNKV/UKV transceiver YAESU FT-991, výkon na KV 100 W, na VKV a UKV 50 W.

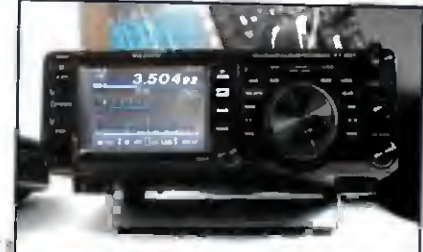

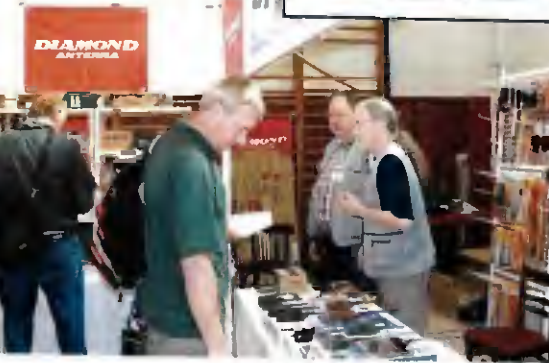

⇔⇔ Přehlidka zařizení SDR ve stánku firmy DD AMTEK, obsluha Milan Pračka, OK1DMP. Vpravo miniaturní SDR přijimač typu DX Patrol Mk.3 s rozsahem 100 kHz až 2 GHz se dvěma nezávislými anténními vstupy, 2x mikro USB a freewarem (pro srovnání velikosti leží vedle pfijImače mince).

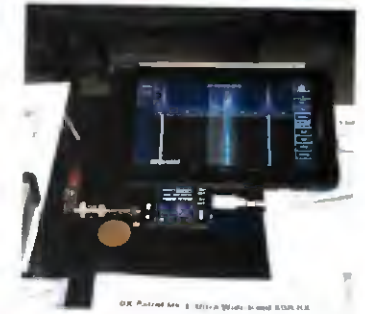

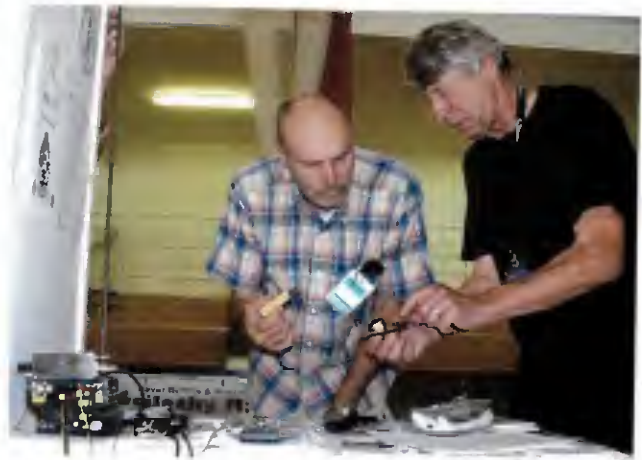

tel – Jan Závodský, OKTQO (stojicí vpravo) vyrábí regulova-<br>telný jambický telegrafní klič s označením YACK 4 M. Je s mikroprocesorem ATMEL tiny45, má 4 paměti, napájení 3 — 5 V nebo 6 — 15 V, rozměry 70 x 20 x 20 mm. Umí mj. vysítat z paméti pétimistné skupiny k tréninku i návod k pouziti a programováni klíče. Viz okl qo.com.

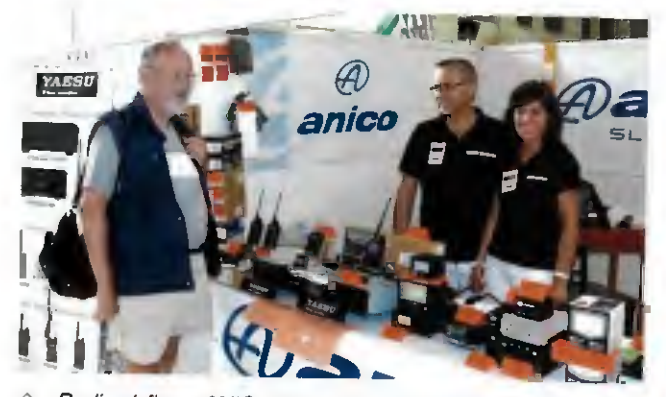

 $\theta$  Rodinná firma ANICO Slovakia z Košic (OM8KD) se specializuje na prodej radiokomunikačni, datové a merici techniky a hlavné na výrobky firmy YAESU, a to nejen pro radioamatéry. Zaujala nás novinka: digitálně-analogový radioamatérský převaděč DR-IXE pro 144/430 MHz (www.anico.sk).

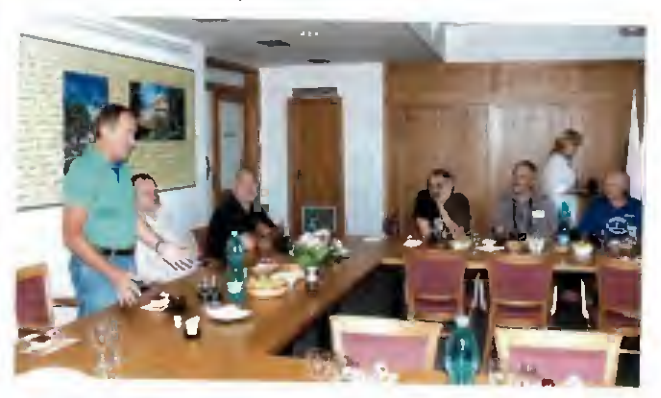

 $\vartheta$  Na holické radnici slavnostné přijal radioamatérskou delegaci pan starosta Mgr. Ladislav Effenberk.

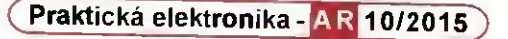

### Počítač v ham-shacku CXXXII **Modelování antén** ňovaného pruměru prvků. pomocí programu 4NEC-2

(Pokračování)

Úvod do 4NEC-2

Tab, 19. Klávesové zkratky hlavní nabídky

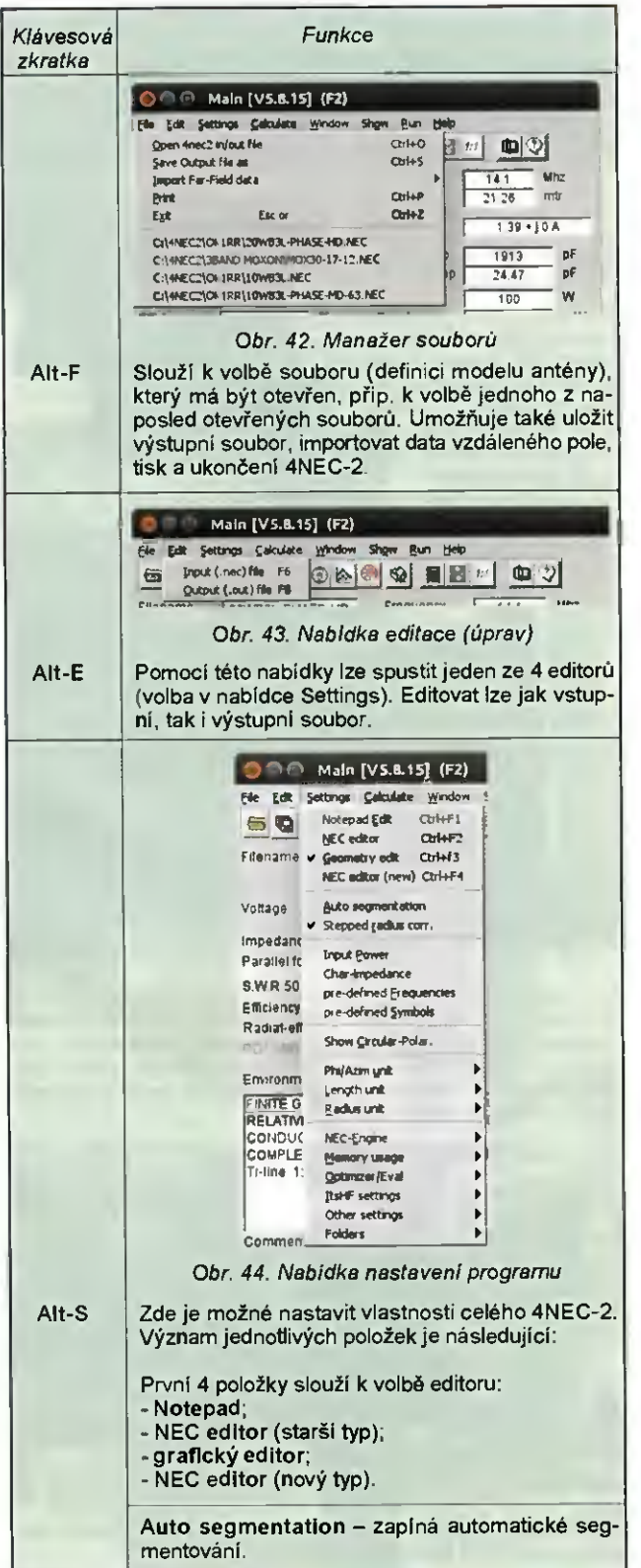

Stepped radius corr. - zapíná korekci odstup-Input power - nastavení výkonu zdroje, napájejícího anténu. Char-impedance - nastavení charakteristické impedance (ovlivňuje ČSV apod.). pre-defined Frequencies - předdefinované frekvence (objevují se v okně Generate (F7) pro<br>volbu Far Field pattern). pre-defined Symbols - předdefinované konstanty (π, pruměry drátů dle AWG). Show Circular-Polar. - zobrazení složek cirkulární polarizace (E-levá/pravá místo E-theta/phi). Phi/Azim unit - přepínání mezi zobrazením Phi/ /Theta a Elevation/Azimuth. Length unit - volba jednotek délky (metry, vinová délka, stopa, palec). Radius unit - volba jednotek poloměru (mm nebo palec/AWG). NEC-engine - volba výpočetního jádra (volby Use Nec2d\*, Nec2dXS, Nec4D, speciální - dma/ /autodma - používá se pro testování a ladění programu). Manual select - volba některého z výpočetních jader, nacházejících se v podadresáři exe (nec2d960.exe, nec2dxs5k0.exe apod.). Min-nr segments - volba počtu segmentů, které musí být jádro schopné zpracovat. Program pak zvolí nejvhodnější jádro automaticky. Wait in DOS box - je-li zvoleno, program čeká po nastavenou dobu, jestli se neobjeví chyby výpočetního jádra. Memory usage - využití paměti. Max-nr fld-points - maximální počet bodů výpočtů blízkého či vzdáleného pole. Max freq/sweep - maximální počet kroků při skenováni (rozmítání) frekvence. Max-nr LD cards - maximální počet karet LD (zátěž, materiál vodiče). Max-nr TL cards - maximální počet karet TL (přenosové vedení). Max-nr EX cards - maximální počet karet EX (karet zdrojů). Max-nr 3D-points - maximální počet bodů, použitých pro 3D zobrazovač (grafická paměť). Max-nr of SYmbols - maximální počet karet SY, použitých pro optimalizaci. Optimizer settings - nastavení optimalizátoru. Absolute steps – je-li zvoleno, budou použity<br>absolutní hodnoty kroku; není-li zvoleno, jsou použity hodnoty relativní. Max-initial step size - výchozí/maximální velikost kroku (v %) procesu optimalizace. Step size if optimized - velikost kroku (v %) procesu optimalizace, při kterém je optimalizace<br>považována za dokončenou. ItsHF settings: - Area Coverage — - pokryti území. Jako výchozí jsou generovány pouze soubory<br>antén typu 13<sup>\*</sup>). Create 'Area' input-file - je-li zvoleno, je vytvořen vstupní soubor \*.ICE/REC/VOA. Calculate Area-plot data - je-li zvoleno, je vytvořen vstupní soubor \* IG1/RG1/VG1 Show Area-plot on screen - je-li zvoleno, je vytvořen soubor Area (pokryti ůzemi) na obrazovce.

\*) Význam jednotlivých typů antén je definován v dokumentaci programů ItsHF

(Pokračování)

Praktická elektronika - AR 10/2015

### Dodatek k doplňku pro měřeni impedance antén

#### Gusta Novotný, OK2GU, ex OK2BDH; gustin@centrum.cz

Když jsem otevřel a přečetl PE-AR 9/2014 na str. 31 [1], řekl jsem si, že když tento dopiněk - analyzátor postavím, tak konečně zjistim impedanční údaje své dvoumetrové antény (portable s horizontálni polarizaci, s kruhovým vyzařovánim a ziskem 5,9 dEd [2]).

#### Úvahy

Přesně podle bodů 1. až 10, jsem nakreslil zvětšeny obr. 5. z [1]. Přemítal jsem, jak by se to dalo vypočítat, když výpočtový program nebyl (zatím - dle článku) přístupný, ale nelíbily se mi vektory s kružnicemi. Znovu jsem nakreslil jen vektory UR, Uc, Rz a -X. S kružnicemi jsem začal od zadu, od Uz. Než jsem začal odměřovat Ucz, uviděl jsem na papíru trojúhelnik – pochopitelně R<sub>Z</sub>, -X, U<sub>Z</sub> a vyskočila mi z paměti Pythagorova věta o přeponě  $(U_Z)$  a odvěsnách  $(R_Z, -X)$  obr. 1. Jenže tam jsou dvě neznámá v jedné rovnici,  $R_z$  a -X. Pak už to bylo jasné - když slabě nakreslim vektor  $R_{\rm Z}$ jako pokračování U<sub>R</sub>, vektor U<sub>C</sub> posunu hodnotu Rz doprava na prodlouženi hodnoty X, pak druhým potřebným trojúhelníkem je: přepona U<sub>CZ</sub>, jedna odvěsna  $Rz$  a druhá  $U<sub>C</sub> + X$  (obě jsou zde ve stejném směru, mohou se protentokrät "zkladnit") - obr. 2. A pak je tam ještě třetí trojúhelník - obr. 3: přepona  $U_A$ , jedna odvěsna  $U_R$  +  $R_Z$  a druhá  $U_C$  + (-X).

#### Výpočet

Jen z Uz a Ucz, po vytvoření rovnic po úpravě

$$
K = \frac{R}{U_R}
$$
  

$$
X = \frac{U_2^2 + U_c^2 - U_c}{2U_c}
$$
  

$$
R_z = K \cdot \sqrt{(U_z^2 - X)}
$$

Zkusil jsem, jestli stačí výpočet Rz a  $X$  jen ze dvou trojúhelniků.

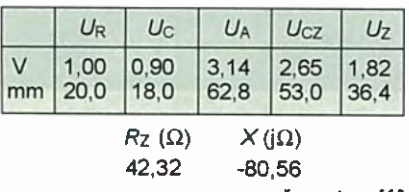

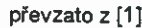

V originálu byl grafový výsledek Z =  $=$  (45 -j80)  $\Omega$ , zadáni odpor 47  $\Omega$  a kondenzátor 560 pF ( $X = -j77 \Omega$ ). Takže jsem naznal, že to na ty dva trojúhelníky ujde, dá se to spočítat v terénu i na obyčejnou kalkulačku s odmocninou a paměti. Výpočet platí od "hodně +X až po hodně -X". Odchylka je zřejmě způsobena nelinearitou diod a konstrukci. Excelový výpočet je na www.aradio.cz.

Výpočet ze tři trojúhelníků najednou pro přesný výsledek ze zadáni [1] jsem začal a zdárně dokončil s pomoci pánů Pythagora, Herona, Sinuse, Cosinuse

a dalšich (že si nevymýšlim, je to rovněž na www.aradio.cz) s výsledkem  $R_z$  =  $= 46,08 \Omega$  a  $X = -j78,63 \Omega$ . Vyskočily mi z paměti dvě vzpomínky - nějaký můstek už kdysi byl v Amatérském radiu publikován, tak asi r. 1970 až 1975, ale zatim jsem to nenašel. druhá byla daleko podstatnější - viz další text.

#### Další dodatek k doplňku pro měřeni impedance antén

Něco podobného jsem před lety stähl z internetu (a zapomněl na to). Při prohledáváni zálohového externiho disku jsem našel stažený soubor z roku 2005 od OMOAAO [3]. Tam je vše, co je potřeba. Text s popisem konstrukce podobného analyzátoru, schéma a hlavně perfektní excelový program od N8XPV pro výpočet impedance na devíti kmitočtech s pravoúhlým a Smithovým diagramem, grafikou postupem výpočtu. Original excelověho programu najdete na [4] nebo take na internetových stránkách PE-AR www.aradio.cz. Stáhněte (rozbalte), zkuste - je to úpiná parade, budete potěšeni. Zde vyjde  $R_z$  = 46,1  $\Omega$  a  $X$  = -j78,6  $\Omega$ .

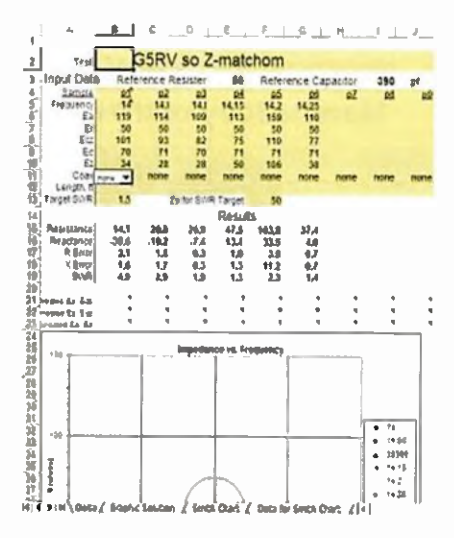

Obr. 4. Ukázka tabulkového kalkulátoru podle [2, 3]

#### Prameny

[1] QX: Dopiněk k voltmetru pro měřeni impedance antén. PE-AR 9/2014, s. 31. [2] Novotný, Gusta, OK2GU: Patrová ,rohovka' pro 144 MHz s kruhovým vyzařováním. PE-AR 6/2015, s. 31.

[3] OMOAAO: Home made anténny analyzátor. www.cq.sk

[4] http://www.qsl.net/n8xpv/index.html

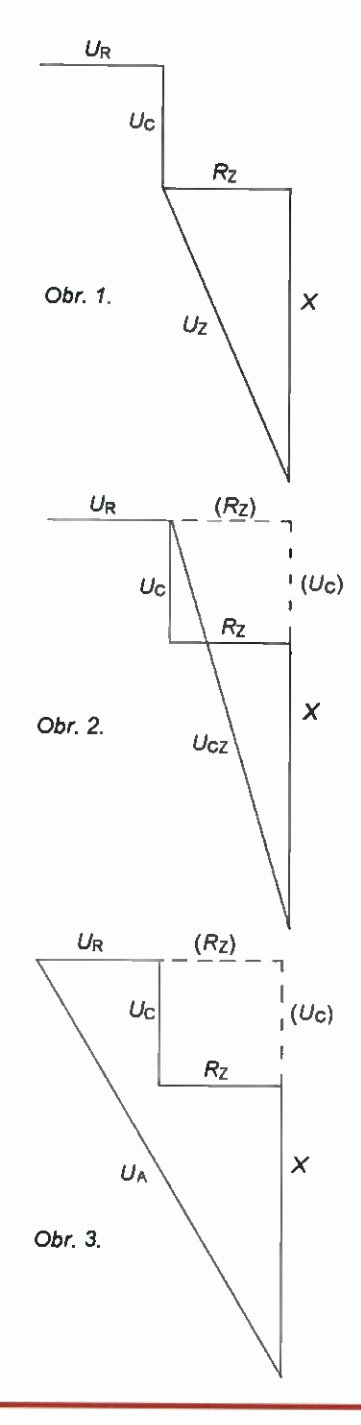

#### Oprava

V článku "Audiony a DCRX před dvaceti lety" (PE-AR 6/15 s. 42) jsou nesprávné R2 v tabulce na obr. 8 u nf zesilovače s TL431. Odpory rezistoru R2 mají být správně v k $Ω$ . Správná tabulka i s obrázkem je zde, omlouváme se:

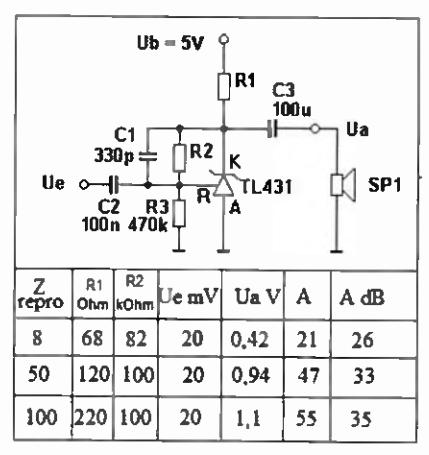

Praktická elektronika- AR 10/2015) <sup>45</sup>

## Předpověd' podmínek šíření KV na říjen

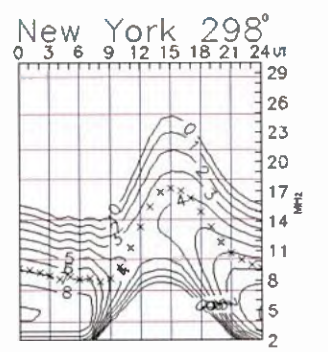

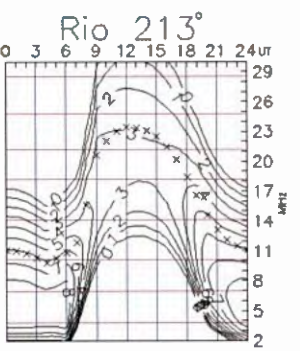

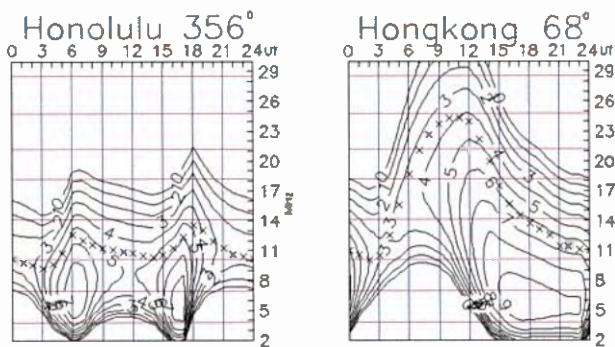

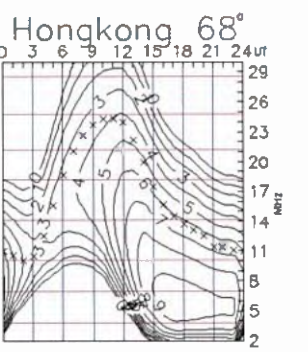

Od 18. do 29. srpna defilovala po západní polovině slunečniho disku velká, pouhým okem viditelná skupina skvrn. Během svého defilé ještě rostla přitom produkovala středně velké erupce, některé z nich s CME (výrony koronálniho plazmatu). Jeden hezký výron zachytila družice Solar and Heliospheric Observatory (SOHO) a my si jej můžeme prohlédnout na pohyblivém obrázku na http:/ Ispaceweather.com/images2015/29aug15/ sungrazer anim2.gif, kde vpravo dole vidíme kometu z Kreutzovy rodiny, která 28. srpna ukončila svůj život ve Slunci. Nejjasnějši objekt za Sluncem je Jupiter (6. února 2015 prošla Země spojnicí Slunce - Jupiter a nyní jej proto vidime v opačném směru). Mimochodem, gravitační pole Jupiteru bývá považováno za jednu z přičin změn sluneční aktivity.

Pro říjnové předpovědi máme k dispozici následujici vyhlazená čísla skvrn: SWPC  $R = 47.0 \pm 7$ , IPS  $R = 63.1$ , SIDC R = 63 ±7 s použitim klasické metody a neuvěřitelně vysoké  $R = 87\pm8$  při metodě vyhlazené. Dr. Hathaway z NASA predpovídá tentokrát opti-<br>mistické *R* = 71,9. Nedávný vývoj nás ale vede k volbě nižšího  $R$  = 55, odpovidajícího $\,$ 

slunečnímu rádiovému toku SF= 106 s.f.u. Do 12. 8. byly podmínky šířeni krátkých yin ještě relativně dobré. Poté ale již jen podprůměrné až narušené, s nejhoršímí dny 16. 8. a 28. - 29. 8. Mohli jsme si všimnout i několika náhlých ionosférických poruch (Dellingerův jev), projevily se ale jen v pásmu 80 m. Na zvýšenou sluneční aktivitu reaguje letni ionosféra poměrně málo, na geomagnetické poruchy ale reaguje vždy spolehlivě, i když pokaždé jinak. Po srpnových přílivech částic od erupci a během následujicich poruch byly podmínky šireni KV podprůměrné až velmi špatné. Nejhorším dnem byl pátek 28. srpna, kdy byly hodnoty MUF na úrovni slunečniho minima. Pro srovnaní: takové budou průměrnými již za nějakých 5 let... Ještě dramatičtější zhoršení jsme zažili 8. - 9. září.

Rijnový vývoj naváže na zářijové sezónní zlepšení podmínek šířeni. Potěší nás pravidelná široká otevřeni všech pásem KV do <sup>18</sup> MHz, v lepšich dnech až do 21 MHz. Z méně náročných směrů budou pravidelně přicházet signály iv pásmu 24 MHz. Antény pro pásmo 28 MHz využijeme spiše až v příští sezóně shortskipů.

Průměry obvyklých tři Indexů aktivity za srpen 2015 tentokrát málo vypovidaji o podminkách šíření: R, = 64,6, sluneční tok 106,3 s.f.u. a geomagnetický index z observatoře Wingst A = 16,1. Po dosazeni R, do vzorce pro vyhlazený průměr dostáváme za<br>letošní únor R<sub>12</sub> = 63,6.

OK1HH

## Radioamatérské DX expedice na říjen

Ostrov Chesterfield

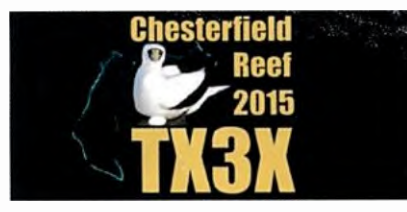

Velká DX expedice TX3X se chystá na vzácný ostrov Chesterfield (IOTA 0C-176). výprava má 12 členu, vedoucím je Pišta,<br>HA5AO, Na ostrově Chesterfield se vylodí snad už 1. nebo 2. října 2015. Po postaveni vysilacích stanovišť bude jejich provoz trvat asi 8 dni, pravděpodobně do 12. října. Jejich vybaveni je velice dobré: 7 kompletních stanic od firmy Elecraft K3 spolu s koncovými stupni KPA-500, provoz CW, SSB, RTTY, pásma od 160 do 6 m. Viz http:// www.tx3x.com/index.php?option=com\_ content&view=article&id=32&Itemid=106

Pro potvrzeni expresnich QS0 na LoTVV požaduji 1,5 USD via PayPal. Pro di-rect QSL současně potvrzeni LoTVV požaduji 5 USD také via PayPal. Adresa na direct žádosti je: Chesterfield Expedition, P. O. Box 1100, Kenilworth, Warwickshire, CV8 2YT, England. S žádostmi via bureau neposilejte QSL, využijte jen OQRS systém.

#### Macao

Janusz, SP9FIH, a Bogdan, SP2FUD, navštíví od 16. do 28. října Macao. Jejich vybavení je jednoducné: transceivery TS-<br>-480 SAT a IC-7200 + 1x zesilovač Expert 1.3k-FA. Pásma 40 až 10 m, provoz SSB

RTTY. Online logy během provozu. QSL budou vybavovat po svém návratu každý na svoji značku. Direct a via bureau. Jejich webovä stránka:

http://www.xx9.dxpeditions.org/

#### Marshallovy ostrovy

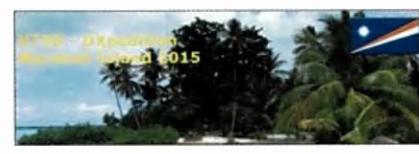

Velká skupina německých radioamatérů navštíví ostrov Majuro v tomto souostroví (0C-029). Jako V73D budou aktivni od 13. do 28. října. Jejich vybaveni bude sestávat z 5 transceiverů Elecraft K3 s několika zesilovači KPA-500. Online log bude na webu ClubLogu, kde bude po skončeni expedice možno žádat systémem OO RS o QSL direct a také via bureau. QSL bude vyřizovat Georg, DL4SVA. Pro zaslání direct QSL je nutno přiložit SAE + 2 USD nebo tento poplatek zaplatit via PayPal. Neprijimá IRC. Veškeré informace o této expedici jsou na:

http://v73d.mydx.de/?Welcome

#### Vietnam

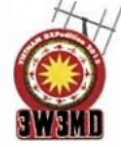

Velký 29členný mezinárodní tým pod vedením Antonia, IZ8CCW, bude vysilat od 31. října do 10. listopadu z okoli Da Nangu ve Vietnamu jako 3W3MD. Jejich

vybaveni je po všech stránkách výborné pro všechna KV pásma vč. 6 m. Soustředí se na spodní pásma 160 a 80 m, provoz CW, SSB a RTTY. Jejich log bude

online během provozu. (Testuji verzi online logu od SP7DQR.) Během expedice dva členové týmu chtějí aktivovat ostrov Cham (IOTA AS-162). QSL vybavuje Giuliano, IK2VUC. Preferuje systém OQRS. Na direct žádá 3 USD via PayPal. Touto cestou je možno žádat o QSL i via bureau. Na papirové zaslané directy je potřeba SAE + 2 USD nebo nový IRC. Viz:

http://Www.mdxc.org/3w3md/

#### Kuba

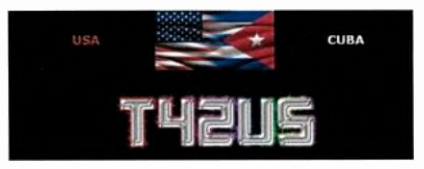

Po navázání diplomatických vztahů mezi Kubou a USA je to opět po dlouhé době společná expedice Američanů a Kubánců. Desetičlenná smišená skupina radioamatérů bude vysílat pod značkou 742US z hlavního města Havany od 21. do 28. Dina, pásma 160 až 10 m, provoz CW, SSB. Jejich vybaveni bude velice dobré, online log během provozu. QSL vyřizuje Jim, WB2REM. Na direct požaduje SAE + 3 USD. Viz: http://www.t42us.com/

#### Ostrov St. Brandon

Pat, 3B8FA, bude aktivní 26. - 31. 10. z tohoto ostrova v Indickém oceánu jako 3B7FA. Pracovat bude na pásmech 20, 15 a 10 m DIGI. QSL žádá na domovskou značku 3B8FA nebo via LoTVV.

#### Kalendář závodů na říjen a listopad (UTC)

'KV"

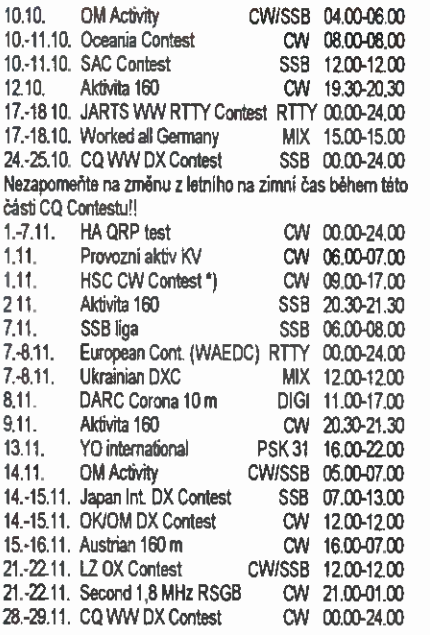

') HSC CW Contest má dvě dvouhodinove etapy (9 – 11 a 15 – 17 UTC).

Mimo závody uvedené v kalendáři problnají také "party" některých států USA, při<br>kterých je možné navázat spojení s krátkodobými expedicemi do vzácných okresů<br>USA. Jsou to: 10. – 11. 10. Arizona a Pennsylvania Party, 17. -- 18. 10. New York, South Dakota a Iowa,  $18. - 19. 10$ . Illinois. V listopadu 14. - 15. 11. Kentucky. Bude to asi poslední možnost využít k těmto závodům zhoršujících se podmínek - nezapomínejte, že v příštím roce již budou podmínky citelně horši - blíží se minimum slunečni aktivity (a to v prognózách vychází tentokrát velmi dlouhé), navíc stanice při vysílání v polních podmínkách používají obvykle jen základní TRX, mnohdy s mobilní anténou.

Mini CWT testy zašínaji být populární i v Evropě. Jedná se o krátkodobý jednohodi-<br>nový závod, který pořádá klub CWops – jeho členy jsou především radioamatéři z ÚSA (od nás OK1DIG, IRR, 1VD, 1WF, 2CQR, 2PAY). Jednotliví členové musí být ke členství doporučeni stávajícími členy a členský poplatek je 12 \$ ročně. Bližší informace včetně seznamu stávajících členů, kterých je vice jak 1000, najdete na www.cwops.org. Zmíněné testy jsou především pro členy, ale zúčastnit se může kdokoliv, kdo ovládá telegrafii. Jednotlivé termíny v kalendáři neuvádím, ale ty letošní se pořádají ve dnech uvedených v následujici tabulce:

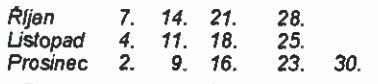

Provoz je v uvedených dnech (středa) vždy hodinu mezi 13.00 – 14.00, 19.00 – 20.00 a 03.00 – 04.00 UTC následujícího

une.<br>- Provoz v pásmech 160 – 10 m, v kategoriích QRP LOW HIGH (5, 100, >100 W), vyměňuje se kód složený ze jména členského čísla, nečlenové předávají jméno název země. Pracovní kmitočty 28 - 38 kHz od začátku pásma (příp. vice).

Důležité upozorněni: Nezapomeňte na včasné odesláni deníků (do 5 dnů po závodě) u závodů pořádaných časopisem CQ pleti pro SSB i CW část. Konečné je dobré vždy tuto nezbytnou administrativu vyřídit co nejdříve u každého závodu. Podmínky jednotlivých závodů byly ověřeny jednak podle přehledu WA7BNM, který naleznete na http://www.hornucopia.com/contestcal/ weeklycont.php (obsahuje i velmi přehledné uspořádané podmínky jednotlivých závodů) podle www.ga.ru, kde naleznete také výsledky závodů z předchozích let. Ovšem doporučujeme jak termín, tak hlavně adresu před odesláním deníku zkontrolovat na webu pořadatele.

#### Internetové adresy pro zasílání deniků 1,8 MHz RSGB:

2nd160.1ogs@rsgbhfcc.org Aktivita 160 viz web: www.a160.net All Austria 160 m: hf-contest@oevsv.at CQ WW CW: cw@cgww.com CO VVW SSB: ssb@cgww.com DARC Corona: do1nfp@darc.de HA QRP: haqrp@radiovilag.hu HSC: hsccontest@googlemail.com Japan DX int.: *ph@jldx.org*<br>JARTS WW RTTY via: www.edsoftz.com/JARTS/ 12 DX: lzdxc©yahoo.com OK/OM DX: okomdxc@crk.cz Prov, aktiv viz web: http://kvpa.unas.cz SSB liga: http://ssbliga.nagano.cz Ukrainian DX: *urdxc@ukr.net* WAEDC: waertty@dxhf.darc.de vvAG: wag@dxnr,darc.de<br>YO PSK: pskyo@yo5crq.ro **QX** 

#### Kalendář závodů na listopad (UTC)

I VKVI

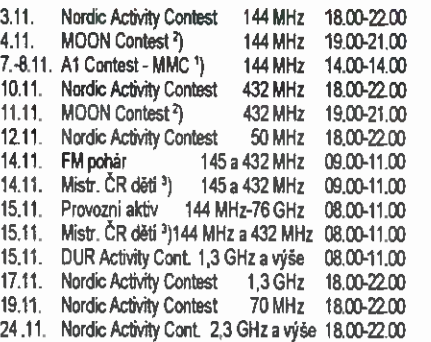

<sup>1</sup>) MMC - Marconi Memorial Contest, deníky na: vkvzavody.moravany.com ) Hlášení na: ok2vbz.waypoint.cz/mc/ <sup>3</sup>) Hlášení na: v.*horek@barek.*cz

**DVA** 

#### Světový TELECOM 2015 v Budapešti

Ve dnech 12. - 15. října 2015 se uskutečni světová výstava telekomunikaci pod názvem ITU TELECOM World 2015, kterou organizuje ITU, která v letošním roce vzpominá 150 let od svého založení. Světová telekomunikační výstava se koná každoročně v jiné části světa (2014 - Doha, 2013 - Bangkok, 2012 - Dubai) a letos tedy mají zájemci od nás možnost využit výhody snadné dosažitelnosti hostitelského města Budapešti, ve veletržním areálu HUNGEXPO na Albertirsai út. Měl jsem příležitost navštívit tuto přehlídku poslednich trendu v telekomunikacích před lety, když se konala v Ženevě, musím řici, že s něčím podobným jsem se do té doby nesetkal. Letošni motto výstavy je "Urychlováním inovací ICT k rychlejšímu zlepšováni života". Máte možnost se na výstavě seznámit nejen s posledními

technickými vymoženostmi, které jednotlivé firmy (letos se jich účastni 1111) nabízejí, ale ITU dalo možnost i mladým lidem mezi 18 - 30 lety, aby digitálni prezentaci poukázali na současné problémy světa a na způsob, jakým právě ICT technologie pomáhají mírnit následky, které neblaze dopadají právě na novou generaci, která trpí nemocemi i hladem v místech, kde se dospěli snaží vyřešit problémy válkou.

'Ul Silent key OK1DDD Po krátké těžké nemoci zemřel 23. 7.

2015 ve věku 73 let

**OX** 

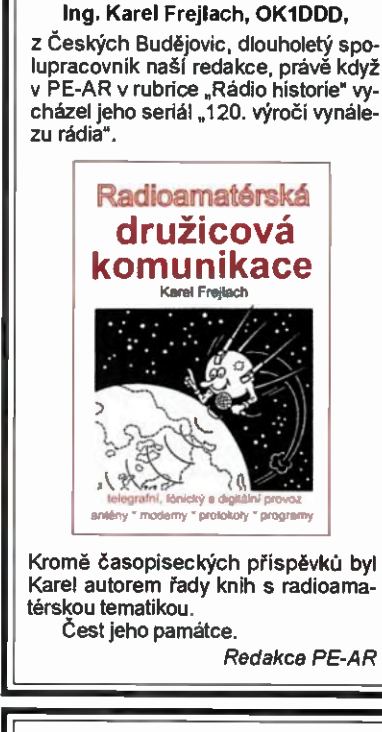

#### Silent key OK1XW

Ve čtvrtek 30. 7. 2015 ve věku nedožitých 80 let nás opustil

Ing. Viktor Křížek, OK1XW.

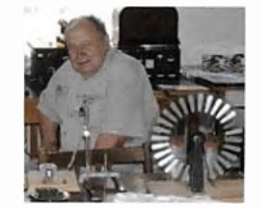

Viktor narodil r. 1936 v Železném Brodě, kousek od Turnova, města vojenských spojařů a radioamaterů. Základní vojenskou službu nastoupil r. 1955 v Novém Mesté n/V, pokračoval jako voják z povolání v Popradu a pak v Praze. Po r. 1968 propuštěn z armády a zbaven koncese. Pracoval v turnovském Výzkumném ústavu monokrystalů a v 80. letech dostal koncesi zpět. Kromě toho, že byl Viktor cely život aktivnim radioamatérem, shromáždil bohatou sbírku historické radiotechniky, kterou pravidelné prezentoval na výstavkách při holických radioamatérských setkáních. Na téma dějiny rádia napsal Viktor několik výpravných knih.

Vzpomínáme na Tebe. TNX INFO OK1DEP, redakce PE-AR

## CENÍK INZERCE (černobílá/barevná - Kč bez DPH)

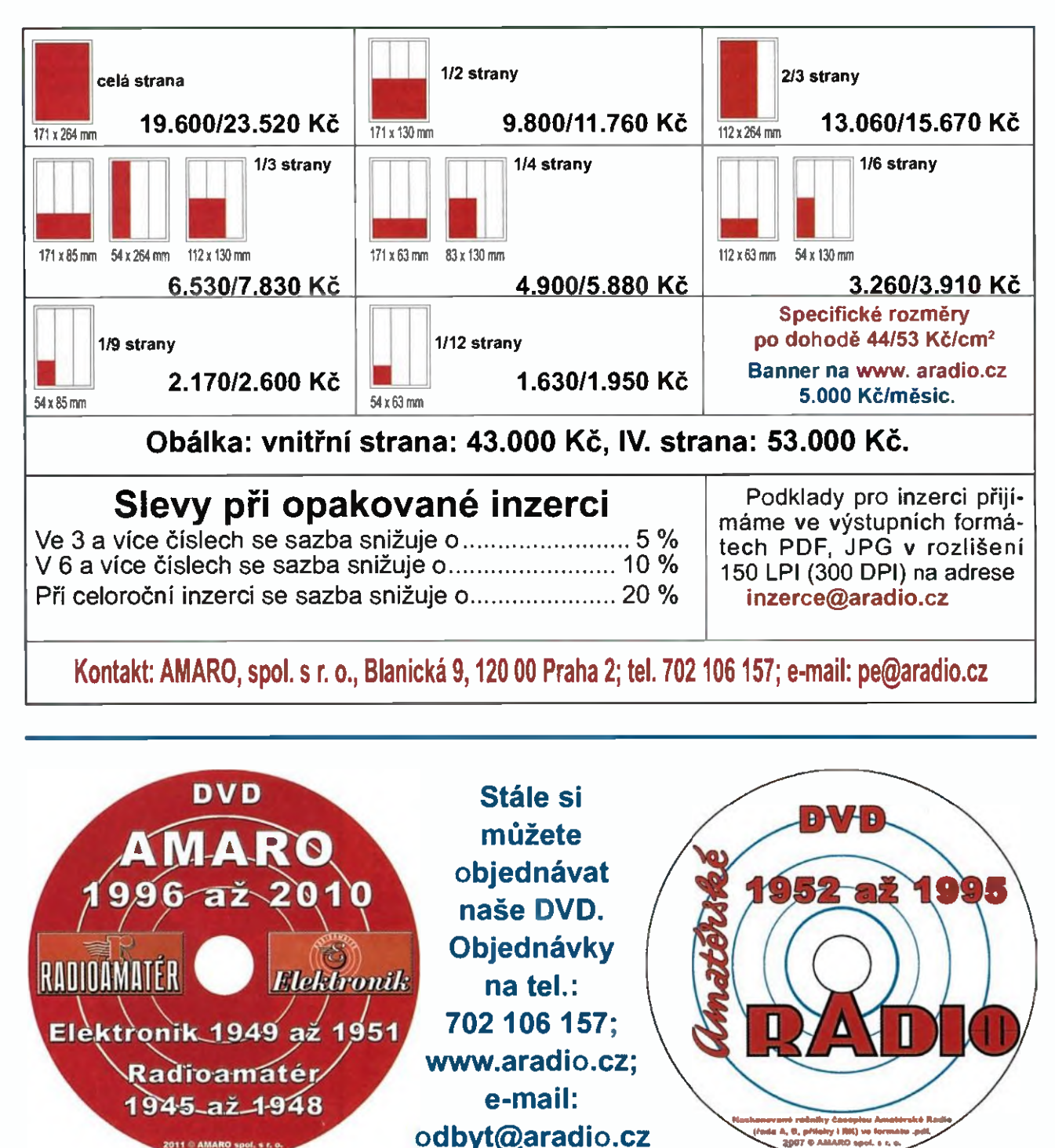

### Seznam inzerentů v PE 10/2015

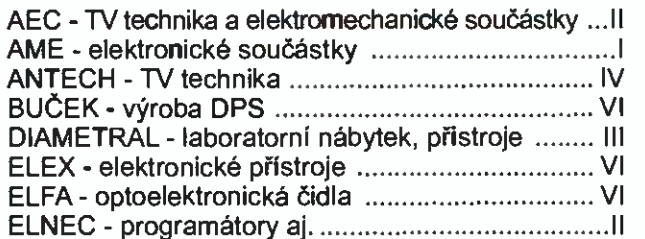

GAMA alumínium - Al chladiče a LED svítidla ....... V KONEKTORY BRNO - konektory ............................ VI MECOTRONIC - frézování a soustr. dílů, plasty ..... VI PaPouch - měřicí a komunikační technika ............. V P+V ELECTRONIC - vinuté a mechanické díly ... IV Spezial Electronic - frézky na DPS ........... IV. str. obálky TERINVEST - pozvánka na AMPER 2016 ............. VII, VIII UTILCELL - průmyslový převodník .......................... V

48 **(Praktická elektronika - AR 10/2015**)